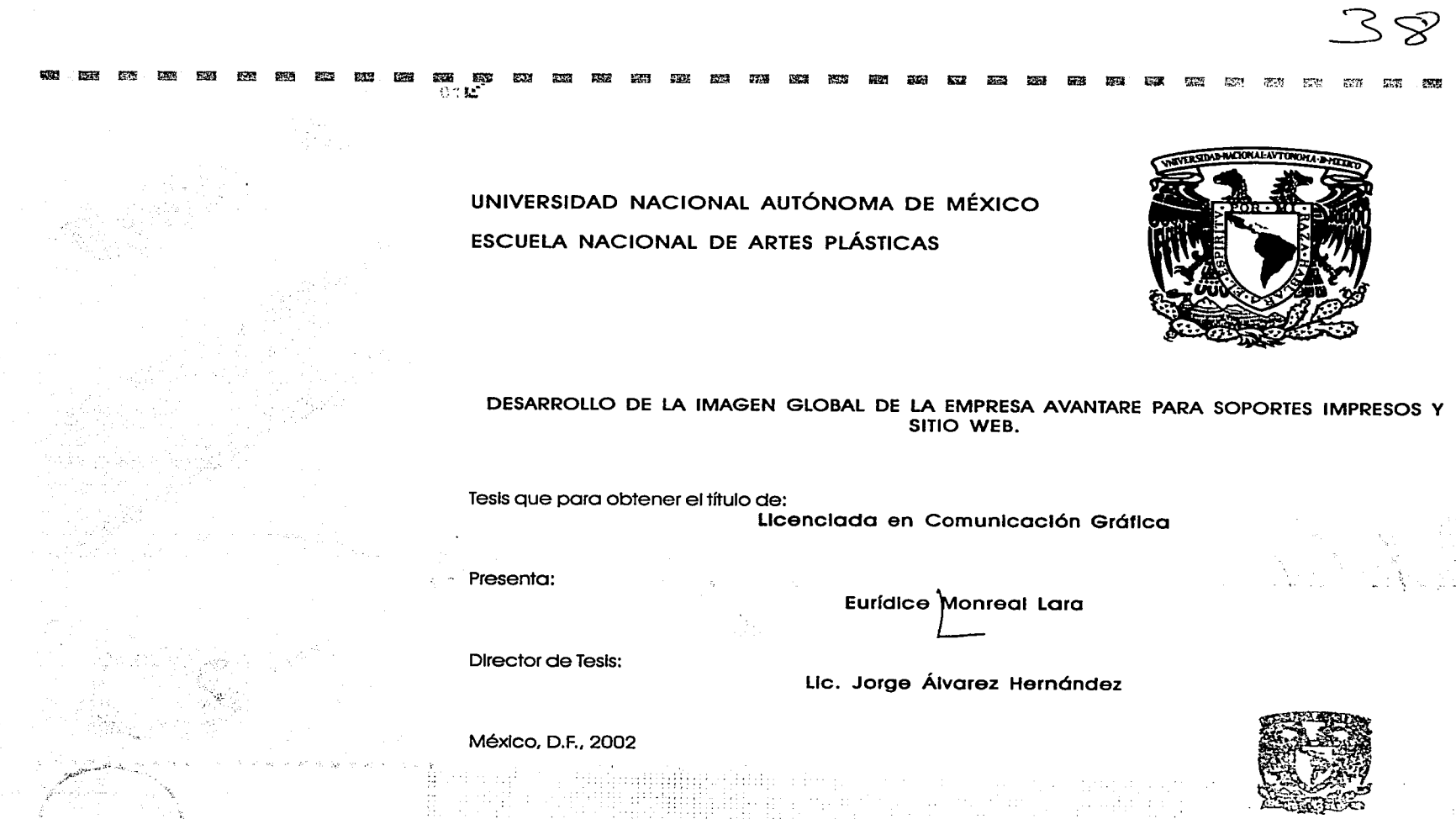

1---~-----'---~~-----....\_\_\_\_-~·~~---·

DEPTO. DF ASESORIA **PARA LA TITULACION** 

ESCUELA NACIONAL DE ARTES PLASTICA. XOCHIMILCO D.F

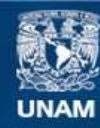

Universidad Nacional Autónoma de México

**UNAM – Dirección General de Bibliotecas Tesis Digitales Restricciones de uso**

## **DERECHOS RESERVADOS © PROHIBIDA SU REPRODUCCIÓN TOTAL O PARCIAL**

Todo el material contenido en esta tesis esta protegido por la Ley Federal del Derecho de Autor (LFDA) de los Estados Unidos Mexicanos (México).

**Biblioteca Central** 

Dirección General de Bibliotecas de la UNAM

El uso de imágenes, fragmentos de videos, y demás material que sea objeto de protección de los derechos de autor, será exclusivamente para fines educativos e informativos y deberá citar la fuente donde la obtuvo mencionando el autor o autores. Cualquier uso distinto como el lucro, reproducción, edición o modificación, será perseguido y sancionado por el respectivo titular de los Derechos de Autor.

ESTA TESIS NO SALE DE LA BIBLIOTECA

-SS

Attorizo a la Dirección General de Bibliotecas de la<br>sententido de mi directiónico e impresso de la ministratione de marco el marco de la ministrationale.<br>de ministration de impresso el ministrationale. **CONTRACTOR COMMANDER** CHA. 12 Which FIRMAL. Υo

为主的音响的成功工业 Service St

tter at Theodoric Alban, App

fram the editors cannot are radios carse

hos temetas volu

rebaines tras unation

 $\mathcal{G}_{\mathcal{R}}\neq\{X_{\mathcal{R}}\}_{\mathcal{R}}$  ,  $\mathcal{G}_{\mathcal{R}}$ 

### NAS. 出行 医单位

文部院所

- Cachaguar

36. 微微读音

不大的时刻

 $\mathcal{H}_{\text{max}}$ t::~ r:t'.~  $\sim$   $\sim$ 

A mi familia ... por estar ahí incondicionalmente, esto es para ustedes.

Gigio... por «Hacer un trato MB».

Mary ... sin tu iniciativa esto no se habría concretado, Felipe ... después de tanto fiempo lo logré!!!, me alegra que seas testigo.

Tere... por ayudarme a mantener la marea a raya y estar ahí.

<u>. Imperatorian</u>

hili

Kary y Affredo ... por ver todo el desarrollo de esta odisea y contribuir a la realización de la misma con su apoyo, Ideas y asesorías.

Abe/ y Jorge... por creer en el proyecto y con su dirección darle forma y consistencia.

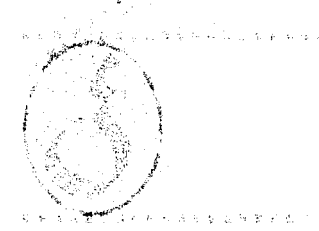

~~-•~mmmm~••~•~~a~~~~•••••~~~~~~~m~• . ~ ~ **L(** 

·•

---------------··--------·--·-----

atan an<br>Sini

لى بار<br>ئادىسى

**MARKET AND** 

್ಷ ನಿರ್ದೇಶ**ಗಳ** 

n<br>Suitek  $\mathbb{R}$  it is  $\epsilon$ 

N.

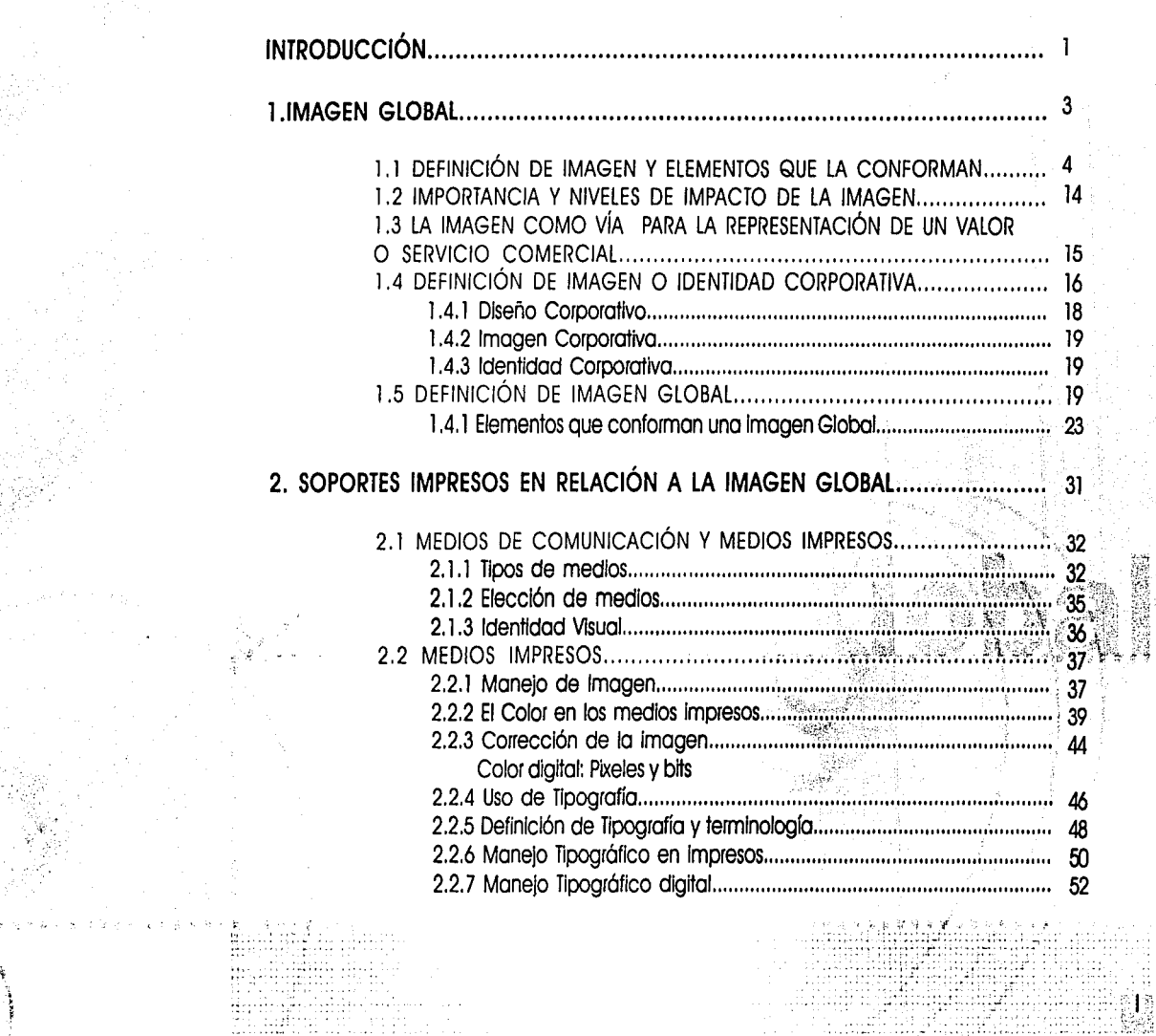

S.

Service.

alianistica (m. 1939)<br>1994 - Alexandria III, politika (m. 1939)<br>1994 - Jacques Charles, politika (m. 1939)

合居

#### 4. DESARROLLO DE LA IMAGEN GLOBAL DE LA EMPRESA AVANTARE IMPRESOR M. SITIO HIPS PARA SO

401. a 74. ap

et i tip produktor od poljski militar

i sa 1996 - Andrew Maria Maria Maria 1999 - Andrew Maria 1999<br>Seria di San Para di Maria 1999 - Andrew Maria 1999 - Andrew Maria 1999 a ar ferdina a composición de la composición de la composición de la composición de la composición de la cali<br>La composición de la composición de la composición de la calidad de la composición de la composición de la com

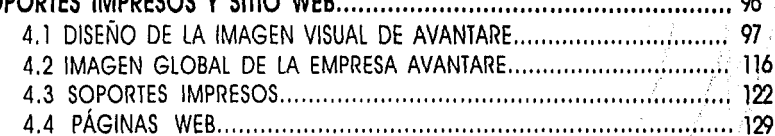

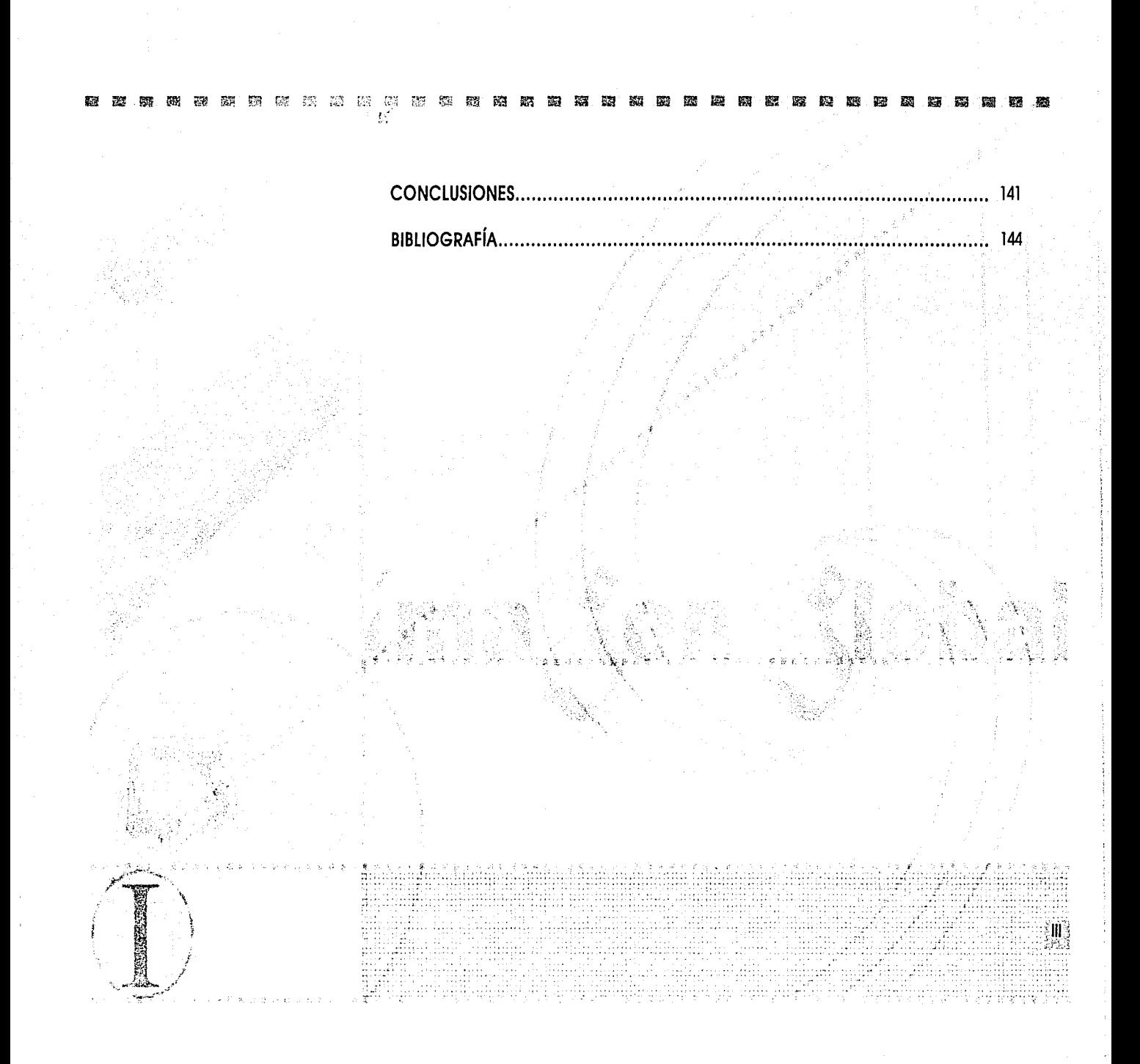

Esta tesis tiene como objetivo Integrar un proceso de Identidad Visual completo (Identidad Global) que no sólo funcione como representación de la empresa sino que conlleve un planteamiento de integración y coherencia de mensaje en los ómbitos del diseño y estrategias de comunicación. Dado que se convierte en una necesidad de supeNivencla para ésta en un marco cada vez mós complejo y competitivo, ademós de que es un factor que determina su proyección y futuro desarrollo. La Identidad visual, grófica, corporativa y global, necesita ser expresada sistemóticamente par medio de signos visuales caracteristlcos dado que constituye el punto de referencia para la construcción y la promoción de esta.

Con ello se hace una ruta crítica en la cual se toman lineamientos específicos para la Investigación de los alcances en el proyecto:

a. Como primer término definir por medio de la revisión de diferentes puntos de vista de vartos autores, que es Imagen en el contexto primario y comunicacional, el cómo se relaciona, la Impar tanela de ésta y los diferentes niveles de impacto que afectan la proyección, posicionamiento y permanencia de una empresa; para lograr darle una correcta estructura y iímites adecuados. b. Plantearé la revalonzación del papel de la Imagen como vía para la representación de un valor o servicio comercial, es decir el ver en que momento la imagen realmente tiene una identificación comunicacional entre su estructura-mensaje-forma.

c. Haré un bosquejo de los elementos que llevarón a estructurar una Identificación Global dentro del entorno comunicacional de una empresa, Identificar cuales y en que forma son los Integrantes reales que conllevan a tener una clara Identidad de empresa, basóndonos en un modelo comunicacional ya establecido.

d. En lo que respecta a los medios de comunicación, realizaré una evaluación de los medios lmpre sos y digitales como el Internet como auxiliares de la Imagen Global.

Establecida esta ruta crítica, expondré las propuestas que se plantean a la empresa para definir y dar solución al problema de Identificación grafica-comunlcaclonal pues al ser de reciente creación necesita el concretar un estilo que le permita el correcto reconocimiento por parte de sus usuarios. Esta se ve enfrentada al problema de que no es tanto la producción o la planificación de sus medios sino la capacidad de comunicar determinada Idea o Imagen a sus diversos destinatarios sean Internos, externos o ambos.

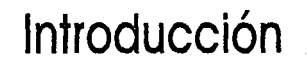

Planteo el esquema de solución que Joan Costa crea; la Imagen Global:

Imagen, culminando en el sentido de "representación mental". Global. en tanto que el resultado de la coordinación de las diferentes aplicaciones del diseño -y no sólo el grafismo- bajo un criterio integrador y a través de todos los medios de expresión. La imagen Global es función del Diseño Total: "Diseño del medio ambiente, Diseño Industrial, Diseño Gráfico".

Este crtterio lo manejo debido a que considero que para poder darle una solución integral al diseño de la imagen de esta empresa, contiene los elementos necesanos que requiere una imagen completa y basada en un concepto de comunicación.

De éstos se eligieron sólo algunos de los componentes ya que por los requerimientos de la empresa no era viable el manejartos en su totalidad, la ventaja de utilizar este modelo es que nos bnnda la flexibilidad de que en el momento que sea necesario podremos seguir la línea ya marcada.

Con esto refiero que se intenta plantear y resolver el problema de comunicación Integral: gráfica-conceptual-imagen en soportes impresos y páginas web que les sirva para delimitar un espacio concreto, confiable y de nivel ante las demás empresas de su competencia.

En las siguientes páginas además de encontrarse la reunión de esta diversidad de argumentos, hallaremos la conclusión práctica de este postulado, el desarrollo del manual de Identidad que se elaboró tanto en el medio Impreso como en el dlgttal debido a que para la empresa era necesarto el poder tener presencia en vartas reglones, este medio le daba la posibllldad de asegurarse que su Imagen sería respetada en los lineamientos ya marcados.

Además de que se desarrolló la construcción de su sitio web que puede ser visitado en la siguiente dirección: www.avantare.com.

**Introducción** 

-------------------------------· ··--· ------- ··-·------------------------- - -- ···--· .. -- .. -- ------------------~ ------ . ····------

倉

"lo Imagen tiene Innumerables octuollzoclones potenciales. dirigidos algunos o nuestros sentidos, otras únicamente a nuestro intelecto"... (Jacques Aumont, La Imagen)

En este capítulo hablaremos de la Imagen en una de sus connotaciones- la visual-, y en específico de su primer enfoque: el cómo se conforma, para esto citaremos de forma general estos elementos y el como van llevóndonos a una de sus utilidades, la imagen comercial, la imagen de marca, la Imagen corporativa.

Nos auxiliaremos de diversos autores de los cuales haremos una compilación de sus diferentes enfoques o puntos de vista, por citar algunos encontraremos a: Jacques Aumont, Joan Costa, Norberto Chaves, Emst H. Gombrich, Rudolf Arnheim, Wicius Wong entre otros.

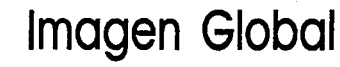

#### $~$   $~$   $~$   $\alpha$   $~$   $~$   $\alpha$   $~$   $~$   $\alpha$   $~$   $~$   $\alpha$   $~$   $\alpha$   $~$  $:1$

1.1. DEFINICIÓN **DEL** TÉRMINO •IMAGEN•

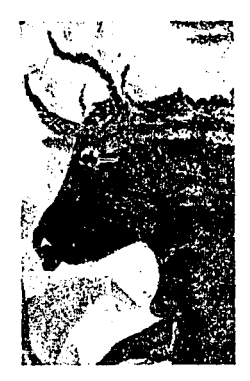

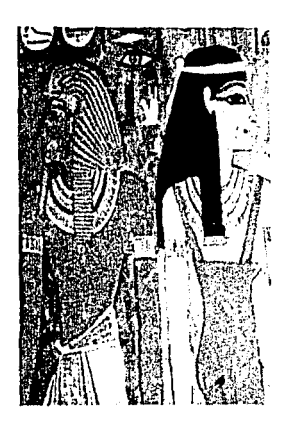

## **Capítulo La Imagen**

"La Imagen es una representación que Intenta estar lo mas cerca posible de la realidad." [Jacques Aumont. La Imagen)

4

Etimológicamente proviene del latín *imago de la misma raíz Imitare*, la imagen es una representación figurada ya sea visible o audible de un modelo original. Entendiéndose así que la Imagen se hizo en un principio para slmboílzar elementos de su entorno o realidad, poco a poco fue haciéndose latente su carácter atemporal por lo tanto podía expresar el motivo o la Implicación por la cual fue creada, dándonos así una Idea de una realidad Interpretada por alguien, reconociendo que cada creador pasaba a formar parte de lo creado al dejar registrada su forma de apreciar esa existencia. 1

Así se fue transformando en un medio de registro de la diversidad de ópticas existentes por lo que se empieza a entender el prtncipio de Individualidad acompañado de la presencia temporal de cada época. cueva de Lascaux, detalle. El slgn~lcado de la Imagen por tanto se ve afectando tanto del punto de vista del creador o representador visual así como del entorno en la cual es registrada esa Imagen . 1

> Debido a todo esto planteamos que la producción de Imágenes nunca es absolutamente gratutta ya que en todas las épocas se han fabricado con el fin de ciertos usos individuales o colectivos.

> Retomando la reflexión que plantea Rudolf Arnheim { 1969) citamos la tricotomía entre los valores de la imagen.<sup>1</sup>

> a) Un valor *de* representación: Esta es la que representa cosas concretas ("de un nivel de abstracción Inferior al de las imógenes mismas")

> b) Un valor de símbolo: Es la que representa cosas abstractas {"de un valor de abstracción superior al de las imágenes mismas")

> c) Un valor de signo: Una Imagen sirve de signo cuando representa un contenido cuyos caracteres no refleian visualmente (códigos de circulación) cuyo significante visual no mantiene con su significado sino una relación arbitraria.

En todos los modos que conllevan la relación de lo real y sus funciones lo imagen dependerá en su conjunto del entorno de lo simbólico, por lo que nos trae a la mente la pregunta del porque y del como se mira la Detalle de la decoración de la tumba de Imagen, esto pudiéramos decir que tiene como primera consecuencia la de el reforzar o precisar la rela-<br>Horemheb (dinastía XVIII tardia) ción que tenemos con el mundo visual. descubr ción que tenemos con el mundo visual, descubrimos el mundo en primera instancia visualmente.

## 1. Aumont Jacques, La imagen, 1992.

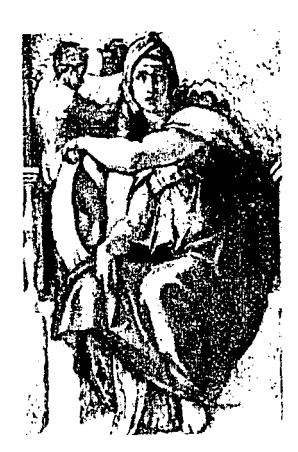

...

Miguel Ángel, La Sibila de Delfos; detalle de la decoración de lo Capilla Sixtlna del Vaticano, ejecutada de 1508 a 1512.

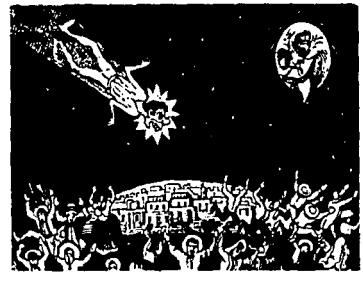

José Guadalupe Posadas, •Sótlra sobre el cometo que apareció en 1899•

# **Capítulo La Imagen**

Gombrich (1965) opone dos modos principales de inversión psicológica en las imágenes que son los principios del reconocimiento y la rememoración que en nuestro caso son primordiales citar<sup>1</sup>:

a] El Reconocimiento: El reconocer algo en la Imagen es desde luego el Identificar cuando menos parcial· mente algo que reconocemos en nuestro entorno real. Podría decirse que la noción de constancia en nuestra percepción es la base de nuestra apreciación del mundo visual que nos permite atribuir ciertas constantes a los objetos y espacios, sería también el fundamento de nuestra percepción de las imógenes. Gombrtch cita ademós que el trabajo de reconocimiento en igual medida en que se trata de reconocer, se apoya en nuestra memoria, concretamente en una reserva de formas de objetos y disposiciones espacioles ya memorizadas: la constancia perceptiva es la confrontación que hacemos diariamente entre lo que vemos y ya hemos visto.

b) La Rememoración: La imagen cumple intrínsecamente con dos funciones el reconocimiento y la rememoración ya que al reconocer transmitimos un cierto código o esquema de sensaciones o mensajes (emotivos, visuales o Ideáticos] de cierta manera ya codificados a dicha imagen; dado que reconociendo un código o esquema reconstruímos la realidad que en ese momento fue evocada. 1

### ELEMENTOS QUE CONFORMAN LA IMAGEN

La imagen tiene innumerables acotaciones potenciales dirigida a alguno de nuestros sentidos u otras únicamente a nuestro intelecto.<sup>1</sup>

Dado que en este momento dentro de nuestra civilización las lmógenes ciertamente son cada vez mós numerosas, diversas e Intercambiables y que por ello estón tomando un papel primordial en nuestras decl· siones convendría pues el desglosar de que estón compuestas primordialmente.

Forma: Unidad que en cuanto a su configuración implica la existencia de una estructura, delimitada por bordes visuales que proporcionan la información necesana para la definición o percepción de la misma. Todo lo que se puede ver, todo lo que tiene contorno, tamaño, color y textura, ocupa espacio, señala una determinada posición e indica una dirección.

Así podemos citar la clasificación que Wicius Wong nos brinda en su libro "Diseño bi y tridimensional" que el punto, la línea o el plano cuando son visibles se convierten en forma.

l. Aumont Jacques, La Imagen, 1992. 2. Wiclus Wong, Fundamentos del diseño bl y tridimensional, 2001

## ~-~ r:~ ~:::·~ ~:-::·~ e~~ ~\!~ J-, i<~ ~::s f0.! tai fl!.~ z:-1 r:~ ~~ ~~ ~.,s: :±.1 :;:~~ ~J t:~ ~~ m.11 ~~ ff~ fdi ~ ~ t~ f"Aj ~r.: ~~ ~ *m* L"if m1

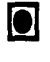

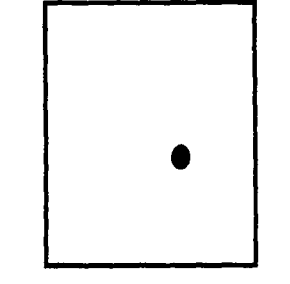

!.~:.··

La pequeñez, es relativa. Una forma puede parecer grande o pequeña dependiendo de donde es colocada.

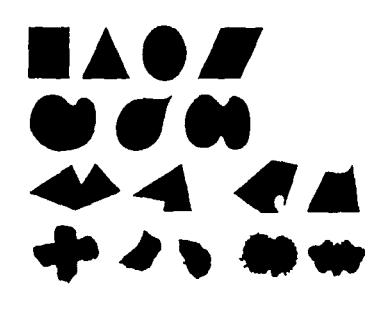

Las formas planas ffenen una vanedad de figuras, geométricas (a), orgónlcas (b), reclllíneas (c), Irregulares (d), manuscritas (e) y accidentales (f)

La tormo como punto: Lo formo mós común del punto es lo de un círculo simple, compacto, carente de dirección y de ángulos. Sin embargo este puede ser cuadrado, triangular, oval o Incluso de forma irregular.

Por lo tanto sus características principales podríamos decir que son: Su TAMAÑO comparativamente pequeño y su FORMA simple.

La forma como línea: Una forma es reconocida como línea cuando se cumplen dos criterios; que su ancho sea extremadamente estrecho y su longitud sea prominente.

Dado que una línea por lo general nos transmtte la sensación de delgadez, ésta presentará al igual que la pequeñez cierta relatividad. La relación que se presenta entre la longttud y el ancho de una forma puede convertirla en una línea, pero no existe para esto un crtterto absoluto.

Para la línea se deben tener considerados tres aspectos

Su tormo total: Esto se refiere a su apariencia general es decir, que puede ser descrita como recta, curva, quebrada, Irregular o trazada a mano.

Su cuerpo: Como una línea tiene ancho, su cuerpo queda contenido entre ambos bordes. Los formas de estos y la relación entre ambos son las que determinarón la formo del cuerpo; por lo general dichos bordes se presentan lisos y paralelos pero en ocasiones pueden forzar a que el cuerpo de la línea parezca afilado, nudoso, vacilante o irregular.

Sus extremidades: Éstas pueden carecer de importancia si la línea que tenemos es muy delgada, el dilema surgiría si la línea fuera ancha ya que la forma de sus extremos podría convertirse en prominente. Podrían ser cuadrados redondos, puntiagudos o de cualquier otra forma simple.

Ahora, los puntos dispuestos en hilera podrían dar la sensación de encontrarnos ante una línea; pero en este caso sería conceptual y no visual porque lo que vemos en realidad son una serie de puntos.

La forma como plano: En las superficies bl-dlmenslonales, todas las formas lisas que no sean reconocidas como puntos o líneas las denominaremos planos. 2

<u>a a tarihin a matsayin shek</u>

**Capítulo La Imagen** 

2. Wicius Wong, Fundamentos del diseño bi y tridimensional, 2001.

### 医无氧性 医腹膜囊 医腹部囊 医腹膜 医阴囊囊 الا بن الأمريكي الأمريكي الأمريكي الأمريكي الأمريكي الأمريكي الأمريكي الأمريكي الأمريكي الأمريكي الأمريكي الأ<br>الأمريكي الأمريكي الأمريكي الأمريكي الأمريكي الأمريكي الأمريكي الأمريكي الأمريكي الأمريكي الأمريكي الأمريكي

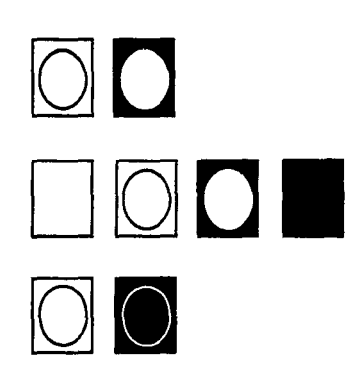

Formas positivas y negativas.

**Capítulo La Imagen**  Uno formo plano esto limitado por líneos que constituyen los bordes de lo formo, éstos determinan lo figuro de la forma plana; dentro de estas encontramos:

a) Geométricas: Construidas matemóticamente

b) Orgánicas, rodeadas por curvas libres, que sugieren la fluidez y el desarrollo.

c) Rectilíneas, iimttadas por líneas rectas que no están relacionadas matemáttcamente entre sí d) Irregulares, limitadas por líneas rectas y curvas que no están relacionadas matemáticamente e) Manuscrttas, caligráficas o creadas a mano alzada

f ) Accidentales, determinados por el efecto de procesos o materiales especiales, u obtenidas accidentalmente

La forma como volumen: Es completamente utópica y exige una especial situación espacial.

Formas positivas y negattvas: Por regia general se la ve como ocupante de un espacio, pero puede ser vista también como un espacio blanco [negativo), rodeado de un espacio ocupado (positivo) Dicho sea, cuando la percibimos como ocupante de un espacio, la llamamos forma "positiva" y cuando la percibimos como un espacio en blanco rodeado por un espacio ocupado, la llamamos forma "negativa". Así pues, una forma negra es reconocida como posttiva y una forma blanca como negativa.

Ya que citamos los componentes que don su carácter a lo forma nos enfrentamos ahora a la dificultad de la percepción de la misma, que se presenta cuando la imagen se vuelve más abstracta o más simbólica. Dada la problemática que a veces implica reconocer o ubicar una forma las leyes propuestas por la Gestalt enuncian:

a) La ley de la proximidad: unos elementos próximos se perciben más fácilmente que unos elementos alejados como pertenecientes a una forma común.

b) La ley de similitud: Unos elementos de la misma forma o del mismo tamaño se ven más fácilmente como pertenecientes a una misma forma de conjunto.

c) La ley *de* la continuación adecuada: Existe uno tendencia •natural" a continuar de manera raciono! una forma dada, si está inacaboda

d) La ley del destino común: Afecta a las figuras en movimiento y afirma que unos elementos que se desplazan al mismo tiempo se perciben como una unidad y constituyen de manera tendencial una forma únlca. <sup>2</sup>

2.Wiclus Wong, Fundamentos del diseño bl y tridimensional, 2001.

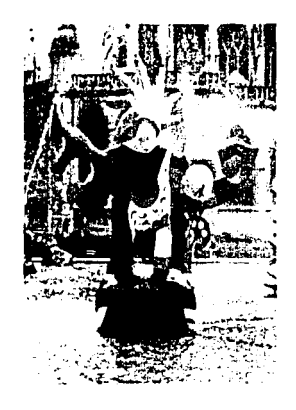

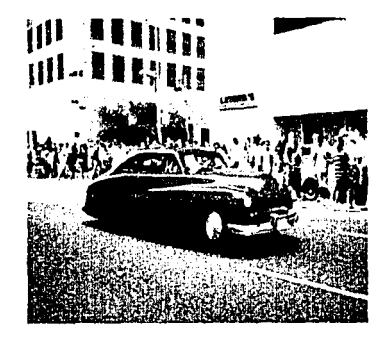

El color en la vida diaria.

Color: La apariencia de una Imagen depende del contraste y color que conlleva, puesto que todo lo que vemos tiene color. Las formas son delineadas por líneas pero no hay líneas en la naturaleza, las vemos debido a la yuxtaposición de tonos, sólo vemos algo por la presencia de la luz ya que sus dos dimensiones, brillantez (amplitud de ondas) y el matiz (la longitud de ondas) define el tono o color con el cual es percibida una forma o Imagen.

Del mismo modo en que la sensación de lumlnosldad proviene de las reacciones que presenta nuestro sistema visual a la luminancia de los objetos, la sensación de color proviene de sus reacciones a la longitud de onda de las luces emitidas o reflejadas por los objetos; el color no estó contenido en los objetos, como tampoco la luminosidad. sino en nuestra percepción.

Ya que sabemos que la luz es blanca, podemos decir que es de hecho una mezcla de luces, que contiene todas las longttudes de onda del espectro visible, lo que se puede comprobar al descomponer la luz con ayuda de un prisma, u observarse en un arco iris. Por tanto la luz que nos llega de los objetos es la que reflejan por sí mismos. ahora bien la mayor parte de las superficies absorben ciertas longitudes de onda y sólo reflejan las demás.<sup>3</sup>

Ahora pasaremos a definir al color como una "sensación que se produce en respuesta a la estimulación del ojo y de sus mecanismos nerviosos, por la energía luminosa de ciertas longitudes de onda".

Estableceremos diversas clasificaciones de color, nos refertremos al modelo de "Graflsmo Funcional de Abraham Moles / Luc Janiszewski\*4:

- Los policromos, o gama cromótlca. Compuesto por colores diversos que encuentran su unidad en la común saturación de los colores.
- Los camafeos, o matizaciones alrededor de una coloración principal. Cabe distinguir en primer lugar el camafeo cálido (compuesto de tonos que giran alrededor del rojo y del naranja) del camafeo frío (compuesto por tonos alrededor del azul cyan y del verde).

• Los agrisados, que comportan colores variados muy cercanos al blanco (tonos pastel) o al negro (tonos oscuros) o al grts (tonos quebrados)

•Los neutros, que componen un conjunto únicamente blanco y negro o que pueden comprender grtses escalonados.

## **Capítulo La Imagen**

3. Swamm, Alan, El color en el diseño, 1990 4. Moles, Abraham, Grafismo Funcional, 1990.

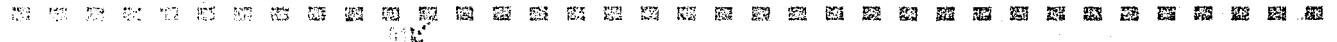

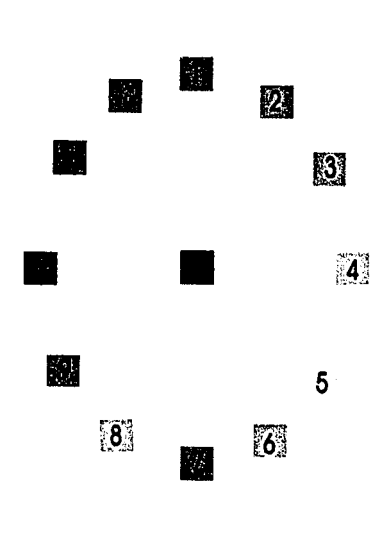

l. Rojo 2. Rojo anaranjado 3.Naranja 4. Amarillo 5.Amartllo 6. Amartllo Verdoso 7.Verde 8. Azul Verdoso 9.Azul 10. Azul Violóceo 11. Violeta 12.RojoViolóceo

SI hablamos del color, no podemos dejar de citar desde luego nuestro Círculo Cromótfco:

Nos sirve para observar la organización bóslca y la Interrelación de los colores. Dentro encontramos el negro, que se produce gracias a la mezcla de todos ellos .

En este círculo cromótfco podemos encontrar: a) Los colores primarios: rojo, azul y amarillo;

b) Los secundarios: verde, violeta y naranja

c) Los terciarios: rojo anaranjado, amarillo anaranjado, amarillo verdoso, azul verdoso, azul vlolóceo, rojo violáceo.

Ahora descnbimos el color según tres características:

### a) Tono:

Es la longitud de onda de la luz reftejada o transmitida por un objeto. Normalmente, es el nombre del color, como naranja, rosa o verde.

b) Valor:

(También llamado luminosidad) Indica la oscundad o luminosidad de un tono lo que sería lo cerca que se encuentra del negro o el blanco.

c) Saturación:

Se refiere a si un color es vivo o apagado.<sup>3</sup>

Tomando las definiciones de Aumont citamos que los colores pueden componerse por lo que podemos distinguir las siguientes mezclas:

.<br>1962 - Jan Berlin

------·-··- ------ ----

ADITNAS: Son las mezclas de luces, se mezclan prácticamente en la retina, porque son demasiado estrechos para ser percibidos separadamente.

SUSTRACTNAS: Mezclas de pigmentos; coma cada pigmento añadido absorbe nuevas longitudes de onda, se trata desde luego de una sustracción.

El principio general de la mezcla es el mismo para ambos; dos colores mezclados producen un tercer calor. <sup>1</sup>

**Capítulo La Imagen** 

3. 3. Swamm, Alan. El color en el diseño, 1990. 1. Aumont Jacques, La Imagen, 1992.

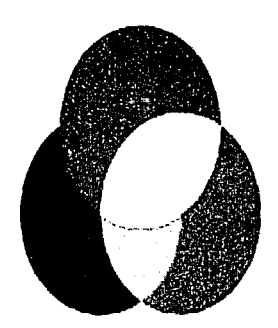

Color Aditivo

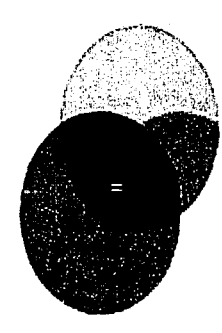

Color Sustractivo

Capítulo 1. Aumont Jocques, La Imagen, 1992. **La Imagen** 

Otro término Importante dentro del color es la Gama que podemos definir como aquellas escalas formadas por gradaciones que realizan un poso regular de un color puro hacia el blanco o el negro, una serte contínua de colores cóiidos o fríos y una sucesión de diversos colores.

Existen dos formas bósicos compositivos del color. Una de ellas es la armonía y la otra el contraste. • Armonizar: Significa coordinar los diferentes valores que el color adquiere en una composición, es decir, cuando en una composición todos los colores poseen una porte común al resto de los colores componentes.

• Contraste: Se produce cuando en una composición los colores no tienen nada en común.

Teniendo en cuenta que uno característica fundamental del color es que es un elemento expresivo, pode· mos citar siguiendo la clasificación que anteriormente ocupamos de Abraham Moles y Luc Janiszewski que realizan en "Grafismo Fundamental": El color denotativo, el color connotativo y el color esquemótico.

• El color denotativo : Aquí se habla del color cuando estó siendo utilizado como representación de la figura, es decir, Incorporado a las imógenes realistas de la fotografía o la ilustración. El color como atributo realista o natural de Jos objetos o figuras.

• El color connotativo: La connotación es la acción de factores no descrtptivos, sino precisamente psicológicos, simbólicos o estéticos, que suscitan un cierto clima y corresponden a amplias subjetividades. Es un componente estético que afecta a las sutilezas perceptivas de Ja senslbllldod.

• El color esquemótico: Aquí consideramos el color extraído de su contexto, !cónico o denotativo, y conslderarto sólo en cuanto a materia cromática. Se convierte así en una propiedad autónoma, utilizable para los objetos de diseño y Jos mensajes gróflcos. El color esquemótlco es combinable lnfinttamente con todos sus tonos y matices, pero siempre color plano. Dentro de esta clasificación podemos cttar dos Importantes para esta Investigación:

• El color emblemótico: Un color que se ha erigido en emblema para su uso social. Se trata de un simbolismo práctico, utilitario, creado bajo el espíritu corporativista, para ayudar a identificar y memorizar, a través del emblema cromático, las organizaciones, los servicios públicos y las instituciones del entorno social.<sup>1</sup>

ti i i vidu.<br>Naslasi padalan mandalang dalam sala

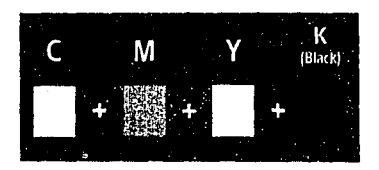

 $\mathbf{r}$ 

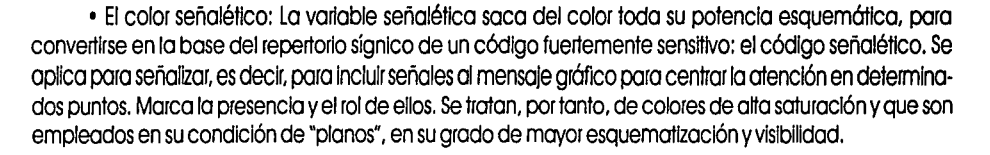

### MODELOS DE COLOR

*RGB:* Transmite la luz como proporciones vartables de rojo, verde y azul que percibimos como los diferentes colores. Podemos combinar diversas intensidades de las tres longitudes de onda de la luz -rojo, verde y azul (RBGJ- para simular la gama de colores de la naturaleza. Rojo, verde y azul se conocen como los colores aditivos primarios. SI combinamos 100% de rojo, verde y azul percibimos el blanco. La ausencia de colores primarios aditivos se percibe como negro.

*CMY:* Si se sustrae rojo, verde y azul de la luz blanca ( 100% de rojo, verde y azul), se crea el cyan. magenta o amarillo (CMYJ Por ejemplo, percibimos un objeto como cyan si absorbe (sustrae) el 100% de luz roja y en cambio refleja la luz verde y azul. Cyan, magenta y amarillo son llamados colores sustractivos prtmartos. y son la base de la reproducción del color impreso. Para conseguir detalle y sombras oscuras los Impresores agregan el color negro a las tintas cyan, magenta y amarillo. Teniendo así el CMYK.<sup>5</sup>

### Otro aspecto importante del color es precisamente su rasgo psicológico:

Cada dimensión del color está relacionada con una reacción diferente y A. Moles y L. Janlszewskl lo plantean de la siguiente manera.<sup>1</sup>

• Cuanto más saturado se encuentra un color, mayor es la Impresión de que el objeto se está moviendo.

• Cuanto más brillante es el color, mayor es la impresión de que el objeto está más cerca de lo que en realidad estó.

• Las tonalidades de la parte alta del espectro (rojos, anaranjados, amarillos) suelen ser percibidas como mós enérgicas y extrovertidas, mientras que las de las portes bajas (verdes, azules. púrpuras) suelen parecer mós tranquilas e Introvertidas. Los verdes y los azules se perciben calmados. relajados y tranquilizantes.

• Los rojos. naranjas y amarillos son percibidos como colores cálidos, mientras que los azules. verdes y violetas son considerados colores fríos.

**Capítulo La Imagen** 

--------------------

5. Guío de Impresión profesional, Adobe, 1995. 1. Aumont, Jocques, La Imagen, 1992<br>1. Aumont, Jocques, La Imagen, 1992

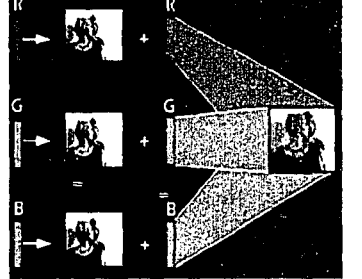

Modos de color.

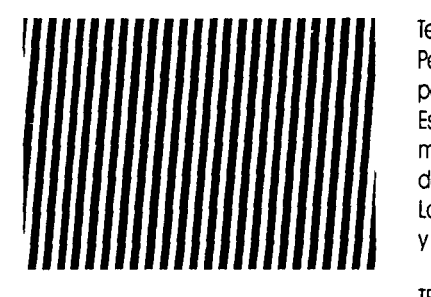

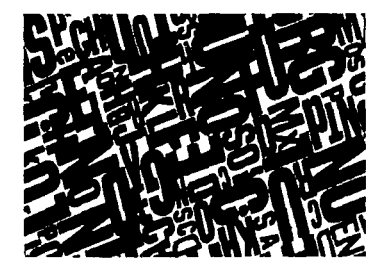

**Texturas visuales** 

• Las diferentes tonalidades también producen diferentes Impresiones de distancia: un objeto azul o verde parece mós lejono que un rojo, naranja o marrón

Textura: Es el elemento visual que slwe frecuentemente de símil de las cualidades de otro senttdo, el tacto. Pero en realidad. esta podemos apreciarla y reconocerla ya sea mediante el tacto, la vista o ambos. Es posible que una textura no tenga ninguna cualidad tóctll y sólo las tenga ópttcas como las líneas o tramas. Estó relacionada con la composición de una sustancia a través de variaciones diminutas en la superficie del material. que pueden ser descritas como suave o rugosa, lisa o decorada, opaca o brillante, blanda o dura.

La textura puede ser clasificado en dos importantes categorias como lo enuncia Wong Wiclus: textura visual y textura tóctil.

TEXTURA VISUAL: Esta es estrictamente bl·dimenslonol. Es la clase de textura que puede ser visto, aunque pueda evocar también sensaciones táctiles. Distinguimos tres clases:

a) Decorativa: Decora una superficie y queda subordinada a la figura. Es sólo un agregado que puede ser quitado sin afectar a la figura y sus Interrelaciones con el diseño. Puede ser dibujada a mano u obtenida por recursos especiales, y puede ser rígidamente regular o irregular, pero generalmente monttene un grado de uniformidad.

b) Espontónea: No decora la superficie sino que es parte del proceso de creación. La figura y la textura conviven porque las marcas de la textura en una superficie son al mismo tiempo la figura. Las formas dibujadas a mano y las accidentales conffenen frecuentemente una textura espontónea.

c) Mecóntca: Se refiere a la textura obtenida por medios mecónlcos especiales y, en consecuencia, la textura no está necesariamente subordinada a la figura. Elemplo típico es el granulado fotográfico o la retícula que encontramos a menudo en los impresos.

Collage: Proceso para adherir, pegar o fijar trozos de papel, tejido u otros materiales planos sobre una superficie.

## $Capitulo$  6. Wong, Wuckus, Fundamentos de diseño, **La Imagen**

-------------------·-----------------------

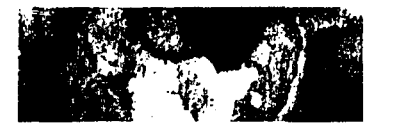

TEXTURA TÁCTIL: Es el tipo de textura que no sólo es visible sino que puede sentirse al tacto, esta se eleva sobre la superficie de un diseño bi-dimensional y se acerca a un relieve tridimensional. Esto supone que toda clase de papel, por suave que sea, y todo tipo de pintura y tinta, por lisa que sea, tienen sus características específicas de superficie, que pueden ser identificadas por la sensación del tac $to^6$ .

Limitaremos nuestra clasificación a los tipos de textura que han sido creados por el diseñador para su propósito.

- Textura natural asequible. Se mantiene la textura natural de los matenales.
- Textura natural modtncada. Los matenales son modificados para que ya no sean los acostumbrados. Por ejemplo el papel se adhiere no en forma lisa sino rugosa.

• Textura organizada. Los materiales. habitualmente divididos en pequeños trozos, redondeles o tinllas, quedan organizados en un esquema que forma una nueva superficie.

Luz *y* color en lo textura tóctll. Ciertos matenales pueden reflectar o refractar la luz, con fascinantes resultados. La cualidad tóctil de las superficies rugosas se emplea habitualmente junto a una fuerte Iluminación lateral.

El color puede desempeñar asimismo un papel Interesante en lo textura tóctil. Puede mantenerse el color natural del material, pero si tiene una capa de color se puede lograr una sensación diferente<sup>6</sup>.

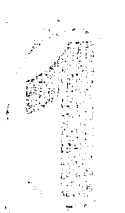

Texturas.

# **Capítulo** · **La Imagen**

6., Wong, Wuclus, Fundamentos de diseño, 2001 ...

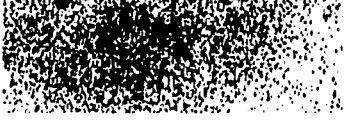

#### $\mathbb{R}$  w a m  $\mathbb{R}$  m  $\mathbb{R}$  m  $\mathbb{R}$  m  $\mathbb{R}$  m m  $\mathbb{R}$  m m m m m m m m  $\cdot$   $\cdot$   $\cdot$

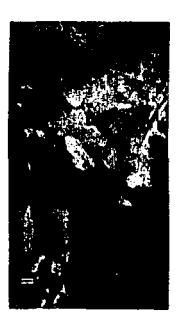

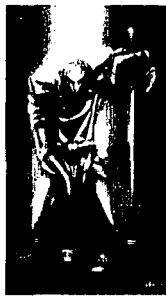

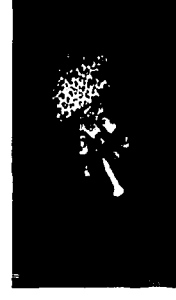

Modo Estético

Modo Simbólico

'¿,

Modo Epistémico

1.2. IMPORANCIA Y NIVELES DE IMPACTO DE LA IMAGEN.

Las imágenes están hechas para ser vistas, por tanto esto nos conduce automáticamente a considerar al sujeto que observará dicha imagen, a este individuo lo denominaremos el espectador.<sup>1</sup>

Joan Costa postula que " ... este sujeto no puede ser definido de forma sencilla en la relación que establece con la Imagen dado que deberemos utilizar apreciaciones diferentes, en algunos casos contradictorias puesto que aparte de la capacidad perceptiva de cada uno tomaremos en cuenta el saber, afectos y creencias modeladas en él por su pertenencia a una determinada reglón, época, cultura etc. Esta claro que, en todas las sociedades, la producción que se ha hecho de las imógenes han sido con vistas a ciertos fines llamémosles de propaganda, Información, religiosos, ideológico en general, citaremos una de las razones primordiales que han hecho que se produzcan; la que deriva de la pertenencia de estas en general al campo de lo simbólico y que en consecuencia las sitúa como mediación entre el espectador y la realidad". <sup>7</sup>

Citaremos tres modos principales de esta relación auxiliándonos de la clasificación que Aumont<sup>1</sup> nos sugiere:

1) El modo simbólico: Las imágenes sin duda sirvieron esencialmente como símbolos, religiosos en primera Instancia dado que se suponían daban acceso a la esfera de lo sagrado mediante la manifestación mas o menos directa de una presencia divina. Si bien los simbolismos no son únicamente religiosos, y la función simbólica de las lmógenes ha sobrevMdo esta adquiere una transformación hacia nuevos valores, ligados al desarrollo de la cMllzación.

2) El modo epistémico: La imagen aporta Informaciones (visuales) sobre el mundo, cuyo conocimiento permite así abordar, inclusa algunos de sus aspectos no visuales (la naturaleza de su información)

3) El modo estético: La Imagen estó desttnada a agradar al espectador, a proporcionar sensaciones específicas. Esta función es hoy ya indisociable.

Debido a esto tenemos una nueva relación el espectador y el productor de la Imagen. Expresamente es esta relación la que constituye la base de toda una serle de enfoques del espectador, enfoques muy disttntos unos de otros, pero con la característica común del planteamiento de paralelismo entre el trabajo del espectador y el de la Imagen que en última consecuencia es el trabajo del realizador de la Imagen.

**Capítulo La Imagen**  1. Aumont Jaques. La Imagen, 1992 14

#### **EN EN EN EN**<br>Heilige **脑膜部隔壁圆圆圆**距距部的脚部距距部的距离器距离

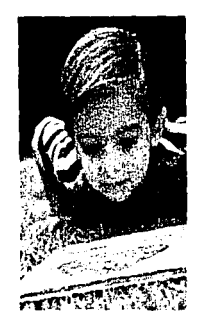

La conducta humana tiene una inclinación fuerte a detectar la Información visual, la buscamos como un apoyo de nuestro conocimiento

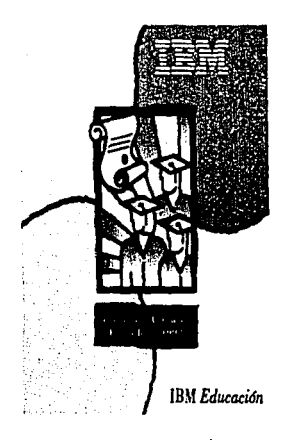

La Imagen como representación de un valor comercial. Anuncio de IBM Education.

----------··---~~-.. -·

**Capítulo La Imagen**  La conducta humana tiene una Inclinación fuerte a detectar la Información visual, la buscamos como un apoyo de nuestro conocimiento por diversas razones, pero sobre todo por su carócter directo de la Información y por su proximidad con la expertencla real.

La expertencla visual es fundamental en nuestro aprendizaje poro comprender nuestro entorno y reaccionar ante éste: la Información visual es el registro mós antiguo de la historia humana. Por tanto visualizar *es* la capocldad de formar Imágenes mentales.

El cómo vemos el mundo afecta casi siempre a lo que vemos ya que el proceso es muy individual en cada uno.

## 1.3. LA IMAGEN COMO VÍA PARA LA REPRESENTACIÓN DE UN VALOR O SERVICIO COMERCIAL

"Tener una imagen es tener una Imagen mental"<sup>7</sup> • Bajo esta premisa de Costa, citamos que esto provoca que *se* posea un doble significado, pues *se* puede reconstruir en otro momento la representación mental de alguien o algo citando así que reconstruye los valores de forma y papel; en segundo término y en relación al primero Implica que el receptor *se* halla expuesto a los efectos psicológicos de esa imagen. Dicho de otro modo 7 "1a imagen es la representación mental de una empresa que tiene la capacidad de condicionar y determinar, incluso, las actitudes de un grupo social en relación con el valor o servicio". El tener una imagen mental supone un proceso que abarca desde la recepción de la esencia del dato y su memorización hasta sucesivas percepciones y asociaciones de ideas y por ello la configuración de un estereotipo que finalmente rige determinadas conductas.

Una imagen Implica el tener necesariamente la existencia de un proceso. Pudiendo ldenttflcar a prtmera vista:

- La duración del proceso, esto en función de la frecuencia de los impactos recibidos, y la Intensidad psicológica con que la imagen Involucra al receptor. Como consecuencia de la duración del proceso y de la intensidad psicológica de la Imagen, tenemos una nueva dimensión: la persistencia de la imagen en la memoria social.

- Para analizar las etapas que conforman este proceso podemos dividirlas en dos:

•Una condielón esencial del objeto, valor o seNicio es su pregnancia (entendiéndose como la fueiza con que una imagen se Impone a su audiencia) o su fueiza de anclaje visual, es decir el nivel de Impacto que produce.

 $\overline{\phantom{a}}$ 

7. Costa Joan, Identidad Corporativa, 2000.

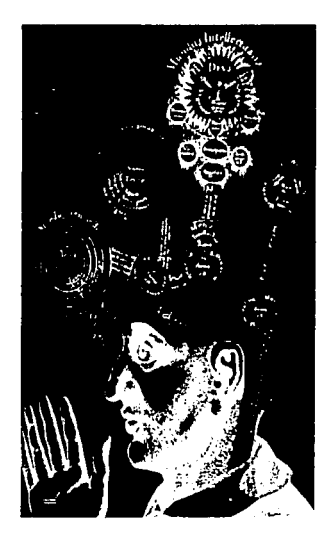

Diagrama de Robert Fludd, representación del hombre y lo percepción sensorial del mundo exterior, con los mecanismos de la memoria, la Imaginación y la producción de conocimiento.

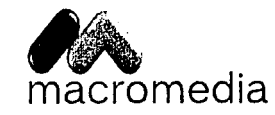

**La Imagen** 

Imagen de Productos Macromedla.

La percepción conlleva un filtrado que depende fundamentalmente de la fuerza de Impacto sobre la sensación y la significación o la profundidad psicológica con que lo que se ve concierne o no al receptor. En el primer elemento de este proceso Costa nos dice que, el OBJETO es un estímulo, en el segundo un mensaje y en el tercero una Imagen en potencia.

Lo que consideramos una aptttud natural de la mente es un proceso verificable en la práctica por las dos formas generales de actitudes que adoptan el estado de latencia, que en psicología se denominan ATEN-CIÓN DIFUSA y ESTADO ACTIVO, o ATENCIÓN SELECTIVA. La primera postula que la atención puede ser activada por un estímulo fuerte, la segunda que la atención se proyectará hacia el Interés que un estímulo suscite. La percepción humana funciona Intrínsecamente por la alternancia de la atención difusa y la atención selectiva en diversos grados. *<sup>7</sup>*

El estado de saturación de la memoria cumulativa cristaliza en la persistencia de la Imagen, otro aspecto vinculado a la persistencia es la nitidez de la Imagen que es la acción del filtrado de la Información total recibida y convertida en una información más simple y significativa. A través de este filtrado selectivo se podría cuantificar el coeficiente de acceso de un total de mensajes emitidos: o sea, las percepciones efectivamente registradas y acumuladas.

### 1.4. DEFINICIÓN DE IMAGEN O IDENTIDAD CORPORATIVA

En este punto trataremos la problemática de la saturación de símbolos, signos y todo material visual de nuestra época que hace destacar la necesidad de unificar mediante un sistema de signos la supervivencia de las empresas dentro de un terreno que es cada vez más competitivo y que conlleva a ser un factor determinante en su proyección y desarrollo.

El concepto de Identidad Visual en nuestra economía consumista nace de la necesidad presentida de la empresa con la Revolución Industrial

Destacar la identidad por medio de signos y símbolos visuales según Joan Costa<sup>7</sup> tiene una función doble:

- -Representa la firma de garantta que se ocupa cuando se produce algo para uso de un tercero.
- -Es la señal de propiedad que se graba en lo que poseemos.

Capítulo 7. Costa Joan, Identidad Corporativa, 2000.

Baaco og crgoryo origination

Banco Crédito Argentino

Banco <sup>®</sup> Crédito Argentino

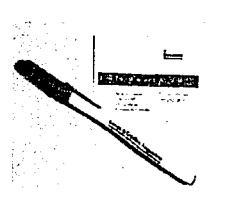

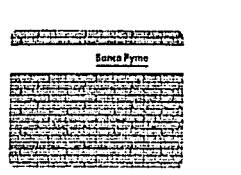

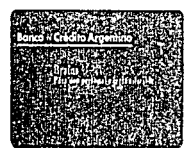

Logotipo y algunas apllcaclones del Banco de Crédito Argentino.

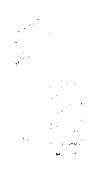

Capítulo 7. Costa Joan, Identidad Corporativa, 2000. <sup>17</sup>**La Imagen** 

---------·-·-··---···---·-··-·----·-----------

En nuestra civilización que es principalmente consumidora de Información e Imagen hace necesario el que se genere una metodología para preservar y comunicar determinados valores, ideas e imágenes.

La comunicación par ende desempeña un papel predominante, es evidente que se generan dos fenómenos interdependientes: la ubicuidad y la telepresencia. La capacidad y necesidad de estar al mismo ttempo en muchas partes y de estarlo Indirectamente.

Por lo que la supervivencia de las empresas depende de su capacidad poro hacerse conocer, reconocer y memorizar.<sup>7</sup>

La Identidad Corporativa es un sistema de signos visuales que tiene por fin el distinguir a una empresa u organización de los demós, su misión es el diferenciar, asociar y significar, dicho de otro modo el tronsmitir elementos de sentido "aumentar la notoriedad de la empresa".

Comunmente identidad equivale a identificación puesto que una y otra se experimentan indistintamente y así la conciencia hace que las equiparemos como una sola cosa. La percepción par tanto confunde dos cosas distintas en una sola: la observación y lo observado.

Etimológicamente, la Identidad se puede expresar de forma simple es el propio ser, lo que es, existe o puede existir mas su enttdad que es la esencia, forma y valor. Luego entonces Ja ldenttdad es la suma del ser y su forma, auto expresada en el conjunto de los rasgos que la hacen distinta de todo lo demás. La Idea de Identidad supone una Idea de verdad, autenticidad dado que ldenttdad lo entenderemos como Idéntico a sf mismo.

Ahora la Identificación es el acto de reconocer la autenticidad de un sujeto, es el acto de registrar y recordar aquello que lo diferencia de lo demás y al mismo tiempo lo hace único. La identificación se produce pues en el receptor del mensaje. El mensaje de Identidad es emttido par el primer Individuo o comunicante por el hecho fundamental de estar ahí o de existir, y es recibido por el segundo lndMduo o comunicante por el hecho de coexistir uno y otro en el mismo tiempo y espacio.

Analizando el mensaje podemos decir que es un factor de doble sentido puesto que, hallóndose en el centro de la comunicación, vincula al emisor y receptor bilateralmente. Este término lo podemos definir en dos formas:

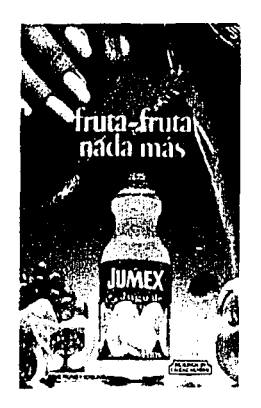

1 <u>"</u>

..

ldenttflcaclón visual de lo compañía Jumex.

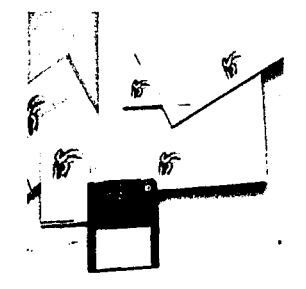

Diseña Corporativo del despacho de diseño Ferrer.

-Según la teoria de la comunicación éste es una unidad de conocimiento o de información. concretada por un conjunto de signos comunes a ambos comunicantes. perceptibles y memorlzables por el receptor, y que se hallan articulados entre sí para transmitir significados.

-Adaptando lo antenor al punto de Identidad vlsual de la empresa, el mensaje de identidad es una unidad formal configurada par medio de un conjunto de rasgos exclusivos que son reconocibles por separado por el receptor y se hallan articulados slstemóticamente entre sí para transmitir significados (estos son valores psicológicos que al ser integrados en una trama cerrada de asociaciones de Ideas -cerebro- llegan a conformar una Imagen de la empresa}.

Analíticamente. el acto de identificar permite ser dividido en tres partes: sustancia, forma y papel.

Vemos a la sustancia o el propio emisor, como "algo que es o existe", representa al ser (materia y energía) que ocupa un espacio y constituye el polo en torno del cual gira la comunicación.

La forma o la personalidad externa del emisor. es una figura definida; totalmente aprenslble y enunclable por el receptor; aislable de un campo de percepción y dotada de una entidad física.

El papel del emisor es la función que éste desempeña -o la que se le atribuye- en un espacio social y en una situación constante.

Para esta Investigación optaremos por la definición que Joan Costa da para el término de Identidad Corporativa que es<sup>7</sup>:

'El conjunto coordinado de signos visuales por medio de los cuales la opinión pública reconoce lnstantóneamente *y* memoriza o una entidad o un grupo como Institución\*.

### 1.4.1 DISEÑO CORPORATIVO

Como Diseño Corporativo entendemos sólo la comunicación visual de la organización que comprende: logotipo, sistemas de señales, diseño de entorno, diseño tipográfico, presentaciones, etc. Por tanto todo material gróflco que contenga el diseño de la corporación.

18

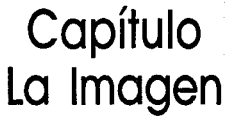

7. Costa Joan, Identidad Corporativa, 2000.

an dan bahasa dan bahasa dan bahasa dan bahasa dan bahasa dan bahasa dan bahasa dan bahasa dan bahasa dan baha<br>Sebagai dan bahasa dan bahasa dan bahasa dan bahasa dan bahasa dan bahasa dan bahasa dan bahasa dan bahasa dan

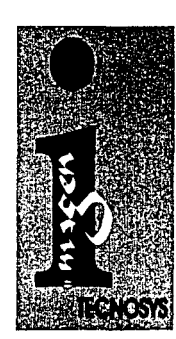

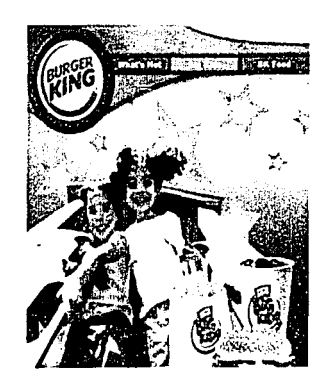

Imagen Corporativa del Grupo Burguer King.

1.4.2 IMAGEN CORPORATIVA

Esta es solo el vehículo que engloba la comunicación visual de la corporación, es aquello que permite la comunicación sin ambigüedades, mantiene la unidad de ésta; dicho de otro modo es una mezcla de estilo y estructura (imagen-filosofía), afecta el que, donde y como se enttende lo que la corporación hace.

1.4.3 IDENTIDAD CORPORATIVA

Es la expresión visual de la personalidad de una corporación; es la forma en la que transmite lo que es, que hace y como lo hace. Es decir no sólo es la grafica Impresa o la filosofia; sino la forma en la que se desenvuelve completamente la corporación (Gente).

Y retomando el concepto que manejaremos:

Diseño de la Imagen Corporativa de la empresa <sup>"El</sup> Conjunto coordinado de signos visuales por medio de los cuales la opinión pública reconoce instantá-<br>TECNOSYS S.A. de C.V. neamente y memoriza a una entidad o un grupo como institución".

1.5 DEFINICIÓN DE IMAGEN GLOBAL

Habiendo ya definido los conceptos de Diseño Corporativo, Imagen Corporativa e Identidad Corporativa llegamos pues al término final u óptimo, la Imagen Global. esta clasificación es un postulado que nos presenta Costa que enuncia:

Imagen, culminando en el sentido de "representación mental". Global, en tanto que el resultado de la coordinación de las diferentes aplicaciones del diseño-y no sólo el grafismo- bajo un criterio Integrador y a través de todos los medios de expresión. La Imagen Global es función del Diseño Total: 'Diseño del medio amblente, Diseño Industrial, Diseño Gráfico"?.

SI la Identidad Corporattva es una forma muy especializada de la comunicación visual, la Imagen Global trasciende esta área específica y se constituye en un sistema multt-medla, donde interviene el diseño de programas. del medio ambiente, de los productos y de la comunicación por mensajes selectivos y colectivos.

Pero sobre todo, la "Imagen Global" es resultado de una mentalidad de comunicación. De una Idea o un concepto original y totalizador. De un conjunto de criterios desarrollados a partir de este concepto. De una política guiada por ellos y que se materlaliza en el conjunto de vehículos y soportes de comunlcaclón<sup>7</sup> •

 $Capitulo$  7. Costa Joan, Identidad Corporativa, 2000. <sup>19</sup>**La Imagen** 

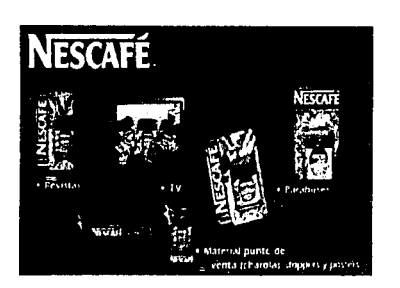

**:1\** 

Diferentes apoyos gróficos de lo Imagen Global de Nestlé en su morco Nescofé.

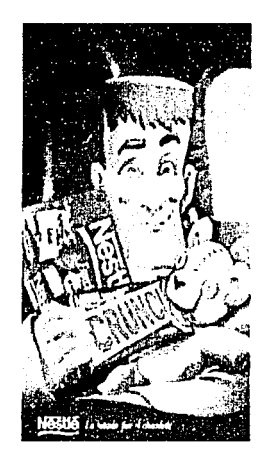

Apoyo gráfico de la Imagen Global de Nestlé en su morco de chocolates. en este coso es un anuncio poro un Porobús.

-'""--------------------------

**Capítulo La Imagen**  La Imagen Global requiere, pues, un diseño de los critertos y un diseño de la acción, que es el conjunto de actos, manifestaciones y mensajes que configuran el estilo de la empresa, en el sentido amplio y preciso del término.

En su aspecto formal, la Imagen Global Incluye los elementos gráficos, como la marca, Incorporada después a la Identidad Corporativa, y la Identidad Corporativa misma.

El paso cronológico de la marca a la Identidad Corporativa, y de ésta a la Imagen Global. no significa pues una evolución en la que cada nuevo modo anula a su precedente, sino al contrario, lo acumula progresl· vamente hacia una forma mós plena y organizada de comunicación.

La imagen global de la empresa tiene siempre el sentido de imagen mental, de representación memorial. Por ello, la Imagen Global como figura de una Imagen mental, es consecuencia de las percepciones acumuladas. Es la forma, el conjunto y la coherencia de estas percepciones lo que configura la Imagen global. El mecanismo esencial es el de: "percepción-asociaciones-imagen mental-reacciones". El individuo par tanto asocia lo que se parece o ve en conjunto, lo que se reptte, en suma lo que el cerebro percibe y organiza de forma coherente.

Por tanto, la Idea de construir una Imagen Global, que es más que la simple marca o que la Identidad corporativa, corresponde la idea de Diseño Total. (Esquema A) ?

Para esto en principio podemos agrupar las diferentes clases de imágenes en tres grandes categorías, de acuerdo al modelo propuesto por Costa:

- a. Las imágenes visuales,
- b. Las Imágenes mentales,
- c. Las Imágenes y los mensajes aplicados a la comunicación de empresas y organizaciones.

Citaremos a continuación una clasificación de algunos tipos de imágenes y sus caracteristicas.

IMAGEN GRÁFICA: Constituye un subconjunto de las Imágenes visuales materiales. Son imágenes de dos dimensiones, obtenidas por medios manuales o técnicos: grafismos, ilustraciones, caricaturas, fotográficas, tipográficos, termográficas, Informáticas, etc.

m

7. Costa Joan, Identidad Corporativa, 2000.

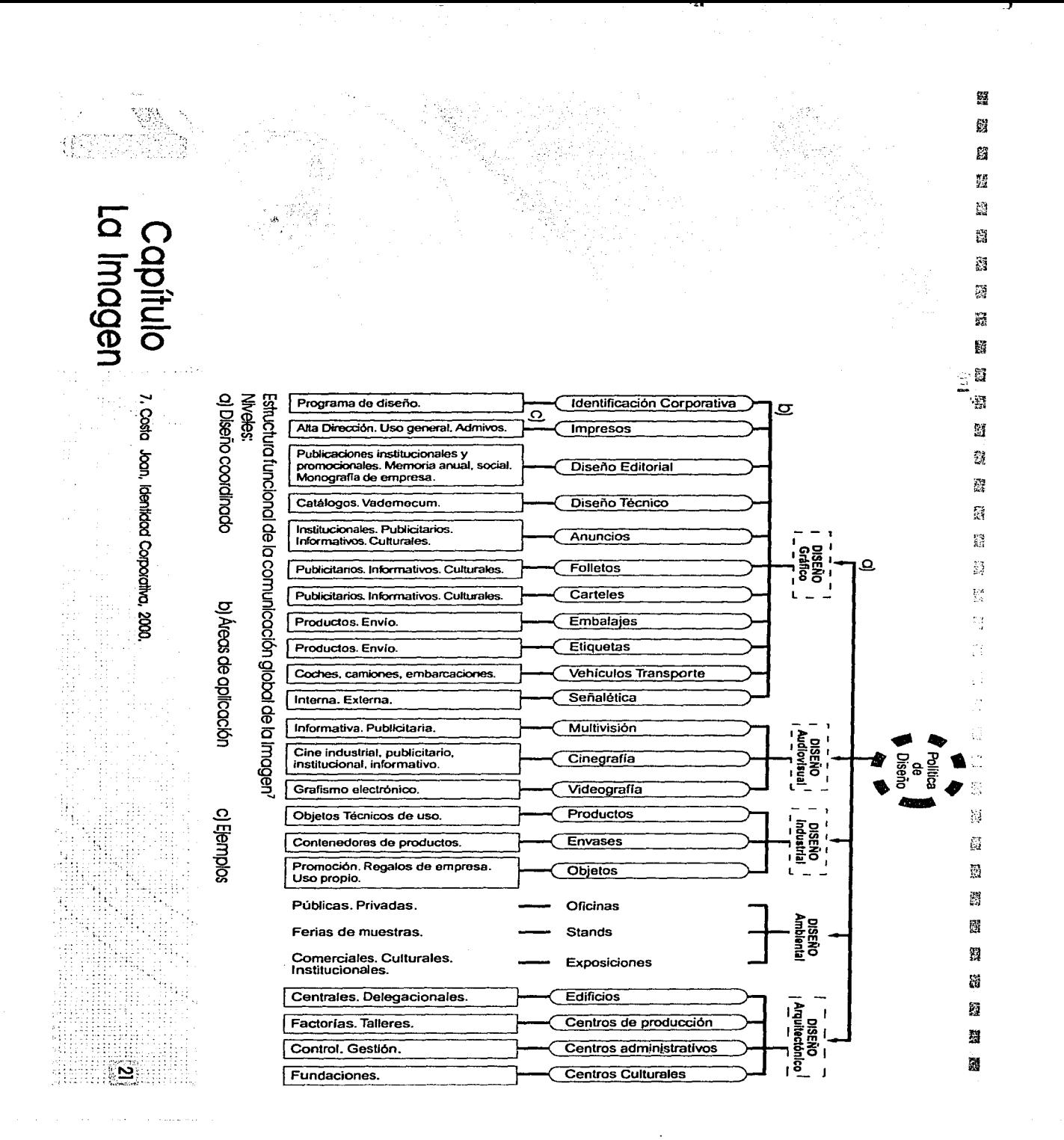

#### 臨節頭頭 語簡図篇語

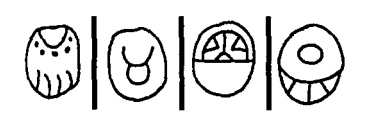

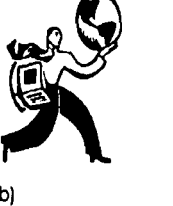

a)

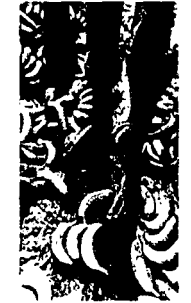

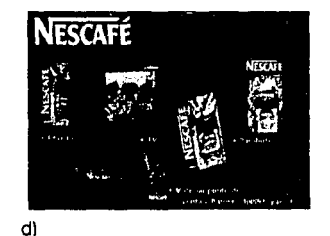

e)

a) Imagen Visual b) Imagen Material e) Imagen Mental d) Imagen de Empresa

 $\vert$ 

IMAGEN VISUAL: Figura o forma material que reproduce las apariencias ópttcas de las cosas de la realidad. Aunque la imagen se parece a lo que representa, se Incluye en este sentido también a las figuras y formas no figurativas y abstractas (Iconos).ª

IMAGEN MATERIAL: Es cualquier Imagen percibida por los sentidos en el mundo exterior. Son formas con un alto grado de evocación de lo real. Éstas son materiales porque existen en el mundo físico de los objetos, ya que ellas mismas son indisociables de su materialidad.<sup>8</sup>

IMAGEN MENTAL: En psicología el término "Imagen Mentar' es el resultado, en la Imaginación y en la memoria, de las percepciones externas, subjettvadas por el Individuo. Cuando la causa de ciertas lmógenes mentales o estereotipos posee un cierto Impacto emocional, una fuerte pregnancla psicológica o alta capacidad de implicación del Individuo, devienen patrones de conducta . 8

IMAGEN DE EMPRESA: Es una clase específica de las imágenes mentales, vinculada al aspecto Institucional y, sobre todo, al aspecto funcional de los productos y servicios que la empresa vende. Es una representación mental de una serie de valores psicológicos atribuidos a ella como organización y transfertdos a sus productos, sus servicios y su conducta. <sup>8</sup>

IMAGEN DE MARCA: Representación mental de un determinado estilo de una empresa u organización, transmitida especialmente a través de sus actividades de producción y de sus actuaciones comerciales de sus productos y líneas de productos, servicios, publicidad.

Imagen de empresa e imagen de marca no son excluyentes una de otra, y a menudo ambas coexisten, explícttamente o no, en los ámbitos Institucional y de su actuación comercial alimentando la Imagen del producto.ª

IMAGEN CORPORATIVA: Es una Imagen mental ligado a una corporación y a lo que ella representa, especialmente por conducto de su Identidad visual expresado por signos gráficos, pero también de su comportamiento y sus actuaciones. La Imagen corporativa abarca la Imagen de empresa y lo Imagen de marca, puesto que Implica el conjunto de la empresa, sus producciones y actuaciones.ª

22

**Capítulo La Imagen** 

8. Costa Jaan, La Imagen Global, 1994.

~--------····· ..... ·-·. ···----------- --------------------· . ··-·····-·-· .. ····------

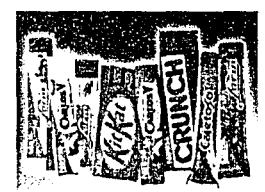

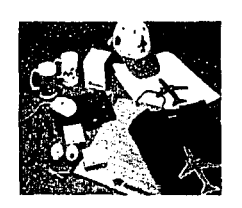

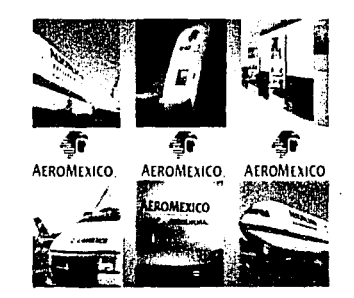

a) Imagen Marca b) Imagen Corporativa e) Imagen Global

IMAGEN GLOBAL: Es una Imagen mental especialmente fuerte y estable que ha sido generada por el conjunto coherente de todos los mensajes que la empresa emite en el espacio-tiempo. Es pues el efecto de las diferentes comunicaciones de la empresa, perfectamente diseñadas y gestionadas, constituyendo una totalidad conceptual y estilística particularmente sólida y estable.ª

1.5. l ELEMENTOS QUE CONFORMAN UNA IMAGEN CORPORATIVA.

"La marca puede considerarse como un distintivo grófico de identidad. La identidad corporativa, como un sistema visual programado de la identidad. La imagen global, como una actitud que se despliega en todo un estilo de pensamiento, de acción yde comunicación de la empresa." Joan Costa <sup>7</sup>

Con esta introducción iremos cttando los diferentes elementos que conforman la Imagen Global, para ello revisaremos conceptos de diferentes autores que nos servlrón para sentar las bases del proyecto prácttco.

MARCA: Es una combinación de tres modos distintos, pero slmuttóneos, de expresión; una superposición de tres mensajes distintos?:

- a. Semóntico: Lo que dice
- b. Estético: Cómo lo dice
- c. Psicológico: Lo que evoca

Ahora, el signo verbal (nombre de la marca) posee, como todo signo del lenguaje fonético, un signo alfabético que le corresponde, es decir su grafía, ésta cuando se escribe con un rasgo propio y característico, adquiere el nombre de Logottpo, con lo cual pasamos a citar los elementos que conforman la Imagen Visual.

La Identidad Visual queda conformada por tres elementos?:

 $\overbrace{\phantom{\mathbf{a}}\mathbf{a}}^{\mathbf{a}}$ 

- l. Logotipo
- 2.Símbalo
- 3. Color o Gama cromática

**<sup>e</sup>a p í tu 1 o** 7. Costa Joan, Identidad Corporativa, 2000. ... :zr; **La Imagen** -..... , .. ';;.\_ .. :

758

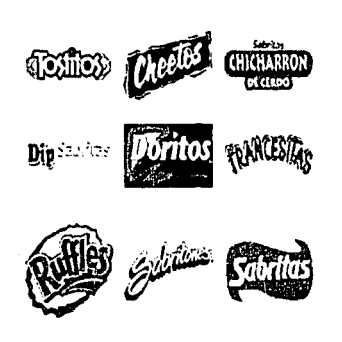

Ejemplos de Marca

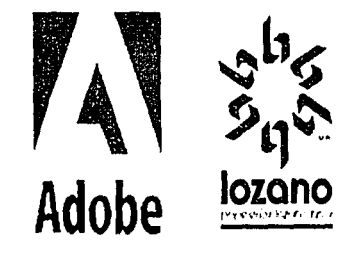

Ejemplos de Logotipo

vesta se aplica a la Identificación de: la Empresa, la Marca, los Productos y los Servicios.

LOGOTIPO:

Citaremos dos definiciones de esta acepción:

La primera nos dice que se denomina LOGOTIPO a la versión grófica estable del nombre de marca. (Norberto Chaves] <sup>9</sup>

La segunda que es la que usaremos en este proyecto dice: Es la forma particular que toma una palabra escrita, o una grafía -generalmente un nombre o un conjunto de palabras-, con la cual se designa y al mismo tiempo se caracteriza una marca comercial, un grupo o una institución.

Etimológicamente la palabra logotipo proviene del griego /ogos (palabra o discurso y de *typos* (golpe que forma una Impronta, como la que hace una cuña al estampar sobre una moneda -acuñación-] <sup>7</sup> El *typos* aquí posee un significado similar al frapper francés, que comprende el sentido ffslco de golpear y el sentido psicológico de impresionar al mismo tiempo. La acción de frapper se relaciona aquí con la noción de marca; con el hecho y el resultado de marcar, con el marcaje, un objeto de propiedad o un producto de fabricación industrial.

El término logotipo procede de Ja tipografía (palabra o discurso cuajado, es decir, estampado, Impreso]. Son éstas formas tipogróficas breves, enlazadas o logotipadas, es decir, que constituyen parejas de letras, las que dieron origen al sentido que hoy damos al término-y al objeto- logotipo.

El nombre, como elemento verbal presenta por tanto un elemento visual al adquirir una forma escrita, esto es un modelo que se halla relacionado perceptualmente con aquello que designa. Este posee un doble carócter:

-Es elemento semántico (significativo), enunclable gráficamente por los códigos de escritura y, recíprocamente, decodlficable por el receptor, esto es "legible".

-Es elemento grófico, estético, reconocible y memorizable por su Imagen característica, esto es "visible".

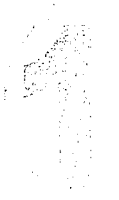

## **Capítulo La Imagen**

7. Costa Joon, Identidad Corporativa, 2000. 8, Chaves Norberto, La Imagen Corporativa, 1993. 24 annual atlantic atlantic atlantic atlantic atlantic 24

# <sup>0</sup> •• ·-: ''º' ,. r0 ¡¡;¡¡ ~ is; llE1 !il! !!'.a m lll.'I Sil D m *ti!:!* ~ rn ¡;;:¡ l.1l!1 ll'l! ~ m rill M mi¡ m:i m mE e a = *::* ! l:,'.

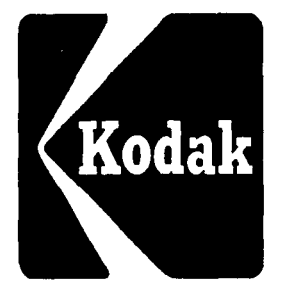

,

Para la creación del logotipo, Costa nos señala unas reglas generales que estón correlacionadas entre el elemento verbal y el visual:

Condiciones Verbales Brevedad Eufonía Pronunclabilidad Recordación Sugestión

Condiciones Visuales **Simplicidad** Estética Legibilidad Visualldad Fascinación

Nos sugiere que los tres primeros puntos (simplicidad, estética y legibilidad] pueden considerarse bóslcos, por regla general, poro el diseño de logotipos, sean cuales fueren el carácter y la Importancia de la firma, y la naturaleza de sus productos o servicios: ya que de estos tres factores depende la aceptabilidad visual de un logotipo. Claro ésta que la estética es esencialmente importante poro la Identificación, y en este sentido es, ademós de un valor general de diseño, un valor porticular de cada logotipo, pues éste antes que nada es percibido, y cuando éste posee de por sí un cierto peso acumulado, ya no es leído, sino simplemente reconocido.<sup>7</sup>

La visualidad corresponde al estímulo que diferencia, que caracteriza al logotipo, y puede consistir en un rasgo exagerado de la misma estructura, en un signo añadido -lógico o inesperado-, en un juego redundante, o incluso en la supresión de algún rasgo (caso en que la tendencia a completar las formas percibidas, propia de los mecanismos psicológicos de la percepción, es Implicada)

Lo que se llama el "gag visual" es el elemento sorpresivo y no siempre un signo específico del nombre escrito. Este elemento, si bien no es necesario poro la correcta escritura del nombre, sí lo es por cuanto lo resalta y lo singulariza. Así el "gag" es un añadido distintivo y memorizable que facilita a la percepción y a la memoria un dato peculiar significativo que, como en el reflejo condicionado, crea automáticamente una vinculación entre percepción y memoria acumulativa.

Con lo que respecta a la fascinación, ésta no sólo es el valor connotativo o psicológico del logotipo, que evoca los atributos ligados a éste (vigor. suavidad, agilidad. elegancia, etc); es también un factor especffico del diseño gráfico, y es aquí donde los recursos de visualización y los principlos ópticos aportan las mejores soluciones.

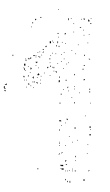

**e a p í tu 1 o** 7. Costa Jaan, ldenlkjad Corpora1lva, 2000. <sup>25</sup>**La Imagen** 

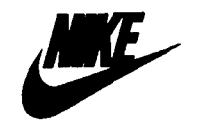

**Levi's** 

--------------·--·--··--------·-··-

#### ~· '. 机械 医甲基氧化 医四角 医内角 医骨髓 医腹股沟 醤  $\mathcal{L}(\mathcal{R})$

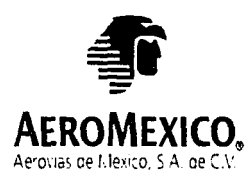

...

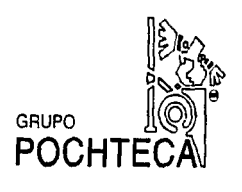

lmogotlpos de Aeromexlco y Grupo Pochteco

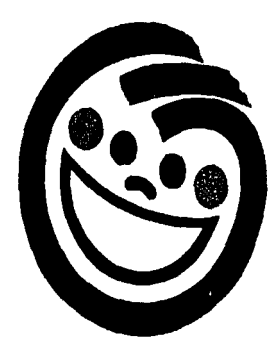

Símbolo Sabritas

-------------

Por otra parte, para alcanzar una relevancia notoria, el logotipo necesita también un espacio propio. Por esto es frecuente la forma de contorno que lo encierra para aislarlo. El contorno toma a *veces* la figura de una cartela, un escudo, una forma geométrica simple, una orla envolvente; un rasgo mismo de la escritura que se extiende para circundar la palabra, o también un subrayado, un sombreado, o algún recurso grófico que, al operar alrededor del nombre, lo destaca, le crea un espacio propio, lo aisla y facilita su localización y distinción dentro de un contexto visual.

Como la mayoría de los términos, el logotipo presenta una serle de derivaciones o declinaciones que con el tiempo han Ido surgiendo como consecuencia del las necesidades, lo que en un principio denomlnóbamos marca, paso a complementarse más adelante como logotipo y este ha Ido evolucionando adquiriendo diferentes acepciones citaremos dos:

IMAGOTIPO: Al nombre y su forma gróflca-logotipo- suele sumarse con frecuencia un signo no verbal que posee la función de mejorar las condiciones de Identificación al ampliar los medios. Se trata de Imágenes estables y muy pregnantes que permiten una Identificación que no requiera la lectura, en el sentido estrictamente verbal del término. (Norberto Chaves] <sup>8</sup>

Estando consciente de la evolución que ha tenido el término "logotipo" con sus diferentes acepciones (logo símbolo, lsotlpo etc), en esta Investigación sólo se citan dos términos que en este caso son los que nos funcionan para ésta, debido a que por la diversidad que hay en la actualidad, considero que no es tan oportuno llenar de terminología no requerida a este proyecto, dado que estoy llevando la línea que propone Joan Costa en cuanto a un Diseño Global, por lo que considero que lo mas apropiado para la correcta coherencia del planteamiento de esta Investigación es apegarme al modelo que usare para la construcción del trabajo próctlco.

SÍMBOLO:

El símbolo es una representación gróflca, a través de un elemento exclusivamente lcónlco, que Identifica a una compañía, marca o grupo, sin necesidad de recurrir a su nombre. Este trabaja como una Imagen en un lenguaje exclusivamente visual.<sup>7</sup>

## **Capítulo La Imagen**

7. Costa Joan, Identidad Corporativa, 2000. 8. Chaves Norberto, La Imagen Corporativa, 1993.

1"'

Entendiéndose por lcónico, el carácter figura!, puramente visual del símbolo, por oposición al logotipo que es de característica lingüística.

El símbolo de Identidad en ocasiones sustituye Incluso a veces al nombre de empresa, marca o producto, y con ello adquiere una magnitud mayor ya que se Incorpora al lenguaje visual y se hace así universal: se proyecta a toda clase de públicos y nacionalidades.

Aunque hay que citar que no todas las empresas admiten un símbolo en su Identidad, este depende del carócter, naturaleza de la compañía y del tamaño del mercado en el cual se encuentra Inmersa, debido a que una empresa pequeña tendña que invertir bastante en la difusión del símbolo por lo que hace que no sea de prioridad tenerlo y esto hace que a ellas les convenga ser reconocidas por su logotipo.

El símbolo puede ser realista, figurativo o abstracto. Estas variaciones son sólo en cuanto a la forma, modo de expresión. estilo y cuando se necesita de estilizaciones.

Símbolo y logotipo ejercen funciones identificadoras, claro esta que en este nivel ya no hay una equivalencia de palabra (nombre o logotipo) sino de la misma marca o empresa. Puesto que el logotipo nos presenta directamente al nombre en forma escrita, el símbolo presenta una función más compleja y sUtil, debido a que representa la noción mós abstracta de la marca, es decir no solo esta conformado por elementos visuales o verbales sino psicológicos. Así el símbolo sustituye y representa al mismo tiempo.

Los símbolos de identidad son formas leónicas, lo que significa que poseen grados variables de abstracción.

## EL COLOR O lA GAMA CROMÁTICA:

La combinación de colores elegida para la corporación viene siendo la bandera en cuanto al sentido emblemótico o Institucional con el cual se va a Identificar dicha corporación.

Como ya se ha citado antertormente el nombre de la Institución se proyecta en el campo visual (logotipo). Aunque el reconocimiento del nombre se haga en primera Instancia en función de la forma, no se desliga de la fuerza que le produce la visión cromótico. Lo elección de colores que hace una empresa o producto es uno de los elementos mós eficaces para su Identificación debido a que el color es un portador notable de carga funcional y psicológica.

Tomando la clasificación de Costa citamos que los efectos del color son dobles?:

a. Ejerce una función simbólica que refuerza aspectos psicológicos.

b. Ejerce una función señalético

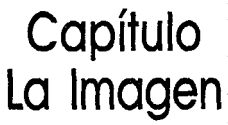

7. Costa Joan, Identidad Corporativa, 2000.

#### ·~~~2~•~-m~=~m~~-~~~•a•••~~~ ...  $~\sim$

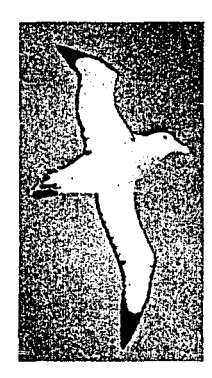

Blanco

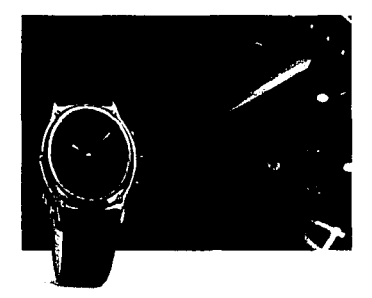

Negro

La función simbólica del color se ve contenida en sí mismo, en tanto elemento alslable de un campo visual o de la realidad por medio de una operación de abstracción que lo separa de su objeto. El color es atributo de las formas.

En la sistematización que se hace de la Identidad el color en cuanto a su elección para ser combinado será elegido por su simbolismo y no tanto por su Impacto visual.

A continuación citaremos algunos de los caracteres simbólicos de los colores según Costa:

El BlANCO: como el negro. se encuentra en los extremos del espectro. Ambos tienen por esto, un valor límite, también un valor neutro (ausencia de color) y un valor potenciador de los otros colores vecinos. El blanco esta relacionado con la paz y la pureza, y crea una impresión de vacío y de Infinito, pero que contiene una vida y un futuro latentes, positivos; el blanco es el fondo potencial de todo mensaje visual. El NEGRO: es, por oposición al blanco, el símbolo del silencio, un silencio eterno e Impenetrable. Es un color sin resonancias, pero que confiere nobleza y elegancia, sobre todo, cuando es brillante.

El VERDE: el color mós tranquilo y sedante. Evoca la vegetación, el frescor acuótico y el mundo natural, pero es el color de la calma Indiferente: no transmite alegría, tristeza o pasión. Cuando algo reverdece suscita la esperanza de una vida renovada, de ahí la asociación verde-esperanza. El verde que tiende al amartllo cobra una fuerza activa y soleada; si en él predomina el azul. deviene sobrio y poco natural.

El ROJO: significa la vttalldad; es el color de la sangre, de la pasión, de la fuerza bruta y del fuego. Color fundamental. ligado al principio de la vida, expresa la sensualidad, la vlnlldad y la energía.

El AZUL: es el símbolo de la profundidad. Inmaterial, trio suscita una predisposición favorable. La sensación de tranquilidad que provoca es distinta de la calma o el reposo terrestres, propios del verde. En el azul, la profundidad tiene una gravedad solemne. Cuanto más se clarifica, pierde atracción y se vuelve indiferente y vacío. Cuanto más se oscurece más nos atrae hacia el Infinito.

El AMARILLO: es el color mós luminoso, el más cálido. ardiente y expansivo. Es el color del sol, de la luz y del oro y, como tal, es violento, intenso y agudo hasta la estridencia<sup>9</sup>.

En cuanto a la anterior clasificación es conveniente citar que aunque no estoy del todo de acuerdo con la simbología que hace Costa de los colores, consideré pertinente el citanos ya que con ello puedo comentar que en cuanto a la simbología hay tantas opiniones como colores existen, podemos Intentar englobar ciertos cnterios, pero la connotación que brindemos siempre será regida por la muy particular óptica de cada Individuo.

e a componente

**Capítulo La Imagen** 

9. Costo Joon, Lolmogen Global, 1994.

28

### ~1 tn ~ ~11 Yá! m ¡;¿ ¿,;ri t::~, ~~,'J ~ ~ ~ m ~ ~ Sl m ~ ~ ~ ~ mi !l~,~ t~ m ~13 f.:.'

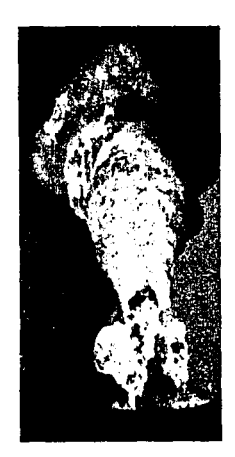

Rojo

...

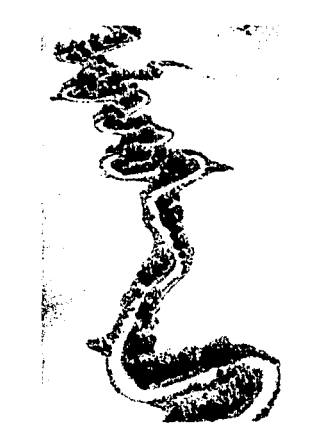

Verde

¡;

Por su parte la función señalética que ejerce el color exclusivo de una empresa, marco o producto, se baso ya no en el color en tanto signo psicológico, sino en el Impacto de uno combinación de vortos colores. En este nivel de visualización se persigue un contraste óptimo entre los colores elegidos, uno fuerte llamado visual.

Por lo que la elección y tratamiento que se le dará al color es especialmente una labor combinatoria: interacciones de probabilidades de asociación de determinados colores y tonalidades con el fin de contribuir o individualizar uno empresa.

La función de individualizar una entidad por el color, o por una combinación de colores es, pues, una operación combinatoria entre<sup>9</sup>:

- •Color puro
- •Color compuesto
- •Varios colores, puros o compuestos
- Formas geométricas simples
- •Logotipo y símbolo, y colores que Intervienen en ellos
- •Colores en fondo y formo
- •Valor relativo de codo elemento dentro de un conjunto

En cuanto al aspecto físico del color, tomaremos las conclusiones de Lo Duca, recogidas por Enel

- 1. La visibilidad de los colores decrece con la asociación de otros colores
- 2. El impacto de los colores se clasifica por este orden:
- •Negro sobre blanco
- •Negro sobre omonllo
- •Rojo sobre blanco
- •Verde sobre blanco
- •Blanco sobre rojo
- Amartllo sobre negro
- •Blanco sobre azul
- •Blanco sobre verde
- •Rojo sobre omartllo

## Capítulo 9. Costa Joan, La Imagen Global, 1994. **La Imagen**

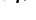

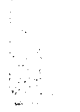
#### 253 图 图 图 记 图 23 83 **CSS**  $\sum_{i=1}^N$  $\mathbb{C}^2$  $\overline{12.3}$ 涵 C3 探 - 173 -10

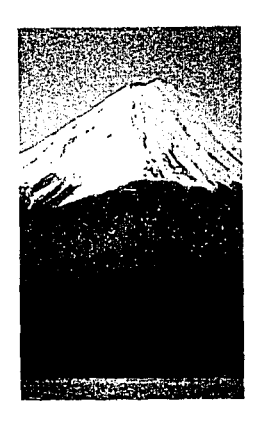

- •Azul sobre blanco
- •Blanco sobre negro
- •Verde sobre rojo
- 3. Las combinaciones consideradas como mejores tomando en cuenta la teoría anteriormente citada

 $\approx$  6.3

30

- son:
- •Rojo y azul claro
- •Rojo y gris
- •Rojo y amarillo limón
- •Rojo y anaranjado

Azul

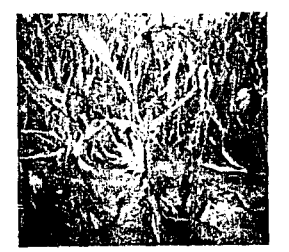

Amorillo

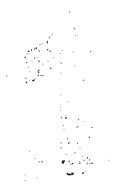

# **Capítulo La Imagen**

----·-···----·------------

¡¡e íEll f&'!l ¡¡¡;¡ ¡¿¡¡¡

 $; r$ ,  $r$ 

"La era de la comunicación, como se llama a nuestra época por contraste con otras épocas pasadas, es la afluencia, la abundancia de los medios y sus efectos en la sociedad. Éstos son mediadores de comunicaciones entre personas, y de personas con lugares y con cosas"... (Joan Costa, La Esquemótlca)

' 31'.

Pero la Información en esta era significa que el mero aumento del número de canales, medios y soportes, no supone necesariamente el aumento de la "información" (utilitaria, funcional, estética, cultural, autodidóctica), ni mucho menos el aumento de su calidad.

Abordaremos el tema de los medios con una breve descripción de ellos, veremos cuales podrían ser algunos criterios para la elección de los mismos y nos detendremos en los medios Impresos que en este caso serón los que nos Interesan para ver cual es el apoyo que nos brindan en la Imagen Global.

Para esto, revizaremos a autores como: Joan Costa, John C. Merril, John Lee, Edward Jay Friedlander, Lee Thayer, Arthur T Turnbull, H.H. Palmer entre otros.

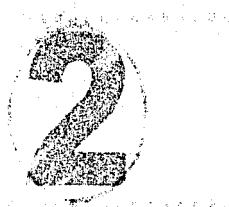

Soportes impresos en relación a la **Imagen Global** 

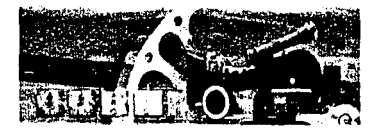

l.

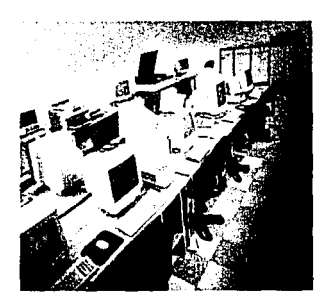

## 2.1 MEDIOS DE COMUNICACIÓN V MEDIOS IMPRESOS

## 2.1.1 TIPOS DE MEDIOS

Los "medios Informativos" (radio, prensa, televisión, Internet), son los que, ademós de distracción, amenidades y curiosidades, transportan novedad, nottclas, Información.

Avanzado el siglo, los Estados Unidos universalizarían el término de moss media, formado con el Inglés moss y el plural latino medio; esto es, medios de comunicación de masas. Los que anttguamente se llamaban medios de reproducción, con el agregado de que la variante médium significó también lugar de encuentro en su origen. En un senttdo general. medio es el intermediario entre el emisor y el receptor, entre el anunciante y el publicista. La comunicación es posible por la existencia de los medios y hace posible la coexistencia de todos ellos.

Umberto Eco nos completa un poco mós esta definición al decir: "Se produce comunicación de masas cuando un emisor centralizado comunica, a través de un canal tecnológicamente complejo, un mensaje que llega a una comunidad de receptores dispersos sobre un amplio territorio y que son diversos por su extracción social, su cultura y, a menudo, su lengua. Rasgo típico de la comunicación de masas, es no ser una comunicación de frente a frente. 10"

Por otra parte, John C. Merrll, John Lee y Edward Joy Frledlander, han uniformado su criterio sobre la comunicación de masas, en cuatro partes:

- 1. Se trata de un público grande, de cientos de miles o mlllones de personas.
- 2. Corresponde a una localización geogrófica diversa, sea dentro de un país o de varios países.
- 3. Es un público caracterizado por su anonimato, por no conocerse entre sf, generalmente.

4. Además de anónimo y disperso, es un público heterogéneo por su diversidad de componentes. Un médium o medio Implica por tanto una sustancia del signo y un soporte o vehículo de esa sustancia o Información.

Mucho se ha hablado del poder de los medios, de los efectos de los mensajes en amplios sectores de la población mundial; esto ha llevado a la creencia de que lo que pasa a través de ellos tiene asegurado su éxito por el solo hecho de haber sido incluido dentro de estos, nada más erróneo y esto debido a que los efectos que tienen los medios no son tan directos como se piensa. Los medios no son determinantes de cambios, son en dado caso, condicionantes y reforzadores de transformaciones.

32

**Capítulo Soportes Impresos** 

. *\_,p·* 

10. Ferrer, Eulalio, Información y Comunicación, 1997.

---------------------------·----------------------------

# **电图 医四面面 医四面皮 医四肢 医腹股沟 医三角膜 医腹膜膜**

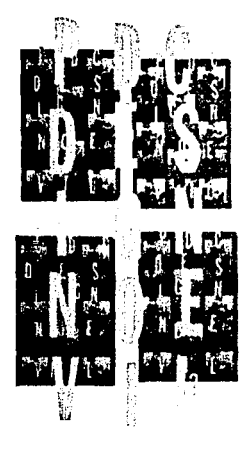

Medios / Cartel

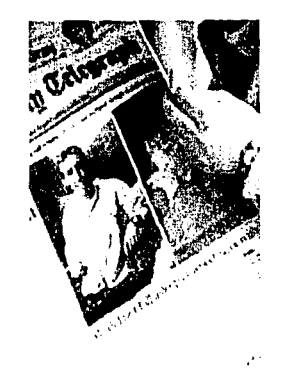

Medios / Prensa

**Capítulo Soportes Impresos** 

Con esto entramos en el terreno de la relación entre el emisor-vía-receptor; Lee Thayer nos dice que para él. el mensaje es un producto del receptor; lo que vale, en definttiva, es cómo el receptor percibe su contenido, el concepto de lo que se forma de lo que pretende decirte el comunicante: Lo que lleva a otra conclusión paralela: lo que no se entiende no existe. Ahora que aquí tendríamos que hacer una adición a esta teoría; así como el mensaje es un producto del receptor par la forma en que decodifica su contenido, también la vía por la cual transmitamos dicho mensaje debe de ser analizada y seleccionada con sumo cuidado para asi lograr la máxima cobertura y sobre lodo claridad para ser enviada dicha información.

En su origen, los medios masivos de comunicación fueron cincoº:

a. El cartel publicitario: Surge tipagróficamente en la Inglaterra de 1447-1480; en la Austria de 1798, el cartel Ingresaría, progresivamente perfeccionado, a los medios masivos, hasta que el francés Jules Chéret, en 1858, logra tirajes considerables por jornada. El cartel publicitario, que lo fue también de la propaganda, dio origen a los tableros o murales, primer nombre de la publicidad exterior, con el de carteleras, y al prodigio de los anuncios luminosos o de neón, espejo urbano del siglo XX.

b. La prensa: McLuhan dice que la prensa viene a ser socialmente 'el prolongamiento lipogrófico del hombre". Lo cierto es que la prensa -móquina impresora- y la prensa -medio impreso- se insertaron en el acelerador industrial de la móquina de vapor y sus sucesivos adelantos a partir del siglo XIX. Toda esta serie de Inventos y tecnologías, al seNiclo de la letra impresa, aceleran su penetración e influencia en la historia de la comunicación. La palabra escrita, a través de la prensa, ha adquirido una categoría superior, especialmente en el terreno de la fuerza crítica. Pero es hasta mediados del siglo XX cuando la prensa alcanza la plenttud de su poder, precedida del crédtto que la ha hecho sinónima genérica de la comunicación, no obstante el desarrollo formidable de otros medios. Dentro de este rubro no podemos dejar sin mencionar a una derivación de todo el boom de la prensa que fueron las revistas que hoy como antaño siguen siendo un vehículo de información y publicidad con una gran aceptación entre la comunidad.

c. La radio: El medio que después de la prensa entra en la categoría de la comunicación masiva y la expande intensamente es la radio, cuyos primeros pasos son dados por el físico inglés James Clark Maxwell, hacia el año 1865. La expansión radiofónica se produce a partir de 1922, con su apogeo en los años treinta y cuarenta. El micrófono como emblema y la repetición como método; del entretenimiento al mensaje publicttarío; es el medio que influye, moldea y trttura al ser humano, bajo los apremios y las angustias de la actualidad puntual e instantónea. Mcluhan que nos presenta una definición para cada medio

10,.Ferrer, Eulallo, lnformocl6n y Comunicación, 1997. 33

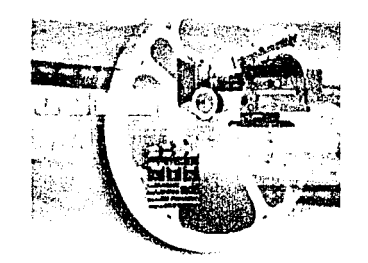

Medios / Cine

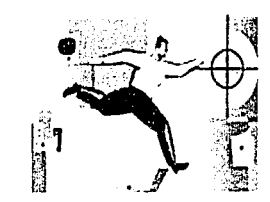

Medios / Televisión

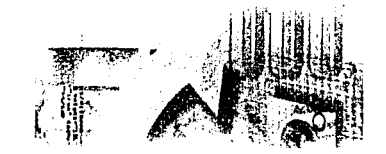

Medios / Internet

I~ ¡··

nos define que: La radio es al oído lo que la televisión al ojo: el registro y la transmisión lnstantónea de la visión y el sonido.

d. El cine: En el paralelismo de los nuevos medios de comunicación figura el del cine con todo su poder masivo. Entra a la historia, entre los fines de un siglo y los principios de otro, para agrandar y reinar en el deslumbrante territorio de la imagen. Definido par McLuhan: "El cine es un mundo de formas ondulantes en el que se funde lo mecónico y lo orgónlco". La Implantación del cine es rópida, pues ya en 1896 opera en funciones públicas. Pronto el cine seró lo que Bergson opina: "El cine es el orgullo de la nueva realidad, un órgano en constante proceso de perfección". Se estima que en el mundo funcionan, actualmente, 250, 000 salas cinematográficas.

e. La televisión: Invento latente desde hace cuando menos un siglo es, a Juicio de Emil Dovifat, "hija de la radio, con la imagen añadida". Nos hace ver de cerca lo que no podemos ver de lejos. Según Ángel Benito, es "el más arrebatador de los medios de masas". La letra impresa, el cine y la radio están reconocidos como medios masivos de comunicación. Pero es hasta que la televisión llega cuando se pone de moda la acuñación estadounidense de mass media, en 1950, con un sentido móximo de totalidad. La particularización de origen es útil porque la generación nacida a mediados de 1940 fue distinguida con el título de la "generación de la *N.* La trilogía del oído, la vista y el lenguaje es un motor poderoso que impulsa el dominio creciente de la televisión, regida en su contenido por otro eje tripartito: entretenimiento, información y orientación. En un tiempo en que los espectadores siempre son más que los lectores, se refuerza la tendencia a ver la realidad como una copia de sí misma. Contra la Idea de que el ojo no es la mente, estó la de quienes abonan el concepto masivo de que él hombre cree en lo que ve, contribuyendo a acortar el camino que va de las sensaciones a las percepciones. Lo cierto es que la televisión amplía el lenguaje virtual y el auditivo.

f. Internet (de reciente inclusión en esta lista) Para atender la amplia Infraestructura de Información que en la actualidad se requiere, Internet definido según Bill Gafes como un "conjunto de computadoras conectadas entre sí. que utilizan protocolos estándar o descripciones de tecnologías para Intercambiar información", se adquiere una capacidad nueva para comunicarse local e internacionalmente. La digitalización abre un arco de Inmensas posibilidades y se convierte, prácticamente, en un modelo de economía de escala. Paolo Vrvaldi cita "la peculiaridad de los nuevos media no estó en su difusión, sino en su estructura, en el hecho de estar constituídos por la unión entre la digitalización de la señal y la manipulación informática del signo".

**Capítulo Soportes Impresos** 

10. Ferrer, Eulallo, Información y Comunicación, 1997.

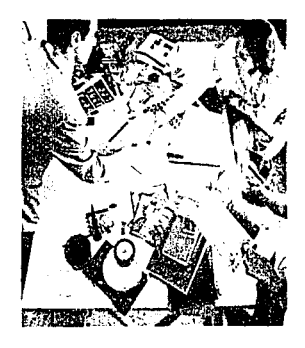

!- : '

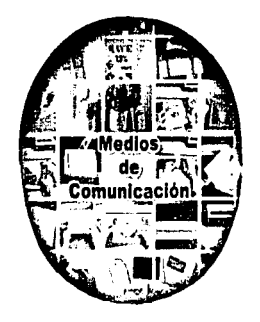

~-----------·------------

**Capítulo Soportes Impresos** 

Como hemos visto hasta este momento, los mass media tienen una importancia primordial dentro de la comunicación y piublicidad, ahora dentro de estos. contamos con otros medios de comunicación que aunque no abarcan una escala tan grande como los anteriormente errados. las empresas deben evaluar dadas sus caractensticas cual es el medio que mejor cubre sus necesidades y sobre todo el Identificar cual de todos los medios de comunicación es el que comprende y proyecta de la mejor manera posible su producto o servicio.

## 2. 1.2 ELECCIÓN DE MEDIOS

Para lograr una comunicación eficaz hoy día, debemos tomar en cuenta que en la "era de la comunicación", existen las llamadas 'autopistas de Información" que dicho de otro modo, nos sugiere que estas son sólo redes de circulación, transporte y enlace, según el término bósico de autopista, este nos distingue entre Información y comunicación puesto que esta expresión sugiere canales para la comunicación, conexiones por los que circula (o no) la información<sup>11</sup>.

La información visual encarna el tránsito de la comunicación unidireccional y reactiva (el cartel, folleto, empaque de un producto. señal de trófico y, en general todo lo que concierne al medio impreso), hacia la comunicación bidireccional, interactiva, en el que el Individuo deja de ser receptor pasivo ante los estímulos que le llegan, para ser intérprete actor y protagonista de la comunicación.

La información visual debe ser implicante, animar al ojo para que dedre paso a paso el mensaje, compare las diferentes partes de los datos gráficos y extraiga así el mensaje práctico.

Una buena elección de medios se puede lograr si pensamos "visualmente", entendiendo por esto el que reconozcamos formas, estructuras y que logremos retenerlas, para lograr esto, tendremos que en un principio haber visualizado correctamente nuestro propóstto. la comunicación eficaz tanto ideológica como estructural, para que con ello los diferentes medios sean masivos o directos que elijamos, logren el mayor impacto en el receptor, así como para que el individuo o la empresa que requiera publicttarse, logre su objetivo con un óptimo resultado.

Dentro de la •elección de medios• se tendrá que tomar en cuenta algunos puntos que nos servirán de referencia para hacer la mejor selección puesto que una elección de medios erronea puede derivar en perdidas tanto monetarias como de credibilidad o publico, dependiendo del rubro en el cual este inmersa la empresa o el servicio a brindar<sup>12</sup>.

'--------~--,---------··--"-

11. Costa Joan, La Esquemóttca, 1998. 35 12. H.H. Polmer, Introducción a la Publicidad, 1988.

al as a compositions <del>throug</del>ed predi

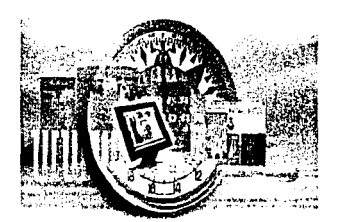

Medios / Elección

!

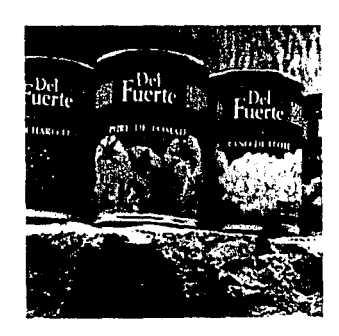

Medios / Identidod Visual

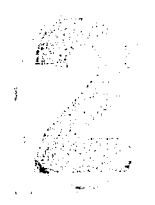

[, 1, • f **Capítulo Soportes Impresos** 

Mencionaremos algunos elementos a considerar en la elección de medios.

- a. Tipo de empresa
- b. Producto o servicio?
- c. Revisión de los medios más usados por compañías del mismo rubro
- d. Revisión de factores de comunicación y económicos
- e. Evaluación de medios [mass media, medios directos, medios alternativos)

Claro está, que se deben hacer muchas investigaciones antes de elegir una lista de medios. Se debe hacer la selección sobre la base de cuál hará el mejor trabajo, al menor costo, dentro de los límites establecidos. Teóricamente, todo periódico, revista, cartel. folleto, anuncio etc. Tiene posibilidades publicitarias, sin embargo ninguna compañía se atreverá a usar todos los medios que se ofrecen. En consecuencia, es necesario hacer el gasto de los recursos en donde se saque la mayor ventaja<sup>12</sup>.

## 2.1.3 IDENTIDAD VISUAL

A partir de la identidad corporativa las compañías pueden expresar sus intereses, sus diferencias con otras empresas, así como su relación con los Intereses propios del cliente.

•Diseñar el deseo es la regla de oro de la estrategia creativa, del marketing y la comunicación. Tanto en productos de consumo como de Información. Un producto de consumo envasado [al que no vemos directamente) puede ser deseable gracias a la función del diseño de su embalaje. Y lo mismo vale para un producto Informativo.» Joan Costa, "Diseñar el deseo antes que el producto".

Una de las funciones de dicho embalaje es hacer deseable el producto. La portada de prensa y revistas, más que el cartel, y más que el envolvente del texto, es ambas cosas a la vez. Pero con la vartable que impone la dinámica cambiante de la vida diana en los medios Impresos: su discurso Ininterrumpido a través del tiempo; ésta hace de las portadas o el artículo publicitario un verdadero registro documental de valor histórico, social, cultural y estético.

Todo media deriva de un doble mercado: el de la audiencia y el mercado de la publicidad en sentido amplio, pues Incluye los anuncios comerciales y los pequeños anuncios por palabras en los dlartos. El segundo objetivo de la empresa es claro: fabricar lectores de la imagen, con el fin de mantener o desarrollar su flujo publicitario a un nivel suficiente para asegurar su equilibrio en el mercado<sup>9</sup>.

El producto Impreso se alimenta de tres fuentes de contenidos: la primera fuente es el flujo Informativo que da la razón de ser al producto o servicio; la segunda es la publicidad, que hace más accesible el precio del

----·----------------------·-- --- .

12. H.H. Palmar, Introducción a la Publicidad, 1988. 9. Costa Joan, La Imagen Global, 1994.

36

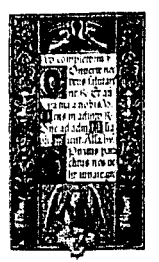

lmagenes / Usos

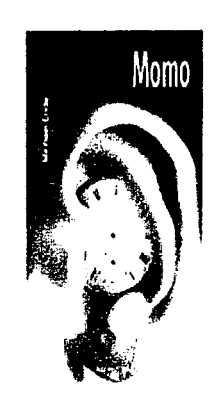

lmagenes / Impresos

 $\mathbb{Z}$ 

producto o servicio; la tercera es la distracción, la evasión, que constituye una motivación suplementaria a la compra del producto o servicio.

Para que ello logre su cometido, la importancia que tiene la correcta programación de Ja Identidad Corporativa puede ayudar a que esto sea culminado en su totalidad puesto que:

a. Centra la imagen que los clientes y prospectos tienen de la empresa en cuanto a los aspectos y valores que se quieren proyectar

b. Reduce el gasto en comunicación, al homogeneizar y ordenar todo el material.

c. Convierte o cualquier soporte que se utilice con la Identidad de la empresa en un poderoso soporte publicitario

d. Influye positivamente en los integrantes de dicho empresa

e. Ayuda a crear una influencia positiva en los poderes públicos, Instituciones cercanas, en Jos bon cos, en posibles patrocinadores, en potenciales inversionistas.

f. Contribuye a posicionarnos con respecto a la competencia.

En este sentido. la Identidad Corporativa se convierte en un importante factor de compelltivldad12•

## 2.2 MEDIOS IMPRESOS

2.2. l MANEJO DE IMAGEN

ilmágenes, imágenes en todos ladosl, en revistas, periódicos, televisión, cine, carteles, video, internet... ia sentencia, "una imagen vale mas que mil palabras" además de cierta en la actualidad tiene más fuerza que nunca. Las imágenes son una herramienta vital en cualquier ámbito del diseño y que el diseñador tiene como un auxiliar primordial en el desarrollo del trabajo cotidiano.

El propósito de una imagen en un anuncio, es ayudar a éste a ejecutar cualquier función de comunicación o venta que el emisor quiera lograr.

 $\begin{bmatrix} 37 \end{bmatrix}$ 

. •' ........ , ..... , .. . . . . . . ' ' . . . ' . .

En mayor o menor grado, la imagen presenta cinco funciones bósicas:

- •Atraer la atención
- •Crear interés

•Despertar el deseo de adquisición o conocimiento

**Capítulo Soportes Impresos** 

12. H.H. Palmer, Introducción a la Publicidad, 1988.

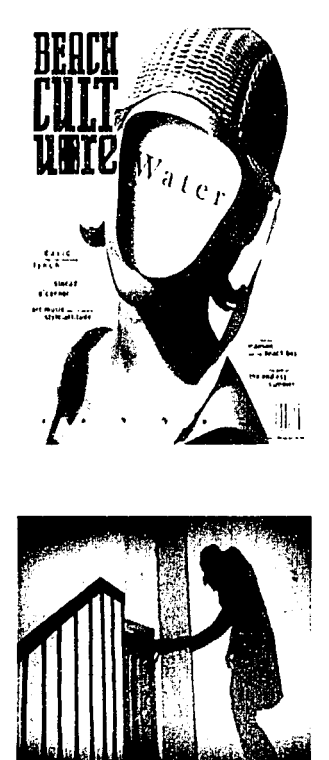

Dos ejemplos de lmogenes en el que su manejo se ve supeditado al medio en el cual se presento y el contexto en el cual este lmpllctto.

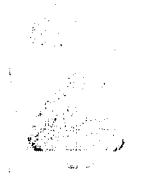

**Capítulo Soportes Impresos** 

•Inducir la decisión •Provocar la acción

El manejo que se tenga de la imagen va a estar supeditado al medio en el cual se este presentando y el contexto en el cual este implícita. Dentro de las posibilidades que ésta nos presenta es el poder degustar, polpar, oir y el evocar un aroma, única y exclusivamente con el sentido visual.

Mucho antes de que el hombre se comunicara a través de palabras lo hizo con lmógenes para lograr así la comprensión de sus ideas. dado que la mente asimila con rapidez las mismas y atraen la atención de cualquier individuo sin discriminar a nadie. Además no podemos dejar de mencionar que debido al ritmo de vida actual en el que el tiempo "es oro" y debemos de cubrir un sin número de actividades en un tiempo bien delimltado requertmos de que la información que se ofrezca sea clara y concreta y muchas veces una imagen puede resumirnos una Información que de otra forma hubiera requerido una inversión mayor de tiempo.

Sin tratar de darle un valor relativo a la ilustración o fotografía en comparación con las palabras, de todos modos se puede advertir la efectividad especial de las imágenes para lograr las metas de la comunicación. La penetración de las imógenes en el sistema de comunicaciones es Innegable; empezamos a aprender nuestro lenguaje verbal en los libros de Imágenes y avanzamos en un mundo de televisión, películas. videos, revistos, libros Ilustrados, periódicos y hoy dio Internet.

Realmente la televisión parece haber disparado al hombre hacia una ero de Imágenes y haberlo convertido en un vfdente mas que en un lector. Todos los medios Impresos han respondido al Impacto de la televlslón con más. mayores y mejores Ilustraciones.

Este creciente énfasis en las lmógenes para la comunicación no es sorprendente. Es solo una reacción natural de las Innovaciones tecnológicos que han hecho el uso de la imagen de forma mas fácil y efectiva. Coda invención, de la fotografía, al fotograbado, a las películas, después a la televlslón, y más recientemente al ciberespacio con Internet, ha estrechado nuestra dependencia de las Ilustraciones para la comunicación.

Gran parte de la efectividad de las Ilustraciones procede de la vanedad de las funciones de comunicación que realizan y de las muchas formas físicos que pueden asumir.

------------------··--·····-·-··---··· - --·---·

38

#### 医类等等质素 医四极 医阴茎 医阴茎 医阴道 医皮肤  $\mathbb{R}^3$  ,  $\mathbb{R}^3$  :  $\mathbb{R}^3$  :  $\mathbb{R}^3$  :  $\mathbb{R}^3$  :  $\mathbb{R}^3$  :  $\mathbb{R}^3$  :

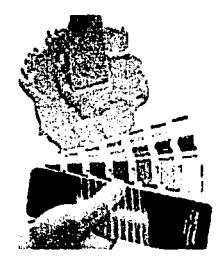

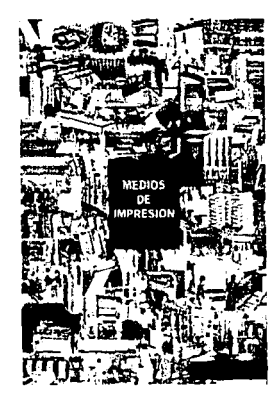

El uso del color en los medios Impresos.

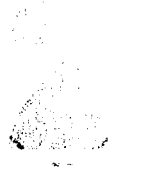

**Capítulo Soportes Impresos** 

Los diseñadores y comunicadores visuales así como otros usuarios de los medios se han percatado desde hace mucho tiempo que una Imagen Impactante (sea Ilustración o fotografia) es tal vez la mejor forma de hacer que Jos ojos de un lector se vuelvan hacia una pógina o diseño.

## 2.2.2 EL COLOR EN LOS MEDIOS IMPRESOS

El uso del color en los medios de comunicación y en este caso en los medios Impresos ha aumentado en gran medida en comparación de unas decadas atrós, de hecho nos encontramos en el punto en que muy pocos impresos hoy dia se encuentran exentos del uso del color<sup>13</sup>.

Podemos exponer algunas de las razones para el uso del color:

a. Para llamar la atención. Dado que una impresión a colores tiene mucho mós valor llamativo que otra impresa sólo en blanco y negro además de su atto poder de rememoración. b. Producir efectos psicológicos.

c. Desarrollar asociaciones. Lograr identificadores visuales tales como el rojo "Coca Cola" o el amanllo Kodak.

d. Lograr la retención. Ya que en ocasiones se busca el atraer la atención hacia algun punto partlcu lar cel mensaje y así logra fijar en su mente dicha idea.

e. Crear ambiente. Provocar como su nombre lo Indica un ambiente especfflco para reforzar la Idea del mensaje.

El color debe ser aplicado a los elementos de mayor significación. Puesto que el énfasis resulta del contraste, el color debe emplearse con discreción. Un color mós el negro ofrecen el mayor contraste, ya que un color alcanza siempre su mayor Intensidad al ser usado con el negro<sup>14</sup>.

Cuatro sugerencias para planear el contraste de colores son:

1. El tinte de un matiz es mós fuerte en un gris Intermedio que en un matiz con toda su fuerza.

2. Los colores cólidostienen una visibilidad mós atta que los colores fríos.

3. El contraste en valores (claro versus oscuro) es mayor que el contraste en matices (azul versus amanlloJ

and an electronic condition of the

4. Entre mós oscuro sea el fondo, el color que esté sobre él pareceró mós claro.

13. Swann Alan, El color en el diseño gráfico, 1992 14. Cohen Jozef, La interacción del color, 1973

La fidelidad en el proceso de color.

Existen ciertas debilidades bósicas en la Impresión de colores de proceso que significan que el diseñador no puede esperar una reproducción o una fidelidad exactas. Estas debilidades se presentan debido a:

- 1. Diferencias entre los colores en la luz y en las tintas
- 2. Deficiencias de la tinta
- 3. La naturaleza de los puntos de los medios tonos
- 4. La calidad del papel<sup>15</sup>

A continuación citaremos algunas terminologías sobre la impresión de color<sup>11</sup>:

a) ARTE DE TONO CONTINUO: Una fotograffa, dibujo o pintura originales se llaman arte de tono continuo. Está formado par matices de gris o de color que se funden suavemente. Las lmagenes digitalizadas que contienen una gama de tonos de color se llaman imágenes de tono continuo.

b) TRAMAS DE SEMITONO: Para reproducir las Imágenes de tono continuo en una prensa, la Imagen tiene que dividirse en una serie de puntos de varios tamaños y colores, que se llama trama de semitono. Los puntos negros se usan para reproducir las imágenes en blanco y negro. Los puntos cyan, magenta y amarillos se imprimen en ángulos diferentes para reproducir las imágenes de color en la prensa. Cuando están correctamente alineados (en registro), los puntos de los cuatro colores forman un patrón llamado roseta.

Los puntos más pequeños crean las áreas más claras de la Imagen, mientras que los puntos más gruesos generan las áreas oscuras o saturadas.

e) TINTAS PLANAS Y MATICES: Se lmprtmen usando tintas premezcladas. Cada tinta plana se reproduce utilizando una plancha de Impresión Independiente.

Cuando una tinta plana se Imprime al 100% crea un color sólido, sin trama. Los matices, en cambio, consisten en Imprimir una trama de semttono del color base, sea una flnta plana o un color de cuatrlcromía. A este proceso se le llama también tramar el color.

d) COLORES DE CUATRICROMÍA: Se reproducen a base de superponer tramas de puntos de los colores cyan, magenta y amarillo (CMYJ para simular así un mayor número de colores. Como las tintas (CMYJ son translúcidas, absorben unos colores y reflejan otros. Para crear el azul, se combinan los puntos cyan y magenta. El ojo funde los puntos cyan y magenta y percibe el azul.

----~----- ---·-------·-" \_\_\_\_ ,, \_\_\_ \_

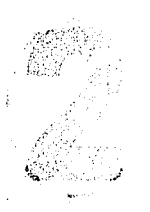

**Capítulo Soportes Impresos** 

15. De grandis, Luigina, Teoría y uso del color, 1985. 16. Guía de Impresión profeslonci, . 1995.

## ll1'll iil!': m oc tm1 m ~ v:;i m ¡¡;¡¡ !'121 i't:l r;¡¡ ll:l! mi i'il'l lii'i flil! r.:l'1 li~~ ,,, l:.'

#### ritg. 原图器

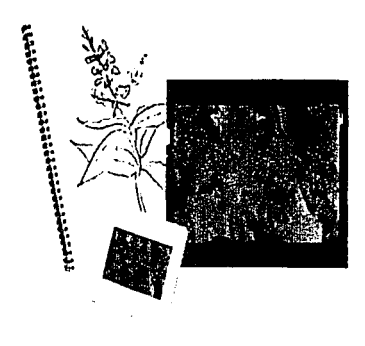

a) Arte de tono continuo

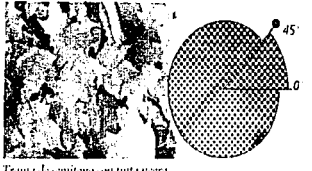

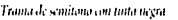

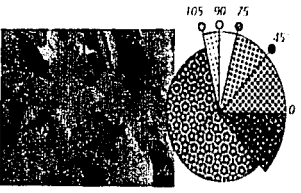

**J** ramas de semitono con tintas de cuatricionnia eu diferentes angulos; enando los puntos están en<br>registro formun la rosela.

b) Tramos

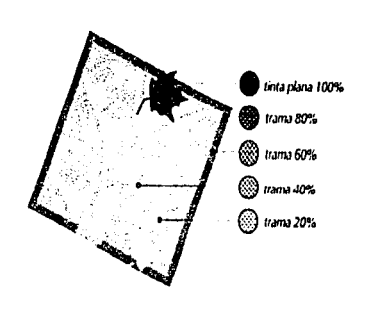

c) Tintas pionas y matices

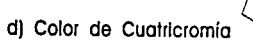

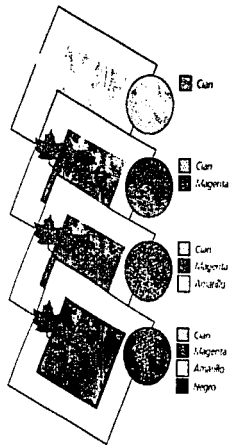

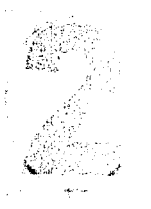

## **Capítulo Soportes Impresos**

41 Megga m

**Capítulo Soportes Impresos** 

En teoria, si se combina un l 00% de cyan, magenta y amarillo se genera el negro. Sin embargo, en la próctica no se Imprime nunca el l 00% de estas tintas por dos razones;

Primero, porque los pigmentos no son perfectos, y la combinación de las tres tintas da un color marronáceo en lugar de negro. Por otro lado, la Impresión de demasiada tinta en una zona satura la pógina y la calidad se resiente. Para conseguir detalle y sombras oscuras los impresores agregan el color negro a las tintas cyan, magentayamarilla.

e) SEPARACIONES: Para imprimir artes en color en una prensa industrial primero hay que separar las ilustraciones en varias lóminas de película correspondientes a los componentes de color bósicos: cyan, magenta, amorillo, negro, mós tintas planas adiclonales. El Impresor utiliza estas separaciones para creor las planchas de impresión de la prensa. El proceso de impresionar papel o película mediante una fotocomponedora de alta resolución se conoce como filmación.

f) *MOTNOS* MOIRE: Cuando las separaciones de color se imprimen, las filas de puntos de cada tinta se colocan en un ángulo específico de manera que entre todas ellas generen un patrón que pase desapercibido. El patrón simétrico que crean los diferentes óngulos de trama, llamado *roseta,* no atrae la atención del ojo y deja que los colores se fundan poro crear la Impresión de un tono continuo.

Pero si una tinta se imprime en un óngulo incorrecto, o si el papel se desplaza al pasar por la prensa, la roseta no se dibuja correctamente, y aparecen patrones - moirés - que alteran la percepción de las gradaciones de color.

g) FALTA DE REGISTRO: En ocasiones, al pasar por las prensas, el papel absorbe humedad y se estira. Las planchas de impresión también pueden dilatarse o estar mal alineadas. Estos factores hacen que los colores se Impriman ligeramente desplazados, lo que da como resultado huecos no impresos o una alteración de los tonos. A este fenómeno se lo conoce como "falta de realstro". Para compensar la falta de registro se utilizan los recursos del trapplng y la sobrelmpresión.

h) GANANCIA DE PUNTO: Muchas variables, desde los procesos fotomecónicos usados para las separaciones hasta la clase del papel o de prensa utilizados, afectan al tamaño de los puntos impresos. Los puntos aumentan de tamaño cuando la tinta húmeda es absorbida por el papel. También la duplicación de fotolitos produce un efecto similar. Si la ganancia de punto es excesiva, los colores se imprimen más oscuros de lo especificado.

1) TRAPING (o reventado): El impresor tiene que imprimir las tintas en registro, es decir, alineadas exactamente unas con otras. SI una tinta queda fuera de registro aparecerón huecos entre los objetos de color, o sttios en los que un color de cuatricromía se destaca en lugar de fundirse con los demás. Para minimizar los

16. Guía de impresión profesional, 1995.

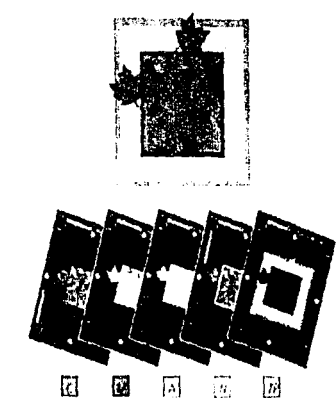

e) Separaciones

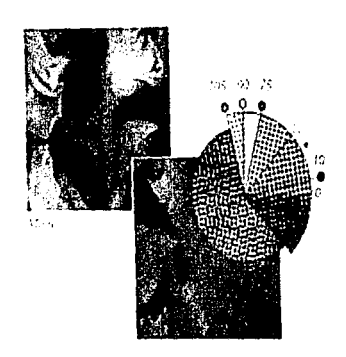

f) Motivos Molré

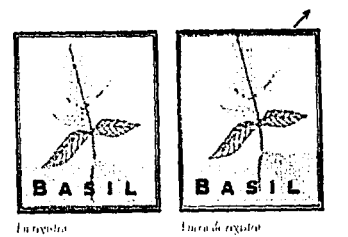

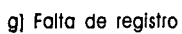

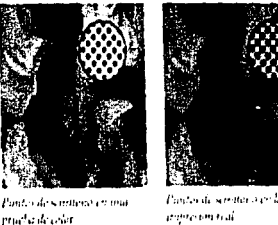

Parato de semitar $\delta\psi^{\mu}h\ell$ 

------------

hl Ganancia de punto

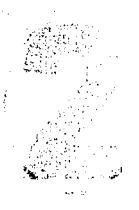

~

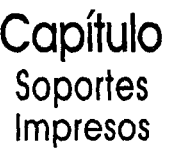

lilid

### 网络棘翅科 医后端性 医骨髓性 医胃胆

Pantone que es el modelo que se sigue en cuanto a coincidencia y formación de los colores.

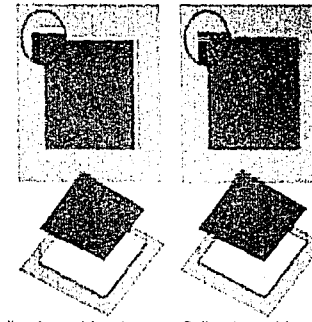

Falta de registro sin trapplng 1)

Falta de registro con trapplng

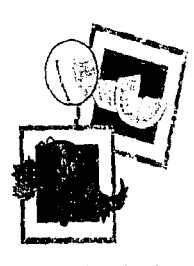

Los graficos vectoriales describen las formas matemáticamente

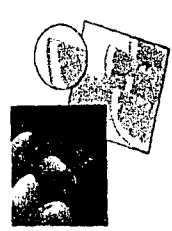

Las lmógenes de mapa de bits describen las formas mediante pixeles.

**Capítulo Soportes Impresos** 

efectos de una falta de registro los Impresores han desarrollado la técnica del trapplng o reventado, en la que los colores adyacentes se sobreimprimen ligeramente en los objetos colindantes. Para lograr la mayor coincidencia del color que queremos utilizamos y el color de impresión siempre se deberá tener en cuenta un estándar del mismo. para esto nos podremos auxiliar del catálogo de color

2.2.3 CORRECCIÓN DE LA IMAGEN. COLOR DIGITAL: PIXELES Y BITS

Imágenes digitales: Dentro de éstas hablaremos de Gráficos vectoriales y de Imágenes de mapa de bits. a. Gráficos Vectoriales. Llamados también gráficos orientados a objetos. están compuestos por curvas y líneas llamadas vectores. Estos gróflcos pueden modfficarse alterando su tamaño o moviendo las líneas y segmentos que los componen, éstos son Independientes de la resolución; la resolución a la que pueden visualizarse o imprimirse depende solamente del dispositivo en cuestión<sup>11</sup>.

b. Imágenes de mapa de bits. Las Imágenes de mapa de bits están formadas por una rettcula de pequeños cuadrados. llamados pixeles. Cada pixel contiene datos que describen su color. La cantidad de información de color de una imagen de mapa de btts determina su tamaño. Así. la misma Imagen guarda· da en 24 bits ocupa mucho mós espocio que si se guarda en 8 bits. A dfferencia de los gráficos vectoriales, que se modifican mediante la alteración de líneas, las imágenes de mapa de bits se modifican manipulando grupos de pixeles. Los mapas de bits son dependientes de la resolución; pueden aparecer dentados y sin detalle si se crean a baja resolución; y luego se aumentan o se imprimen a una resolución mayor.

Resolución es la cantidad de puntos por unidad de medida con que se representa una imagen: en el monttor, es el número de puntos o plxeles por pulgada lineal (ppl); en el dispositivo de salida. es el número de puntos impresos por pulgada lineal (dpi); en un escáner, es el número de puntos leídos por pulgada lineal de la imagen. La resolución del dispositivo de salida influye tanto en la nitidez como en la gama tonal con que se reproducen los mapas de bits.

El punto es la unidad menor e indivisible de la imagen. Un mapa de bits de atta resolución contiene suficiente Información. en forma de puntos y de su ubicación concreta y valor de color, como para que el conjunto aparezca como una imagen detallada. Un mapa de bits en baja resolución no contiene tanta Información.

ה להוצאת המוניקה באלה במשפט המוניקה המוניקה המוניקה להוצאת המוניקה המוניקה המוניקה המוניקה המוניקה המוניקה המו<br>המקור המוניקה למשפט למי המוניקה במוניקה למשפט במוניקה המוניקה המוניקה המוניקה המוניקה המוניקה למוניקה המוניקה

16. Guía de Impresión profesional, 1995.

---·-·--------------

## 医胃腺瘤 医胆酸酸酶 医白细胞 医胆囊 医甲基甲基 医甲基甲基 医甲基甲基甲基甲基 医甲状腺 医甲状腺 医甲状腺 医中性骨折 医骨折 医心包

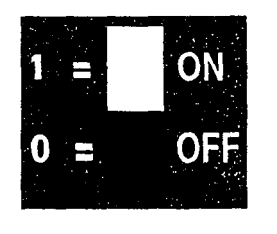

Color Pixel, código digital

h '

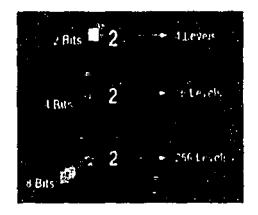

Color en bits

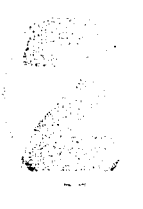

**Capítulo** ¿~'. *..* **Soportes**  toL-':, ,/ **Impresos**  y por tanto la calidad de la representación de la Imagen es lnfenor.

Pero una resolución más atta no siempre produce un resultado Impreso mejor. Es posible que un mapo de bits contenga más información que la que pueda representar el dispositivo de salida, con lo que sólo se tendrá un archivo mayor que tardará más en imprimirse. filmarse o aporecer en la pontalla. Por otro lado, si la resolución es demasiado baja, la Impresión no será nítida y se perderá detalle. En consecuencia, hay que utilizar siempre la resolución adecuada poro el dispositivo de salida que se va a emplear ni mós, ni menos.

Veamos cómo se le asignan a los pixeles valores cromáticos.

El color debe traducirse a un código digital: ceros y unos. Un bit es un impulso eléctrico. Puede ser «on» o puede ser «off». Blanco o negro.

Cuando se utilizan dos bits, el ordenador puede contar cuatro. Puede identificar cuatro colores o tonos distintos. Si se añade otro btt. se duplica el número de colores posibles. Muchos ordenadores utilizan 8 bits para representar valores de color. Esto significa que cada píxel puede representar 2<sup>8</sup> o 256 colores individuales.

La mayoría de las aplicaciones de imagen digital utilizan colores de 24 bits. Se han entremezclado tres canales de color de 8 bits. Puesto que cada canal tiene 256 valores, el total es 256<sup>3</sup>, lo que equivale a 16,7 millones de valores de color.

En todos los software de creación y edición de imágenes. las poletas de color constituyen una herramienta para la elección de colores. El tipo mós común es la paleta del sistema. SI el sistema utiliza colores de 8 bits, la paleta incluiró 256 colores. •

Otro método para especificar el color es el Pantone Matching System (PMS). Muchos paquetes de software para el color permiten seleccionar un color Pantone de una biblioteca conectada en línea. Lo mejor es acudir a un libro de muestras Pantone para ver cómo quedará la Impresión de un color de este tipo. La mayoría de los software permiten crear una paleta personalizada de colores mediante un selector. Éste permite especificar el color según los valores de tono, saturación y brillo, o según los valores de rojo, verde y azul.

El sistema cromático RGB define el color basándose en los valores tonales del rojo, verde y azul.

CMYK es el espacio cromático utilizado para la reproducción impresa. Los que están familiarizados con el significado del valor de los puntos de semitono. suelen escoger esta opción.

45

--------·---·--·--·-··-----------·-----~--------------------·

## ~·~ f.?; :"J tF»t ~~ ~~·1 ~~~ f?7 t~~ L..Z~ ¡:::~i ::·

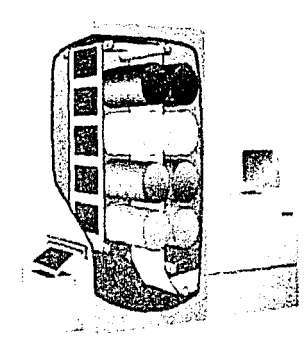

## Solida Digital directa a móqulna

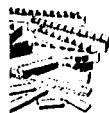

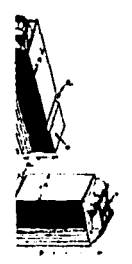

**Capítulo Soportes Impresos** 

El software para la gestión del color (Color Management) optimiza los valores cromóticos conforme se avanza en el proceso de reproducción. Cada paso o componente del proceso produce una gama específica del color. Existen perfiles de software que ayudan a mantener la fidelidad del color entre una etapa y la siguiente.

SALIDA DIGITAL DIRECTA A MÁQUINA: En la impresión con salida digital directa a máquina, las máquinas están conectadas a estaciones de trabajo que generan archivos Pos!Scrlpt de los documentos, traman las imágenes en mapa de bits y envían la información a la máquina. No se precisan fotolitos, y en algunos casos tampoco planchas: ciertas máquinas, similares a impresoras láser en color, usan rodillos fotoelectrostáticos ytóner para imprimir directamente lo que llega de la estación de trabajo; otras utilizan unas planchas especiales montadas en los rodillos.

## Modos de color Digital:

RGB: Como ya citamos anteriormente, define el color basándose en los valores tonales del rojo, verde y azul.

CMYK: Se basa a diferencia del RGB en la sustracción. Este modo de color es la base del proceso de Impresión en cuatricromía, que es el utilizado principalmente para imprimir imágenes de tono continúo (fotografías digitalizadas).

HSB: Se basa en la percepción humana de los colores, en lugar de utilizar los valores de la computadora o los porcentajes CMYK de las Impresoras. el ojo humano percibe los colores según el tono, saturación y brillo de los colores.

Puede resultar útil en algunas situaciones relacionadas con la edición de color. Lab es el modelo de color interno que utiliza photoshop, para convertir de un modo de color a otro. La razón por la cual photoshop utiliza el modelo Lab es que la gama de color Lab, abarca las gamas de colores RGB y CMYK.

2.2.4 USO DE TIPOGRAFÍA

Si bien, anteriormente dijmos la relevancia que tiene la imagen en el proceso de comunicación, no podemos olvidar al medio primario de la misma ... la palabra, ya que son éstas las que guían los procesos del pensamiento del receptor hacia lo que se espera que decodifique y que concuerde con la Intención de la fuente de origen<sup>17</sup>.

17. Karch, Tandolph R. Manual de artes gráficas, 1990.

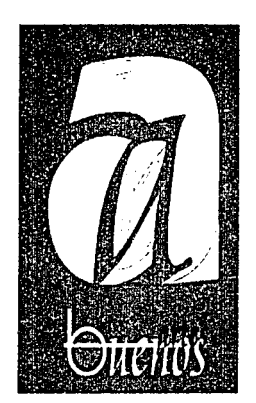

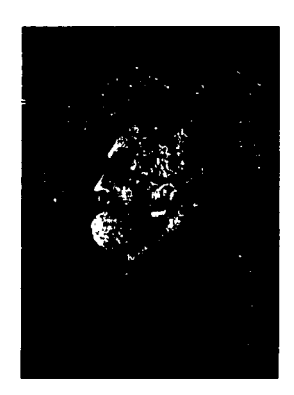

Tlpograffa como un elemento de Ilustración

**Capítulo Soportes Impresos** 

La tipograffa tiene un poder insospechado: condiciona en buena porte la manera en que percibimos un mensaje. Tal como posa con los estilos artísticos, musicales, la moda ... cada tipografía puede estar asociada inequívocamente a un lugar determinado y a una época concreta. Esto hace que, normalmente, las tipografías que tienen una asociación clara de este tipo sirven poro usos muy determinados, y que se empleen escasamente fuera de éstos, haciendo que incluso resulte extraño verlos en un contexto diferente del esperado<sup>17</sup>.

Más que un arte gráfico aplicado, la tipografía es la expresión conjunta de tecnología, precisión y buen orden. Ya no se trata de esforzarse en interpretar complejos postulados artísticos: La tipografía se dedica a la tarea de resolver formal y funcionalmente la exigencia cotidiana; la exigencia imperiosa con la que debe cumplir todo diseño tipográfico es la diferenciación y ordenación de las cosas más variadas.

Algunos estilos de fuentes se asocian a momentos en el tiempo o a lugares geogróficos: se trata de un buen recurso para el diseñador, poro reforzar la comunicación. Sólo con una elección adecuada de la tipografía se puede conseguir buena parte de los objetivos del proyecto.

El primer objetivo que debe tener un diseñador a la hora de ponerse a trabajar con texto es que éste sea legible, es decir que facilite la lectura al posible receptor de ese trabajo.

La tipografía ofrece múttlples oportunidades de trabajar con valores rítmicos. Ya en los caracteres de Imprenta existe una imagen rítmica, donde trazos rectos, curvos, verticales, horizontales y oblicuos se unen y se combinan en una armonía visual. Un simple texto también es abundante en valores rítmicos: prolongaciones superiores e inferiores, formas redondas y agudas, simétricas o asimétricas. El espaciado divide las líneas y el texto en palabras de longitudes desiguales, en un juego rítmico de varios tiempos y valores de diferente densidad. Las líneas quebradas o en blanco añaden sus propios acentos a la composición y, por último, la gradación de los cuerpos constituye otro medio excelente de impartir el rttmo a un trabajo tipogrófico. De un texto que en principio podria parecer simple, si esta bien estructurado nace ya, por si solo una visión de ritmo.

Mós que un arte grófico aplicado, la tipografía es la expresión conjunta de tecnología, precisión y buen orden; se dedica a la tarea de resolver formal y funcionalmente la exigencia cotidiana de comunicación.

<u>, a sa sa taong ains air ng tinis i mga ika</u>

17, Karch, Randolph R. Manual de artes gróflcas, 1990. 47

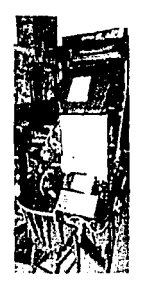

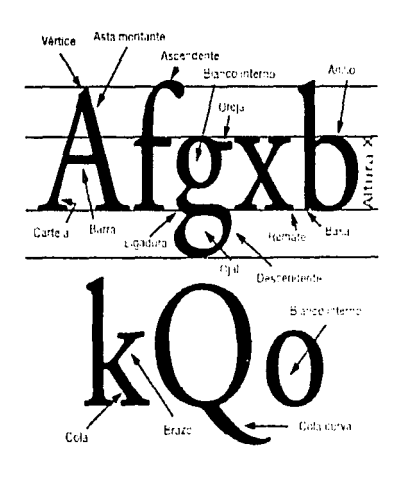

### Terminología de los tipos

 $\mathcal{L}$  .

**Capítulo Soportes Impresos** 

Los diferentes campos de la actividad creativa no son autónomos, y la tipografía no puede quedar marginada de la evolución general de los acontecimientos sin condenarse a la esterilidad. Pero al tiempo que acepte su condicionamiento técnico propio, puede y debe conservar cierta independencia e identidad propia a pesar de su estrecha relación con otros campos.

La publicidad. es un desafío de la tipografia. La competencia de Ideas y productos exige hoy realizaciones publicttarias que atraigan la atención. y en esta actividad la tipografía porticipa muy activamente. El diseño tipogrófico consiste en interpretar y dar forma al texto con la ayuda de una correcta selección de tipos entre una enorme gama, desde el mós fino al mós grueso, del mós pequeño al más grande.

## 2.2.5 DEFINICIÓN DE TIPOGRAFÍA Y TERMINOLOGÍA

Tlpografia es todo símbolo visual visto en la póglna Impresa. Estos slmbolos colectivamente se denominan caracteres e incluyen letras. números. signos de puntuación y otros símbolos diversos.

Las letras se clasifican en mayúsculas (altas) y minúsculas (bajas), en cuanto a los términos que se refieren al aspecto de los caracteres son<sup>1</sup> ª:

ALTURA DE LAS MAYUSCULAS: Es la altura de las letras de caja atta de una fuente, tomada desde la línea de base hasta la pate superior del carácter.

ALTURA X: Es la altura de las letras de caja baja excluyendo los ascendentes y los descendentes. ANILLO: Asta curva cerrada que encierra el blanco interno en letras tales como en la b, la p o la o. ASCENDENTE: Asta de la letra de caja baja que sobresale por encima de la altura x, como en la b, lado lak.

ASTA: Rasgo principal de la letra que define su forma esencial; sin ella la letra no existiría.

BARRA: Es el rasgo horizontal en letras como la A la H, f o la t. Tamblen llamada asta transversal.

BLANCO INTERNO: Espacio en blanco contenido dentro de un anillo u ojal

BRAZO: Parte terminal que se proyecta horizontalmente o hacia arriba y que no estó incluida dentro del carócter, como ocurre en la E. la K o la L.

CUERPO: Altura del cuadrado metólico en que estó montado el carócter.

DESCENDENTE: Asta de la letra de caja baja que queda por debajo de la línea de base, como en la p o en lag.

16. www.unostlposduros.com

#### 医第二天中的 医副同音 医阴唇 医口腔 医内脏 | 認 認 際 質

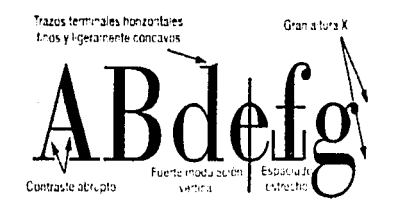

Grupo / Romano

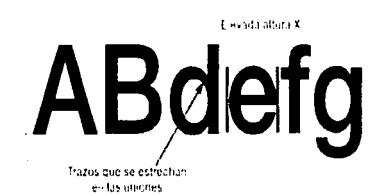

Grupo / Polo Seco

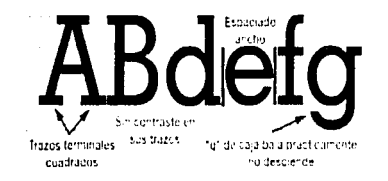

Grupo / Egipcio

----------------··----

**Capítulo Soportes Impresos** 

INCLINACIÓN: Es el ángulo del eje Imaginarlo sugerido por la modulación de espesores de los rasgos de una letra. El eje puede ser vertical o con diversos grados de lncllnaclón. Tiene una gran Importancia en la determinación del estilo de los caracteres.

LINEA DE BASE: La línea sobre la que se apoya a la altura X

OJAL: Porción cerrada de la letra g que queda por debajo de la línea de base. SI ese rasgo es abierto se llama simplemente cola.

OREJA: Ápice o pequeño rasgo terminal que a veces se añade al anillo de algunas letras, como lag o la o, o al asta de otras como la r.

REBABA: Espacio que queda entre el caracter y el borde del tipo metálico. Aunque se suele nombrar de esta forma, la definición correcta es "hombro".

SERIF, REMATE O GRACIA: Trazo terminal de un asta, brazo o cola. Es un resalte ornamental que no es Indispensable para la definición del carácter, habiendo alfabetos que carecen de ellos.

VERTICE: Punto exterior de encuentro entre dos trazos, como en la parte superior de una A, o M o al ple de unaM.

Los grupos tipográficos se organizan por<sup>17</sup> :

1] GRUPOS: Dentro de estos encontramos la siguiente subdivision:

•Tipos Romanos: Se caracterizan por contrastar rasgos suaves y fuertes y por el uso de remates.

•Tipo Gotlco, Sans Serif o Palo seco: Se caracterizan por carecer de remates, tienen muy poco o nulo contraste en sus rasgos.

•Tipo Egipcio: Se caracterizan por presentar un remate cuadrado.

•Tipo Ornamental: Son letras que se caracterizan por lo elaborado de sus tipos, tienden al garigoleado de sus formas o a rasgos en ocasiones caprichosos.

2) FAMILIAS: Por definición, cierto número de letras de diseño estrechamente afín. Presentando variaciones de amplitud, peso y posición, llamadas algunas veces como estilos tipográficos. Las letras inclinadas hacia la derecha reciben el nombre de itálicas o cursivas, en contraste con la posición normal hacia arriba que se denomina romana o redonda.

3) FUENTES: Una fuente está integrada por letras, números, signos de puntuación y otros símbolos que constituyen una rama de una familia en determinado tamaño. Por rama entiéndase una variación de la familia.

17. Korch, Rondolph R. Manual de artes gróflcos, 1990. 49

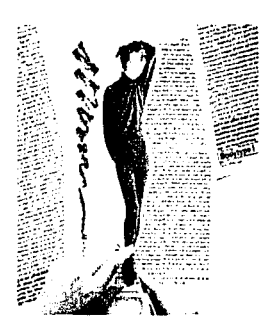

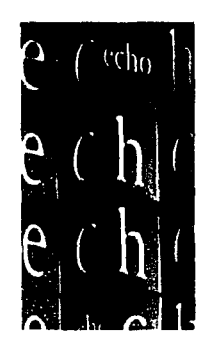

Tipografía en impresos

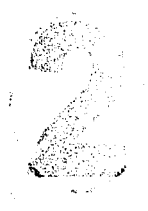

**Capítulo Soportes Impresos** 

4) SERIES: La vartedad en los tamaños de la rama de una familia disponible pora composición se denomina serle.

Medidas dentro de la composición tipográfica: Entre las principales encontramos:

a. El punto: Unidad de medida que se utiliza para determinar el tamaño de los caracteres, las plecas, el material de espaciamiento, etc. 12 puntos hacen una pica o un cícero. El punto como unidad de medida del grosor de la cartulina equivale a 1/1000 de pulgada.

b. La pica: Unidad de medida del sistema inglés. equivalente a 12 puntos, basada en la pulgada Inglesa (72 puntos, 6 picas igual a una pulgada); en el sistema métrico decimal equivalente a 4.21 mm.

c. La unidad: Medida arbitraria que se utiliza en fotocomposlción para medir el ancho de los caracteres, normalmente 18 unidades por eme del tamaño del tipo. Unidad impresora, cuerpo impresor (de una rotativa o prensa de imprimir); cada uno de los elementos impresores de las móquinas de imprtmlr dos o mós colores.

d. La eme: Espacio cuadrado que se utiliza como blanco en composición tipogrófica, tiene tantos puntos como el cuerpo al que pertenece. Medida que se ocupa en tipografía para medir la composición La línea ógata: Nombre dado al tipo de 5.5 puntos de cuerpo. En publicidad se usa la línea ógata que es la unidad de medida para el espacio publicitario: equivale al ancho de una columna de periódico y 0.25 de pulgada de attura.

## 2.2.6 MANEJO TIPOGRÁFICO EN IMPRESOS

La Inversión que se realiza para la Impresión de material escrito año con año es considerable, por ello el que se busque siempre el mejor manejo del medio por parte de los creadores de mensajes. Para ello tomaremos en cuenta ciertos criterios de estructura.

l . Legibilidad; Cuando hablamos de legibilidad nos remitimos a una Interacción entre la composición y el lector. Para lograr esto daremos algunos puntos de referencia:

El tipo debe ser estéticamente agradable para ser observado, es decir, el diseño de la letra debe ser elegido escrupulosamente, tomando en cuenta el diseño de la tipografía, el tamaño, el peso, el lntertineado, la longitud de la línea, los márgenes, las líneas disparejas o uniformes (justificadas o no), la tinta, el papel, la impresión, la iluminación y el interés del lector en el contenido<sup>17</sup>.

. ···----- -·- ---

17. Karch, Randolph R. Manual de artes gráficas, 1990.

•Se ha afirmado desde siempre que la mayor legibilidad se obtiene usando letras romanas o normales.

• Los rasgos contrastantes le dan una estructura rítmica a las palabras y los remates (serifs) auxllian el movimiento horizontal del ojo.

• Independientemente del tipo de letra que sea, se preferlró siempre el uso de mayúsculas y minúsculas sobre el material solo compuesto en mayusculas.

• Se recomienda comunmente el tipo de letras de 10, 11 y 12 puntos para el material de texto dirigido al lector promedio.

INTERLINEADO: El intertineado es uno de los puntos clave para la legibilidad de nuestros textos, este en gran parte decide que tan facil seró el leer el material impreso como digital.

Algunas reglas elementales en el uso de la tlpografia como elemento grófico que nos propone Stanley Morison<sup>18</sup>:

• Conviene utilizar fuentes entre 1 O y 12 puntos para cuerpos de texto. El cuerpo promedio de 11 puntos funciona a la perfección con impresoras de 300 dpi. Conviene no abundar en tipografías diferentes dentro de un mismo bloque de texto y a no ser que se utilice como un recurso especial debe tener la misma fuente con un mismo cuerpo e interlineado.

• El interlineado es uno de los responsables de la sensación de color que toma un bloque de texto, En general conviene darte al intertineado uno o dos puntos mós que el valor del cuerpo de la fuente, o sea que si tenemos un texto en un cuerpo 10, un interlineado de 12 da un blanco apropiado en la interlínea. Si se utilizan valores de Interlineado menores al cuerpo de texto las líneos pueden comerse unas a otras o volverse difícil de leer.

• Cuidar la extensión de las líneas de texto. Las líneas muy cortas son tan dlñciles de leer como las muy extensas. La extensión óptima: mós de 30 caracteres y menos de 70.

• Los comienzos de pórrafo deben ser fócilmente reconocibles: los lndentados o estilos, uno o lo otro, no ambos han sido creados para tal fin. En general los párrafos comienzan con la primera línea indentada, aunque otro recurso, no tan económico en cuanto al ahorro de espacio, consiste en separar los pórrafos con un retorno.

• Los pórrafos se separan con un retorno, no con dos.

⌒

•A no ser como un recurso especial de estilo lo conveniente es evitar el texto subrayado, en especial títulos y subfrtulos ya que las líneas los separarían del texto al que pertencen.

 $\lambda$ 

18. www.unostlposduros.com in the community of the community of the community of the community of the community of the community of the community of the community of the community of the community of the community of the c

El Interlineado ayuda a la legibilidad de los textos, este en gran parte decide que tan fácil sera el leer el material impreso como digital.

El Interlineado ayuda a la legibilidad de los textos, este en gran parte decide que tan facil sera el leer el ma· terial impreso como digital.

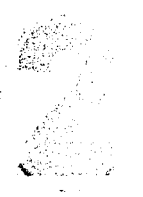

----------·--------

**Capítulo Soportes Impresos** 

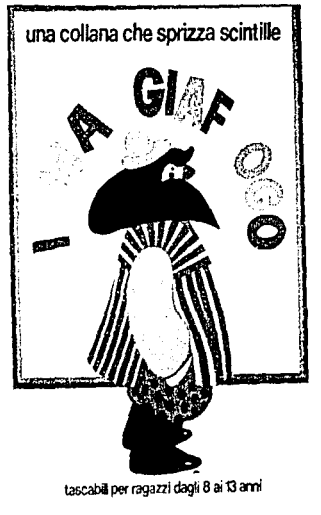

Errroe EdzJori

Lo combinación de tipos y color hace que se resalte los atributos visuales y expresivos de lo tipografía.

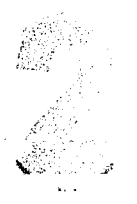

**Capítulo Soportes Impresos** 

• Es mejor utilizar ttóllcas en lugar de texto subrayado.

• Tampoco es bueno utilizar ttólicas, negrttas o mayúsculas para grandes bloques de texto, sería muy Incómodo para leer.

• Dejar un espacio mayor por encima de los títulos y subtítulos que por debajo, de la misma forma que evitar ponerlos todos en mayúsculas, colabora con el buen diseño de una página.

Diseñar con tipos y colores es un gran reto; aunque también es cierto que la combinación de tipos y color hace que se resalte los atributos visuales y expresivos de la tipografia.

En la elección del color uno de los aspectos que debemos no olvidar es la legibilidad tipogróflca. Estamos acostumbrados a ver tipos negros sobre papel blanco, y tradicionalmente esta combinación es la mós legible. Además muchos tipos se han diseñado para ser leídos como letras negras sobre fondo blanco y ofrecen una óptima legibilidad Impresos de este modo. En el momento en que se añade color al tipo o al fondo, se altera la legibilidad del texto.

Tendremos que tener también en cuenta las cualidades y características de cada tipo, ya que un tipo muy fino o estrecho, o una letra de trazo puede parecer muy débiles o ilegibles si los tonos son muy similares o si los valores están demasiado próximos. Por lo tanto. debe de existir el contraste suficiente para proteger la fidelidad de las letras.

Otro concepto que debemos conocer es el llamado "color tipográfico"; una ilusión óptica creada por las propias proporciones y las formas de los diseños tlpogróflcos que nos da la sensación de distinto color aunque esté Impreso en el mismo ya que cada una de ellas puede poseer un tono distinto debido a las características propias de sus diseños tfpogróficos.

2.2.7. MANEJO TIPOGRÁFICO DIGITAL

Tras siglos de diseño de tipos de manera analógica (dibujando, grabando, fundiendo), el formato digital (algunos ceros, algunos unos) introduce nuevas posibilidades y también nuevas limitaciones.

El pixel queda al descubierto y la tipografía ya no oculta sus secretos. Se rompe, se estira y se deshace. La computadora personal otorga nuevas herramientas para el trabajo.

"··-------·-·------ ·----~~----------"-~-···-···

.52.

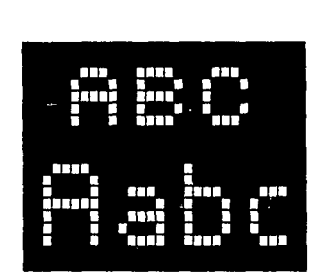

Tlpogroffo en pixel.

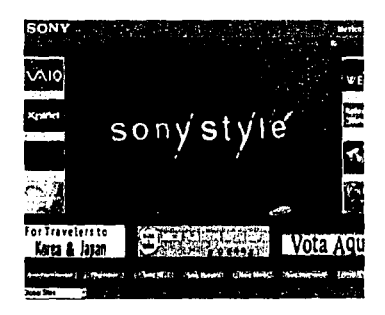

Tlpogroffo dlgltol.

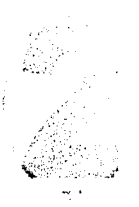

**Capítulo Soportes Impresos** 

Jugar conl a tipograffa nunca fue tan fócil y accesible. En palabras de Steven Heller "los ttpos de letra ahora se pueden hacer a medida y personalizados. y esta habilidad ha abierto la puerta tanto a la excelencia creativa como al abuso perverso"<sup>10</sup>.

Así como desde muchos puntos de vista la tipograffa digital ha sido un elemento muy apreciado entre los millones de usuarios, no podemos olvidar también el otro punto de vista acerca de esta nueva era ... : Vignelli comenta, "ahora tenemos computadoras personales, que permiten manipular y distorsionar la tipografía a gusto sin tener ningún conocimiento de tipograffa. Ahora hay una herramienta que otorga licencia para matar. Este es el nuevo nivel de polución visua1·10 [Print. 1992).

Como en cualquier ámbito, siempre los cambios producen opiniones encontradas, pero no por ello podemos menospreciar o estigmatizar un medio de realización.

Actualmente con la disposición enorme de fuentes digitales en colecciones de Cds y en la web parece fuera de lugar hacer una llamada a la restricción en el uso de las mismas, pero lo que es cierto es que la gestión de numerosas fuentes no es tarea fácil.

Una fuente es un pequeño programa que contiene las instrucciones para que la Impresora sepa como imprtmirlas, ésta como cualquier programa. consume recursos del sistema, y puede afectar al rendimiento del mismo [por esto es recomendable mantener las fuentes activas al mínimo) y para empeorar las cosas una fuente de poca calidad puede contener un código erróneo que haga que esta no trabaje correctamente.

En la actualidad los dos formatos de fuentes dominantes son: Type 1 [Pos!Scrlpt) y True Type a los que se agrega el formato Open Type que promete una suave transición de documentos entre plataformas distintas pero que par ahora no compromete el predominio de los dos primeros.

Las fuentes Type 1 se componen de dos ficheros: uno que contiene la "métricd' de la fuente [características de espaciado horizontal e información de Kerning) y otro que contiene el contorno de la letra. En Wlndows el fichero con la "métrica" se almacenan en ficheros con la extensión .PFM. En Macintosh se almacenan en la fuente de pantalla que contienen asimismo una versión en mapa de bits de la fuente [que se uttllza para visualizaria en pantalla bajo determinadas circunstancias). Asimismo en Windows el contorno de la letra se guarda en ficheros con la extensión .PFB y en Machlntosh reside en el fichero de contorno de Impresora.

10, Ferrar. Eulollo, Información y Comunlcoclón, 1997. 53

#### 图图题题 网络圆盘圆盘圆

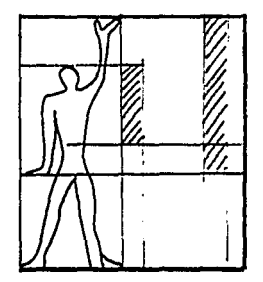

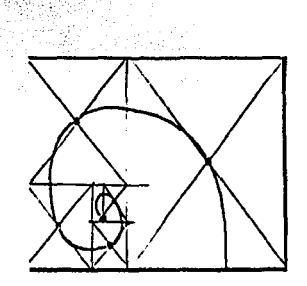

Retículas diseñadas por Le Corbusier.

-----------·-··

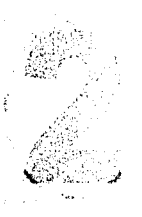

## **Capítulo Soportes Impresos**

Por otra parte las fuentes TrueType, usan solamente un fichero para su visualización e Impresión. En el Macintosh el mapa de bits de las fuentes Typo I y las fuentes TrueType se almacenan y distribuyen en maletas de tipas. Ambas pueden coexistir en el mismo equipa no obstante puede haber problemas si se encuentran instaladas versiones de una misma fuente en ambos formatos.

Las fuentes PS1 se adelantaron en su aparición a las TT en unos seis años. Al principio existían diferentes formatos para las fuentes digitales, nunguno de los cuales era un estándar. Dentro de las diferencias entre ambas fuentes consiste en la forma matemótica que utilizan para describir sus curvas.

Otro factor a tener en cuenta es el hecho de que el software de rasterización de las fuentes TT se encuentra implementado en muchos sistemas operativos (Mac OS yWindows soportan las fuentes TT directamente). Estos sistemas operativos pueden rasterizar fuentes TT para su visualización en pantalla, y enviartas después a la impresora en un formato que esta pueda entender.

Una pequeña pero consistente ventaja es el almacenamiento ñsico de las fuentes. Las TT disponen de todos los datos en un solo fichero, y las PSl requieren dos ficheros separados: uno que contiene la definición del contorno de la fuente para la impresora y otro que contiene los datos métrtcos (anchura de caracteres y pares de kern)

## 2.3 RETÍCULAS

## 2.3. 1 USO DE RETÍCULAS

La necesidad de equilibrio, estructura y unidad rige todas las formas de imágenes gráficas. En el diseño grófico, estas cualidades con frecuencia se obtienen a través del control cuidadoso de la medición del espacio. Al observar un grabado bien producido, siempre es posible detectar con bastante claridad la fórmula métrica que apuntala la creación. El espacio considerado como área de diseño, a menudo puede ser controlado y utilizado de manera dinámica, en especial cuando el número de elementos de diseño es !imitado.

lCómo suavizar la rigidez de líneas de un tipo de letra mediante el ftujo dinámico de una Imagen? lCómo ajustar el tamaño, forma y equiiibrto visual de vanos elementos? etc. La solución a estos problemas esta en el empleo de la retícula<sup>19</sup>.

19. Swann Alan, Como diseñar retículas, 1992

## ~--\ ~:y. r~"· .. ~~: ~,~~ rn r:1 r~1 ~:..! ~ ~~¡¡ ~~ ~iíi f.;,1;;: w ;r.:-; ~ ~n ~ r.s t!f~ ms ~ ~:s ~ ~ m; ~i r·.;.: ..... ~ t~ *m* 1rs ~;=t ~ ~

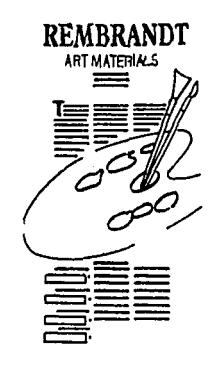

Retículas en Impresos.

**Capítulo Soportes Impresos** 

La retícula, o pauta, es la división geométrica de un área en columnas, espacios y márgenes medidos con precisión. Las columnas representan las zonas verttcales en que se *va* a alinear el texto. Estas mismas divisiones se usarón para Influir en la posición de otros elementos, tales como tipas de mayor tamaño, fotograffas e ilustraciones. La retícula, en su forma mós simple, ayudaró a conseguir un aspecto equilibrado de un espacio determinado, aunque éste pueda parecer apagado y sin vida.

El diseñador puede dictar sus propios requerimientos a los implicados en el proceso técnico de terminación de bocetos. mediante croquis de retículas de distintas formas y tamaños.

La mayoria de los diseños tendrón mórgenes en torno a los elementos, que se alinearón para crear una unidad geométrica. aunque esto último no siempre sea tan evidente. Sin embargo. en la composición pueden incluirse títulos con letras de mayor tamaño, fotograffas. ilustraciones y otros recursos gróficos, que pueden no conformar con el modelo obvio que el marco global del diseño parece haber creado.

## 2.3.2 USO EN MEDIO IMPRESO

f.,:

La división del espacio Impreso en el siglo XX. se ha visto influenciada por muchos artistas y diseñadores. Este grupo desarrolló fórmulas para dividir el espacio bidimensional y dio a muchos diseñadores una nueva visión del equilibrio de formas geométricas dentro del área de diseño.

Estas Ideas constituyen la base del pensamiento moderno en el diseño gróflco, y han conducido a desarrollos nuevos. que permiten exponer las imógenes utilizando numerosos mecanismos compositivos. Puede ser necesario que dispongamos de dos tipos de retícula. El primero dibujado en papel transparente, se usaró para ordenar los elementos en el espacio; el segundo, Impreso sobre una cartulina o papel blanco, será la superficie en que la lámina se pondrá en posición.

La mecánica de una retícula sólo puede conocerse una vez desarrollada y diseñada ésta. y la forma de crearla depende del tipo de retícula y de las posibilidades técnicas del trabajo en cuesttón.

La estructura básica del diseño de la retícula para impresos tiene ciertos puntos de referencia como por ejemplo el folio, el tamaño del exterior del área de diseño y las medidas de corte de la página o diseño terminado. Siempre se deja un margen adicional exterior, de unos 3mm de ancho. Su objeto es doble: por una parte, silve para solapar óreas de color o de tema Ilustrativo que se salgan de la página, y par la otra, se usa como margen de seguridad cuando se recorta la página después de la Impresión. La ilustración o

55

 $\overline{\mathbf{r}}$ 

## 原图要联网

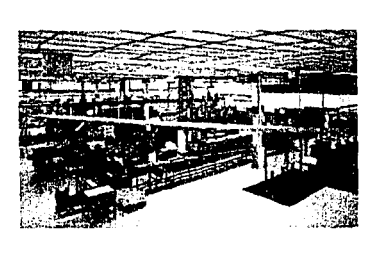

color se Imprime ocupando también el área que se va a recortar, paro que, al hacerlo, no hoyo peligro de que aparezca un borde blanco del papel que se ha dejado sin Imprimir. Las morcas que se usan como guía para cortar se llaman marcas de corte, y son las líneas interiores del margen adicional. Recordando que la principal característica de cualquier retícula debe ser su facilidad de uso.

## 2.4 PREPRENSA E IMPRESIÓN

2.4. l ORIGINAL MECÁNICO

Un original mecánico son todos los elementos que componen el impreso pero en alto contraste. El original deberá contar con: Registros de:

- Corte, en color negro.
- •Color.
- Doblez y suaje en negro.
- •Imágenes:
- Que estén en líneas.
- Indicar los proporciones (es mejor tener que reducir que ampliar por la calidad).
- Todos los elementos necesarios: dibujos, texto e Imágenes.
- Aproboclón del cliente (firma)
- Datos del cliente en la parte trasera (Nombre, empresa, teléfono).
- No olvidar que todos los comisas tienen que coincidir.

2.4.2 ORIGINAL DIGITAL

Documentos:

- Pruebas loser ol l 00%, o color de ser posible con los especificaciones necesarios.
- Pruebas blanco y negro de lo separación de color.

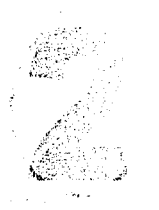

**Capítulo Soportes Impresos** 

#### 第一期 四、四、四、四 臨 雍 臨 臨 臨 花母

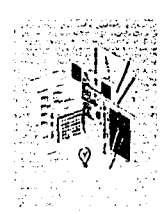

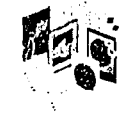

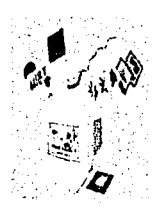

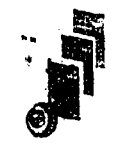

• Impresión del dlrectorto del disco que contiene los archivos, con nombres y extensiones. Especificando el programa (versión y plataforma) en que fueron creados. · ·

2.4.2 ORIGINAL DIGITAL

• Claramente etiquetado con el nombre de la compañía, del proyecto, número de disco, teléfono y persona para contacto y fecha.

- Archivos con nombres descriptivos y claros.
- Versiones de los archivos claramente marcados.
- Copias de todos los archivos de armado [Quark, Page Maker, etc)
- Copias de todos los archivos de gráficos que lo acompañan. (EPS, TIFF, etc.)
- Archivos copiados de manera que no pierdan los •links• cuando sean abiertos.

• Si los archivos están comprimidos asegurarse que el impresor tengo programas de descompresión compatibles

Fuentes:

• Asegúror el incluir todas las fuentes que se utilizaron. SI son Post Script hay que tener cuidado de mandar las fuentes de pantalla y las de Impresión.

• Antes de usar fuentes •truelype• asegurar que el Impresor las pueda manejar.

• SI se usa texto dentro de las lmógenes mejor convertirlo a •paths• para evitar problemas.

## Colores :

- Definir bien los colores, filándonos en las separaciones.
- Borrar todos los colores que no se hayan usado.
- Checar previamente con el Impresor si es necesario implementar trapplng.
- Cuidar los colores especiales.

### Varios:

- Ver que el tamaño del documento no exceda las pasibilidades del equipo del Impresor.
- Borrar los elementos que no se quieren, no se traten de tapar.
- Aplicar correctamente el rebase y el refine.

**Capítulo Soportes Impresos** 

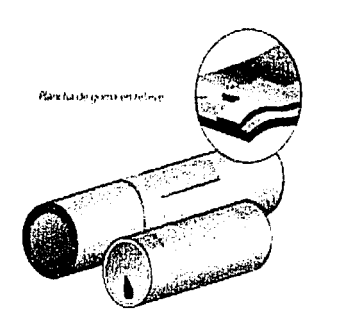

Flexografía

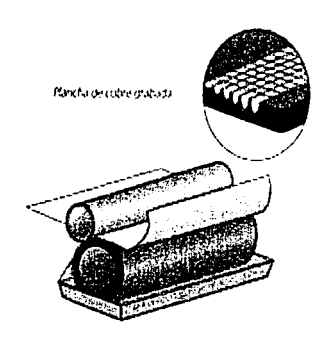

Huecograbado

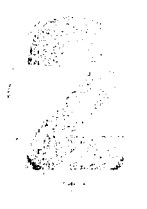

**Capítulo Soportes Impresos** 

## 2.4.3 MEDIOS DE IMPRESIÓN CLÁSICOS

Los métodos de Impresión mós comunes y versótiles son el offset, flexografía, huecograbado y sertgrafía .

OFFSET: Es un sistema de impresión que usa placas de superficie plana. El órea de la Imagen a imprimir estó al mismo nivel que el resto, ni en atto ni en bajo relieve, es por eso que se le conoce como un sistema planogrófico.

Se basa en el principio de que el agua y el aceite no se mezclan. El método usa tinta con base de aceite y agua. La imagen en la placa recibe la tinta y el resto la repele y absorbe el agua. La imagen entintada es transferida a otro rodillo llamado mantilla, el cual a su vez lo transfiere al sustrato. Por eso se le considera un método indirecto.

Las placas para offset por lo general son de metal (aluminio) pero también las hay de plóstico. Hay varias calidades de placa que determinan el precio y el uso que se le da (de acuerdo a su resistencia y facilidad de re-uso)

El offset es el sistema mós utilizado por los Impresores por la combinación de buena calidad y economía, así como en la versatilidad de sustratos.

FLEXOGRAFÍA: Este método de impresión es una forma de impresión en relieve. Las óreas de la Imagen que estón alzadas se entintan y son transferidas directamente al sustrato. El método se caracteriza por tener placas flexibles hechas de un hule o plóstlco suave y usar tintas de secado rópido y con base de agua. Las tintas para flexograña son particularmente aptas para Imprimir en una gran variedad de materiales, como acetato, pollester, pollettleno, papel periódico, entre otros.

Por su versatilidad éste método se utiliza mucho para envases.

HUECOGRABADO: En el huecograbado se utiliza un rodillo de cobre mordido o una plancha del mismo material e Igualmente mordida que envuelve un rodillo rígido. Este rodillo gira en un baño de tinta que queda retenida en los alveólos de la superficie. Hay tres tipos de Impresión en hueco:

• Convencional. de profundidad variable por variación de órea y de transferencia directa.

• Tradicional. se emplea para tiradas cortas de alta calidad.

• Profundidad variable, por variación de órea es excelente para la Impresión de suplementos de periódicos, revistas, y católogos de gran tirada. El sistema de transferencia directa se utiliza sobre todo para envottorios. Una aplicación tiplca del proceso en su forma mós simple es el grabado de las tarjetas de visita o las lnvtaclones Informales.

19. Turnbull, Arthur T., COMUNICACIÓN GRÁFICA, 1990.

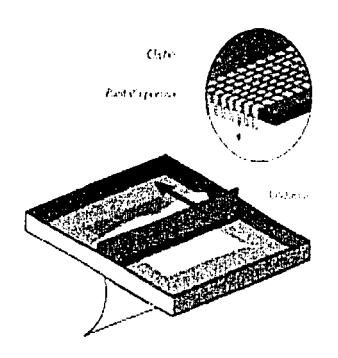

Serlgroflo

 $\frac{1}{2}$ 

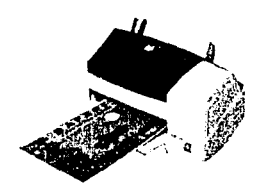

Inyección de tinto

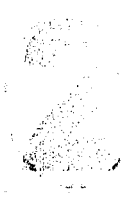

**Capítulo Soportes Impresos** 

SERIGRAFIA: Es un método relativamente sencillo de Impresión en el que se fuerza el paso de la tinta sobre la superficie que se quiere imprimir a través de una pantalla de estarcido-originalmente de seda y ahora de nylón- mediante un cisquero o brocha. Se utiliza para imprimir con unos pocos colores o para reproducir imágenes de tono continuo. La capa de tinta sobre el material impreso es hasta treinta veces más gruesa que en el offset. par lo que el color es más denso y más duradero. La serlgrafía moderna emplea pantallas fotográficas, para Imprimir sobre prácticamente cualquier superficie: carteles. ropa, CD, botellas etc.

## 2.4.4 MEDIOS DE IMPRESIÓN DIGITALES

Por medio de los programas existentes para "desktop publishing" (Pagemaker "Adobe InDesign", QuarkXpress... ) se puede seguir todo el proceso de una publicación sin la intervención de agentes externos. Obviamente los costos y el tiempo se reduce en gran medida. Existen varios tipos de impresoras digitales, los principales:

LASER: La impresora utiliza carga electrostática con el toner o tinta en polvo para crear la imagen. Esta Imagen entonces se transfiere a papel electrostáticamente mezclando polvo de tinta seca en un tambor de metal, con el uso del rayo láser. En otras palabras las imágenes se crean electrostáticamente mezclando polvo de tinta seca en un tambor de metal, con el uso del rayo laser. La velocidad de este tipo de aparatos es muy variable puede ir desde 4-20 que sería para Impresiones caseras o de bajo tiraje hasta 4,000 por hora en adelante. Un punto Importante de este tipo de Impresoras es la resolución de la Imagen. Las menos costosas pueden dar buena calidad con 300 dpl pero se llega hasta 1,000 o mós.

INYECCIÓN DE TINTA: La Información digitalizada en una computadora se usa para dirtgir la tinta a través de diminutos canales poro formar patrones alfanuméricos o de puntos a la vez que rocían la imagen sobre el papel. En estos procesos no se necesitan ni cilindros ni presión. Algunas impresoras de inyección de tinta usan una sola boca o cona!, guiada por la computadora para oscilar entre el papel y el depóstto de tinta.

La Impresión por inyección de tinta se ha usado por lo general para Imprimir envases y matertales de empaque. En la industria editorial algunas publicaciones imprimen el nombre del suscriptor directamente en la portada/contraportada y lo hacen mediante este sistema, lo que elimina el uso de etiquetas o también para mandar cartas personalizadas dentro de las mismas publicaciones.

------------------------------------ --- . --- --------

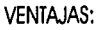

- Se pueden imprimir materiales delicados o frágiles
- El desgaste de las placas que pegan contra los cilindros de Impresión y el papel se ellmlna
- Las operaciones de pre prensa son totalmente automóticas.
- Tirojes cortos rápidos y económicos
- Impresos frente y vuetta en selección de color
- Entrega casi inmediata
- Magnífico calidad de impresión
- Personalización en texto e imágenes.

Excelente paro:

- •Catálogos con precios e Información actualizada.
- Formatos y diseños muy versátiles
- Hacer múltiples pruebas de un mismo concepto, por ejemplo campañas de publlcldad
- Libros con gran calidad en color

## IMPRESIÓN DIRECTO A PLACA (CTP-COMPUTER TO PLATE)

Se porte de un archivo de computadora, del cual electrónicamente se hacen los Imposiciones. Se hacen pruebas de color dlgttalmente, de dos lados y con Imposiciones. La placa es expuesta directamente o través de una máquina digital o de offset tradicional. Con este tipo de equipo de transferencia de información desaparecen procesos fradlclonoles como exposición y revelado de negativos y placas presenslblllzados paro offset.

## VENTAJAS:

- Al eliminar pasos, el proceso es más rápido
- Es mós fócil hacer correcciones de último minuto
- Se ellmlnon los negativos y pruebas de color tradicionales

·--------·-·· -· .. --·-··---------------------- ---·- ··-· -··--·

- El registro es muy preciso
- Los pruebas son de atta calidad
- El formato digital permite guardar los archivos y facllita su modificación para otros propósitos.

**Capítulo Soportes Impresos** 

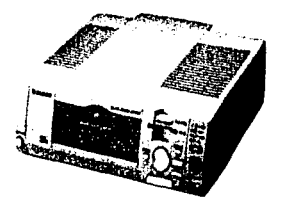

Impresora Inyección de tinta térmica

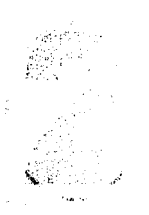

## 热素型的密度器器器器

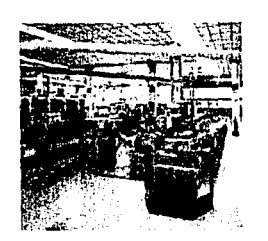

Taller de Impresión

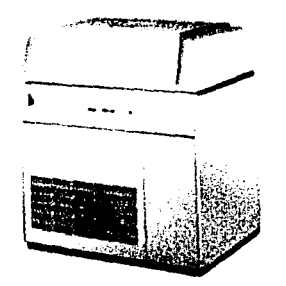

**Filmadora** 

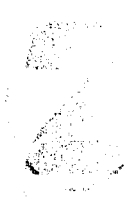

**Capítulo Soportes Impresos** 

• Se eliminan Inconsistencias en la transferencia del negativo a la placa (polvo, etc.)

- AJ ser una imagen de primera generación se aumenta el contraste.
- Se tiene un control más preciso sobre la ganancia de punto

### DESVENTA (4S)

- No se pueden hacer correcciones en la exposición de las placas
- Se requiere mas preparación y entrenamiento de los Impresores
- Los colores pueden no ser precisos en las pruebas, ya que el proceso de Impresión de la pruebo no corresponde exactamente al de la placa.
- Las pruebas sólo se pueden hacer con los cuatro colores bósicos. No hay manera de simular tintas directas
- Si el cliente quiere pruebas de color exactas, se tienen que hacer negativos, lo cual aumenta los costos.

IMPRESORAS DE SUBLIMACION: Conocidas tambien como impresoras de transferencia de tintes ó térmicas, porque utilizan el color para transferir pigmentos impregnados a una cinta sobre el papel, y así, obtener impresos con calidad fotográfica. La cinta mencionada estó formada por bandas separadas de cada uno de los colores primarios sustractivos, el cabezal que lleva una hilera de diminutos elementos calentadores, eleva la temperatura de la cinta y deposita los pigmentos de cada color obteniendo así la imagen. Puede imprimirse sobre papel o sobre película transparente.

FILMACIÓN DE PELICULA E IMPRESIÓN OFFSET: Este método se divide en dos fases ya que es un proceso complejo y compuesto de vanas etapas, este constituye el sistema de Impresión mós utilizado en la actualidad, por sus bajos costos de producción y su versatilidad en cuanto a tamaños de Impresión y soportes que maneja.

a) Filmación de película: Con este sistema en la actualidad a partir de un archivo digital se obtiene la película que posteriormente se transferirá a las placas de impresión tradicional del offset. La filmadora funciona a partir de un diodo lasser infrarrojo que emite un haz de luz sobre película sensible filmando un archivo imprimible, para después enviarla a una reveladora ajustada especrrlcamente al tipo de película que se utilice. Existen dos tipos de film adoras dependiendo de los dispositivos que transportan la película: dispositivos de arrastre y dispositivos de tambor, siendo estos últimos los más precisos al igual que los más costosos.

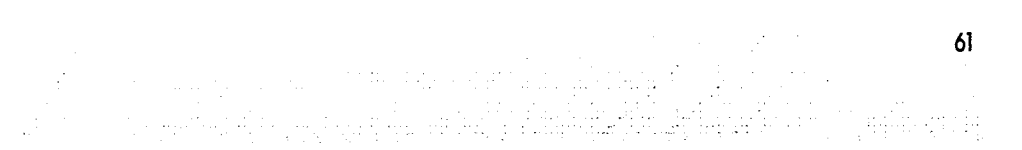

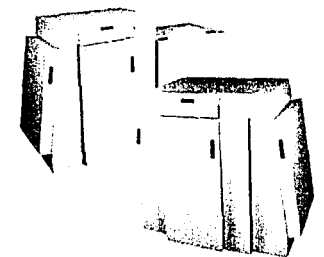

lmpreS01os Led2

l

La trama de puntos en la resolución de una filmadora alcanza valores de por lo menos 1200 a 2400 ppp (puntos por pulgada) produciendo Imágenes de tono continuo. La obtención de la película en el caso de una cuatricromía se obtiene en cuatro partes que representan cada uno de los colores de una selección a color (CMYKJ. Es importante considerar y tomar en cuenta los siguientes factores en la filmación de película para obtener resultados óptimos en la impresión posterior:

•Hacer una prueba previa a la filmación con un buen sistema de impresión (IRIS) y otra con los negativos en la prueba color tradicional (chromaline o matchprint) para comparar colores y procurar igualarlos lo más posible en la plancha de impresión.

•Especificar correctamente trama, lineatura, óngulo de pantalla y densidad. b) Impresión offset. A partir de la obtención de la película filmada se fotografía esta sobre placas presensibilizadas y reveladas para colocarlas en una prensa. Esta prensa funciona imprimiendo las Imágenes por medio del fenómeno físico de la no-mezcla entre el agua y el acette. Las prensas rotativas funcionan cuando se recubre un cilindro con la placa sensibilizada y éste entra en contacto con otro cilindro recubierto de caucho que transmite la imagen al papel o soporte. La prensa se alimenta tanto de hojas extendidas como por medio de bobinas de papel en rollos. Cada placa se utiliza para un color.

OFFSET DiGiTAL: Traduce el sistema tradicional del offset al ambiente digital aumentando su ftexibilidad, productividad y calidad en un Impreso. Esta impresión se utiliza poro Imprimir apartlr de cilindros de exposición dlgttal, estos cilindros están recubiertos por una capa de crtstal de níquel que presenta una superficie lttogróflca [hidrófila / llpóflla). Sobre estos cilindros se dibuja una Imagen de cobre que puede borrarse después de la Impresión de un tlraJe y reutilizarse consecutivamente. Este tipo de tecnología deshecha el uso de placas sensibles. Los cilindros de Imagen se exponen con un rayo lasser dentro o fuera de la máquina. Posteriormente en el proceso de entintado se mezcla el agua con la tinta en una unidad compacta dentro de la móqulna, estos fluídos son separados en el último rodillo del sistema de entintado en función de una fuerza predeterminada. Así una capa continua de emulsión agua / tinta fresca es dosificada controladamente por cada revolución del clllndro. Es Importante señalar que este sistema de impresión digital es lentamente introducido en las artes gráficas mexicanas debido a su elevado costo.

**Capítulo Soportes Impresos** 

-----------·-------

 $\sim 62$ 

---·- --------------··-------·--------

..

«Internet, media que se posiciona en la actualidad como una de las mós Importantes para el Intercambio de Información, publicidad, y con una creciente Importancia en el terreno económico gracias a su e-commerce *y* desde luego su e-business, nos brinda un nuevo campo de oportunidad para la creación de un nuevo lenguaje visual, uno que permite la lnteractlvldad con nuestros usuarios, posibilidad única en comparación con otros media». (Joan Costa, La nueva eGalaxy)

Para el diseño, la WWW representa un nuevo campo que dia con dia ofrece un medio que debido a su naturaleza permite el desarrollo de propuestas en las que la lnteractMdad mediata con su espectador final hace reflexionar acerca de que condiciones son las ahora requeridas para lograr un diseño que logre estar acorde con los condiciones que presenta y ademós que esté a la vaguardla con el crecimiento tecnológico tan acelerado que presenta.

Por ello en este capítulo veremos algunos elementos de creación que pueden servir para tener un punto de partida en cuanto a la generación del diseño se refiere.

**Diseño de Páginas Web** 

#### 胸胸胸前侧韧韧弱部部的前端球筋膜的部分部两侧韧带 高引 随 【放 配】

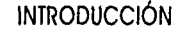

La Red nos presenta múltiples directrices bajo las cuales poder trabajar, debido a que la cantidad de Información contenida por ella es tan diversa que podemos encontrar sitios con Información personal, educativa, gubernamental, publicitaria, informativa, de entretenimiento, de salud, de intercambio de informoción, corporativas, de comercio, de negocios etc.; que van a requerir de distintos tipos Identificaciones para cada uno de estos rubros. Motivo por el cual, los requertmlentos del diseño van adquiriendo un nuevo manejo de las teorías anteriormente usadas.

Las necesidades de este nuevo lenguaje de diseño, irán en prtmertérmino en función de la información con la cual se cuente. un hecho que no se deberó de perder de vista es que las características con las que contaremos en este medio. tendrán que ser pensadas también en un proceso de interactividad y no sólo de contemplación. Con esto citamos que el manejo y conjunción que se haga de la Información de contenidos y visual deberá de contar con un equilibrio que ayude a la correcta identificación del sitio en el contexto en el cual se encuentre implícito.

Las facilidades con las cuales el Internet a colocado el manejo de información a provocado una nueva forma de ver y hacer negocios. puesto que los usuarios cuentan con un medio que les permite accesar en poco tiempo una asombrosa cantidad de Información, hecho que ha sido aprovechado por las empresas para lograr una publicidad mayor con un relativo bajo costo y con proyección mundial. Esto genera como ctta Joan Costa en su artículo "la nueva e-Galaxy":

- 1 . El nacimiento de una nueva manera de hacer negocios
- 2. El nacimiento de un nuevo lenguaje específico.

agan ka barang pinang Pang

Cada media tiene su lenguaje. Internet tiene el suyo, que es radicalmente diferente de los lenguajes medióticos unidireccionales; es el nuevo lenguaje de la lnteracttvldad.

El sistema del e-Business es muttifunclonal; por esto. Internet presenta fantásticas oportunidades para las empresas. pero también serios desafíos. La mayor oportunidad es la de acceder directamente a millones de consumidores en todo el mundo. Y crear al mismo tiempo propiedades on-line donde la gente vuelva continuamente.

Estratégicamente, Internet es la oportunidad única de demostrar al cliente que la marca o servicio quiere satisfacerle. Esta satisfacción sólo se realiza si se mezcla el contenido de la oferta con servicios de valor añadido, con el fin de crear a la vez propiedades on-line a las cuales la gente vuelva continuamente.

64

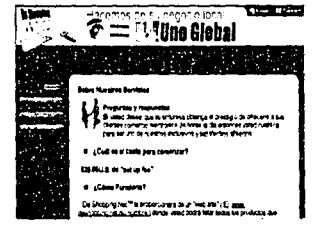

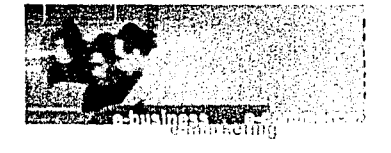

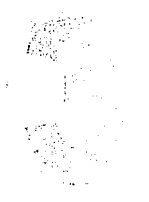

**Capítulo Diseño Páginas Web** 

 $\overline{\phantom{a}}$  ,  $\overline{\phantom{a}}$  ,  $\overline{\phantom{a}}$ 

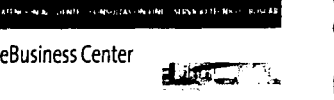

### Servicios

1) Sin pérdida de tiempo 2) Diferenciar usourlos 3) SeMclo 24 horos 4) Intercambio de opinión

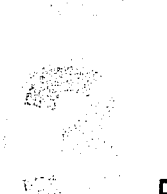

**Capítulo Diseño Páginas Web**  La satisfacción del usuario se construye con la unión de dos fuerzas:

a. la eficaz estructuración de la comunicación en la Red mediante e-Deslgn y su lenguaje específico b. Las estrategias de e-Marketing basadas en la Innovación, la personalización y servicios de valor añadido de la marca.

En el mundo virtual, la notoriedad no basta: debe haber una buena razón para visitar y volver a visitar un sitio. El valor añadido, en Internet, es la Información, el servicio personalizado y a medida.

El lenguaje e-Deslgn tiene la capacidad de transmttlr el mayor número de datos con el menor número de elementos, con el mínimo espacio de tiempo y el mínimo esfuerzo para el usuario. Y posee también la condición de establecer las rutas y guiar literalmente la navegación.

Las condiciones que en síntesis propone en parte Kapferer como pautas de clave de éxito para un e-deslgn son:

a. El primer serviclo es no hacerle perder su tiempo al usuario. La dosificación clara, estimulante y abierta de la Información es un factor de rapidez y de agllldad contra lo que se piensa comúnmente. Esto hace que el diálogo sea vivo y que se pueda navegar cómodamente con libertad.

b. El segundo servicio es reconocer las diferencias entre usuarlos, para orientarles rápidamente hacia el nivel y el tipo de información que corresponde a sus expectativas específicas.

c. El tercer servicio es que el sitio sea un almacén abierto las 24 horas al día, no para vender, sino para la postventa, para servir, éste debe ser parte Integrante del servicio al cliente.

d. El cuarto servicio es permitir a los consumidores conversar libremente con otros sobre los temas comunes de su Interés. La marca debe crear su comunidad pero reconociendo su deseo de libertad.

3.1 CRITERIOS Y ELEMENTOS DE CREACIÓN

Junto con multimedlas. hipertexto y otras variantes de la comunicación electrónica. ha surgido una nuevo disciplina: de Interfaces. Aquí. el cambio de lo relación comunicativo que va del medio unidireccional (póglno Impresa, folleto de Instrucciones etc.) al medio bidireccional o Interactivo, nos ha hecho comprender la "conducta operacional" del individuo, conducta que él sigue por la información que se le ofrece, a partir de lo cual realizará sus actos.

65
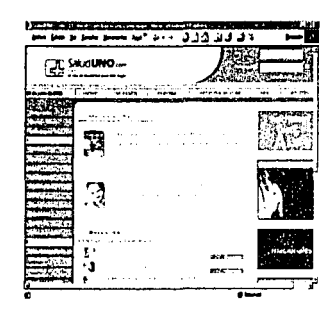

Sitio Salud Uno

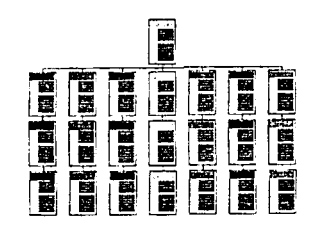

-----------···-·--··--·--··--····-·----------

Consistencia

**Capítulo Diseño Páginas Web**  He aquí un nuevo campo en el mundo de la comunicación donde el diseñador gróflco se Integra a un equipo multidisciplinar. Es el nuevo reto de la Información, no sólo por su especificidad técnica, sino también porque el diseñador gráfico establece, por primera vez, una Interacción, un diálogo entre el usuario de su trabajo y su trabajo.

La Información visual tiene fines claramente pragmáticos y su grado de eficacia depende de cómo el visuallsta elimina la complejidad de los fenómenos y los procesos y los hace visibles y comprensibles a los ojos del receptor. Esta Información debe ser lmpllcante. animar al ojo para que descifre paso a poso el mensaje. compore las diferentes portes de los datos gráficos y extraiga así conocimientos prácticos.

Una página web es de hecho parecida a cualquier documento, contiene texto, Imagen, etc ... manteniendo un diseño propio. La diferencia es que estas páginas son un tipo de fichero que se trata simplemente de un fichero de texto, con la extensión .htm o .html (hypertext markup languaje-lenguaje de hipertexto). Este contiene el texto más una serie de códigos que son los que dan formato a la página en el navegador: como el distribuir en columnas. poner estilos de tipografía, asignar colores ... el navegador (que comunmente hablamos de Internet Explorer o Netscape Navlgator) interpreta los códigos de html para mostrar en pantalla la información contenida y del modo que se han especificado aquellos códigos.

Por otro lado no podemos olvidar algo muy Importante que es la diferencia que existe entre el diseño gráfico y el diseño web, en este último las reglas que antes nos servían como pautas ya no funcionarán, ya que cambia el manejo de herramientas y formatos gráficos.

#### 3.1.1 CONSISTENCIA

La Web es un medio nuevo, donde el éxito no es necesariamente patrimonio de empresas que están bien organizadas y dirtgldas eficientemente. Las fortalezas que tradicionalmente regían en el mundo normal, a menudo resultan irrelevantes en el cyberespacio. La principal razón para esto es que la Web es principalmente un medio visual pero con mucha carga de información. Es similar en muchos aspectos a la televisión pero con una audiencia que tiene millones de opciones para seleccionar y un 'tramo' o periodo de atención muy corto.

El contenido es muy Importante pero la presentación es clave para retener la atención. El diseño de la web y la facilidad de navegación juegan un rol crucial en convertir un navegante casual en un cliente. Empresas con una web poco atractiva fallan en este punto y a menudo Intentan compensarlo con campañas promoclonales caras. El diseño inteligente es una mezcla de sentido común. habilidad y conocimiento.

> tefinalizmetik i de la profita de la constitución de la constitución de la constitución de la constitución de la constitució<br>La computación de la constitución de la constitución de la constitución de la constitución de la constitución<br>L

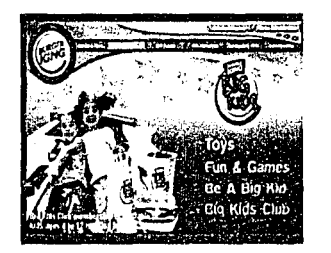

Sitio Burguer Klng, diseño creativo e Interactivo

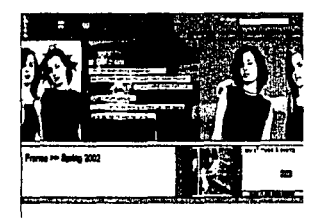

Sitio Levis, diseño Interactivo

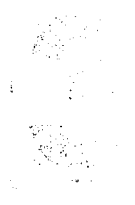

**reduced** 

**Capítulo Diseño Páginas Web** 

El diseño único lo lograremos por medio de un diseñador que entienda y proyecte la Imagen que la empresa requiere y busca como medio de posicionamiento. El 'Branding' o creación de marca es tan Importante en Internet como en el cualquier otro medio y Jos Imágenes son retenidas en la mente de los usuarios durante mucho tiempo.

El diseño de la página es Importante en el éxito o fracaso de un sitio pero Ja aporlencla no es suficiente. Según escribe Jose Pablo Rodríguez Viega (Ponente de Marketing-Eficaz) diversos estudios han mostrado que los visitantes prefieren webs que les ofrecen formas de participar o interactuar. Boletines, libros de visita, y formularlos para enviar comentarlos [feedback) son solo algunas formas con las que se puede Interactuar con los visitantes y potenciales clientes, y proporcionarles un vehículo para contactar con el dueño del sitio. Refuerza la Interacción con actualizaciones del contenido de la web regularmente.

Una website \tva' hace que los visitantes quieran venir a ver que es lo que hay nuevo en la web.

La consistencia da lugar a una unidad de imagen y de estructura en Ja Información dentro de las páginas. La Imagen se relaciona con el colorido, la Iconografía, composición o disposición visual y orgánica de los elementos; la unidad se logra con el cuidado de una homogeneidad y equilibrio de estos elementos. La estructura se forma con la relación orgánica de partes y contenidos de información, con la jerarquizaclón y distribución de la información. Tratar de determinar una Identidad corporativa por medio de gráficos. imágenes, colores, fuentes y layoutt; y mantenerla a lo largo de todo el sttlo web. El desarrollo Imparable de Internet en los Inicios del siglo XXI obliga a Introducir un capttulo de este ámbtto,

porque ninguna dirección de comunicación puede ni debe Ignorar su Importancia. Lo mós peligroso ante la eclosión de Internet puede ser que la empresa se duerma y quiera Ignorar su existencia. Será un buen poso para perder oportunidades y liderazgos.

lQué elementos nos podrían ayudar a lograr la consistencia de una comunicación total? Antes de hablar del elemento visual que más adelante cttaremos, haremos un atto para empezar desde el análisis y el proceso de comprender, clasificar y saber manipular de forma idónea nuestra información.

a. Organizar y clasificar la información: El poner un orden lógico antes que publicitario logrará que nuestros usuarios lleguen por si solos a comprender el primer objetivo saber como recorrer el sitio y donde encontrar

#### 医医心包 医三角膜 网络美国美国美国美国美国美国 医二甲状腺 医三角 医三角 医三角膜

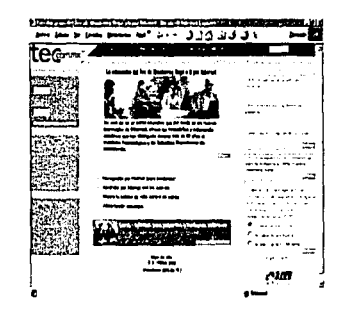

Sitio Universidad Tecnológica de estudios superiores Monterrey, presenta una navegación fluida dada la slmpllflcaclón que presenta en contenidos

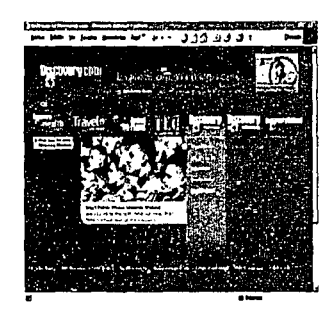

Sitio Discovery, tiene un enfoque bien delimitado logrando asl tener unidad en sus diferentes líneas de servicio.

la Información que necesttan. El uso de índices hace dlnómlco el proceso de reconocimiento, puesto que nos da una Idea general del contenido del sitio.

b. Ofrecer un esquema de navegación lógico: Nos ayudaró la correcta clasificación de la Información a lograr una navegación comprensible y obvia que reforzada con elementos gróficos haró el recorrido del sitio sencillo y agradable.

c. Simplificar contenidos: El ubicar correctamente los límites de cada tema lograró una comprensión Idónea, se tratará de evitar el mezclar varios temas en una página si no están correctamente delimitados. d. Facilttar el acceso a la información importante colocóndola en la sección de mas alta Jerarquía de nuestro sitio: De acuerdo a nuestro diseño, el colocar la información relevante en el área que la funclonalidad del diseño nos da como de mayor Jerarquía haró que nuestros usuarios puedan acceder a la información de forma sencilla y rápida. Tradicionalmente estó área se encuentra localizada en la parte superior de la página puesto que es la forma lógica de leer un documento.

e. Llmttemos el número de opciones en cada nivel: Esto nos ayuda en doble sentido, primero el usuario no se siente agobiado ni Inseguro de saber donde podrá localizar la Información buscada; y para el diseñador o Ingeniero que se haga cargo del mantenimiento del sttio le seró más fácil la actualización de la Información.

f. Facllttar el uso de ficheros descargables: El ocupar ficheros descargables faclltta al usuario a guardar Información relevante o muy larga que sería complicado leer en el momento o por su extensión al impnmlrla.

g. Presentar la modalidad de Impresión de páginas y/o de envío de la página vio e-mail: Esta modalidad Implica el pensar en adaptar el contenido de las póglnas para la Impresión, ya que la mayoría de sitios no piensa en facllltarte a su usuarto una correcta Impresión del sitio. En cuanto a la modalidad de envio por mali lograremos dos cosas, el obtener la Información que busca el usuario y el publicitar de manera indirecta nuestro sitio web.

#### 3.1.2 ENFOQUE

El diseño es básicamente la gestión visual de Información utilizando herramientas como la composición, la tipografía y la Ilustración. para guiar el ojo del lector a través de la página. El usuario primero visualiza una página como grandes masas de forma y color, con unos elementos en primer plano contrastados con otros del fondo. Sólo en segundo lugar empieza a escoger entre la Información, primero en el ámbito de

68

**Capítulo Diseño Páginas Web** 

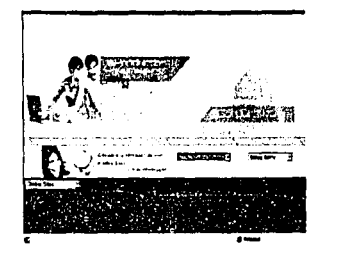

Slffo Sony un enfoque muy culdodo en todos sus elementos do diseño

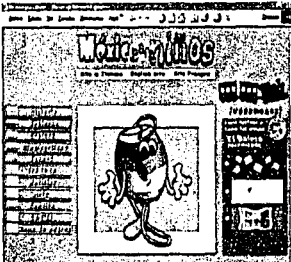

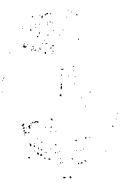

**Capítulo**   $Disen<sup>o</sup>$ **Páginas Web** 

Imágenes o gráficos, para después empezar a analizar gramaticalmente el texto y a leer palabras concretas y frases.

El diseño de una página debe dirigir la atención (enfocarta) a los aspectos más Importantes de la página o de la Información que contiene.

Claridad, orden y veracidad es lo que más apreciamos cuando buscamos fuentes de Información, sean documentos tradicionales en papel o páginas web. Esta confianza sólo la puede aportar un diseño web objetivo. La organización espacial de texto y gráficos en una página, gracias a su Impacto visual, puede Implicar al usuario. puede dirigir su atención priorizar la Información a la que se enfrenta y hacer que la Interacción con la web sea mucho más amena y eficaz.

El diseño gráfico genera uno lógico visual y persigue un óptimo balance entre el estímulo visual y la Información gráfica. Sin el impacto visual de las formas, el color y el contraste, los páginas pueden convertirse en aburridas y no motivar al usuarto. Un documento de texto denso, sin contraste ni alivio visual, es más duro de leer. Pero sin lo profundidad y complejidad del texto, las páginas con preponderancia de elementos gráficos corren el riesgo de decepcionar al usuario al ofrecer un equilibrio pobre entre el esttmulo visual, la Información en formato de texto y los enlaces Interactivos multimedia.

La continuidad visual y funcional de lo organización, el diseño y la tipografía de lo web son fundamentales para convencer a los usuarios de que ésta puede ofrecerte una Información útil, exacta y oportuna. Un cuidado acercamiento al diseño de la página puede simplificar la navegación, reducir los posibles errores y facllttar al usuario la utilización del máximo de Información posible que se presenta en la web. La primera de las tareas del diseño gráfico será crear una jerarquía visual fuerte y consistente, donde se enfatizan los elementos Importantes y se organizan los contenidos de forma lógica previsible.

Debido a la gran cantidad de sitios web que hay en Internet, atraer a los usuarios con un diseño centrado en sus necesidades es uno de los aspectos claves para el éxito del comercio electrónico. Los resultados nos Sitio México niños, presenta un diseño muy dicen que son las páginas diseñadas pensando en el usuario las que han realizado pruebas sobre su facili-<br>agradable y pensado en la Interactividad Infantil. add de uso y povedació dad de uso y navegación son las mas visitadas y, por lo tanto, las mas eficaces.

> Los empresas o particulares que quieran tener un sitio web con un enfoque bien delimttado deberán de tener en cuenta un punto que hoy día resulta primordial: tendrán que basar su concepto de diseño en uno más amplio ... la atención. Con esto hablamos de un diseño basado como ya hemos dicho antes, en la

----···-·· -------------·-----

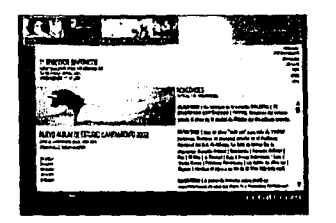

Sitio Cerati.com, cuenta con un buen diseño y organización de lo Información; coherente y con un estilo muy definido

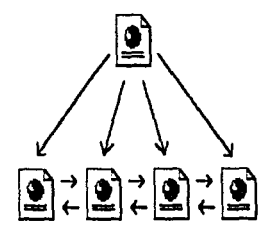

Formato jerárquico en la estructura de un sitio web.

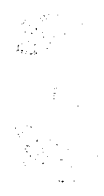

**Capítulo Diseño Páginas Web**  Información. La atención es un recurso que cada cual gasta sin poder producir y almacenar, se va y por tanto la única oportunidad que queda es Invertirla de la manera mós económica.

Es decir, diseño ya no solamente podemos pensario y producirio solo en el ámbito visual, si queremos lograr un buen Impacto en los usuartos el diseño debera de tomar otro enfoque, el enfoque de la organización y estructuración de su información, cierto es que los elementos visuales son una herramienta Imprescindible, el diseñador tiene que ser un "Visualista" como cita Joan Costa un diseñador también de la información...<sup>11</sup>; diseño es sobre todo, la forma de maquetar una información de tal manera que cree atención. Y cuanto mejor se cree dicha Información, mós seguro es que las empresas reciban mós atención de lo que en un principio lograrían con un sitio sin observar las ya citadas sugerencias.

#### 3.1.3 Formato

El primer paso para construir un sitio web es tener bien definidos nuestros objetivos, ya que una cuidadosa planificación y un claro Juicio de las finalidades son las claves para que un sitio funcione.

Debemos meditar bien la estructura del sttlo, para que los cambios que se deban Introducir después de empezar no creen muchas complicaciones: para evttar esto es conveniente elaborar un esquema sencillo que nos sirva de auxiliar en el armado del sitio.

Entendiéndose como la forma en la cual esta estructurado el sitio, hayvartos tipos de estructuras dentro de las cuales podemos encontrar:

#### **Jerarquica**

------........................ ,..., ........ \_,\_,,.\_, \_\_ ,......\_ ..... \_ ................................... \_~ ....... \_ ... 't:\*of"'""'~'--~~----

Esta es la típica estructura de órbol, en el que la raíz es la hoja de bienvenida, ésta se puede también sustituir por la hoja de contenido, en la que se exponen las diferentes secciones que contendrá el sitio. La selección de una sección nos conduce al mismo tiempo a una lista de subtemas que pueden o no divldirse.

Este tipo de organización le permite al lector conocer en que lugar de la estructura se encuentra, ademós de saber que conforme navega dentro de la estructura de la Información, recibe Información mós específica que la Información general que se encuentra en los niveles mas superiores.

التوليد في

santan (1986) (1986) (1986) (1986)<br>1944 - Andrea Paragal, parti dan Paragal (1986)<br>2022 - Andrea Paragal (1984) (1986) (1986) (1986) (1986) i film atas tarafa ang sisa na sa matalagan sa mga mga mag-alawang mang-alawa.<br>Ing nganggang ang kalanggang ng nganin at sa kalang ang mang-alawang sa pang 70

#### 11. COsto Joon, Lo esquemóflco, 1998.

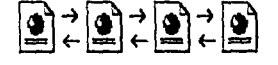

Formato lineal en la estructura de un sitio web.

#### Lineal

Es la mós simple de todas las estructuras, la manera de recorrerta es la misma que si estuvlésemos leyendo un libro, de manera que estando en una póglna, podemos Ir a la siguiente o a la anterior. Esta estructura es muy ú1ii cuando queremos que el lector siga un camino fijo y guiado, ademós Impedimos que se distraiga con enlaces a otras póginas. Por otra parte podemos causar al lector la sensación de estar encerrado si el camino es largo o poco Interesante.

Este tipo de estructura puede ser válida para tutortales de aprendizaje o tours de visita guiada.

#### Lineal con Jerorqu:o

Este tipo de estructura es una mezcla de las dos anteriores, los temas y subtemas están organizados de una forma jerórqulca, pero se puede leer todo el contenido de una forma lineal si se desea.

#### Reci

Esta estructura es una organización en la que aparentemente no hay ningún orden establecido, las póglnas pueden apuntarse unas a otras sin ningún orden aparente.

Este tipo de organización es la más libre, pero también es la más peligrosa ya que si no se informa al lector de en dónde se encuentra, puede perderse o puede no encontrar lo que anda buscando o en el peor de los casos no llegar a ver lo que queremos que vea. Por ello lo mas recomendable es asociar la estructura de las póglnas con alguna estructura conocido.

En conclusión conociendo los diferentes formatos de navegación podremos evaluar cual organización le funclonaró mejor al sitio, por supuesto que la elección va en función de la Información. Como en cualquier medio publicitario o Informativo sea o no Impreso nos veremos limitados a un formato específico que en el diseño de póglnas web seró nuestro monitor, así que el formato deberó de contener un diseño pensado esta característica que nos brinda una gama de nuevas posibilidades. Algo mós que deberó de considerarse dentro del formato será el incluir o no elementos de animación e interactividad dado que repercutirá en el costo del cliente.

 $\overline{\phantom{a}}$ 

المواردة المواردة.<br>مناسق والمواردة المواردة المواردة

لنابع فالموارك عبعي وعاصرت ata da kasa da kasa da kasa da kasa da kasa da kasa da kasa da kasa da kasa da kasa da kasa da kasa da kasa da<br>Kasan da kasa da kasa da kasa da kasa da kasa da kasa da kasa da kasa da kasa da kasa da kasa da kasa da kasa תה בצירה התחילה היה היה להינתה היה החלקה הקוננת היה לנו במצבעים הקוננת המוקדמים.<br>**למ**שב המיתה היה מערים עבוד לבשיק מתניית בין ברוח להינת היה היה במוקדמים הקוננת היה להינת היה להינת המיתכן הצבי

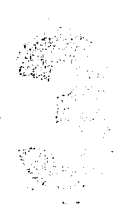

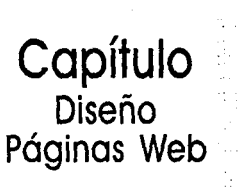

Formato de red en la estructura de un sfflo web.

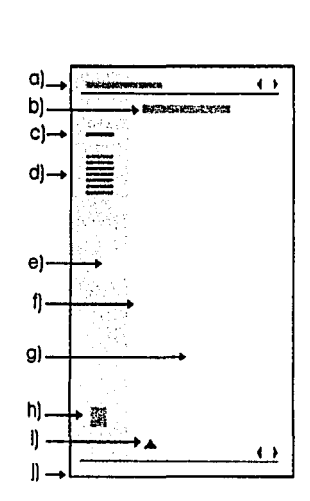

Ejemplo de uno réllculo de póglno (Tomado de lo propuesto de Potrlck J. Lynch y Soroh Horton)

o) Encabezado, nombre de lo web, botones de paginación

b) Título de página

c) Enlace a lo póglno prlnclpol

d) Enlaces locales

e) Columna lateral (frame lateral)

f) Margen

L

g) Columna prlnclpol de texto y gróflcos (home de trabajo)

h) Logotipo

i) Salto al inicio de la página

j) Pie de página con el nombre, copyright, fecha de actuallzaclón y botones de paginación

> **Capítulo Diseño Páginas Web**

3.1.4 RETÍCUlA DIGITAL

La consistencia y previsualización deben ser características fundamentales en todo sistema de información diseñado. Las retículas que encontramos en la mayoria de las publicaciones en papel, son Igualmente necesarias en el diseño de todo material electrónico o publicación en Red, donde las relaciones espaciales entre los elementos que aparecen en la pantalla cambian constantemente en función de las Interacciones del usuario y de la actividad misma del sistema.

Las retículas contribuyen a un diseño de página ordenada, cuando no es así, el control de la tipograffa y de los elementos gróflcos contenidos en las póglnas web, pueden generar un revoltijo visual confusa, sin ningún tipo aparente de jerarquía en importancia. De todas formas, la mezcla fortuita de texto y aráficos reduce, como en el papel, la legibilidad de los documentos y su posible uso. Un esquema de diseño consistente, claro y bien integrado proporclonaró al usuario mós confianza dentro de la web.

No existe una retícula de diseño apropiada para la totalidad de páginas web. El primer paso sería establecer una retícula de composición básica. Con este primer paso, se podró decidir cómo se relaclonarón los bloques de texto y de imagen entre ellos y se podró generar las líneas de estilo que reglrón todas las páginas de la web, utilizando títulos. subtítulos. botones y enlaces para la navegación.

En proyectos grandes, se hace Imposible prever cuál va a ser cada una de las combinaciones entre texto e imagen y cómo se va a concretar la interacción del usuarlo con los contenidos; pero es conveniente probar el esquema de composición ante las posibilidades mós sencillas y las mós complejas.

El fín es establecer una composición de pantalla lógica y consistente, que permita la flexlbllldad suficiente como para colocar gróflcos y texto de distintas maneras. sin tener que reconsiderar el diseño de cada una de las páginas. Sin una fuerte retícula de composición subyacente, la composición de las páginas de tu proyecto ftuctuará según las decisiones del momento, y el diseño web como totalidad, parecerá confuso e Incompleto.

### 3. 1.5 NAVEGACIÓN

En un sitio web, un conjunto fértil de enlaces y elementos gráficos para la navegación atraerá la atención del usuarto, desplazóndola de los botones de navegación Incorporados en el propio navegador hacia los

**72** от село в нового вода, котора с веделение в совото.<br>На открыта на началение с население на катализации с состояние и начале возможности с выми до серии выборать с<br>На интерес открыта на началении веделились с масто достатк in de service de la constitución de la constitución de la constitución de la constitución de la constitución d

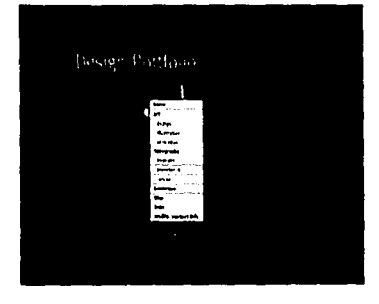

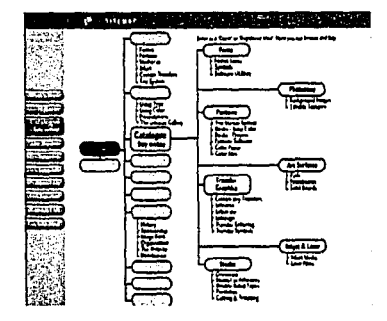

Muestras de diferentes diseños de mapas de sitio

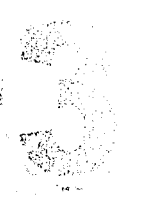

**Capítulo Diseño Páginas Web** 

contenidos Internos de la web. Proveer un conjunto de botones de navegación consistente y predecible supone también ofrecer al usuario una manera de percibir la estructura y organización del sitio web. manifestando visualmente su lógica y estructura. Para establecer el sistema de navegación. debemos pensar mucho en la estructura de la web, pensar en que tipo o modelo de estructura tendrá: que secciones incluye, que páginas dependen de cada sección. etc .. después se eliglrá el tipo de esquema de navegación más adecuado.

#### Como elementos sugeridos para una mejor navegación citamos:

~---------·-------------·---------------~--------------

o. *!)se1or* 1.,10 *es;ruc;uro cia·a:* Asegurar que se proporciona un camino cómodo para vlsttartodas las páginas del sitio.

 $b$ . Proporcionar mapa de sitio**: Si es posible facilitar un índice con los contenidos del sitio. Procurar que sea** accesible, se puede pensar en un *"trame·* para ponerlo al prtnclplo o al final.

c. Uso de imágenes en el sistema de Navegación: Las imágenes tienen un gran impacto dentro de las páginas web. no sólo como Ilustración, sino también como un recurso para llamar la atención. Esta cualidad puede aprovecharse para emplear las Imágenes como hilo conductor de la navegación en nuestro sitio web.

ci. Mapas de imagen: Todos los navegadores actuales admiten los image maps o mapas de imagen para la navegación. En su versión más simple. no son más que una Imagen que presenta dfferentes reglones que enlazan a distintas páginas. Estas reglones vienen definidas por unas coordenadas. y pueden tener forma rectangular, elíptica o poligonal, con las dimensiones que se especifiquen. Uno de estos mapas, ciertamente se puede sustituir por Imágenes parciales que enlazan con las correspondientes páginas. La ventaja del mapa, en este caso, estó en que se trata de una Imagen única y puede ser también mós facll sustttulrla: Los mapas de Imagen tienen muchas posibilidades creativas.

e. Barras de navegación**: Son probablemente el más utilizado sistema de navegación. Pueden consistir sólo** en texto o también estar formadas por Imágenes o botones. También existen versiones más sofisticadas de las barras de navegación, con elementos desplegables, árboles de carpetas y páginas que se expanden, etc .• como si se tratara de menús de un programa, y se pueden preparar mediante el uso de scrlpts de HTML dinámico, de Javascript, con Java o Flash.

f. Mouseovers *y* i?ol!oves: Un recurso que últimamente se utiliza mucho, es el mouseover; el cambio de una Imagen por otra en el momento en que el ratón pasa por encima. El efecto no sólo es estético. sino que de algún modo ayuda a saber en que parte nos encontramos y que hemos encontrado un enlace. Tiene

and the second the

## n m ~ *m* m m ~ 8 ~ ~ a m a ~ m m m m • • m ~ ~ ~ ~ ~ ~ e

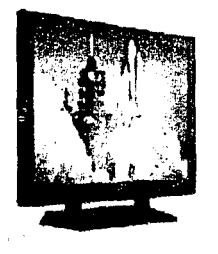

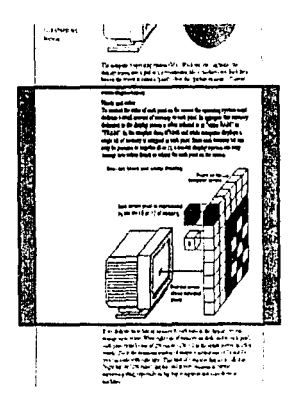

Longitud de poglna

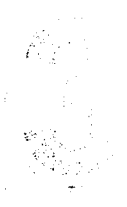

## **Capítulo Diseño Páginas Web**

### muy buenas poslbllidades creativas.

g. Añadir en lace al principio de la página: SI la página es suficientemente larga hay que proporcionar un enlace al principio de la misma.

### otros elementos de navegación que deben ser tratados son las dimensiones de la póglna y la resolución de pantalla:

DIMENSIONES DE LA PÁGINA: La zona segura para los elementos gráficos de un sitio se establece a partir de dos factores: el tamaño mínimo de pantalla y el ancho del tamaño del papel que se usa si se imprime una pógina web. Una gran parte de los usuarios de la red usan una resolución de 800 x 600, los elementos gróficos que sobrepasen esta anchura dan la Impresión de estar desproporcionados y provocarón molestias dado a que se tendró que estar usando el scroll (la barra de desplazamiento) para ver la composición de toda la póglna. Si de por si es para algunos usuarios molesto el usar el scroll vertical, el horizontal definitivamente es peor.

Incluso en monitores de pequeño tamaño se pueden mostrar gróficos que serian imposibles de Imprimir correctamente en el tamaño de papel carta. Pero, en muchas póglnas web, la Impresión en papel todavía se ve como algo secundano, no podemos dejar de mencionar que esto es algo erróneo ya que la mayoría de las veces los usuartos mandan a impresión parte del sttio cuya Información les resulta valiosa.

Hay que recordar que el usuario se perderá de unos dos centímetros por la derecha de la composición de la pógina si decide imprimirla con el formato normalizado de papel en vertical. Las póglnas con una cantidad considerable de texto requerirían él considerar en su diseño la opción de impresión para lograr una impresión Idónea, pues muchos de los posibles usuarios prefieren Imprimir el matertal para ser leído mas cómoda y tranquilamente: y si la composición es demasiado ancha, se perderón algunas palabras de cada línea de texto en el margen derecho.

Patrick J. Lynch y Sarah Horton<sup>20</sup> nos sugieren como dimensiones de las zonas seguras en el caso de facilitar la Impresión y en el caso de querer abarcar el móximo dentro de los mínimos las siguientes dimensiones: Dimensiones de la "zona segura" para diseños que faciltten la opción de impresión en papel:

Ancho máximo  $= 608$  pixeles Altura máxima = 368 pixeles Dimensiones de la "zona segura" para diseños que maximicen el uso del espacio en pantalla: Ancho máximo  $= 743$  pixeles

Altura móxima = 368 plxeles

20. J. Lynch, Patrick, Principios de diseño básicos para la creación de sitios web, 2000.

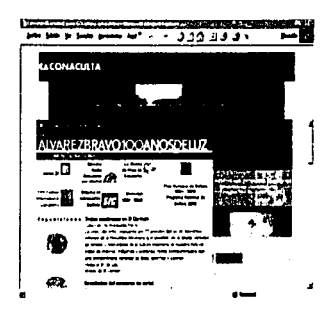

Sitio Conoculta, este seria un elemplo de páginas para ser consultadas en web.

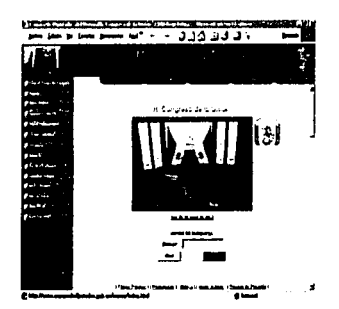

Sitio Cámara de Diputados, ejemplo de página para larga

LONGITUD DE LA PÁGINA: Determinar la longitud de una página web requerirá el equilibrio de cuatro factores:

1. La relación entre póglna y tamaño de pantalla

2. Los contenidos de la póglna

3. SI el lector va a consultar los documentos en la Red o si los va a descargar o Imprimir para una postertor consulta

4. El ancho de banda de que disponen los usuarlos

Sugerencias para seleccionar el uso de póglnas cortas o largas.

• Póglnas cortos poro:

- • Póglnas prtncipales y póglnos menú o de navegación
- ••Documentos para ser consultados o leídos directamente en Red
- • Póginos con elementos gróflcos de gran tamaño

• Póginos largos son:

- •De mantenimiento mucho mós sencillo (los contenidos no se muestran en trozos enlazados, sino en uno sola pieza)
- •Tienen una estructura similar o sus homólogos en papel (sin trocear)
- •Mucho mós fócll de Imprimir o guardar para el usuarto

### Resolución de pantalla

Cuando se elabore un sitio se sugiere elegir un público objetivo y construiria para dichos usuarios, pero no se deberó olvidar de los demós visitantes, de modo que estos también la visualicen, de ser posible sin ningún problema.

Los usuarios promedios de cualquier sltlo los clasificaremos en ser los que ffenen la definición de 800 x 600, ya que la mayorio ocupan esta resolución de pantalla. También navegan usuarios a 640 x 480 pero codo vez son menos el número que ocupan esta definición. Para el caso de 1024 x 780, esta definición es demasiado grande y exclusiva de usuartos con buenas máquinas, configuradas de mejor forma, como dejo fuera a muchas personas, se recomiendo el uso moderado de dicha definición. Otra consideración es que si lo póglno a diseñar es muy corporativa, se tendró que visualizar bien en todos las móqulnas posibles, se recomendaria uffllzor la definición de 800 X 600, pues esta nos asegura que todo usuario podrá ver bien el sitio, o en una solución alternativa tener dos versiones una en 800 x 600 y otra en 1024 x 780<sup>20</sup>.

**Capítulo Diseño Páginas Web** 

20. J. Lynch, Patrick. Principios de diseño básicos para la creación de sitios web, 2000.

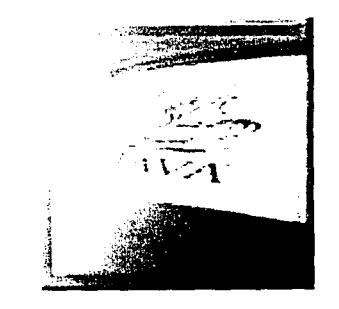

Capítulo **Diseño**  ·," ~ **Páginas Web** 

Otra cosa que se podria realizar es aplicar a los elementos del sttlo los tamaños (atributo width) utilizando porcentaje, de este modo, se ajustarón al tamaño de la definición del usuario automótlcamente. Sin embargo, las lmógenes no soportan el tamaño en porcentajes, es decir, no podemos ajustarlas asl automótlcamente. y en cualquier caso, no desearemos que la Imagen se deforme al alterar artificialmente sus tamaños a través de estos atributos. Así que para el caso de las imágenes se sugiere el crearlas sin que excedan su tamaño horizontal la definición horizontal del antes llamado público objetivo.

#### 3.1.6 LENGUAJES Y NAVEGADORES (HTML, JAVA, FLASH, EXPLORER, NETSCAPE).

#### HTML

El Hypertext Markup Language (HTML) es el soporte que permite la creación de documentos en la World Wide Web. Es a menudo confundido con un lenguaje de programación. Pero es simplemente lo que su propio nombre sugiere: un lenguaje de etiquetas. Estas etiquetas son las que dan formato al texto del documento, permttiendo todos aquellos elementos que forman parte de los documentos de la Web. Desde que surgió la Idea de HTML en el CERN (Centro Europeo para la física de Atta Energía en Suiza) en 1989 ha habido varios estándares de HTML:

La úttima generación de navegadores web ha Incorporado una nueva característica: HTML dlnómlco. El HiML DINAMICO

Está compuesto fundamentalmente de dos aspectos: hojas de estilo y posicionamiento de elementos. Mediante las hojas de estilo en cascada controlaremos el aspecto del documento: colores, tipografía,... Haremos todo lo que es posible con HTML pero con la diferencia de que no tendremos que especificar el estilo de cada parte de un documento en el propio documento, sino que lo haremos mediante una pógina de definición de estilos. Mediante este mecanismo se consigue aislar el contenido de la pógina del modo en que será presentada.

#### Java

Se trata de un potente lenguaje de programación-en él se puede escribir un programa completo, como la suite de StarOffice-- y que tiene también aplicación en la web para hacer las páginas más interactivas. A diferencia de JavaScript, los programas escritos en Java suelen estar enlazados desde la página, y no estar incluidos en ella. Se suelen llamar applets o "aplicacioncillas" y son un fichero con la extensión .class.

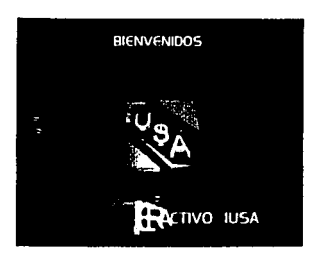

..

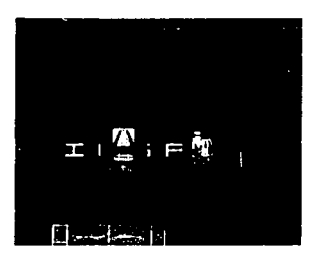

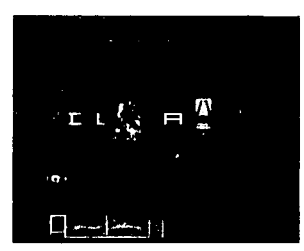

Klosko interactivo IUSA realizado en Flash

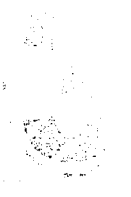

**Capítulo Diseño Páginas Web** 

JovoScript es un tipo de lenguaje de programación que se Interpreta y ejecuta par parte del navegador. Para ello, las póginas web incluyen lo que se llama scrlpts, las instrucciones que el ordenador cliente ejecutará a través del programa navegador. Lo más habitual es que el código o scrlpt esté dentro de la propia pógina web, aunque también puede estar vinculado a ésta y estar contenido en un fichero con extensión .js Así se evtta tener que modificar todas las póginas si se quiere cambiar el script: bastará con modificar el fichero a que todas éstas están enlazadas.

#### $FIASH$

Flash es un programa desarrollado por la compañía Macromedla (líder en el mercado en aplicaciones muttimedla), que perrntte incorporar a las póginas web nuevas prestaciones tales como mayor dinamismo e lnteractividad. Para ello utiliza una tecnología llamada SHOCK\IVAVE con la que los navegadores reconocen y muestran las •movies realizadas»,mediante un plug-in.

Los diseñadores de póglnas web utilizan FlASH para crear animación, sincronización de sonidos, barras de navegación, y todo tipo de presentaciones en la web mediante el uso de gráficos vectoriales, lo que permtte que las movies se descarguen en muy poco tiempo, se puedan escalar sin aumentar el tamaño del fichero generado y conseguir así unos resultados ciertamente espectaculares, Aunque están compuestas princlpolmente por imágenes vectoriales, también pueden incluir Imágenes de mapa de bits y sonidos Importados. Pero para que esto suceda se tiene que tener instalado el piug-in Flash Piayer, que se puede obtener de la web de macromedia. Los diseñadores de la Web utilizan Flash para crear controles de navegación, logotipos animados, animaciones de gran formato con sonido sincronizado e incluso sttios Web con capacidad sensorial. Las películas Flash son gráficos vectoriales compactos que se descargan y se adaptan de Inmediato al tamaño de la pantalla del usuario.

#### ¿Que es un navegador? :

Los navegadores son los programas o elementos de software que deben estar instalados en un PC, a fin de que pueda visualizar la información del www. En la actualidad los mós populares son el Netscape Navigator y el Microsoft Explorer.

El Explorer es el visualizador de Web que pasee completo manejo de características gráficas y uso de multimedlos. Este software fue desarrollado por la compañía Microsoft y ha sido diseñado de manera sólida y bien pensada para estar integrado de manera total al sistema operativo Windows.

El Netscape Navigator era el navegador de Web más utilizado en el mundo, ahora las estadísticas están equilibradas. Este sofware fue desarrollado por la compañía Netscape Communications en el año de 1994.

a na matangan ng Kabupatèn Bandara.<br>Kabupatèn Bandara Propinsi Sumbersi

11.20

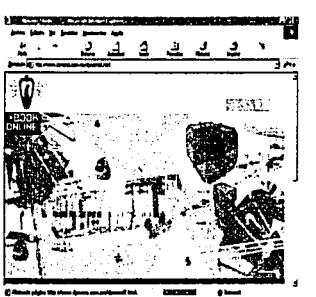

Navegador Internet Explorer

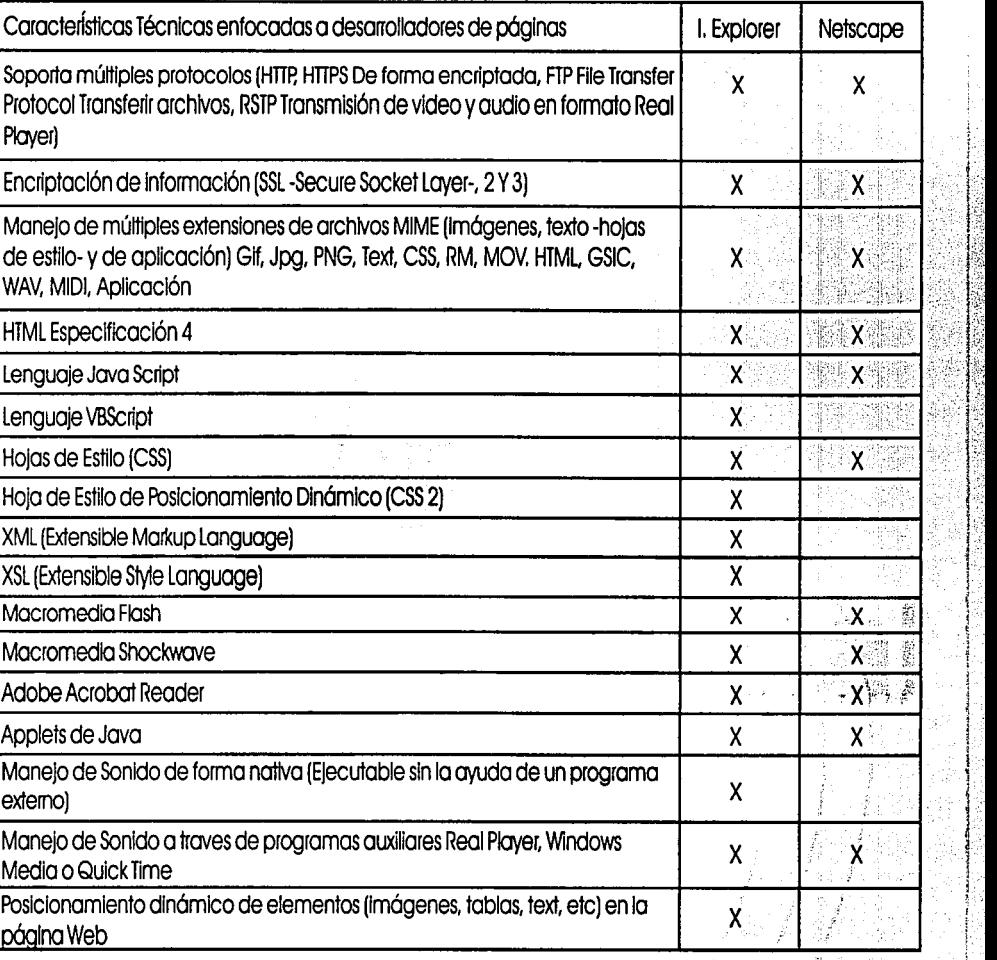

 $\mathbb{Z}^n$  is

 $\cdot \cdot \cdot$  18

I·: i ..

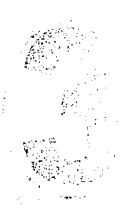

**Capítulo Diseño Páginas Web**  露型圆 五津

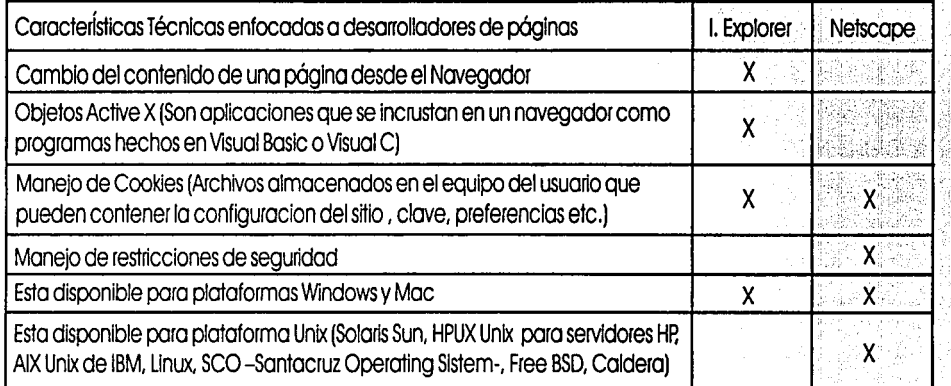

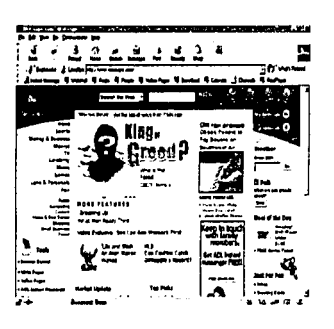

恶

照 關

Navegador Internet Explorer

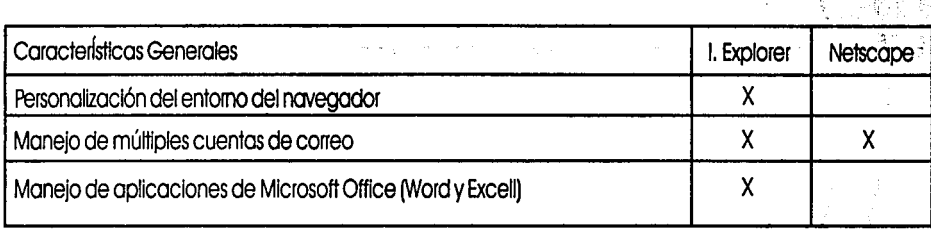

ESTA TESIS NO SALE DE LA BIBLIOTECA

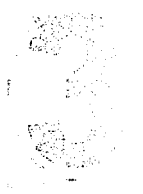

.,

**Capítulo Diseño Páginas Web** 

• Fuente Ingeniero Cortos Sónchez, kea de Investigación de desarrollo de Sistemas ILJ5A:: . • • :

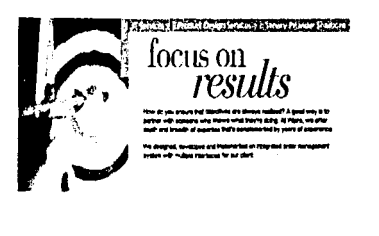

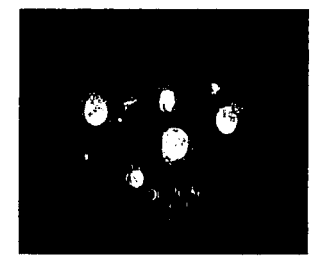

Uso de tipografía en red, en el ejemplo superior, en un banner *y* en el lnfertor el uso de la ttpogratía como elemento de diseño

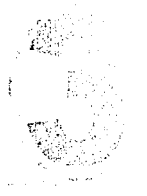

**Capítulo Diseño Páginas Web** 

### 3.2 ELEMENTOS DIGITALES DE DISEÑO

El aspecto de las páginas web actuales tiene muy poco que ver con las de la prtmera mitad de los 90, los años Iniciales de la www. En ese tiempo casi todos los sitios tenían un fondo grts. texto de lado a lado en un solo bloque y muy pocas Imágenes. No era. la experiencia visual de hoy día. De hecho, actualmente muchas páginas están basadas casi por completo en la Imagen, cuando menos en las páginas de bienvenida o portada.

Las claves del éxtto de un sitio web están en dos puntos: su contenido y el diseño de su lntertaz. El prtmer punto deberá ser cuidado de la misma formo que se hace con documentos en papel. pero el segundo requiere unas reglas propias.

Como norma general se puede decir que lo que se busca con un buen diseño de lnterraz web es la comodidad de los usuarlos. Como en cualquier servicio, lo que interesa es tener el mayor número de usuarios posible. por lo tanto es fundamental que el sltto, sea agradable.

3.2. l MEDIOS (TEXTO, IMAGEN.SONIDO.ANIMACIÓN Y VIDEO]

Al hablar de medios citaremos a cada uno dóndo uno explicación de los mismos:

La tipografía es el buen equilibrio e Interacción entre los distintos caracteres de una página. esta juega un doble papel en la comunicación: verbal y visual. Cuando un usuarto visualiza la página, es consciente de ambas funciones: prtmero reconoce el esquema grófico general de la página, después empieza a analizar el lenguaje y lee. Una buena tipografía establece una jerarquía visual que facilita la lectura del texto, al proporcionar tanto interrupciones visuales como énfasis gráficos, que ayudan al lector a entender la relación entre el texto y la Imagen. entre los titulares y los bloques de texto.

No obstante que las reglas tipográficas básicas son las mismas tanto para los documentos web como para los documentos impresos, la tipografía tiene requerimientos distintos;

- La pantalla de una computadora reproduce las fuentes a una resolución infertor a la que podamos encontrar en cualquier impreso. La mayor parte de las fuentes de libros y revistas se reproducen a una resolución de 1.200 puntos por pulgada (dpi) o mayor. mientras que una pantalla de computadora es raro que supere una resolución de 85 dpi, además de que el área utilizable de una pantalla sin usar scroll es lnfertor a la cantidad que puede desplegar en su mayoría un libro o revista.

------------------------------------·-·-·-··

المتحدة التي تتم التي تتم التي تتم التي يتم التي يتم التي يتم التي يتم التي تتم التي يتم التي يتم التي تتم الت<br>وهو التي يتم التي تتم التي تتم التي تتم التي يتم التي يتم التي يتم التي يتم التي يتم التي يتم التي يتم التي ي

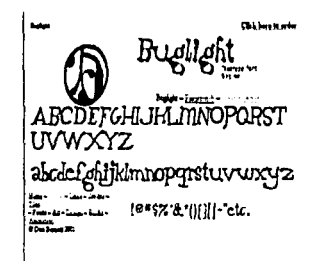

Tlpogrofio como punto central del diseno en el sitio web Buglight

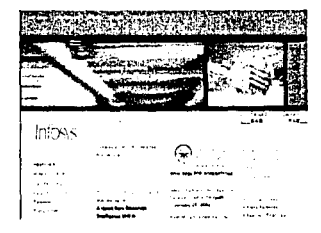

Distribución ffpográflca dentro del sitio lnfosys

**Capítulo Diseño Páginas Web**  • Otra caractenstica de la tipografía web es su variabilidad puesto que las póglnas web se construyen al vuelo cada vez que se descargan en el navegador. Cada línea de texto. titular, estllo y tipo de fuente se reconstruye sobre la base de una interacción compleja entre el navegador, el servidor y el sistema operalf· vo; esto representa un margen de error alto ya que puede que no este disponible en el sistema, el que el navegador no este actualizado o las preferencias de cada usuarto.

Cuando el contenido es esencialmente texto, la tipografía se convierte en el medio del diseño de la póglna. Los esquemas de composición que se usen entre el texto y la imagen podrón ayudar a una mejor organización de la Información y a Incrementar la leglbllldad. Para los usuarios es mós dificil reconocer la estructura cuando se enfrenta a una tipografía desigual o heterogénea, lo cual dificulta localizar la Información en documentos no conocidos.

Los bloques de texto pueden asentarse entre los márgenes de distintas maneras. Un texto en web puede estar alineado a la derecha, centrado, alineado a la izquierda y también puede estar justificado.

Es difícil la lectura de un texto en pantalla. no sólo por la baja resolución que da el monitor, sino también a causa de las composiciones de la mayoria de las páginas web rompen con las reglas tradicionales de la tipográfia en medio impreso; puesto que las lineas de texto son en la mayoría muy largas para una lectura cómoda ademós de que el lector puede perderse al buscar el Inicio de la línea siguiente.

El uso de mayúsculas o de minúsculas afecta de forma Importante a la percepción de un encabezado. Al leer, no visualizamos cada una de las letras que componen la palabra y luego la construímos, sino que reconocemos la forma de la palabra como conjunto de letras.

Se sugiere evitar el uso de los encabezados en mayúsculas exclusivamente puesto que visualmente nos dan la sensación de rectángulos monótonos.

Al especificar el tipo de letra, se deberá tener en cuenta el utilizar las que vienen por lo regular en todos los sistemas operativos. ya que si especificamos un tipo especial el navegador mostrará el texto utlllzando la fuente que el usuario tenga por defecto o también puedes Incluir la fuente dentro de la página pero esto no garantiza que sea utilizada.

En la pantalla algunas fuentes facilitan la lectura mejor que otras; para la legibilidad en pantalla es muy lmprtante tanto la altura -x como la forma general del tipo. Considerando esta característica fueron creadas fuentes como la Georgia o Verdana para facllffar la lectura en pantalla, tienen una altura x engrandecida y comparadas con tipografías tradicionales, su tamaño es mucho mayor para una misma dimensión en puntos.

**01** 

. ' •. J: ~-.'

#### **គុគ គេគេគេ គេ** គេ ១០១៩នា ១០១០នា គេគេគេគេគេ**គេគេគេគេ**<br>ជ 顧問副

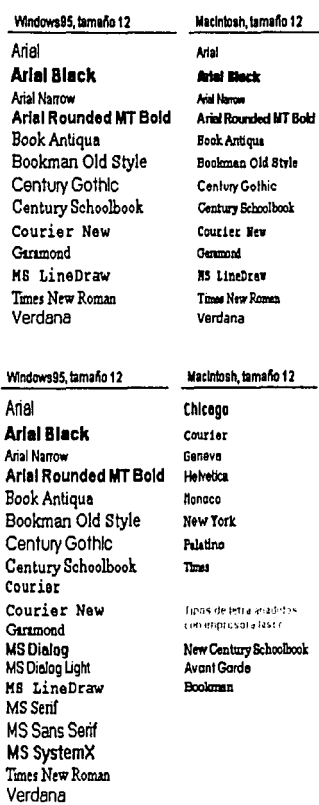

Formatos de tipografía en tamaño y fuentes de las plataformas Mac y Windows

**Capítulo Diseño Páginas Web**  TAMAÑO DE FUENTES RElATIVO: Los distintos sistemas operativos de Wlndows y Maclntosh muestran de forma distinta las fuentes. Incluso aún usando los mismos tipos. En general, las fuentes en los navegadores de Wln aparentan de 2 a 3 puntos más grandes que sus equivalentes en Mac. Esta diferencia en la forma de mostrar el texto puede afectar en gran medida la composición de póglna de un sitio

TIPOGRAFIA COMO IMAGEN: En este caso la tipográfia puede ser cualquier ttpo ya que como será Impuesta a la póglna con formato GIF o JPG solo deberemos cuidar el tamaño del archivo.

#### Imagen:

El componente gráfico de las páginas web ttenen mucha importancia. puesto que es este el que logra que las póglnas resalten y el motivo que permitirá hacer del diseño de sitios todo un proceso creativo.

Sin embargo, también nos presenta un pequeño problema. si no tenemos un buen manejo de imagen puede ser una experiencia frustrante tanto para el diseñador como también para el usuario.

Las nociones básicas para el uso de archivos gráficos son sencillas. el conocerlas nos ayudará a crear sitios agradables y rápidos.

En Internet se utilizan principalmente dos tipos de archivos gráficos GIF y JPG, pensados especialmente para optimizar el tamaño que ocupan en disco, puesto que los archivos pequeños se transmiten más rápidamente por la red.

El formato GIF se usa para las Imágenes que tengan dibujos. mientras que el formato JPG se usa para las fotografías. Ambos comprimen las Imágenes sólo que la forma que usan para comprimir cada uno de estos formatos los hace Ideales para diferentes propósitos.

GIF: Formato Idóneo para Imágenes con colores planos, normalmente también para textos en forma de imagen. Son más rápidos en mostrarse en el navegador. Su sistema de compresión de datos no provoca pérdida de calidad. Pueden contener múltiples imágenes secuenciadas, creando una animación. Los gil animados tienen una presencia única en la red, en especial en los banners

Compresion; Es ideal para dibujos, incluso puede ser interesante si la imagen es muy pequeña, aunque sea una foto.

ining the company of the state of the state of the state of the state of the state of the state of the state o<br>The state of the state of the state of the state of the state of the state of the state of the state of the st   $\mathcal{P}_\mathcal{A}$ 

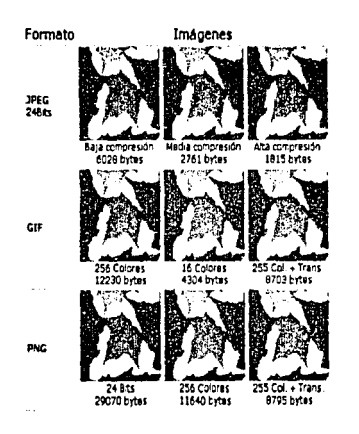

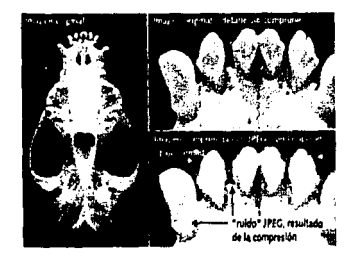

Ejemplos de los diferentes tipos de compresión de lmógenes en web.

Transparencia: Es excelente para definir ciertas partes del dibujo como transparentes. De este modo se pueden colocar las imágenes sobre distintos fondos sin que se vea el cuadrado donde está Inscrito el dibujo, viéndose en cambio la silueta del dibujo en cuestión.

Colores: Con este formato se pueden utilizar paletas, conjuntos de 256 colores o menos, este es un dato importante puesto que cuantos menos colores se utilicen en la imagen ocupará menos en el archivo. En ocasiones, aunque utilicemos menos colores en un gráfico, este no pierde mucho en calidad, llegando a ser inapreciable a la vista.

JPG: Ideal para fotografías. Funciona siempre con millones de colores distintos, y por tanto no tiene problemas para representar cambios graduales de tono o color. Este formato funciona con un sistema de compresión de datos que hace que se pierda calidad. Se puede controlar el grado de compresión para llegar a un equilibrio entre la calidad de lo Imagen y su tamaño. Cuanto más se compnma una Imagen, mayor pérdida de calidad produce.

Compresión: Su algoritmo de compresión hace ideal este formato para guardar fotografías. Además, con JPG se puede definir la calidad de la imagen, con calidad baja el archivo ocupará menos, y viceversa. Transparencia: Este formato no tiene posibilidad de crear áreas transparentes.

#### Colores: JPG trabaja siempre con 16 mlllones de colores

ja prostavao di roma, standis po

Pero no son los únicos dentro de los formatos gráficos también podemos encontrar aunque tal vez en menor medida los siguientes:

PNG: Son las siglas de Portable Network Graphics. Fue diseñado para reemplazar al formato GIF por ser este último más simple y menos completo. El objetivo de este formato es proporcionar un formato de compresión de imágenes sin pérdida para cualquier tipo de Imagen.

Caracteristicas: Color indexado hasta de 256 colores y TrueColor hasta 48 bits por pixel, mayor compresión que el formato GIF ( + 10%), tiene una compresión sin pérdida, do una visualización progresiva en dos dimensiones, cuenta con un canal Alfa (que nos da una transparencia vartable), ttene detección de errores y este formato al Igual que el JPG no permite animación.

--------------------· -----·-------

83

**Capítulo Diseño Páginas Web** 

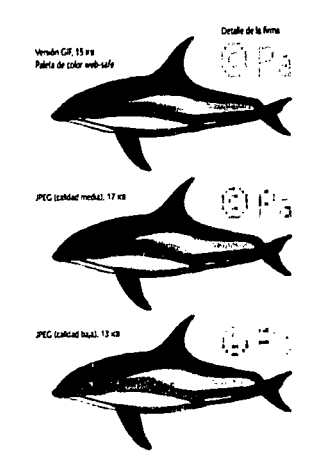

Diferente compresión de una Imagen

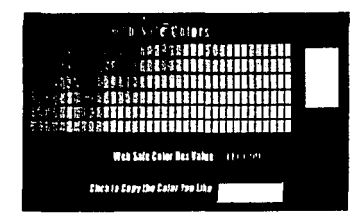

Web safe color

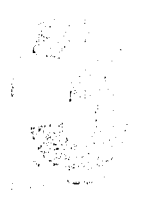

**Capítulo Diseño Páginas Web** 

BMP: Es un fichero gráfico en formato de mapa de bits desarrollado para los sistemas operativos Windows y OS/2. Los ficheros BMP de Windows son Bttrnap Independiente de dispositivo (DIBJ lo que permite mostrarlo en cualquier dispositivo de salida.

Característicos: Se puede usar como profundidad de color l ,4,8, 16,24 ó 32 bits, teniendo en cuenta que con 16 y 32 bits se usa canal alfa o máscara. El color se almacena en formato RGB (o RGBA si tiene máscara).

El mayor reto en la creación de imágenes para un sitio web es que se trabaja con una resolución de pantalla muy pequeña. Pero hoy día las pantallas de las computadoras permiten mostrar ya mlllones de colores, y esta riqueza en la variedad del color compensa -al tiempo que minimiza- las limitaciones en la resolución de pantalla. Un gráfico complejo ó una imagen fotográfica a todo color puede verse bien en pantalla debido a dos razones:

-Las configuraciones en ·color verdadero" [24 bits) o en "miles de colores" (16 bits), reproducen el número de colores suficiente para mostrar con exactitud cualquier tipo de fotografía o material gráfico complejo.

-La luz que transmite el monitor aporta una gama de color más Intensa y dinámica que la luz que se refleja en un papel Impreso.

#### COLOR SEGURO:

PJ hablar de formatos de Imagen, un tema que viene relacionado a este punto vendría siendo el color en las páginas web, habiendo citado con anterioridad las características del color, nos abocaremos al color desde el punto de vista de la paleta "Web-Safe":

El sistema de ad, :i!nistración del color de los navegadores más usados se basa en una paleta de 8 bits o de 216 (no 256) colores. Las paletas web-safe son una solución por parte de Netscape para resolver el problema de mostrar las imágenes y gráficos de forma similar en los distintos sistemas operativos [Windows, Macintosh, Unix) y en distintos monitores. Los 216 colores escogidos por Netscape son idénticos en las paletas de ambos sistemas operativos. Windows y Netscape. A pesar de que los esquemas de color websafe se originaron en Netscape, en la actualidad lo utilizan para administrar el color Explorer y Netscape.

#### SONIDO:

Hasta hace poco tiempo, los desarrolladores multimedia estaban demasiado preocupados por el aspecto de sus obras y no prestaban la debida atención al sonido, no obstante esto cambió con la entrada de

ా ప్రాంతం ప్రాంతం కార్యకర్త అంది.<br>ఇందుకు అంత కారుగు ప్రాంతం గుండు కార్యకర్త అంది. అంది అంతా అందుకు అందించారు. అంది అంది అంది. అంతా అంది ప్రాంతం<br>మా అంది అంది. అంది కార్యకర్త క్రామం కార్యకర్త అంది. అంది అంది అంది అంది అంది

23. Elliot Joe, Multimedia guía completa, 1996. Completa de la completa de la completa de la completa de la completa de la completa de la completa de la completa de la completa de la completa de la completa de la completa

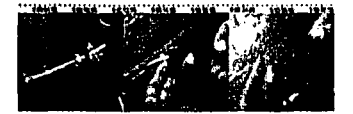

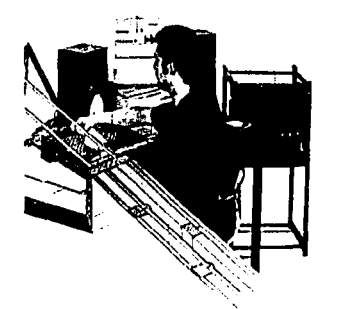

**Capítulo Diseño Páginas Web**  nueva tecnología y de los nuevos criterios de producción que han elevado sus cánones de calidad. En las obras multimedia la música, los diálogos y los efectos sonoros se emplean no sólo para acompañar la experiencia visual sino para mejorar la interactividad y hacer que la experiencia resulte más Intensa. Definiremos al sonido como la vibración de un objeto, estas vibraciones producen ondas sonoras (ondas de presión que se mueven por el aire), que al llegar al oído se transforman en señales que el cerebro  $interpret<sub>23</sub>$ .

Para grabar Jos sonidos de una obra multimedia hay que convertir las ondas sonoras en otros dos tipos de señales. Primero en una señal eléctrica analógica y, a continuación, en información digital que pueda almacenarse y manipularse en una computadora. Al final, cuando el sonido se reproduce se Invierte el proceso y el sonido digltal vuelve a convertirse en ondas sonoras.

La Importancia que obtiene el sonido en esta nueva forma de comunicación es Impresionante dado que nos permite el manipular de manera mas concreta las Intenciones o las formas mediante las cuales serán Interpretados los contenidos de nuestros diseños. Hoy dio la Importancia que recibe la Red hace que medios que eran exclusivos para ciertas áreas (televisión, cine, video ... ) tomen singular relevancia, en este caso el sonido que ya no es sólo un privilegio sino que es una necesidad para poder complementar la comunicación.

El sonido permtte hacer la diferencia entre las presentaciones en cartel [o visuales), en una verdadera experiencia multimedia. Ya sea que se presenten con fondos musicales o gorgoteos autómatas y exploslo· nes, teniendo buenos sonidos en nuestro sitio lograremos capturar la atención de Jos usuarios. En algunos casos el sonido marca la diferencla puesto que una página resulta el doble de atractiva con un buen manejo de éste. Saber el lcómo, cuándo y dónde? utilizar sonidos o música en algunos casos resulta una expertencia intimidatoria, puesto que aunque hemos dicho que nos genera un "status" de mayor atención, el uso Inapropiado del mismo puede hacer que un buen diseño se vaya por tierra.

lCómo ocuparlo?, una guía sencilla es el entender que aunque en principio resulte atractivo a los sentidos, el tener un sonido fijo por un lapso relativamente largo podrá lograr que lo que en un Inicio resulta agrada· ble ... después de 3 minutos resulte cansado. El lapso de tiempo apropiado podremos pensarte en el promedio de la duración de una canción de 2 a 3 minutos, lapso razonable para la reproducción de un sonido puesto que estamos acostumbrados a que en la mayoría de los casos es lo que duran los sonidos y armonías musicales de una pista de audio. O dar la opción a nuestros usuartos de elegir el escuchar o no el sonido o música contenidos dentro del sitio, hay que pensar en aquellas personas a las cuales les resulta algo desagradable o tediosa el escuchar una melodía continuamente<sup>23</sup>.

23. Elllot Joe, Multimedia gula completa, 1996.

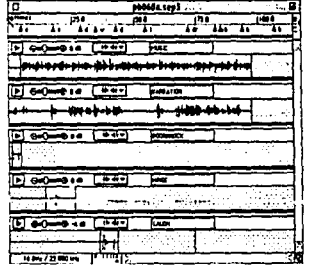

 $\ddot{\phantom{0}}$ 

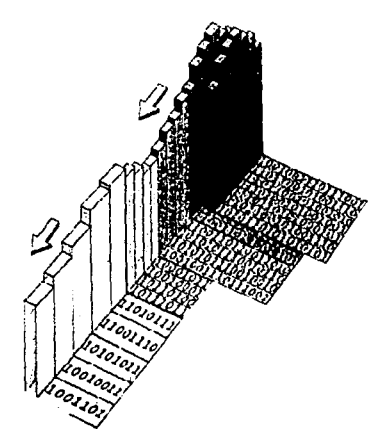

Compresión de audio

Los diseñadores y los creadores de audio tienen tres opciones bósicas para la dlstrtbuclón de sonidos mediante Web: el audio dlgital o WAV. el Mldl y ahora el formato MP3.

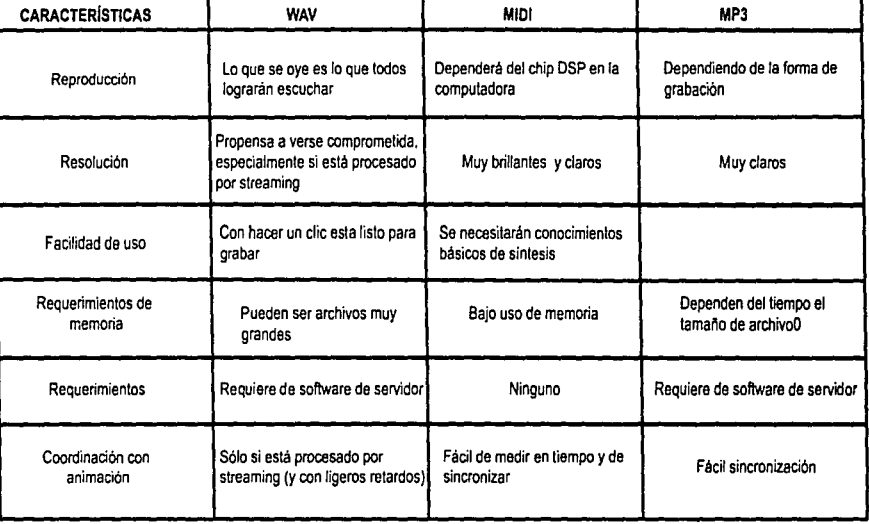

El sonido, Igual que los elementos visuales, ttene que ser grabado y formateado de forma que la computadora pueda manipulario y usario en presentaciones.

Algunos tipos frecuentes de formato audio son los archivos de forma de onda NNAVI, el Musical Instrument Digital Interface (MIDI), el MPG Layer 3 (MP3) y el Transform-domain Weighted Interleave Vector Quantization [NQF.]

Los archivos WAV. MP3 y VQF almacenan los sonidos propiamente dichos, como hacen los CD musicales o las cintas de auldlo. Los archivos WAV pueden ser muy grandes y requerir compresión, lo que se ha logrado con el MP3 y el VQF.

Los archivos MIDI no almacenan sonidos, sino Instrucciones que permiten a unos dispositivos llamados sintetizadores reproducir los sonidos o la música.

a sa na matangang kalipung matang kalang kalipunan na matang

a a shekara

86

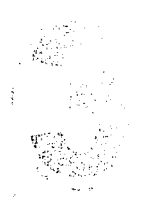

**Capítulo Diseño Páginas Web** 

#### Póglno con archivos en formato streomlng

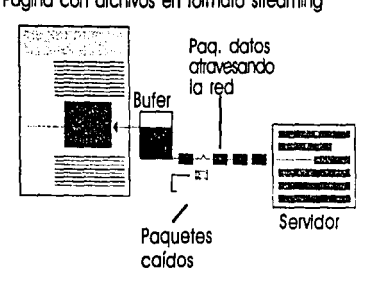

1) El navegador ocllvo el reproductor de medio streomlng

2) El servidor Inicio el envio de ftu)os de datos

3) El reproductor almaceno (buffers) uno parte de los dolos recibidos y luego Inicio lo reproducción. Lo descargo de dolos y su olmocenomlento continúo mientras se estó reproduciendo el archivo

Éste se reproduce recuperando directamente lo lnrormoclón almacenado en el butrer. Lo reproducción se Interrumpe si el buffer se quedo vado o si follo lo red y se cae algún paquete de datos.

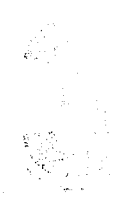

**Capítulo Diseño Páginas Web**  Video:

La reproducción de video en una computadora es una de las tareas que mós recursos consume. La sensación de movimiento se consigue con secuencias de lmógenes con una velocidad de unos 30 fotogramas por segundo. La potencia de las computadoras hace que se logre esta tarea, aunque no hay que olvidar que para algunas todavía sea díflcll conseguir esas tasas de lmógenes a pantalla completa y atta calidad. Ahora que si el objetivo es video a tavés de Internet, las llmttoclones del ancho de banda de la red complica más el problema.

Una alternativa para la solución del percance son las posibilidades del empleo de sistemas de compresión y a la reducción del tamaño de los ventanas de vídeo y del número de fotogramas por segundo. Una fotografía sin comprimir de 800 x 600 plxeles de resolución ocupa aproximadamente l ,3 Mb. Asl pues. secuencias de video de este tamaño y con 30 fotogramas por segundo generarian ficheros de video con un tamaño de 390 Mb para 1 O segundos ó 11.4 Glgabytes para 5 minutos. Por tanto son Imprescindibles los sistemas de compresión para el manejo del video.

Los formatos de video digital mas empleados son AVI, utilizado por el sistema operativo Windows, MOV. basado en los ordenadores Apple, y MPEG (Movlng Pictures Experts Group). Este úttlmo tiene varias versiones. con elevadas tasas de compresión. La calidad obtenida es excelente y es el sistema que utillzan los DVD. Sin embargo, el software para la grabación y edición de videos MPEG es más complejo que el de los otros formatos.

La velocidad de Internet. condiciona que los videos que pueden utilizarse tengan tamaño reducido. Difícilmente pueden emplearse videos de mós de 320 x 240 plxeles de tamaño reducido y generalmente predominan los de 160 x 120 plxeles. Con estos tamaños y con elevadas compresiones pueden generarse Incluso videos que se transmiten en ffempa real, especialmente para conexiones RDSI a 64 KBPS o. prefenblemente con dos canales. a 128 Kbps, Los sistemas de video en tiempo real (streomlng video mas usados en Internet son Real Video y Netshow.

La tecnología streomlng (envío por flujos de Información) envía los datos al ordenador del usuarto de forma conttnua, pero no descarga la totalidad del archivo. En un escenarto Ideal. el contenido se almacena en un seNldor que manltene una conversación constante con la móqulna del usuario, para determinar la cantidad de datos que puede soportar. Basándose en esta información, el servidor ajusta los flujos (streams) de transmisión y envía al usuarto sólo la cantidad de datos que puede soportar la máquina.

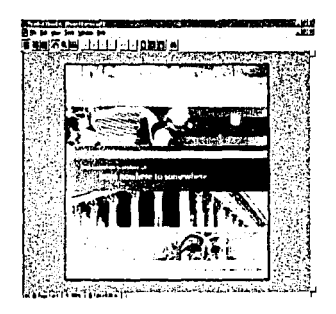

L"'

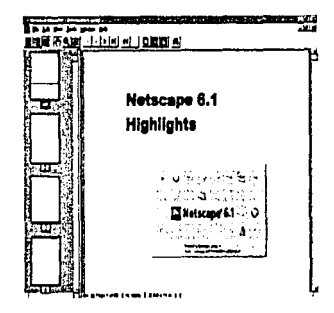

Documentos acrobat

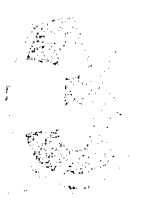

----------~ .... -~ ............. ..\_\_......~,·~·---·---

**Capítulo Diseño Páginas Web**  Para obtener, formatear y editar elementos de video hacen falta componentes y programas especiales. Los archivos de video pueden llegar a ser muy grandes, por lo que suelen reducirse de tamaño mediante la compresión. Algunos formatos habituales de compresión de video son el Audio Video lnterleave (AV!), el Qulcktime y el Motion Picture Experts Group (MPEG o MPEG2).

Estos formatos pueden comprimir los archivos de video hasta un 95%, Introduciendo diversos grados de falta de correcta definición en las lmógenes. Las aplicaciones muttlmedia también pueden Incluir animaciones. Éstas son especialmente útiles poro simular situaciones de la vida real. como por ejemplo el movimiento de un vehículo automotor.

La animación también puede realzar elementos gróflcos y de video añadiendo efectos especiales como la metamorfosis, el paso gradual de una Imagen a otra sin solución de continuidad.

Un elemento que no hay que oMdar aunque no entra en los archivos muttlmedia pero que en el diseño de nuestros sitios va tomando cada vez mayor lugar por las utilidades que nos ofrece es el PDF. Las siglas de los documentos PDF significan Portable Document Formal este formato es cada vez mas

utilizado tanto en Internet como en los manuales que acompoñan a los programas.

Adobe Acrobat Reader es un lector de ficheros PDF: permite las funciones básicas de leer el documento, imprimirlo y buscar palabras o expresiones. Normalmente, se pueden copiar partes del texto y las imágenes para pasarlas a otras aplicaciones (a menos que esta opción esté bloqueada: los ficheros de Acrobat pueden estar protegidos contra modificación y/o copia.) Su manejo no ofrece dificultades.

Dentro del documento en sí encontramos texto e Imagen, y puede Incluir hlperenlaces semejantes a los de una página web; pueden enlazar con cualquier tipo de documento digital.

Las prtnclpales ventajas del PDF residen en que el formato ortglnal que el autor o diseñador decidió para el documento se mantiene fielmente, tanto por lo que respecta al aiseño de la póglna como la tipografía o el color, y con Independencia del sistema operativo. A diferencia de las póglnas web, estos aspectos no se ven alterados por las preferencias del usuario o lector. Ademós, un archivo PDF puede contener imógenes vectoriales que no pierden calidad al aumentar el detalle con que leemos (el equivalente a esta capacidad en las póglna web estó en los ficheros de flash).

Los documentos portótiles PDF estón pensados para la distribución electrónica de ficheros, sea a través de red, cd-rom o en otros soportes. Los archivos mantienen fielmente el diseño de pógina.

#### $\alpha$  4 r, a m  $\alpha$  m  $\alpha$  m  $\alpha$  m  $\alpha$  m  $\alpha$  m  $\alpha$  m  $\alpha$  m  $\alpha$  m  $\alpha$  m  $\alpha$  m  $\alpha$  m  $\alpha$  $\mathbf{b}'$

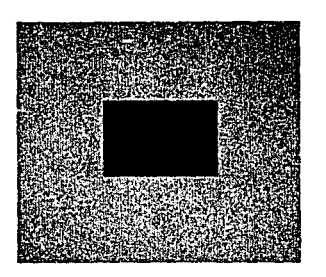

Algunas aplicaciones para las cuales el formato PDF es ideal: a. Formularios

b.Llbros

- c. Presentaciones y material educativo para la pantalla
- d. Creación de católogos de fuentes o de gróflcos
- e. Libros de texto a la carta
- f. Recopilación de un conjunto de póglnas Web.

#### 3.2.2 COMPOSICIÓN

La composición de cualquier documento tiene ciertos criterios comúnes en la mayoría de los medios. lo primero a Identificar serán las !imitaciones de nuestro medio que en este caso lo es nuestro monitor al que tendremos que ajustar nuestro diseño en cuanto: resolución y formato se refiere.

Nuestro diseño deberá tomar en cuenta que la resolución vartará de usuario a usuario y de monitor a monttor. por tanto el diseño deberá cubrir esta característica facilitando opciones de resolución o adaptando un diseño "expandlble" o de porcentaje corriendo el Inconveniente de que al hacerlo por el tipo de programación se podrían presentar problemas de correcta visualización del sitio.

Ahora bien. nuestro monitor dicta el límite del formato. mas no así el de la creatividad. El formato que se adapte para el diseño tendrá que ajustarse a unas medidas especfflcas como en todos los medios publicltarios, solo que como la Red nos presenta la facilidad de accesar Infinidad de sitios en un tiempo muy corto nuestro formato debiera ser de un tipo estándar y con un buen ttempo de descarga ya que la competencia con la que se cuenta es muy grande. La mayoría de los formatos como ya los cttamos antertormente estan calibrados a una resolución de 800 x 600 plxeles y en aumento el de 1024 x 780 plxeles; motivo por el cual el diseño deberá estar pensado para ser funcional en la mayoría de las resoluciones.

Póglno elaborada con flash que corre con das ventanas para su reproducción

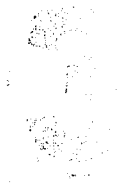

 $\frac{1}{2}$ 

**Capítulo Diseño Páginas Web**   $*$  HTML  $-$  FLASH...

Habiendo seleccionado nuestra resolución y formato para nuestros contenidos pasaremos a la selección del medio de armado, llamémosle el tradicional lenguaje HTML o el formato animado que nos permtte Flash. Para esta selección deberemos de tener en cuenta en un principio él si se requiere o no la animación, esto por los siguientes motivos:

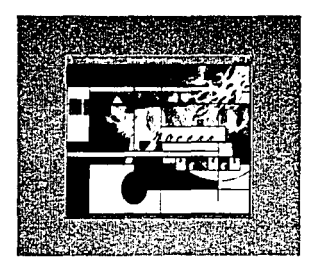

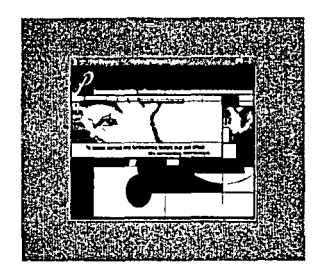

Póglna elaborada con flash que corre con dos ventanas para su reproducción

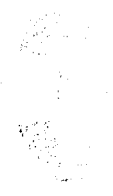

**Capítulo Diseño Páginas Web**  a. El aumento del costo para el cliente repercutlró si Incluimos animación o elementos de 3D, cualquier elemento añadido se veró reflejado en el costo.

b. SI el contenido es muy extenso y con una gran cantidad de gráficos puede realizarse en cualquiera de las dos opciones [HTML Flash) si los gráficos están correctamente optimizados pues si no, el tiempo de descarga de los archivos de Flash será muy elevado y por ende la espera de los usuartos para ver la Información también.

c. Pensar en que el "tiempo es oro" y en minutos web adquiere un mayor peso este criterio. si el sitio tarda en visualizarse más de 1 O a 15 segundos correremos el riesgo de perder un futuro cliente, aclarando que tanto en HTML como en Flash deberá de cuidarse este punto. La mayoría de los usuartos no estamos acostumbrados a esperar mucho tiempo para la visualización de una página, así que se deberá procurar un diseño optimizado a prueba de módems.

d. Considerar el que aunque la mayoría de las computadoras cuentan con los pluglns de Flash, hay usuartos que no les gusta el tener que descargarios, así que podría ser una buena opción el permitirie elegir que tipo de navegación quiera realizar, vía Flash o vía HTML

e. El evaluar que aunque las tendencias dictan que la lnteractlvldad es lo último. un diseño funcional y estético, puede competir perfectamente sin contar con este estilo, lo Importante aquí no es la tecnología, ya que si no contamos con un buen diseño, ni la Ingeniería con toda su fuerza podrá revivir el buen gusto. f. Las ventajas que tenemos al realizar el sitio en Flash es que nuestras posibilidades de diseño se vuelven más funcionales, ademós de que el diseño del programa está creado para la lnteractMdad de los usuartos dentro de los sitios y contamos con herramientas mas enfocadas a la producción del mismo que al de la programación como lo es el HTML.

 $**$  Flash...

Esta aplicación es una mezcla de un editor de gráficas y un editor de películas. Flash diseña gráficas de vectores; gráficas definidas como puntos y líneas en lugar de plxeles. Ademós de las gráficas vectoriales, Flash permite Incluir audio comprimido en diversos formatos como el mp3, Importar gráficas creadas con otros programas, formularlos y algo de programación. Todo esto definido al Igual que los vectores por un conjunto de instrucciones que mueven los objetos de posición y forma, y que dan como resultado archivos muy pequeños que se cargan en poco tiempo.

Flash es Independiente del navegador y el plugln es universal, por lo que las animaciones diseñadas con este programa se verán casi Idénticamente en cualquier plataforma y navegador (la gran desventaja del DHTML).

90

gan dat bija tija ja denneta apa andnitra di plays av pro<br>Jan de la dirigi alping bridga, stijanjen ar titoljinjen telephonenatyan alatan akanlatika terdiri seja tinggi binat

-----------·-------------------------------------------- ---- \_\_\_\_\_\_\_\_\_\_\_\_\_\_\_\_\_\_\_\_ ,, \_\_\_ , \_\_\_\_\_\_\_\_\_\_\_\_\_\_\_\_\_\_\_\_\_\_\_\_\_\_ \_

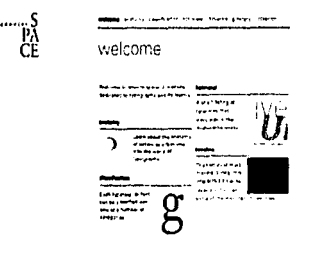

l in de la segunda<br>Leo<br>Leo

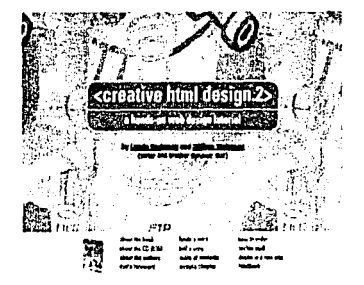

El diseño en las páginas web es un punto vital de la estructura que nos podró brindar un slflo al cual se desee volver a visitar o no

> **Capítulo Diseño Páginas Web**

La única desventaja que tienen las películas Flash, es que para poder visualizarias, es necesario tener Instalado el plugln. Aunque, por el Impacto que ha tenido esta tecnología, a partir de la versión 4.0 de los navegadores, el plugln ya se incluye dentro de la Instalación. Para viejas versiones o sistemas operativos (o paro actualizar versiones), el plugln se puede descargar en unos cuantos minutos.

• Consideraciones de diseño...

Teniendo ya seleccionado nuestro medio, pasaremos a procesos mas formales del diseño, a continuación se citan algunos criterios sugeridos por Patrick J. Lynch y Sarah Horton para la composición de una página web:

LONGITUD DE LINEA: Uno de los errores tipográficos más importantes de las páginas web más comunes es la poca visión de los estándares de longitud de íinea. Cuando cada línea tiene más de doce palabras la lectura se convierte en Incómoda. SI la distancia entre el final de la frase y el pnnclplo de la siguiente es considerable, el ojo tendró que hacer un giro para volver al margen Izquierdo. Además, si el ojo tiene que atravesar una distancia notable de la pógina, puede perderse fóciimente y tardará un tiempo en reencontrar el inicio de la siguiente línea. Muchos estudios han demostrado cómo longitudes de línea moderadas Incrementan significativamente la capacidad de lectura del texto.

~.14RGEr JES: Los márgenes definen lo zona de lectura de la pógina, separando el cuerpo principal de texto de los otros elementos, sean de navegación o simplemente elementos gráficos de la interfaz. También aportan un cierto contraste e interés visual.

COLUMNAS: Una de las formas de activar la funcionalidad y legibilidad de una composición de página es el uso de tablas para partir la composición en dos columnas. La columna de la Izquierda más estrecha favorece dos cosos: proporciona flexibilidad en espacio para posibles variaciones en lo composición de lo pógina y, ademós, estrecha la columna de texto principal a longitudes de línea más confortables.

CANALONES: En el medio impreso, es el espacio entre columnas, éstos impiden que una columna se desplace hacia la otra.

ALINE.A.Clor.J: El requerimiento del sitio nos doró la pauta para decidir en que forma quedará alineado el texto, tomando en cuenta claro esto que en un sitio el lograr una alineación total del texto no es ton fácil como en un medio Impreso.

91.

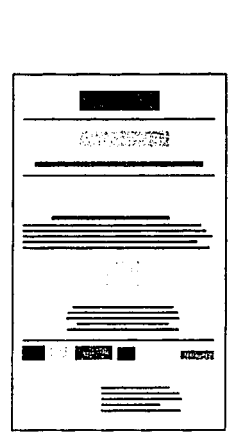

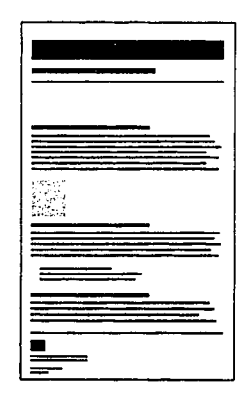

Diferentesestilos de retículas digitales

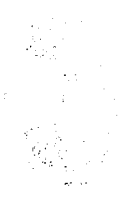

**Capítulo Diseño Páginas Web**  • Selección...

La selección estará en función ante todo del cliente y los contenidos a publicitar, el trabajo del diseñador en este caso sería el sugerir la opción mós viable para la creación del sfllo habiendo visualizado las necesidades de comunicación de su cliente. El hecho de que esté familiarizado con las últimas noticias tecnológicas le hará poder dar un mejor entorno de posibilidades a su cliente y así ellglró la mejor opción que cubra todas sus necesidades.

• Estructuro...

Teniendo seleccionado ya nuestro medio, eliglremos que tipo de estructura (como las anteriormente citadas) nos funcionará mejor, la experimentación siempre es buena, sólo cuidado en perder de vista que el primer motivo es el lograr uno correcta comunicación. Una estructura planeada ligada a un buen diseño logrará que tengamos un sfllo con un cierto porcentaje ya de posibilidades de éxito.

· Reticula...

La estructura seleccionada ahora nos servirá para elegir la retícula digital a utilizar en el sitio; para ésta tenemos las facilidades que nos presentan la mayoría de los programas de diseño y que son un buen auxiliar en cuanto a la construcción se dice. Nuestra rettcula deberá de cubrir los necesidades de diseño de todo el sitio. deberá de tener alternativas suficientes para manejar cuantos elementos de multimedia e interactividad sean requeridos, así como sólo mantener en una correcta armonía al contenido y el apoyo visual. La retícula que sea seleccionada tratemos de mantenerla en todo el sttlo. puesto que nos brindará un soporte de equilibrio visual y le facilitaremos al usuario un medio de una navegación clara y consistente, sin

riegos de entrar en callejones sin salida y sobre todo el que lograremos dar una Imagen sólida y organizada. Contando con nuestra retícula, contenidos e imágenes pasaremos a dar el estilo que diferenclará el sitio de los miles de millones que contiene la Red.

#### • Estilo *v* ortografía ...

Tomaremos en un principio el contenido, esté tendrá que haber pasado por una revisión tanto ortograña como de estilo. lA que llamamos revisión de estilo? A la forma en la cual comunicamos nuestras Ideas, ésta deberá de tener ciertas pautas que harón que los usuarios comprendan y se Identifiquen con el producto o seivlclo que se ofrece, en Internet los contenidos tendrán que ser concretos y muy puntuales, dado que no es un medio que ya se halla establecido como de lectura. Así que los contenidos de nuestro sitio tendrán que presentar esta modalidad, además de que si se requiere, el Incluir archivos en formato PDF. esto para que los usuarios puedan bajar cierta información que resulte difícil o muy tardado el consultarla directamente por Internet, por ejemplo manuales o Información técnica detallada.

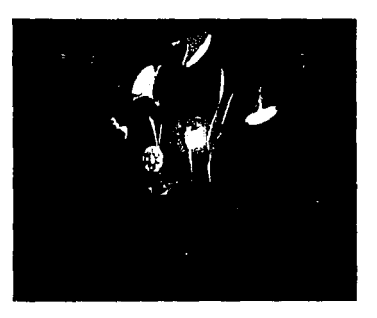

1.., '

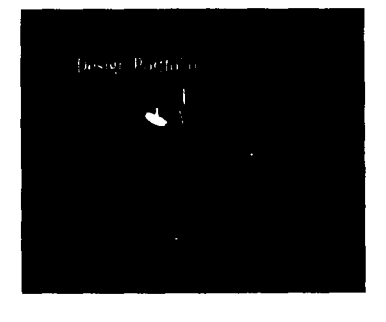

Portafolio de donbornett.com, este es un buen ejemplo de un sitio con valor agregado, buen diseño y ccntenldos completos.

En cuanto a la ortografía es una detalle que marcará la diferencia entre un sitio de calidad o un sitio bonito; la imagen que demos deberá de tener lógica y si nos tomamos una buena cantidad de tiempo en elegir, resoluciones, formatos, medios, lenguajes de programación .... tomemos el mismo tiempo para cuidar la "forma" en la cual nos van a percibir los usuarios.

#### • El valor agregado,..

Hay que tomar en cuenta que aunque es un medio publicitario debería de ofrecer un "valor agregado", es decir, se deberá de pensar en brindarle al usuario además de la información administrativa o publicitaria elementos que sean de utilidad para éste.

#### • Imagen ...

Pasando ahora al tema de la imagen. ésta se puede manejar en varios niveles (imagen corporativa, ima· gen visual, imagen tecnológica), aquí hablaremos ahora de ellas y de cómo se integran en la imagen visual, es decir como elementos de diseño. Ya conociendo los formatos disponibles para el web, pasaremos a la calidad de optimización, podremos tener muy buenas imágenes pero si no pensamos en la forma en la cual van a ser visualizadas podrían quedarse solo en un vano intento.

Las facilidades que se tienen ahora con los programas de edición de imágenes que cada vez mejoran su proceso de optimización hacen que el tener una incorrecta visualización sea ya un descuido y no un problema técnico. Por citar algunos programas el manejo de Photoshop (Adobe) y Fireworks (Macromedia) en cuanto a la compresión de imágenes nos da la facilidad de hacer de nuestro sitio una galería si así se desea, ya que la calidad con la cual podemos manejar la imagen nos permite el incluir cuantas imágenes se deseen.

Ahora que como composición deberemos de tomar en cuenta que tan necesario es convertir el sitio en una ·galerfa virtual", deberán de ser evaluadas las necesidades visuales de los contenidos y el buen manejo de los mismos. Ya que aunque sean optimizadas las imágenes el uso excesivo hará decaer tanto nuestro diseño como el tiempo de espera para poder acceder al sitio.

#### • Tipoarafia...

Aunque no es un elemento gráfico como lo pudiera ser una imagen fotográfica o dibujo, la tipografía es un elemento de diseño que no debe de olvidarse, aunque Internet no tenga la facilidad para utilizar una cantidad considerable de fuentes, el uso que se haga deberá de estar pensada para una correcta legibilidad tomando en consideración el medio, el formato, el tipo de plataforma, el tipo de fondo, color, tamaño de tipo etc.

**Capítulo Diseño Páginas Web** 

e de la componentada forma al la milita de la lor e foi dipertemple a la foi de la facta del .<br>En límero de la provincia de la financia de la contenenta de la facta de la facta de la facta de la facta de والمستوصل والمتواطئ المستوقف المتناول والمرادي والمناوب والمستوات والمناوب والمناوب والمستوات والمستوات والمناوب

--------------

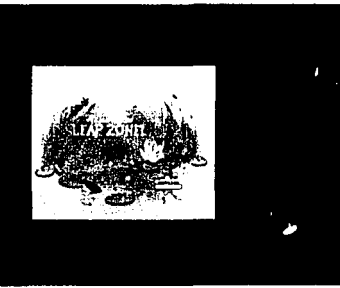

• Manejo de archivos...

tenemos formatos anexos como lo son los PDF, ZIP. WAV, MOV, Qulck Time .. etc, todo elemento que pueda Ir Incrustado en la póglna, cada uno de ellos de acuerdo a la funcionalidad que nos presentan tendró que evaluarse su participación dentro de nuestro sitio, recordando que cada nueva adición repercute en tiempo de descarga.

Dentro de los elementos que contienen las páginas, ya habiendo citado anteriormente texto e imagen,

Los sonidos como elemento de diseño corren riesgo dado que el tener un sonido permanente dentro de la página del sitio hace que resulte molesto para una canttdad considerable de usuarios, el dar la modalidad de elección de sonido o no, lo agradeceró el usuario grandemente.

El uso de baners publicitarios como elementos de diseño deberón de ser cuidados en cuanto a su uso ya que si bien, son parte ya casi natural para la subsistencia de un sitio, se deberó de requerir un órea específica (y para esto el uso de la retícula nos ayudaró) que no choque ni compita en gran medida con la información y presencia del sitio.

Los contadores como elemento de composición deberón de ser usados con gran cuidado, puesto que estos subprogramas nos servirón en cierta forma para tener un criterio engañoso de navegación del sitio por los usuarios, esto es por ejemplo si acaba de salir un sitio excelente y entramos y vemos que su afiuencia es muy baja, podemos desistir de entrar, Igual que ocurre en el caso contrario, hay sitios muy malos pero que tienen mucha afluencia y de alguna manera nos Influencia el tener un contador visible para los usuarios.

### Impresión y e-mail

Algunas póglnas nos presentan la modalidad de poder enviarle a un usuario •extra• un archivo sea (Imagen o texto) desde el mismo sitio, esto nos brinda mayor cobertura en cuanto a servicios podamos ofrecerle a ellos; ademós de que un •agregado• poclró ser tener una base de datos con los usuarios que visiten el sitio y los que nos lleguen a conocer por medio de estos envíos. La otra opción que es poder realizar una Impresión del archivo o de la póglna completa; esto es bueno si es pensado para Impresión puesto que muchas veces el no tener esto en mente, hace que al mandar Imprimir algo, salga todo destazado y le complica al usuario el poder conservar dicha Información.

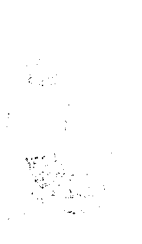

-----------·--·----·-'-·--

## **Capítulo Diseño Páginas Web**

de tables della communa di stellator di buri da kata bakar kata ka

94

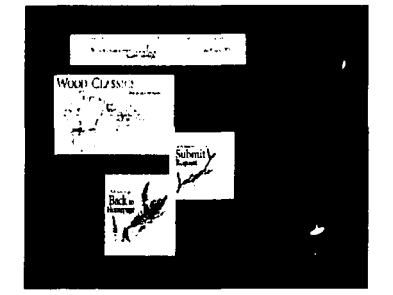

Portafolio de donbarnett.com, este es un buen ejemplo de un sitio con valor agregado, buen dlselio *y* contenidos completos.

• Conclusiones...

 $\mathbb{R}$  .

?; •

El pensar en un formato de Impresión o envío de cierta parte de las póglnas es algo en lo que debe pensar el diseñador al crear su diseño, ya que gran parte de los usuarios imprimen Información que para ellos es relevante, es importante dartes esta facilidad y no una sorpresa desagradable al descubrir que lo que se lmprtmló no tiene ninguna relación con lo que el visualiza en pantalla.

En conclusión un diseño funcional deberó de ser creado pensando en darte al usuarto la móxlma facllldad de acceso y descarga, navegación, compresión de conceptos ... y en general una navegación creativo que hago que el tiempo que Invirtió en su visita al sitio hoya cubierto todas sus expectativas de Información y sobre todo que su interés en un principio de cierta información lo culminará con una participación interactiva entre él y el sitio; evento que nos oseguraró un cliente en potencia o un cliente recurrente.

Por lo que analizaremos un último elemento implícito en los anteriormente señalados... la atención, si logramos captar la atención de nuestros usuarios al punto de que visiten otras óreas del sitio que no les son ton afines o relevantes será porque la combinación de elementos (contenido y forma) logró un equilibrio Idóneo y esto llevó a la conclusión de que la atención del usuario fue captada y manejada de forma tal que lo que en un Inicio sólo ero uno visito puntual se volvió una visita global.

.<br>الله عليه من الله عليه الله عليه الله عليه الله عليه الله عليه الله عليه الله عليه الله عليه الله عليه عليه ال<br>الله عليه الله عليه الله عليه الله عليه الله عليه الله عليه الله عليه الله عليه عليه عليه عليه عليه عليه علي

an an Dùbhlach an Dùbhlach an 1980.<br>Bhaile an Dùbhlach an 1980 an 1980. i van de maria de la Roma de Maria de la Caractería<br>1944 - La Caractería de la Caractería de la Roma de La Caractería<br>2004 - La Caractería de la Caractería de la Caractería

Jidar

n bilion de contractoril de transport<br>Schrampten de ceptures proprie de la C

95

**Capítulo Diseño Páginas Web**  • Conclusiones...

:'w

El pensar en un formato de Impresión o envío de cierta parte de las póglnas es algo en lo que debe pensar el diseñador al crear su diseño, ya que gran parte de los usuarios Imprimen Información que para ellos es relevante, es importante darles esta facilidad y no una sorpresa desagradable al descubrir que lo que se Imprimió no tiene ninguna relación con lo que el visualiza en pantalla.

En conclusión un diseño funcional deberó de ser creado pensando en done al usuario la móxlma facllldad de acceso y descarga, navegación, compresión de conceptos ... y en general una navegación creativa que haga que el tiempo que Invirtió en su visita al sitio haya cubierto todas sus expectativas de Información y sobre todo que su interés en un principio de cierta Información lo culminará con una participación interactiva entre él y el sitio; evento que nos aseguraró un cliente en potencia o un cliente recurrente.

Por lo que analizaremos un último elemento Implícito en los antenormente señalados ... la atención, si logramos captar la atención de nuestros usuarios al punto de que visiten otras óreas del sitio que no les son tan afines o relevantes será parque la combinación de elementos (contenido y forma) logró un equilibrio Idóneo y esto llevó a la conclusión de que la atención del usuario fue captada y manejada de forma tal que lo que en un Inicio sólo era una visita puntual se volvió una visita global.

о со селото на селото на селото на селото на селото на селото на 1990.<br>Одни селото на календата на Кърджанията на Кърджанията на Кърджанията на 1990 г.<br>Сърджанията на Кърджанията на Кърджанията на Кърджанията на Кърджани

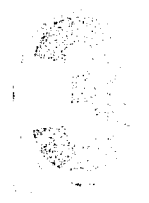

1 r·

> **Capítulo Diseño Páginas Web**

<sup>i</sup>a m m m ~ ~ ~ m ra ~ ~ ~ ~ ~ ~ ~ ~ ~ ~ ~ ~ ~ ~ ~ ~ ~ ~ ~ ~ ~ m ~ e ~ ~ .~  $\mathbb{P}(\mathbf{k}^{\perp})$ 

> En nuestra •clvlllzaclón de lo Imagen•, sobresoturado de símbolos, signos *y* toda clase de apelaciones ópticas, destocar el conjunto mediante un sistema de signos es mós que uno necesidad; puede decirse que se trata de un asunto de supervivencia de la empresa en un contexto cada vez mós competitivo, y de factor determinante en su proyección y futuro desarrollo... (Joon Costa. Identidad Corporativa)

Dadas estas condiciones se inicia el proceso de contrucción de la Imagen Global de Avantare Consultores como un elemento de soporte y auxilio en camino a su creación y consolldaclón como empresa.

Veremos el proceso de evolución y concretlzaclón de los elementos que hoy dan forma a la Imagen de esta empresa y como fueron siendo adaptados algunos de los principios que se han ido tratando a lo largo de esta tesis; como Joan Costa cita Ir de una Imagen Corporativa hasta Ir logrando la consolidación a futuro de lo que él denomina, una IMAGEN GLOBAL.

Desarrollo de la Imagen Global de la empresa **AVANTARE para soportes impresos y sitio web** 

#### S2 25 53  $-\frac{1}{2} \frac{1}{2}$ - 1920 图图第98 739

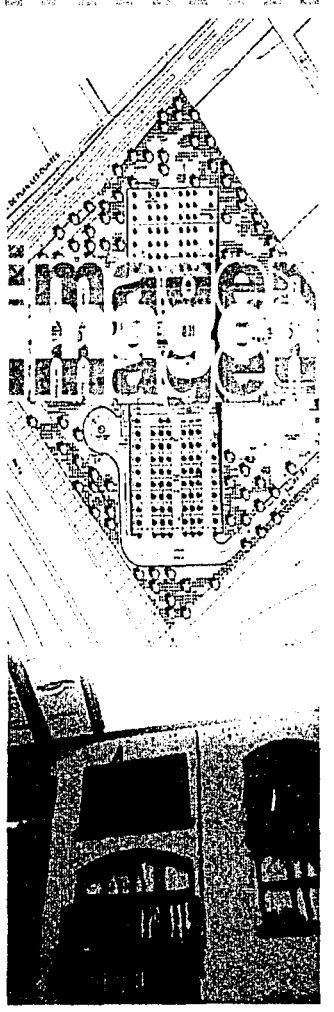

4.1 DISEÑO DE LA IMAGEN VISUAL DE AVANTARE

LQUIÉN Y QUÉ ES AVANTARE? :

El planteamiento de la Imagen Visual de la empresa Avantare se Inicia con motivo del surgimiento de la compañía el 18 de agosto del año 2000.

AVANTARE nace con el fin de ayudar a las organizaciones y áreas de desarrollo de software a mejorar su eficiencia a través de la adopción de nuevas disciplinas de administración de proyectos e Ingeniería de software. Es una empresa enfocada al desarrollo de la Calidad en los procesos de desarrollo, su misión es hacer de la mejora continua su forma de vida y sustento.

AVANTARE CONSULTORES ofrece consultorio en mejora de procesos de desarrollo de software con enfoque integral. Realizan el diagnóstico, elaboran las recomendaciones, dan seguimiento y pueden proveer una buena porción de los elementos que las recomendaciones Indiquen (procesos, capocitaclón, asesaria de gerencia, selección de herramientas). Cuentan con un equipa especializado de consultores con amplia experiencia en implantaciones exitosas de Programas de Mejora en SW CMM® (Software Capability Maturity Model) e ISO 9000, así como en la ejecución de evaluaciones CMM-Based Apprais al for Infernal Process lmprovement (CBA IPI)\*.

Con la experiencia y conocimiento de los consultores, pueden cubrir toda la infraestructura necesaria para el programa de mejora desde el área operativa hasta la dirección.

AVANTARE CONSULTORES ha establecido alianzas estratégicas para trabajar conjuntamente con empresas que se distinguen por la calidad de los servicios que ofrecen\*:

#### • STPP lnc. !Software Technology Process & Peoplel.

Empresa con sede en Pittsburgh, USA, que está orientada a la consultoría y capacitación especializada de las prácticas de ingenieria de software. STPP estableció un acuerdo de investigación y desarrollo con el SEi para comercializar el curso de Personal Software Process (PSP)® y capacitar a los demás proveedores del SEI para este curso (train the trainer).

#### • Centro de Soluciones de Calidad fCSC).

Empresa mexicana, que ofrece servicios de consultorio y capacitación en normas ISO y programas de calidad.

A Republican alimento del mondiale contro

an di kacamatan di Kabupatén Kabupatén Propinsi Jawa Kabupatén Kabupatén Jawa Kabupatén Jawa Kabupatén Jawa Ka<br>Kabupatén Jawa Kabupatén Jawa Kabupatén Jawa Kabupatén Jawa Kabupatén Jawa Kabupatén Jawa Kabupatén Jawa Karaj

**Capítulo**  l.G. **AVANTARE**  Impresos y Web

• Fuente: Avantare Consultores

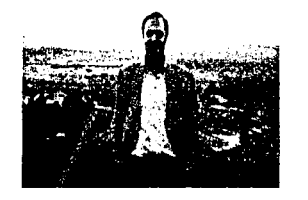

Gluseppe Mognonl

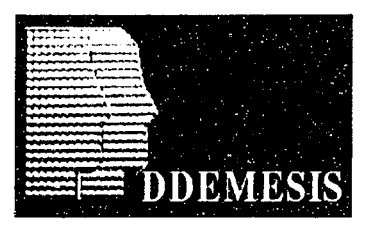

Cliente DDEMESIS

#### • AIMWARE México.

Empresa irtandesa con representación en México que ofrece herramientas para administrar el proceso de desarrollo de software y programas de mejora.

#### • Glusepoe Maqnanl.

Evaluador Líder autorizado y certificado por el SEi para realizar evaluaciones formales de *&IV* CMM®. Cuenta con amplia expertencla en la lmplantoclón de programas de mejora.

#### PRINCIPALES CLIENTES:

La experiencia de sus consultores y del Director General en Programas de Mejora para procesos de software previo al Inicio de AVANTARE CONSULTORES, fue en Áreas Internas de IBM México, Guadalajara y Brasil\*.

Entre sus principales clientes figuran\*:

- Afore Bancrecer
- Proyectos de exportación en Bancomext
- Bancrecer
- Cemtec
- Ddemesis
- Dextro Technologles
- Global Software Factory
- Hildebrando · '· .. ;~ <sup>~</sup> <sup>~</sup>
- lntecsis
- lnverlat
- PEMEX refinación
- Seguros Tepeyac
- Vlslon Consulting

al dala ad dag

- Telepro
- Secretaria de Desarrollo Económico Aguascallentes
- Cluster de Aguascallentes

**Capítulo**  l.G. **AVANTARE**  Impresos y Web

**Fuente: Avantare Consultores** 

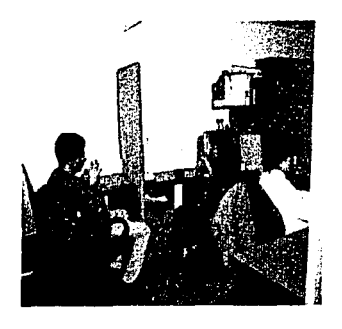

AVANTARE ofrece también la opción de brtndar cursos a las compañías para apoyar su productividad y excelencia mediante éstos ya que por citar algunos cuentan con\*:

- Seminario de PSP® para Ejecutivos
- Papel del Líder en un Programa de Cambio
- Fundamentos ISO 9000
- Administración de Proyectos

La compañía dadas sus características buscaba la forma de englobar en su imagen la proyección de esta en los ámbitos de filosofía, servicio, imagen, soluciones y negocios que les ayudaran a proyectar ante sus clientes y competidores una imagen unificada en contenido y forma visual, es decir, se buscaba lograr una visualización coherente en como ellos hacen el negocio, en que en cualquier medio en el cual este ligado de una u otra forma la empresa tenga ya el estilo y filosoffa de ésta sin presentar vacíos que hicieran confuso el percibir su imagen. Lograr un proceso de Información transparente que consiga posicionar a su imagen en un estatus de calidad y claridad.

### SU FILOSOFÍA

Por ello el que la empresa desde un inicio se halla preocupado por su forma visual y se propusieran definir su Imagen gráfica, los puntos que busca Avantare transmitir en el desarrollo de su Imagen Visual quedan englobados en los siguientes principios básicos de su filosofía.

a) Profesionalismo b) Compromiso c) Honestidad d] Comunicoclón e] Estabilidad f) Y lo más importante un proceso de mejora contínua.

Estos conceptos fueron concretándose entre los directivos, en base a las experiencias y al enfoque de la compañía, dado que es una empresa que su principal función es dar un servicio óptimo en cuanto al manejo de la mejora contínua, fueron precisas varias reuniones entre ellos para lograr darte este sentido visual a su empresa.

**Capítulo**  l.G. **AVANTARE**  Impresos y Web

\* Fuente: Avontore Consuttores

""l""'"'"'"""''"-------~---··-- -----------------------------------.----------·--·------------ 1

ر موارد الموارد و العالمية.<br>وقول الموارد و الموارد الموارد الموارد و الموارد الموارد الموارد و الموارد الموارد الموارد الموارد الموارد الم<br>الموارد و الموارد الموارد الموارد و الموارد الموارد الموارد الموارد الموارد الموا

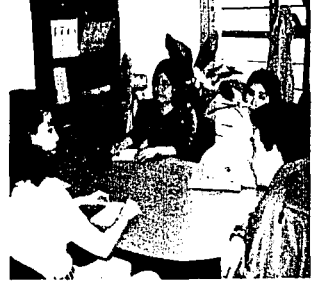

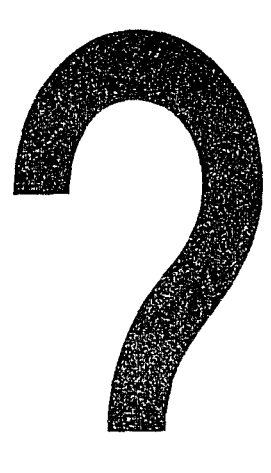

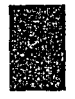

# **avanzare**  ة:<br>, **o aventare**

**Capítulo**  l.G. AVANTARE Impresos y Web EL NOMBRE:

El nombre Avantare es elegido entre los socios y directivos mediante la búsqueda de un Identificador que les sugiera la idea de avance y mejora continua, proceso largo que se concreta en la idea central de su fiiosoña, la idea de avanzar, de mejorar el modo y consecuencia de su trabajo, cabe cttar que el proceso de la elección del mismo fue tema de discusión entre ellos de muchas sesiones; como tenían claro la Importancia de su nombre de marca y el Impacto que esta tendría en su imagen y el negocio, fueron evaluando una variedad mós o menos amplia de los dfferentes signos verbales que pudieran interpretar la Idea de ellos de un proceso de calidad, puesto que es su principal producto. Motivo por el cual Inician la búsqueda de palabras que puedan ayudar a concretar dicha Idea, en este proceso se produce un jugar con las traducciones que tendría la palabra avanzar en distintos idiomas, siendo elegida la traducción del italiano de avanzar: Avanzare, logrado así el primer objetivo se don cuenta que su armonía y rememoramiento de nombre es complicado y en consecuencia que puede no ser un muy estable punto en el cual cifrar sus contenidos de calidad, por ello y después de varias opciones, deciden efectuar un Intercambio de letras para lograr una mejor proyección. Se decide el cambiar una letra, la "z" por la "t"; llegando así a la composición actual de su nombre de marca Avantare que ellos consideran que cubre los requerimientos de Imagen que su empresa requiere.

### *¿CUAL ES LA IMAGEN VISUAL DE AVANTARE?*

La imagen visual de Avantare se comienza a desarrollar cuando la empresa concreta al fin la idea que tenían de lo que su nombre de marca debe englobar y que el resultado de su búsqueda es satisfactorto para ellos, teniendo esto ya resuelto, se presenta el problema de: ¿cómo y de que forma darle un "estilo" a esa marca?, poro esto, los elementos que la empresa ya trae en mente como signo de Identificación para su marca son los siguientes:

- •Círculos
- Palomas (signo de calidad)
- Ideas de elementos en ciclo y
- Sus prtnclplos de filosofía laboral

·----··--··-------·-------------------------

 $|00\rangle$
~~ rrn Ir!(: sa-~ r~1~ ~~ ~ ~ a~ [ií ra r.~1 \\:~J r:m ~:.~ ~~ r~r~ ~ ~;:~ [1;1 ro ~ ~ e ~ 1m ~ J1.! aitl **e liii' m m mi a .m** 

# **Avantare avantare Baskerville**

 $\ddot{\phantom{a}}$ 

Avantare **avantare**  Garamond

*J\* vnntnre **avantare**  Scythe

Avantare **avantare BlnnerD** 

Fig. 1

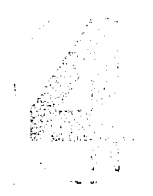

**Capítulo**  l.G. AVANTARE Impresos y Web Contando con el nombre y los elementos antes citados se Inicia el proceso de diseño de su Imagen visual, proceso que se descrtblró en tres fases:

a) Elección de tipografía para el nombre de marca b) Elección de signos Identificadores c) Elección de colores corporativos

a) Elección de tipografía para el nombre de marca

Teniendo en cuenta la importancia que tiene la tipograffa en el armado del nombre de marca y la necesidad inherente que presenta en el llamado de atención y rememoración del mismo, el diseño tipográfico para AVANTARE paso por muy variadas facetas. Lo primero que se tomó en cuenta para la elección de tipografía fue la legibilidad y armonía de caracteres, se evalúan los tipos con patines y sin ellos, optando después de consideraciones de estilo y consistencia con la imagen de dinamismo y contemporaneidad el que sea utilizado para la marca una tipografía "san serif", llegando a esta decisión debido a que las pruebas que se hicieron con los tipos con patines o remates dieron una imagen rígida y demasiado fría para reflejar Ja imagen de una empresa en la cual el principal producto es el servicio de su personal. Elección tomada después de hacer pruebas con 20 tipografías de diferentes grupos y familias. Todas siendo evaluadas para ubicar cual se aproximaba mas al objetivo de diseño de imagen el "dinamismo y contemporaneidad" de su marca. (Fig. 1)

Los tipografías con los cuales se evalúan los diferentes estilos ttpogróficos paro el diseño en los bocetos son las siguientes: (Fig. 2)

El manejo de todas estas tipografías se hace en un inicio sólo en cuanto al armado del nombre de marca, para definir estilos, formatos, puntaJes dado que todavía no se cuenta con el diseño total del logotipo. El proceso de Ir haciendo el armado va llevando o Ja depuración de propuestas en cuanto a tipografía consta. Una tarea compleja dada la importancia que tiene el nombre, el lograr encontrar un manejo de letra idóneo en cuanto al "estilo AVANTARE", puesto que éste debería contener; un enfoque de calidad, lCómo lograr este enfoque? Una pregunto que resultó recurrente en el momento de lo selección de Jo mismo .... trabajando con todos estos tipos fue oclaróndose el comino al encontrar que un sinónimo visual de la calidad, deberia de ser la legibilidad, solidez, rasgos de tipo que conjuntaran suaves curvas con líneas precisas, todo esto fue soliendo expertmentando a cuestión de prueba y error, sobreponiendo estilos, mezclando, unificando, en algún momento también modificando algunos rasgos.

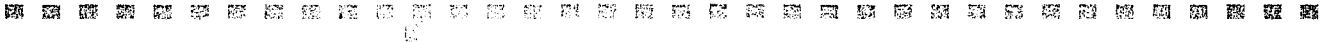

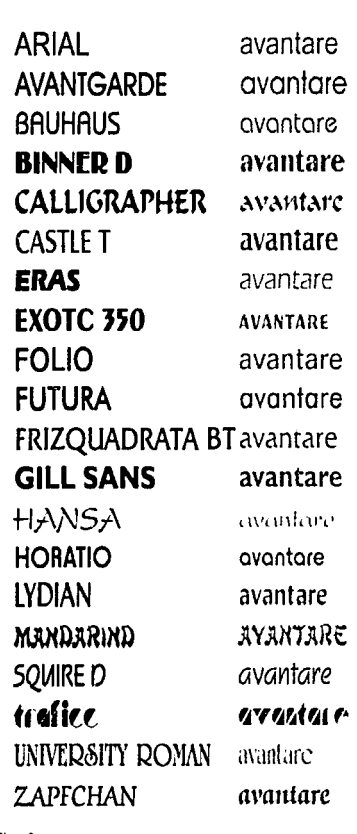

Todo esta experimentación fue llevando a establecer los parómetros que dieron el lineamiento bajo el cual fueron seleccionadas las tipografías que finalmente nos dieran las bases para empezar a concretar la Imagen. Estos lineamientos fueron:

a) Se delaron a un lado los tipos demasiado ligeros, es decir para la Imagen que se tiene en mente representar, una tipografía demasiado delgada no favorecía el nombre, dado que uno de los elementos requeridos era también la solidez, por lo que estos tipos no sugerían este requerimiento.

GVGNTGre avantare

Eras Md Bt

b) Necesltóbamos encontrar un equilibrio de formas y rasgos tipogróficos que ayudaran a Ir determinando una Idea de claridad y transparencia, esto fue relacionado a los tipos que presentaran rasgos curvos no tan pronunciados y que fueran soportados por líneas que ayudaran a Ir definiendo la forma desde óngulos suaves.

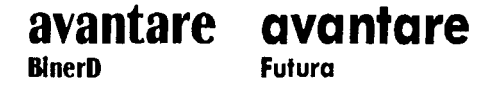

c) Formas rebuscadas o giros lnecesanos fueron deshechados dado que sugerían un elemento muy ornamental o artificial cosa que para la Imagen de Avantare no cabía dentro de la definición de transparencia en el servicio.

 $\mathcal{V}_{m,l}/\mathcal{N}$  traffic

i sa a fasco da guida coda a gobornada da condiderece a compactiva coda da faste incluinda a sua confinação.<br>Na sécula de ligade que segueira da consecução e este da da da da da da guida da da da gobornada a da perioda

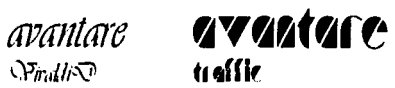

a social de la composició de la composició de la composició de la composició de la composició de la composició<br>Composició de la composició de la composició de la composició de la composició de la composició de la composic

1Ó2

Flg. 2

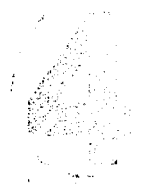

Tenlendo definidos estos puntos las familias tipográficas que finalmente fueron elegidas de entre esa lista. son:

### Binner D Aa Bb Cc Dd Ee Ff Hh Ii Ji Kk Li Mm Nn Ññ Oo Pp Qq Rr Ss Tt Uu Vv Ww Xx Yv Zz 0123456789

Mondoin RR BB CC DD EE FF HH II LL KK LL MM NN NH OO PP QQ RR SS **TT UU YY YYY XX YY ZZ** 0123456789

Zapfchan

Aa Bb Cc Dd Ee Ff Hh Ii Jj Kk Ll Mm Nn Nñ Oo Pp Qq Rr Ss Tt Uu Vv Ww Xx Yv Zz 0123456789

Las dos últimas tienen una característica especial, para concretar la imagen de marca de la empresa, se presenta la necesidad de ¿Cual será el elemento que ayudará a dar un llamamiento visual o un elemento que sugiera un anciaje que delimite el estilo propio de esta marca?

Problema complicado puesto que se contaban con elementos muy específicos para representar el nombre, hay veces que ayuda que el cliente tenga en mente algo concreto que quiera obtener o dar a entender de su marca, en otras ocasiones es una limitante que hace del trabajo de diseño un proceso de "negociación" entre lo que el cliente quiere y lo más apropiado para su marca. En este caso, podríamos decir que fue un proceso que fue girando en la ambivalencia de estas dos posturas, algo que ayudó mucho a concretar el definir los elementos que compondrían al final el estilo, fue que ellos tenían claro el mensaje que requerían así que pudimos superar rápidamente la etapa de "se ve bonito" a "esto funciona".

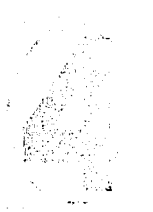

Capítulo Impresos y Web

Al empezar el proceso, Avantare tenía ya establecidos algunos elementos que ya citamos con anterlondad, lo bueno de tener una gama amplia de tipografías antes de empezar un diseño es que permite Ir visualizando diferentes perspectivas de un mismo punto, es decir puede ser el mismo signo pero sus rasgos dan conotaclones distintas, algo asl como el escuchar distintas descripciones de una manzana sólo que cada uno le pone o qutta ciertos elementos para lograr definirla; las letras en este caso son un claro ejemplo de esta postura ya que aunque tengan los mismos trazos y sepamos que el signo que define a determinada letra consta de "tales trazos", la forma en los cuales sean representado variará dependiendo de que "mano" la trace.

Este principio fue el que dictó la forma de estructurar el rasgo característico de Avantare. Para la empresa es muy Importante la correcta comunicación de las Ideas, con esto claro se decide el que el rasgo de llamamiento visual sea la misma tipografía ya que por medio del lenguaje es la forma mas concreta y clara de exponer sus Ideas.

Avantare como nombre nos daba la oportunidad de conjuntar sus Ideas con el manejo de su tipografía al tener la flexibilidad del rasgo de la letra "v" que manipulándola nos dio la oportunidad de romper con la monotonía visual y lograr así dar la doble función de representar la letra y el símbolo de la "poloma· como signos de calidad. Esto se logra manipulando dos tipas de letra como soporte ya que la solución final queda de un trazo libre:

> •Mandarln •Zapfchan

Teniendo resuelto el Indicador de llamamiento teníamos ya una base para girar el estilo, sólo que carecía de equillibrio puesto que se "disparaba" visualmente, era un rasgo fuerte que hacía que el equilibrio se viera afectado, dadas estas circunstancias se busca el dar un rasgo que sea contrapeso dentro de ese llamamiento ... y surge el apoyo de la capitular.

104

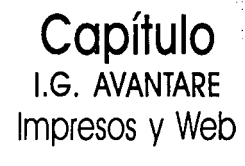

*(.*  ¡' ';'

ra de la constitución de la constitución de la constitución de la constitución de la constitución de la consti על היה עות בית המוכל היה להתנהג להעולם בהיות העולם לעולם בין עות העולם העשויות היה בין היה בין להיות העולם העו<br>על כך החדרים היה היה המוכל המוכל המוכל המוכל היה היה היה היה היה היה היה היה בה בין המוכל היה בין בין של היה ה

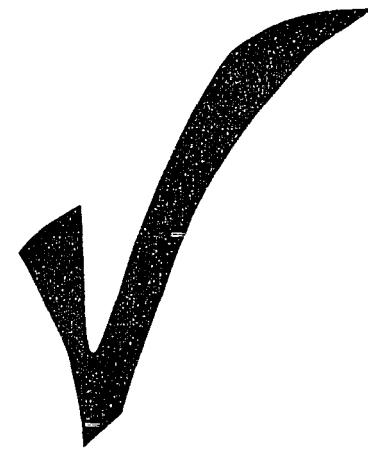

 $\gamma$ 

. '

'!

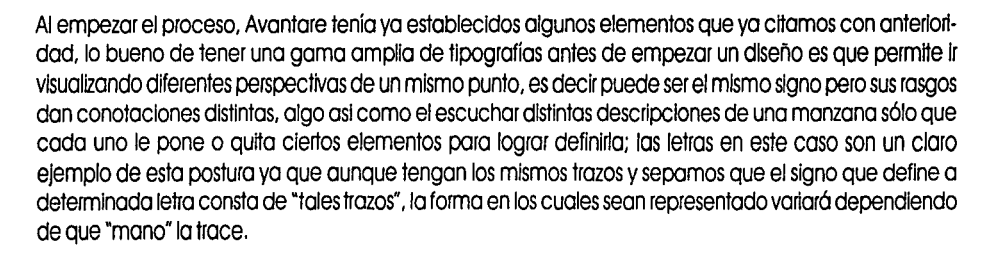

Este principio fue el que dictó la forma de estructurar el rasgo característico de Avantare. Para la empresa es muy Importante la correcta comunicación de las Ideas, con esto claro se decide el que el rasgo de llamamiento visual sea la misma tipografía ya que por medio del lenguaje es la forma mas concreta y clara de exponer sus Ideas.

Avantare como nombre nos daba la oportunidad de conjuntar sus Ideas con el manejo de su tipografía al tener la flexibilidad del rasgo de la letra "v" que manlpulóndola nos dio la oportunidad de romper con la monotonía visual y lograr así dar la doble función de representar la letra y el símbolo de la "paloma· como signos de calidad. Esto se logra manipulando dos tipos de letra como soporte ya que la solución final queda de un trazo libre:

> •Mandarln •Zapfchan

Teniendo resuelto el Indicador de llamamiento teníamos ya una base para girar el estilo, sólo que carecía de equilibrio puesto que se "disparaba" visualmente, era un rasgo fuerte que hacía que el equilibrio se viera afectado, dadas estas circunstancias se busca el dar un rasgo que sea contrapeso dentro de ese llamamiento ... y surge el apoyo de la capltular.

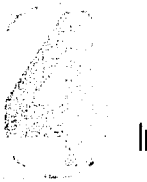

**Capítulo**  1.G. **AVANTARE** .104. Impresos y Web

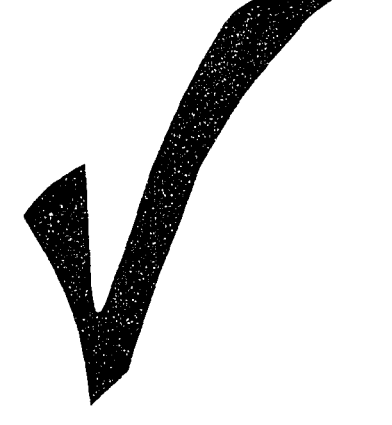

# l ~}': r:-r-:· ~i::'..· .:· v:.~: ~:;;; r:~ ~~iS ~ ~~ r.:ri r~ ... ~ r"'~ ¡"" '.'"' I"~¡ ;-t~ ~--:) -:,;~ ~::: :·;1 ~ rp i~ ~ ~ rrI:3 m. i!tt **ira** ~ ~ ~ **1t11 g <sup>m</sup> 1.·-**

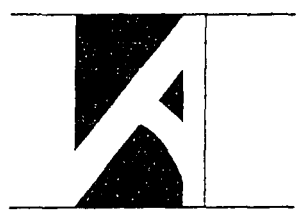

-'

Retlcula cuadriculada y con diagonales a 45 grados. ésta no se ocupo puesto que modifica la Intención de la Inclinación de la capitular.

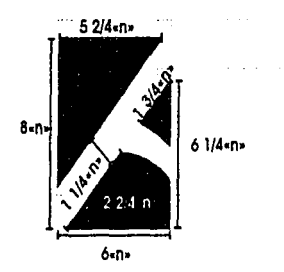

Retlcula cuaadrlculada pero manelando subdivisiones de la unidad en 4 partes logrando con esto conservar el sentido que desde el Inicio se le quiso dar a la lncllnaclón de la capitular.

#### b) Elección de signos Identificadores.

 $: 0$ 

Como en el punto anterior citamos, un identificador se ve representado por la letra "v" de Avantare, el cual surge del empalme y rediseño de dos tipografías, otros signos identificadores son la capitular y la pleca.

CAPITUIAR: En cuanto al manejo que se le da. se presenta en forma de alto contraste no de tipograffa sino por medio de un rectángulo, reforzando así el Impacto del signo de lo palomo, consiguiendo con esto lo combinación que da un equilibrio en cuanto a los contextos que el cliente pidió, una imagen fresca, formal y dinámica que presente un rasgo de mejora, lográndolo con la Inclinación de la letra A que parece proyectarse sobre el nombre hasta el infinito como uno gráfica, apoyando con esto al concepto de mejoro que ya per se morca la paloma.

A partir del boceto o mono alzado del logotipo, se ajustó por medio de uno retícula cuadnculada ya que ero lo que daba mayor ajuste o éste, lo diagonal en 45 grados se Intentó pero daba uno Inclinación rigldo y modificaba la Intención que se Intentaba dar en un principio con el boceto.

Motivo por el cual se busca otra inclinación y por ello se resuelve ocupar la formo de trabajo que manejara el Arq. Pedro Ramírez Vazquez \*. Éste modelo de retícula se fundamenta en la subdMslón de la unidad que conforma a ésta por medio de secciones. para resolver el signo de la •A• se hizo una subdivisión en cuatro partes por medio de las cuales logramos darle la inclinación que en un principio se había planteado en el boceto onginal.

**\_105** 

Quedando conformada de la siguiente manera:

Alto: 8 unidades •n• Ancho: 6 unidades •n• Diagonal, definida por la honzontal: 5 2/4 Diagonal. definida por la vertical: 6 1 /4 Espaciado entre las diagonales: 11/4

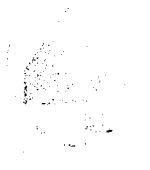

**Capítulo l.G. AVANTARE**  Impresos y Web

Se intentó el utilizar una retícula basada en la utilización de tres fipos de triángulos: a) La escuadra. que es la mitad de otra escuadra: óngulos 45°, 9QO y 45° b) El Cartabón, que es la mitad de un triángulo equilatero: ángulos 30°, 60° y 90° c) El triángulo hemipitagórico, en que un cateto es la mitad del otro, ángulos 90°, 26°33' 54° Fuente: Redes y ritmos espaciales, Fundación Rafael Leoz, Ed Blume.

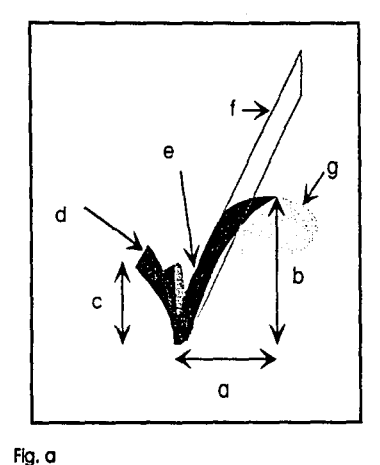

**1.** Cons1rucclón paloma

a y b. El ancho de la ·paloma" se decide a través del ancho de dos de las letras que conforman el nombre de Avantare, decisión adoptada a partir de que el rasgo tenía que presentar una relación envolvente en el nombre, debería de actuar como elemento unificador, el atto al Igual que el ancho se ve delimitado por la misma medida, pues éste termina en la proyección del ancho. (Flg. a y b)

c. El atto del rasgo esta delimitado por el atto de la tipografía Zapfchan, mismo que conforma el ancho.

d. El ángulo está basado en el ángulo que tiene el trazo de la letra "v" de la tipografía Mandarin.

e. El ancho y óngulo estón basados en la ttpografía Mandann, este rasgo se adapta y prolonga hasta la attura a v b

f y g. El rasgo CUNO que presenta, se adapta debido a que la línea recta que en un principio surgió como consecuencia de la proyección de la anchura del trazo resuttaba demasiado rígida; se resuelve este problema por medio de un óvalo que da la curvatura, tratando de acoplar esta a los rasgos curvos de la tipografía que conforma el nombre

En cuanto a la pleca que soporta el nombre, se uttllza como medio de unidad, equilibrio y como refuerzo de la Idea de estabilidad que la empresa da con sus procesos.

Los signos Identificadores en Avantare son elementos bósicos, sin rebuscamientos y de formas sencillas que hacen que las Ideas de filosofia de la empresa sean contenidas tanto en contenido como en forma.

Estos elementos serón puntos centrales para la totalidad de su imagen, porque se integrarón como elementos frecuentemente usados a modo de auxiliares de identificación de la empresa en su estructura total, logotipo o sean usados de forma Independiente dentro de sus aplicaciones.

> البطر الأنباء الأسورية والتأكيل المناطقين الأنباء المناطقين.<br>- والمساعدة المعاملة المناطقية ومعاملة التي تتم المناطقين والمناطقين المناطقين المناطقين والمناطقين المتعمل ال<br>- فينظم وتقعد مناطقي تبنيت المعظم ومعاملتين والمن i dan menjadi menjadi menerima ke pertama dan memalih yang disebut menerima menerima dan melalui selain dan pe<br>Sejara dan melalui menjadi melalui pertama dan dan mengaran menalui pendapai dan pertama dan pertama melalui p

**106** 

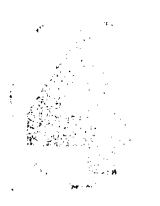

**Capítulo l.G. AVANTARE**  Impresos y **Web** 

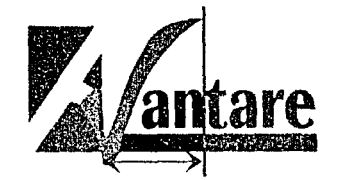

Flg. b Ancho de la estructura de la paloma dentro del logotipo

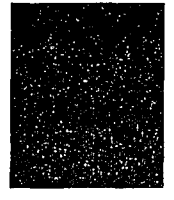

L

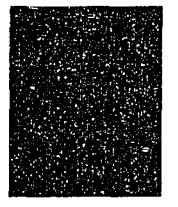

Colores corporativos Rojo Pontone : 185 U Azul Pantone : 293 U

El signo como ya hemos hablado con anterlondad en otro capítulo de esta tesis es parte fundamental en lo Identificación de uno empresa y usado correctamente puede funcionar en algunos cosos hasta de formo Independiente. en el coso de Aventare. sus signos visuales presentan dependencia con el nombre dado que uno pleca por si solo no reflejo ciertamente la Imagen de la empresa. al Igual que si tomamos Independiente el signo de la paloma no nos diga mucho de ella; motivo por el cual el uso de sus signos se veo no tan flexible como lo pudieran ser otro tipo de signos. pero aún con todo esto. funcionan bien si se toman en coherencia visual con el logotipo y el diseño de lo Imagen.

#### c] Elección de colores corporativos

El color en cualquier elemento gróflco nos presento uno simbología especifico y tal vez hasta clóslco. esto por obvias razones hace que en una Identidad gráfica conlleve a un grado superlativo de importancia, dado que así nos va o percibir el resto del mundo.

Los directivos de Avantare al Iniciar todo el proceso de diseño muestran una cierta tendencia hacia algunos colores en específico, tendencia que nos va siguiendo o lo largo de todo este proceso. algo que ellos tienen ya establecido es el uso de sólo dos colores. en un principio son sugeridos los tonos azules y negros. puesto que ellos los tienen yo codificados con lo solidez. equillbrlo y confianza.

Con los bocetajes que se van elaborando se observa un efecto contrario a lo que en un principio pudo haber parecido uno bueno respuesto. los tonos citados son de la goma de colores fríos motivo por el cual van dando al nombre una imagen demasiado sobria para una empresa que vende principalmente un servicio, la imagen que se quiere proyectar no sé esta logrando, al contrario estamos llegando a una Imagen opuesta.

Con este giro. las necesidades hocen evaluar uno perspectiva mós amplia del color. yo que no necesariamente los colores que nos agradan en lo particular funcionan o pueden adaptarse al trabajo en marcha; motivo por el cual volviendo o los orígenes de la creación del estilo, en conjunto con los directivos y ayudóndonos de uno guía de color vamos discutiendo uno nuevo generación de opciones, sesión oigo extensa debido a los gustos particulares que van saliendo y que van creando una nueva red. que por fortuna no llega a extenderse mucho. debido a que un punto importante en todo proceso de armado de diseño es no perder de vista el punto central de creación, ¿Cúales son los principales requerimientos?, en este coso fueron:

errin dre nasjoner og etter den brilleg.<br>Fylket erkrittet kriger til de kalendrap.

a su seriptor su politic

**Capítulo**  l.G. **AVANTARE**  Impresos y Web

107

----------------------

## ia.<br>P

b)Compromlso c) Honesttdad d) Comunicación e) Estabilidad Y lo mós Importante un proceso de mejora continua.

a) Profesionalismo

Con esto regresóndonos a la Idea central, se opta por ocupar un color mós cólldo, un color que nos denote ese sentido de servicio, gente, compromiso; al Igual que ayude a contrastar con su complemento que en este caso es sugerido el color rojo para sustituir al negro que en un principio fue postulado. Se Incluye el color rojo como medio poro representar el elemento activo, humano, sensitivo. Quedando así seleccionados para el manejo del logotipo los colores azul y rojo que en el desarrollo van tomando su lugar definitivo, delimitando el rojo como elemento de contraste poro el grafismo del nombre de marca que en este caso se designa sólo para la paloma, siendo el color principal el azul, la ganancia de color que se logra con el blanco es debido al atto contraste de las plecas que constituyen lo capitular y que en segundo término da una denotación de honestidad en el mensaje que quiere proyectar la empresa.

Todo esto cloro estó, llevó como antecedente un número extenso de bocetaje primero con los siguientes elementos gráficos:

> a.Círculo b.Pleca e.óvalo d. Paloma

e de la componentación de la componentación de la componentación de la componentación de la componentación de<br>En la componentación de la componentación de la componentación de la componentación de la componentación de la

Que en primeras sesiones se habían citado como elementos de mejora y ciclos completos, que la empresa tenía íntimamente ligados con su Ideología.

El manejo de ellos va pasando por diferentes etapas y usos, al principio se manejan Ideas de ciclos con elementos circulares que después derivan a un óvalo, los cuales mós adelante serón desechadas debido en principio a que se presento el problema de tener que manejar demasiados elementos visuales que presentan cierto ruido visual. cargan demasiado la Imagen y por tanto no sugieren los conceptos que Avantare desea dar a sus clientes.

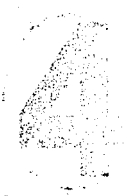

-----------------

Elementos gróflcos

**Capítulo**  l.G. **AVANTARE**  Impresos y Web

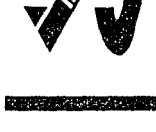

'' **ee** 

m ~ m ~ ~ ~ ~ ~ ~ m rn ~ ~ m ~ ~ ~ m ~ ~ ~ m ~ m e ~ ~ ~ ~ ~ ~ ~ ~ ~ ~ m

PANORAMA DE PROPUESTAS DEL LOGOTIPO:

 $\oplus: \mathbb{R}^+$  :

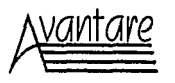

Propuesto l : Se emplean elementos tipogróficos delgados, de un diseño contemporóneo auxlllados de plecas que soportan el nombre. Diseño no ocupado debido a que su Impacto es pobre y no da la Ideo de solidez. Los colores en este caso negro y rojo no ayudan a dar la sensación de calidez.

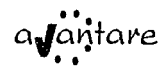

Propuesta 2: En esta propuesta se empiezan a ocupar círculos para dar la sensación de ciclos dada la rotación que se maneja con éstos, en este caso poro dar la idea de mejora en cuanto a que el ciclo es completado. Se empieza a jugar con la tipografía poro dar connotaciones que complementen la Idea del ciclo. En este caso se siguen ocupando tonos rojos y negros, se van jerarquizando los elementos por medio de los colores. La Idea de mejora se va gestando pero sigue presentando falta de solidez.

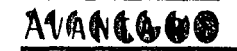

Propuesta 3: En ésta se maneja un nuevo elemento, la pleca. En este caso el círculo y su Ideo de ciclo sigue manteniéndose, en este caso se maneja de forma diferente dado que cada letra es parte de esos ciclos que se van completando a medida que el nombre se va formando, aquí las plecas solo actúan como elementos de soporte. El problema que se presenta es que son demasiados elementos, Impiden la legibilidad del nombre a primera instancia y se ve rígida la composición de elementos.

لونو می با که میونانهای با این این این این میکند.<br>میرا معالجات از استان میتوان که با این این این این این میبود<br>اما التون این که با با این این این این خوشگری رفته این

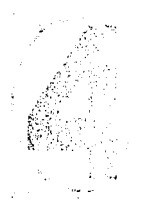

 $;$ 

**Capítulo**  l.G. **AVANTARE**  Impresos y Web

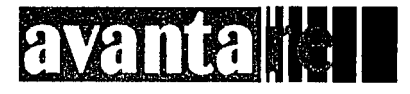

Propuesta 4: En esta se eliminan los círculos. se mantiene la pleca que en este caso contiene completamente al nombre que aparece calado en blanco y rojo. La pleca presenta una segmentación al final de Ja misma, queriendo dar la idea de avance y movimiento. Presenta un problema de legibilidad dado que al segmentarse la pleca se cambia de color de rojo a negro y el calado del nombre se presenta en rojo; causa que provoca cierta perdida de claridad.

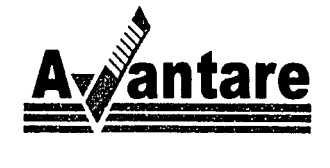

Propuesta 5: Se hace un uso de plecas y de adaptación de tipografía en el mismo sentido. Las plecas en este caso son el soporte del nombre y la base de un nuevo elemento la poloma, que es adaptada de la letra "v" para dar la Idea de dicha paloma que se encuentra además con aplicaciones caladas en blanco. El uso de color sigue en rojo y negro. La composición se hace al centro. Tiene mós solidez e Impacto pero no termina de dar esa calidez que quiere la empresa.

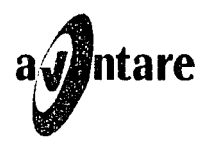

Propuesta 6: Figura un elemento derivado del círculo y los ciclos, aparece el óvalo para dar la Idea de un ciclo concluido y que además resguarda y soporta al nombre. Aparece una sustitución de color del azul por el negro Jo cual da mós vida al logotipo.

La idea se va dando pero sigue teniendo rigidez y fatta de equilibrio, la jerarquización de elementos es plana.

110

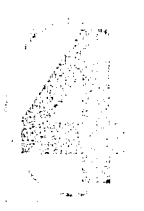

 $F_1$  in the film of  $m_1$  and  $m_2$  with  $m_1$  and  $m_2$  and  $m_3$   $m_4$  and  $m_5$  $17.5$ 

 $\sim$ 

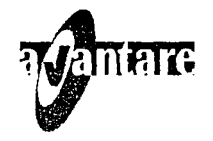

Propuesta 7: Se deriva de la anterior y se añade la pleca nuevamente para que soporte al nombre y al óvalo. Aunque se nota mós estable la rigidez sigue y se ve cierta imposición de elementos que le quita armonía a la composición.

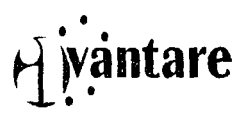

Propuesta 8: Eliminado el óvalo resurgen los círculos para ejemplificar los ciclos. En este ademós de configurar una rotación aparece como elemento de contención de la capttular. Desaparece también el signo de la paloma. La armonía se va mejorando pero sigue sin tener una Jerarquía visual. La Idea gusta a la compañía por lo que piden variaciones del mismo.

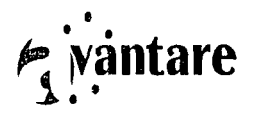

Propuesta 9: Se cambia el uso de la letra capitular y se sigue manteniendo la misma composición, no conformes, la compañía pide un nuevo cambio de tipografía en la capitular.

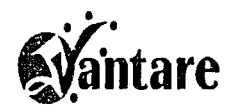

Propuesta 10: Siguiendo con la línea se cambia el uso de la tipografia, se retoma el uso del signo de la poioma y se conservan los ciclos, la idea agrada, aunque sigue sin convencer el uso de la capitular. Se pide una vartante de la misma. La jerarquización de elementos todavía sigue sin concretarse del lodo.

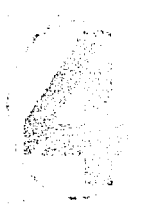

**Capítulo l.G. AVANTARE**  Impresos y Web

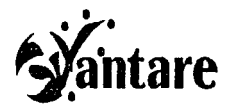

Propuesta 11: La composición es la misma solo varía la capitular. Sigue sin convencer así que se vuelve a pedir modificación.

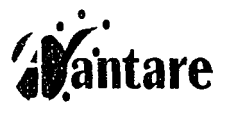

Propuesta 12: Composición igual, cambio de capitular a mayúscula, sigue faltando consistencia. Se hace un alto y se sugiere el retomar la pleca, conservar el ciclo y seguir trabajando con la Idea de la paloma.

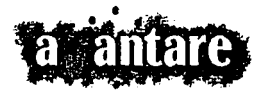

Propuesta 13: Haciendo uso de los elementos anteriores, se aplican una serle de modificaciones que van desde el color de los elementos hasta el cambio de la pleca sólida por una mas Informe, la Idea agrada pero se siente Informal.

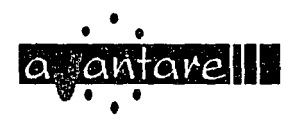

Propuesto 14: Se ocupa lo pleca como contenedor de todos los elementos, se mantiene el ciclo, la paloma y la segmentación. El uso de la tipografía es una fuente delgada, cosa que no ayuda al contraste del nombre. Demasiados elementos dificultan una rememoración clara.

dhabuun min

za ga girêda ke. Brêjî werê ra xebayê Mûze

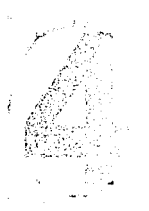

**Capítulo**  l.G. **AVANTARE**  Impresos y Web

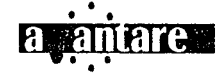

Propuesto 15: Se cambio lo tipografía, los elementos se mantienen, la segmentación se hace ahora horizontal. Siguen siendo demasiados elementos, la vlsuollzoclón mejoro al adoptar una ttpograffa mas consistente pero sigue sin lograr un buen equilibrio.

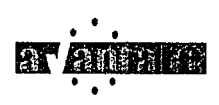

Propuesta 16: Eliminación de segmentación de la pleca, continua el ciclo y la paloma, se hace un contraste de colores al calor tonos azules en rojos y viceversa; la pleca se delimtta para jerarquizarse calada en blanco. En este momento, se decide eliminar definitivamente el ciclo, dado que se manejan muchos elementos, se sugiere retomar lo Idea de la capttular y conservar sólo la paloma y la pleca.

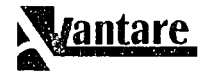

Propuesta l 7: Se propone un juego de armado de capitular en un calado, formado por plecas la letra. El manejo de lo pleca se vuelve a ocupar para soportar el nombre y la paloma. En este caso se sugiere el retomar la idea de modificar la letra "v" para figurar la paloma. El uso de los colores ya se presenta como definitivo al utilizar solo el rojo como un llamamiento y jerarqulzaclón de su rasgo gróflco corocteristico.

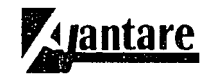

Propuesto 18: En esto propuesto se opto por cambiar el sentido de lo letra capitular para reforzar la Idea de mejora ya que la letra parece elevarse y no como en la propuesta anterior que sugiere un declive. Se modifica lo letra pero no consigue complementarse con los demós elementos.

> 14 meda Balangan digun di kebupatan aniara 1998) la provincia de la constitución de la constitución.<br>2008 - Partir de la constitución de la constitución de la constitución de la constitución de la constitución

113

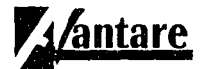

Propuesto 19: En esto se modifica la paloma. modificación que no es suficiente dado que se ve todavía fuera del estilo de los demós elementos.

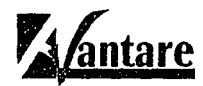

Propuesta 20 "Final": En esta se concretan todos los elementos en armonía, logrando la interacción entre todos jerarquizando cada uno y logrando el Impacto requertdo par la compañía. Propuesta aceptada al cubrir sus expectativas.

Por lo regular un diseño siempre lleva como antelación un proceso largo, de definición de: a) Información b) Requerimientos c)Formas d) Estilos  $\bullet$  ) Medios<br>  $\bullet$  ) Medios n Gustos g)Enfoques h) Costos IJ Viabilidad de Ideas il Pero sobre todo de comunicación

Este último es de vital importancia en el diseño, ya que se bifurcan en dos sentidos: 1. La comunicación estricta del mensaje. Implica el no perder de vista la información y no llegar a sacrificar los contenidos por la forma.

.114

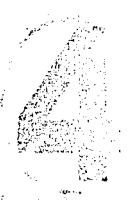

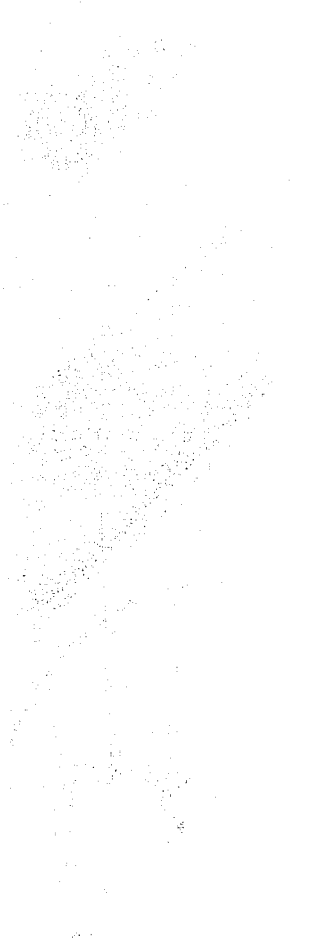

2. la comunicación cliente-diseñador. Básica para cualquier trabajo, pero en diseño adquiere un diferente callz, puesto que la apreciación del mensaje Visual es muy diversa, el manter una relación estrecha con las Ideas y manejarlas desde ambas criterios logra que un diseño sea en grado mayor factible de cubrir y explotar su contenido de forma total.

Con esto cito el que el proceso de bocetaje para Avantare fue activo, en una comunicación constante, de formas concretas. Gracias a esto la compañía facilitó en gran medida el que el diseño que tenían más o menos en mente fuera siendo compartido para lograr llegar a un fin satisfactorio.

Quedando conformado el logotipo de la siguiente forma:

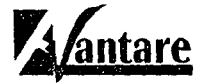

Nombre: Tlpograña Blnner D Capitular: Plecas en alto contraste de color azul Letra V: Se conforma con el juego de la letra y la paloma del símbolo de la calidad diferenciada con el color rojo que se Interpreta como el elemento humano. Pleca: Soporte Visual y unificador del nombre de marca lncorporóndose al manejo del color azul Pontones: Azul: Pantone 293 U Rojo: Pantone 185 U

n var start geneemde sterken van de sterken van de sterken van de sterken van de sterken van de sterken de ste<br>De sterken van de sterken van de sterken van de sterken van de sterken van de sterken van de sterken van de st

115

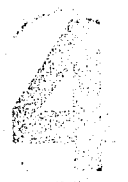

-------------

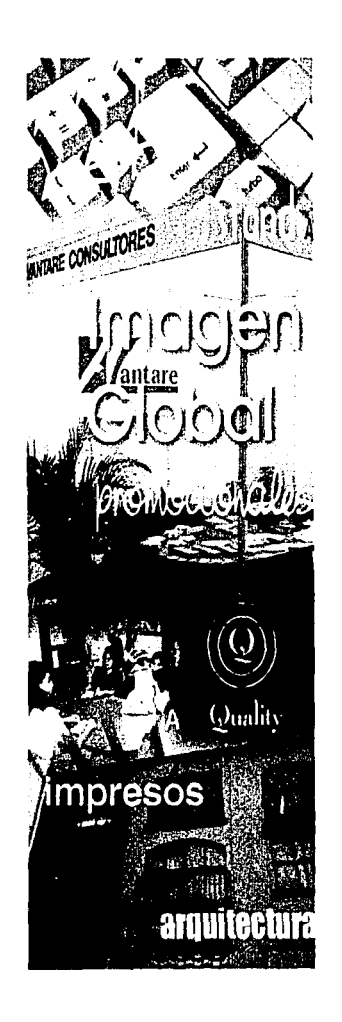

### 4.2 Imagen Global de la empresa Aventare

--------·------.. ,.·------·

ar a bhliain a bhail an chomhair an t-ainm an chomhair an chomhair an chomhair an chomhair an chomhair agus an<br>Tha an chomhair an chomhair an chomhair an chomhair an chomhair agus an chomhair agus an chomhair agus an chom

Avantare dentro de sus necesidades de comunicación y de posicionamiento busca encontrar la mejor manera de adquirir esos signos que puedan distinguirla dentro de su competencia. Teniendo ya delimitados sus perfiles tanto de filosofia como gróficos, la compañía se ve en la necesidad de enfocar su imagen. buscan lograr reflejar por medio de ella todas esas formas que van dóndole a Aventare vida Independiente dentro del negocio de la calidad.

La Idea de Imagen Global "Avantare" se va perfilando de acuerdo a la premisa de que Imagen mental-Imagen de filosofía-imogen gráfica, ttenen que llevar una Integración perfecta a través de todos los medios de expresión en los que se encuentre Inmersa. Es decir que su Imagen Global estaró en función del Diseño Total de medio ambiente, industrial, gráfico; que se constituya como un sistema de múltiples medios. La imagen global de Avantare se busca establecer como el resultado de una mentalidad de comunicación. con esto cito que ante todo los contenidos y el cómo se planteen en los diferentes medios estarán circunscritos a esta Idea. un planteamiento de criterios propios y uniformes en el senttdo de comunicación. Deberán contener siempre un criterio de unidad y de registro de calidad en cualquier elemento en que necestte ser planteado.

Con todo esto ya bien establecido se presenta el desarrollo de la siguiente fase, el empezar a evaluar cuales medios serían los mas adecuados poro Iniciar la Implantación de todo este sistema de comunicación que como todo lró siendo depurado y ajustado constantemente puesto que no podemos dar por cierto que la Imagen sea estóllca, al contrario seró enriquecida día a día con las experiencias y la concebida maduración que se dará con el tiempo en el proyecto.

Habiendo hecho una Investigación de la principal compañía que ellos tienen como competencia que es: Prodigio inicia la serle de elección de medios.

Otro elemento fundamental en esto es el que Avantare definiera y situara el contexto de toda su Información, elemento en el cual girará su Imagen. En este sentido evaluamos en conjunto el que dicha Información deberó siempre tener una Implicación Interesante entre contenido y forma para que el Impacto que cause lleve a sus clientes y socios a lograr una Identificación con los principios que la compañía maneja; logrando con ello el tener un posicionamiento y delimitación clara y precisa de su competencia.

**Capítulo**  l.G. AVANTARE Impresos y Web

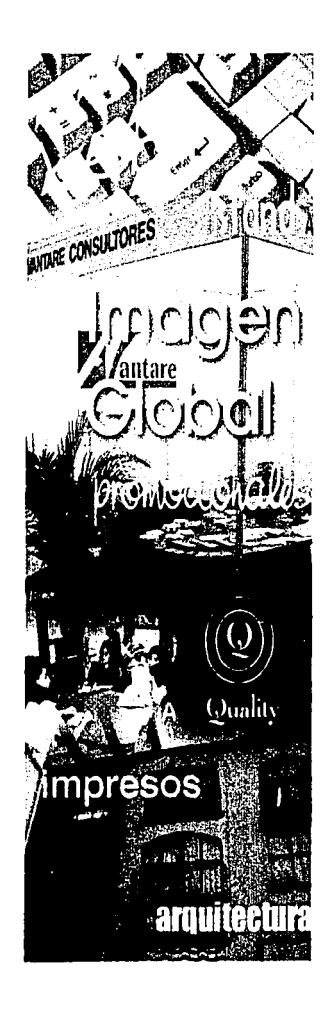

**Capítulo**  l.G. AVANTARE Impresos y Web

### 4.2 Imagen Global de la empresa Aventare

--------~-~·~-·--·----.. --.~------------------------~---------

Avantare dentro de sus necesidades de comunicación y de posicionamiento busca encontrar la mejor manera de adquirir esos signos que puedan distinguirla dentro de su competencia. Teniendo ya delimitados sus perfiles tanto de filosofia como gráficos, la compañía se ve en la necesidad de enfocar su imagen, buscan lograr refiejar por medio de ella todas esas formas que van dándole a Avantare vida Independiente dentro del negocio de la calidad.

La Idea de Imagen Global "Avantare· se va perfilando de acuerdo a la premisa de que Imagen mental-Imagen de filosofia-lmagen gráfica, tienen que llevar una Integración perfecta a través de todos los medios de expresión en los que se encuentre inmersa. Es decir que su Imagen Global estará en función del Diseño Total de medio ambiente, industrial, gráfico; que se constituya como un sistema de múltiples medios. La Imagen global de Avantare se busca establecer como el resuttado de una mentalidad de comunicación, con esto cito que ante todo los contenidos y el cómo se planteen en los diferentes medios estarán circunscritos a esta idea, un planteamiento de criterios propios y uniformes en el sentido de comunicación. Deberán contener siempre un criterio de unidad y de registro de calidad en cualquier elemento en que necesite ser planteado.

Con todo esto ya bien establecido se presenta el desarrollo de la siguiente fase, el empezar a evaluar cuales medios serían los mas adecuados poro Iniciar la Implantación de todo este sistema de comunicación que como todo Irá siendo depurado y ajustado constantemente puesto que no podemos dar por cierto que la imagen sea estática, al contrario será enriquecida día a día con las expertencias y la concebida maduración que se doró con el tiempo en el proyecto.

Habiendo hecho una investigación de la principal compañía que ellos tienen como competencia que es: Prodigia inicia la serie de elección de medios.

Otro elemento fundamental en esto es el que Avantare definiera y situara el contexto de toda su Información, elemento en el cual girará su Imagen. En este sentido evaluamos en conjunto el que dicha Información deberá siempre tener una Implicación Interesante entre contenido y forma poro que el Impacto que cause lleve a sus clientes y socios a lograr una Identificación con los prtnclplos que la compañía maneja; logrando con ello el tener un posicionamiento y delimitación clara y precisa de su competencia.

> 116 s standing and monitory of an one final paper of the standard<br>[] standard control angles of the standard control and paper to<br>condition for the face of the paper of Sundary of the opposite of the

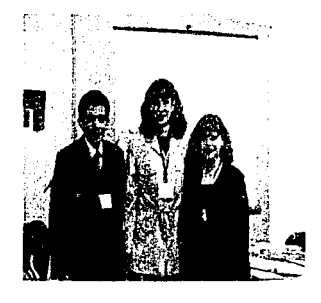

Aventare Consultores

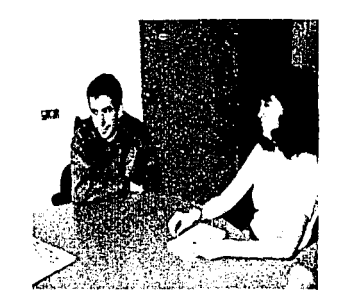

Oficinas

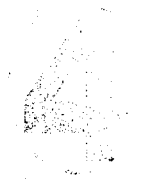

**Capítulo**  l.G. **AVANTARE**  Impresos y Web Motivo por el cual iniciamos la fase de preguntas y respuestas poro ubicar cuales medios serían los adecuados en este caso. desarrollo un poco complicado. debido a que como es una empresa de reciente creación pasan por la etapa de tener que lograr un posicionamiento en poco tiempo, claro y con un relativo bojo costo.

Esto nos lleva a volcarnos a la investigación que anteriormente se realizó de su competencia; punto clave para cualquier empresa el mirar siempre a su alrededor y evaluar el que tan bien están funcionado las cosas a ellos, ver él ¿qué, cómo, de que manera, en que momento y cuanto tiempo? Han ocupado los medios y que resultado han brindado a todos ellos.

Otro punto que se pone a criterio es el cuál será la mejor forma de vender en este caso el "servicio" que ofrece la compañía, dado que no es un producto que sería relativamente más sencillo posicionar con los medios. Por lo que iniciamos la evaluación de los media que serían mas adecuados y consistentes para su imagen y rubro.

Al tener claro nuestros enfoques se decide que lo primordial es darte estilo a su día a día como empresa. es decir él lcómo voy a ser visto?, comienza en casa. con sus Identificadores principales que será su diseño de Imagen gráfica plasmada en su papelería instttucional: Tarjetas de presentación, hojas membretadas. facturas y sobres.

Pasando el tiempo que cabe decir no fue mucho [tres semanas apróximadamente) puesto que sus necesidades van expandiéndose de forma rápida y precisa la siguiente necesidad de comunicación a cubrir es el diseño editorial con formato de trípticos, apoyos visuales en presentaciones que tomarán la forma de volantes.

Algo en lo cual Avantare desde el inicio tuvo necesidad, es de tener un soporte publicitario puesto que se enfrentan una serie de presentaciones en ferias de exposición; en este sentido eligen manejar un block de notas el cual sólo llevará su logotipo y su slogan, considerando en un futuro ampliar la gama de objetos promocionales que refuercen su imagen.

En estas ferias surge la necesidad de tener aparte del apoyo publicitario el apoyo del material visual por medio de presentaciones que se elaboran por el momento en Power Point esperando en un futuro mane-Jarta en Flash.

De acuerdo a las disposiciones de cada evento se presentan distintas exigencias. por lo que todavía no cuentan con un stand propio pero que en un futuro no lejano dado la frecuencia de estos eventos se elaborará con las especificaciones necesarias de su imagen. En estos momentos su stand va constando de elementos Independientes que conforman la Idea de una oficina de esta compañía.

-·------·-----------------------

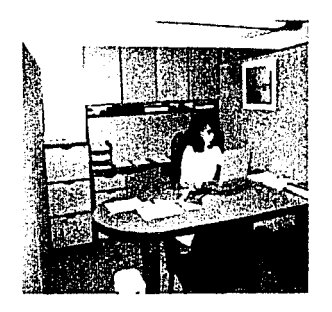

Oficinas

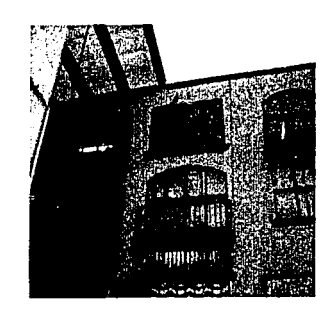

Oficinas fachada

**Capítulo**  l.G. **AVANTARE**  Impresos y Web Dada la relevancia en la actualidad de la publicidad y negocios vía Internet pasado un flempo se empieza la construcción de su sitio en la Red, proceso que dura un periodo largo de tiempo debido a que sus contenidos van siendo evaluados de forma meticulosa además de que la elección de la Imagen del sitio va pasando por distintas y variadas propuestas que toman tiempo concretar puesto que aunque en un principio solicitan un sitio muy elaborado al ir avanzando se elige el tener un sitio mas sencillo que el que se tenía Idea en un Inicio, logrando con esto un diseño que es de fácil manejo y con una estructura sin problemas de navegación.

Teniendo pues contenida la selección de medios de la siguiente manera:

Imagen Global (Comprendida por las siguientes aplicaciones según el área)

Diseño Gráfico: incorporan a. Identificación corporativa b. Impresos c. Diseño editorial d. Folletos e. Carteles f. Etiquetas Diseño Industrial: incorporan a. Objetos de promoción

Diseño Audiovisual: Incorporan a. Presentaciones b. Página Web

Diseño Ambiental: Incorporan a. Stands

 $\cdot$  .  $\cdot$  :  $\cdot$  :  $\cdot$ 

---------------------------------

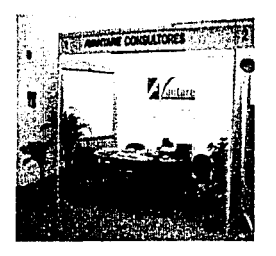

Estas son las aplicaciones mediante las cuales Aventare a elegido el medio para posicionarse en el mercado nacional e Internacional en un Inicio. decisión tomada por su reciente apertura.

Como habíamos mencionado anteriormente la empresa busca mediante el manejo de un diseño Global el lograr una estabilidad y rememoración en sus futuros clientes obteniendo así un espacio propio y bien Identificado de la competencia, sabemos claramente que este proceso llevará un tiempo considerable, pero desde hoy Aventare quiere cubrir de la mejor manera todos estos rubros cosa no sencilla en tiempo. espacio, costos y contenidos. dado que una Imagen global requiere de trabajarla cada día y con la Idea de que la imagen va siempre del interior al exterior. La imagen la crea la empresa, el diseño ayuda a darle forma y consistencia pero el elemento que la mantiene vigente es la coherencia y perseverancia de todos los personajes. medios y elementos en relación a la misma.

La selección del manejo de medios dio como resuttado el que se seleccionaran cuatro de los cinco que se proponen en una imagen global. basada y concretada en las necesidades de la compañía de acuerdo a su filosofía y a la inversión con la cual ahora cuentan. Debido a que un diseño arquitectónico apenas se empieza a vislumbrar puesto que la empresa no posee en este momento con una arquitectura Independiente, ellos dentro de sus oficinas están evaluando el potencial de Imagen y el trabajo que empezaremos a realizar se irá concretando poco a poco con el diseño de ambiente que esperamos poner en práctica a la brevedad posible.

Con todo ello ya establecido se inicia el proceso de elaboración de su manual de Imagen Corporativa en el cual se contienen todos los elementos para llevar una Identidad coordinada puesto que en el se basarán poro lograr que su forma de ser percibidos por sus clientes y competencia sea siempre de forma coherente con aquellos principios que fueron planteados en todo el proceso de su creación de Imagen. El manual queda establecido con los siguientes apartados:

> לה המשיך המוצרים המשפטים למשפט במוצרים במוצרים במוצרים במוצרים במוצרים במוצרים.<br>במוצרים במשפט במוצרים במוצרים במוצרים במוצרים במוצרים במוצרים במוצרים במוצרים במוצרים במוצרים במוצרים במוצרים

a] Carta del Director

b] Introducción

Objetivo e instrucciones de uso Dirigido a **Asianación** Responsabilidad Canal de distribución **Consultas** 

**Capítulo**  l.G. **AVANTARE**  Impresos y Web

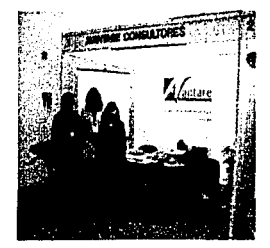

stand (fotos]

--------------·-

#### 顧

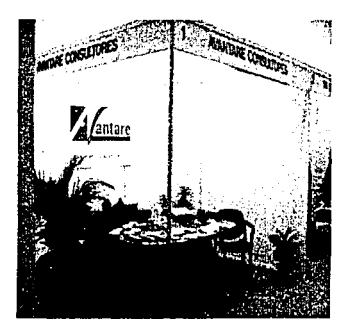

Stand

 $~\ddot{\sim}~$   $~$ 

...

c)Logotipo Retícula de trazo Espaciado de los caracteres tipogróftcos **Construcción** Área de restricción Proporciones Tipografía

d) Tipografía Tipografía Institucional Tipograffa complementaria Tipografía compatible

### e) Usos

Usos alternativos del logotipo Usos alternativos, usos dentro de Internet Usos Incorrectos del logotipo

### f)Colores

Colores institucionales Versión oficial del logotipo Vartaciones de colores del logotipo Versión en negativo del logotipo Relación cromótica con fondos

---·------- ---- ·-----------····--- --

110 September 1919 i industria portugues.<br>Substitutto de la context 1942) și Alexandra Angelia

<u>igil</u>e

N.

g) Aplicaciones

Tarjeta de presentación Hoja membretada Hoja en marca de agua Sobre carta **Factura** 

**Capítulo**  l.G. **AVANTARE**  Impresos y Web.

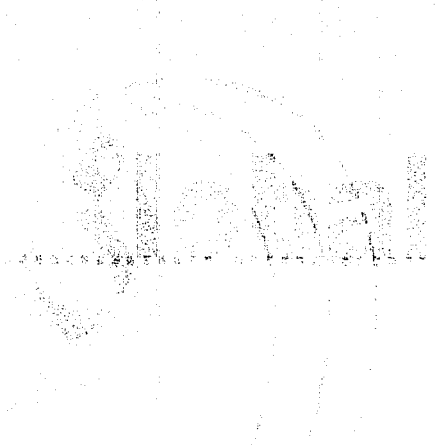

#### 醚  $\alpha$  .  $\mathbf{k}$

h) Web Páging web Colores Tipografía Backaround

Este manual es importante para la empresa, puesto que retomando un concepto que su Director el Ing. Martín Méndez comenta "El conjunto de rasgos característicos que distinguen a Avantare Consultores forman nuestra personalidad, siendo ésta el resultado o conjunto de la filosofía, estrategia y cultura de la empresa, que se puede interpretar como el estilo propio y original de nuestro desarrollo de trabajo. Cuando definimos nuestra personalidad definimos nuestra IMAGEN".

Para la impresión del manual se decidió manejar el tamaño carta con el cual logramos un estandar y un bajo costo para reproducción, se presentará en una carpeta para facilitar la actualización del mismo.

> a (medicina la provincia de la provincia)<br>1960: Partido de la provincia de la provincia de la provincia de la provincia de la provincia de la provincia<br>1960: Partido de la provincia de la provincia de la provincia de la pr e a sentre el constante de la caractería.<br>La caractería de la caractería de la caractería de la caractería de la caractería de la caractería de la carac

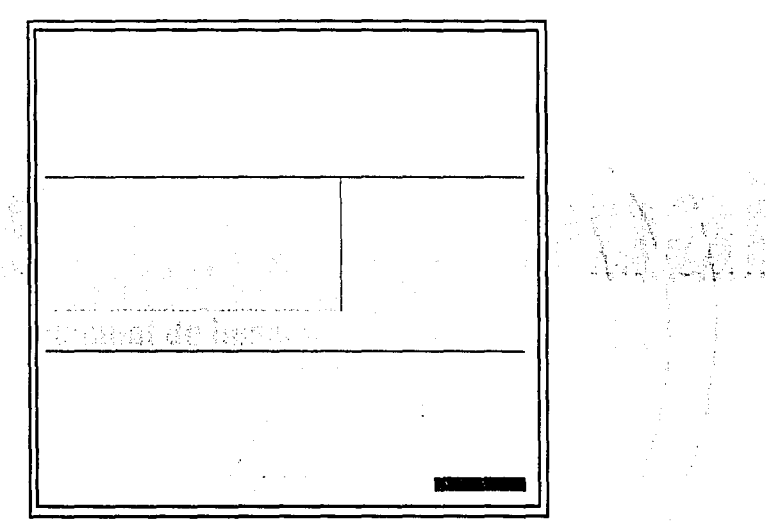

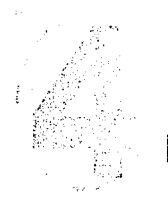

Capítulo<br>I.G. AVANTARE Impresos y Web

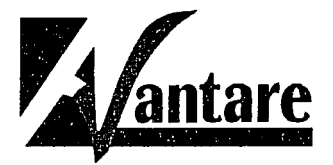

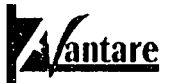

.<br>M. en A. Mariana Pérez-Vargas Obregón

.<br>Faction Nu. 468-G. Cut. El Rusedal Mexico, D.F. 04330<br>Tels.: 53-36.10-16 - 53:36-11-21 Fax.: 56-89:22-65 email: AvailareConsult@acLcom

Primera propuesta

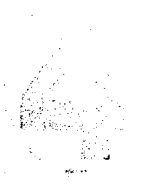

Capítulo<br>I.G. AVANTARE Impresos y Web

Consultora

#### 4.3 Soportes Impresos

Avantare y los medios impresos han incursionado hasta el momento el mayor camino de su posicionamiento en el negocio.

医脑内内膜切除术 网络网络网络网络网络

Los medios impresos en la compañía podemos decir que han sido la médula en la que ha girado su comunicación, en el inicio como decíamos anteriormente lo vimos con su diseño de papelería corporativa. Así que empezaremos citando como y de que forma llegamos a concretar el diseño de la misma.

DISEÑO CORPORATIVO: Como se citó, esta conformado por la comunicación visual, logotipo, sistemas de señales, diseño de entorno, tipográfico, presentaciones etc. Todo material aráfico que contiene la corporación.

••• Tarjetas de presentación: Iniciaremos con esto dado que fue lo primero que la empresa requirió como elemento gráfico.

Para el desarrollo de las tarjetas la compañía pide algo no tan convencional, algo que englobe su estilo, con esto en mente se van elaborando propuestas girando obviamente en sus elementos gráficos, vamos elaborando los diseños con las plecas de su logotipo, la paloma no es utilizada puesto que como elemento de diseño en las tarietas nos ofrece una muy seria competencia de valores entre los elementos de la misma.

Con esto sólo nos enfocamos en el diseño al juego visual que nos dan las plecas, los datos y el manelo de los colores.

Se hacen bocetajes de sels diferentes estilos de tarietas, mismos que comentaremos uno por uno llegando al final con la aceptada por la compañía.

Primera propuesta: Diseño estructurado con plecas azules como elemento unificador de información. en éste se hace un uso auxillar de dos plecas de diferentes dimensiones, una lateral izquierda y otra trasversal a la primera en la que el uso de esta última funciona como elemento de soporte del puesto de la titular. Ia pleca lateral funciona como elemento de unión entre esta y el logotipo.

Este diseño presenta algunos conflictos en su construcción ya que no ofrecía un elemento lo suficientemente consistente en cuanto a armonía se reflere, la pleca lateral izquierda entra en competencia y provoca ruido al logotipo debido a su cercanía. Por otra parte la pleca transversal resulta inconsistente para soportar el cargo y obstaculiza el identificar a primera instancia el nombre del titular. El uso de plecas resulta muy impuesto y no permite una correcta visualización de primera instancia.

#### **第 置 簡 概 斷 臟 顫 隱 隨 臨**  $\sim 0$ 网膜磷酸 网络欧洲网络欧洲 医脑动脉 医胸下部 医胸沟 网络  $\mathcal{L}$

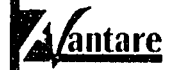

Ing. Martin Mendez Acevedo **Cirector General** 

Consultor

action No. 468-G. Cut. El Rosenal Mexico, D.F. 04330. 53-3610-16 533611-21 Fax: 56 89 22-65 mail. Avairta eConsult@ael.com

Segunda propuesta

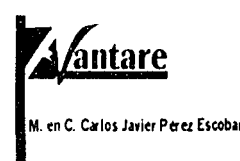

actico Nu. 468-G. Cul. El Rusedal Mexico, D.F. 04330 Tels 53-36-16-16 53-36-11-21 Fax 56-89-22-65 email. AvantareConsult@acl.com

Tercera propuesta

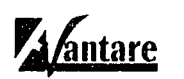

M. en A. Mariana Pérez-Vargas Obregor

Pacrico No. 468-G. Col. El Resedal Mexico, D.F. 04330 Tels 53-36-10-16 - 53-36-11-21 Fax 56-89-22-65 email. AvantareConsult@auf.com

Cuarta propuesta

Capítulo Impresos y Web La composición que va rigiendo a la tarjeta se encuentra alineada en dos sentidos tanto a derecha como a Izaulerda, queriendo con esto el ir jerarquizando datos, se hace maneio de una sola familia tipográfica pero con una variante de la misma en bold que se ocupa para darle un realce al nombre del titular, los demás datos se lergrauizan por posición y alineación de éstos.

Sin embargo le resulta goradable a la empresa, motivo por el cual se sigue ocupando.

Segunda propuesta: Diseño estructurado tomando como base el primero, sólo modificando en este caso el orden de la información, aquí el problema además de los citados anteriormente radica en que el nombre del titular de la tarleta entra en competencia directa con el logotipo, por la posición en la cual se sitúa, además de que aunque tiene mas concordancia el orden del cargo, se observa un cierto exceso de datos que siguen produciendo un caos visual. Se sugiere un reordenamiento de datos puesto que el cliente austa de esta opción.

Tercera propuesta: Diseño estructurado siguiendo la línea de los dos anteriores, presentando la variante de volver a ocupar el cargo en primer término, el nombre es alineado en este caso con los demás elementos, sigue conservando su característica en bold, sólo que al ser parametrizado en igualdad se crea un modelo estático, sin contraste propositivo y se cae en un equilibrio forzado, además el cargo queda sin justificación con el resto de la unidad.

Cuorta propuesta: Sallendo de contexto debido a que no se logra concretar un buen manejo de espacios se propone un uso alternativo de pleca con respecto a los anteriores.

En este caso se quita la pleca izquierda, es pasada a la derecha pero con una reducción considerable de tamaño, empalmándose ahora con la pleca derecha transversal que al unirse crea una especie de soporte más estable para contener los datos, en este caso se ocupan tanto el nombre del titular como su cargo en esta, aunque tiene mayor estabilidad para lograri o, se produce rigidez debido a que al cargar todos estos elementos al lado derecho y la demás información queda justificada al centro produce inestabilidad en la composición, además de que forza la justificación dando la impresión de que su uso es arbitrario y carente de relación con los otros elementos.

an an t-Alba an t-Alba an t-Alba an t-Alba.<br>An t-Alba an t-Alba an t-Alba an t-Alba an t-Alba.  $\sim 1000$ populacija po tradukcija (bibliotr

## :; :·: E'··~ !2.f. .:::..:; ~ ~?i r-?~' ;"-.. : ~::'i .. , ...... r::. :.;~ r;:-: r::~1 ~~-~: G~¡ :f!. ~~ :~.-;:,; S:t! *;.-:•¡* ~:-1 ·,. 1: r:;; r:B ~ 1:-; t'g **m**  l.·· ,\_

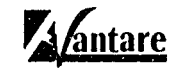

M. en C. Carlos Javier Perez Escobar

 $\mathcal{V}=\mathcal{V}+\mathcal{V}$  ,  $\mathcal{V}=\mathcal{V}+\mathcal{V}+\mathcal{V}$  .  $\mathcal{V}=\mathcal{V}+\mathcal{V}$  $\cdot$  .  $\cdot$  .  $\cdot$ ••. '! ..

Quinta propuesta

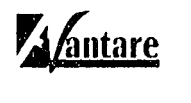

#### Ing. Martin Mendez Acevedo

Paches No. 466 Gold, E. Poseta Melon Diff. Legel NESSAIN MASSAIN MONTER lenar Alarta duz subçucius

#### Sexta propuesta

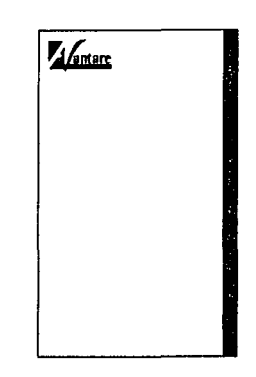

Hoja membretada

Quinta propuesta: Se busca un cambio en cuanto al manejo de plecas, en este caso se ocupan tres soportes que contengan los contenidos, se usan de delimitadores de espacio solamente. Se ocupa en este caso una construcción conservadora alineando los elementos al centro para lograr un equilibrio primario. Los datos en este caso quedan visualmente apretados debido a que el exceso de elementos no brinda espacios de descanso visual y por el efecto óptico que producen las plecas. parecen Incompletas y el efecto que da al ojo es de no conclusión de las mismas. Lo que provoca que se vea el ojo forzado a querer cerrar la figura.

Sexta propuesta: La última propuesta resulta la definitiva. En esta se hace uso como en el logotipo de una sola pleca que tenga la misma función que tiene en el primero, que es la contención de los datos que en este caso son el cargo del titular.

Se maneja ahora una alineación de ésta a la derecha. dando contrapeso suficiente al logotipo y los datos que se encuentran alineados a la Izquierda. El nombre del titular se alinea a la derecha al Igual que la pleca para seguir con las jerarquías que en este caso son logradas y ninguno de los elementos entra en competencia, se logra una visualización correcta a primera Instancia y sobre todo tenemos descansos visuales que van guiando al ojo en un proceso de lectura coherente.

Diseño que cumple con los requerimientos de la empresa y que es aprobado para utilizar en definitiva.

#### Hojas Membretadas:

El diseño de sus hojas membretadas, sigue el mismo estilo de taijetas; sólo que en este caso, Ja barra azul que en la taijeta funcionaba como el contenedor de datos para el cargo del titular; en la hoja membretada pasa a ser el contenedor de Jos datos corporativos. es decir; sigue siendo el contenedor de datos del titular, sólo que en este caso el titular pasa a ser en lugar de una persona, la Identidad o los datos de la empresa. El único problema que presenta este diseño, es que al ser Impresas en offset. la pleca que va en azul no llena el espacio. por lo que al final de la Impresión tiene que ser refinada la hoja con un corte para asf lograr el límite de espacio pertecto y así. seguir con el mismo esttlo de la tarjeta.

**Capítulo**  l.G. **AVANTARE**  Impresos y Web

r de antigües 124 n si til sammen sammen struktur og stil struktur at struktur sammen. Det skaper som undgå store struktur struk<br>I store struktur struktur struktur struktur som struktur som struktur struktur struktur struktur struktur stru a baran Samura Samura da Salah Salah Salah Samura Salah Salah Salah Salah Salah Salah Salah Salah Salah Salah<br>Salah Salah Salah Salah Salah Salah Salah Salah Salah Salah Salah Salah Salah Salah Salah Salah Salah Salah Sa

#### ~~J ~ ~ ?;m ~ ir-~ r.'B'. ~;;} m: t& rt'H '~~~ ~ &W ~ ~ ~ ~~ ~m ~-r;; ~11 ~ ?f.!l E:1 ITT <sup>n</sup>'.! ~ GJ m r:::f ~~ ~ !?.1í <sup>~</sup>m **sm**  ر<u>ہ</u><br>بر

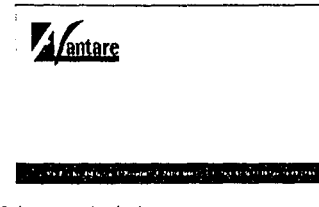

Sobre membretodo

### <sup>1</sup>/antare ---- -· -· ,\_,,. ... L ............... .<br>[  $=$   $\blacksquare$ - **|** ,.,~•11

Factura

Sobre membretado:

El sobre aunque manttene el esttlo de diseño en cuanto a pleca ysu función de contenedor de los datos de la empresa, presenta una vartaclón, dado que el sobre por su tamaño no permite la dimensión necesarta poro la pleca, en este se uttllza la pleca como soporte en la misma situación que en el logottpo, en posición horizontal.

#### Factura:

La factura de Avantare, presenta la misma composición de armado que la hoja, en esta se diseñan los espacios a partir del mismo juego visual de plecas y en este caso, se hace uso del elemento de la paloma para hacer una marca de agua y posicionarlo como elemento auxiliar de diseño de su Imagen.

#### Trípticos:

Avantare, a consecuencia de su presencia en ferias de exposición, se ve en la necesidad de ir sacando poco a poco diferentes soportes en los cuales pueda brindar información, así que inicia con un tríptico con el cual brindan una panorámica acerca de sus servicios.

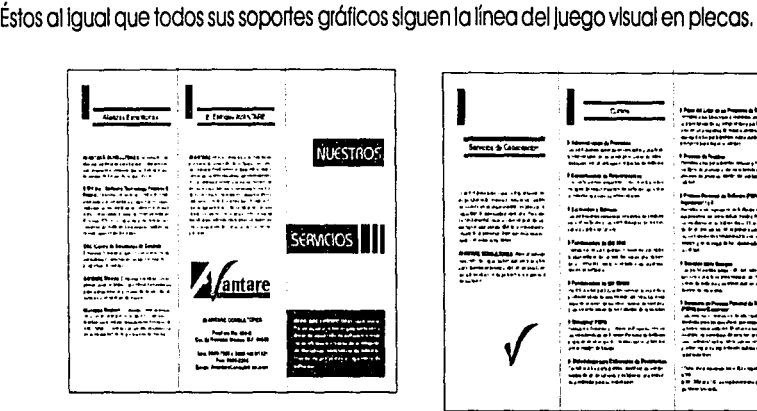

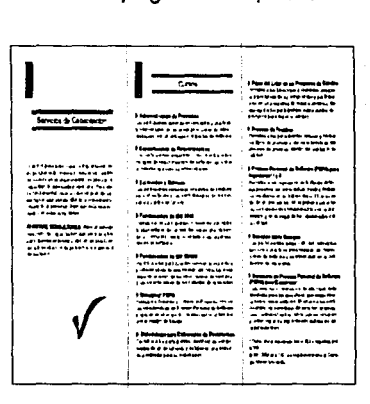

massiigiilistigti  125

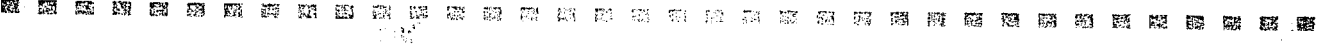

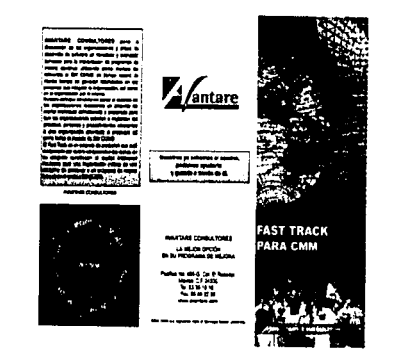

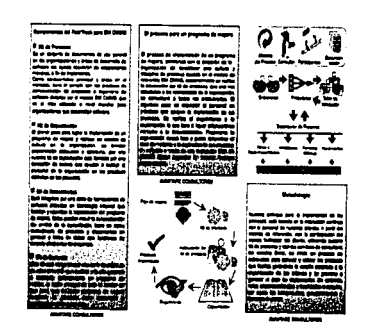

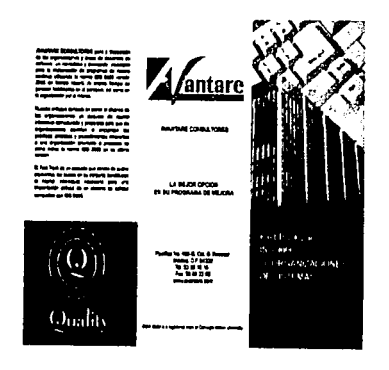

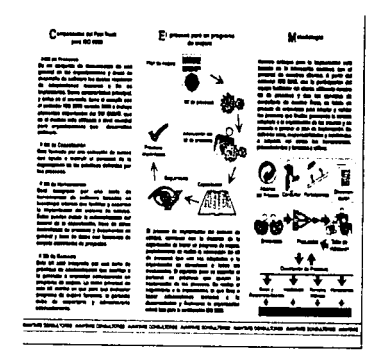

 $\frac{126}{1}$ 

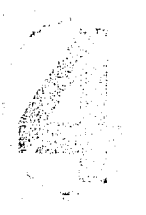

Capítulo Impresos y Web

Impresos:

Dentro de las ferias, aparte del artículo promocional y el folleto, incluyen una serie de impresos de papeles de colores con los cuales apoyan la información que ya brinda el tríptico, estos van a una sola tinta y no llevan logotipo puesto que van dentro del tríptico, lo que auxilia la información es que en todos ellos se incluyen sus datos y como auxiliares de diseño llevan los signos identificadores de su imagen.

ria

Consu

ψ

š

 $\ddot{\mathbf{Q}}$ 

3

Serv

Ti Programa de Capazino in A gonoscazo es a construction de la procession de la procession de la procession de la procession de la procession de la procession de la procession de la procession de la procession de la procession de la procession de la procession **DOM** ĝ (Plan Global de Capacia aón) eman una la vermanaria<br>-Control de manaziones a cursos<br>-Control de assistenza capaculación<br>"Evaluación del curso riencio considazio de evaluación por curio Cido de catacón y aprobación para cursos externos «Metricas del programa de capactación

El Programa de Capazdondos Automatizado,<br>ofrace has sicuentes henolones Cumation ha additions established<br>por la KPA de Training Program del<br>SVICUMO this faz ampable  $+1200$ AN/apics vias de acorso: atomet. intered y literature

Para poder instalar asta horramienta se **MOLE** uera:<br>«Un servido» Domino versión 4 x o **B**ENDY "El sovidor debará tener hshittado el servicio de fam a se dosea utázor la

parte de Internet .<br>• Contar con tres unuarios de Lotus Notas con funciones da: R Coordinar la capaciación.

ă

Ę.

E Coliza be cursos externos.<br>E Aprobar los curso externos.

El proco del Programa de Capacidador<br>automatizado esde \$70,000 00 perosinda<br>LVA:

& SW COM a a replaced with of Correge Motor te pe

Se si brix sa sabouez el caudu<br>- profenez ambitato y 19 profenez<br>- - a frencs de ét .<br>Mautair feanadu i m ll'ara lograr la impleritación de un programa de mejora y realizar un cantro de cultura es recesario<br>conjugales lictura lunha mentales:<br>Tecnología, Procesos y Gente.

Cada uso de estas eterrentos tone stiplicApones dentro de un programa da mejora y requieren atención especial, nuestros servicos están princatos y cuirir ka tre fectura de manera inegral **AVANTARE CONSULTORES phone a** lu Digunización un sanvicio integral de consultorta para mejorar que própesos de casarollo de sobvera e<br>explementar las prácticas estableci-<br>das en el modelo SW CMMO Nuestro ergularen die combistitoren zonerria com

actual experiences ands intolandarion zono porte de su Organización pasa Maro durante el proyecto Esta cervicio se integra dentro del

programa de mejora con el objuivo.<br>Se que la Croanication puede recibir an servicio completo de ayuda y topolis a la PRIGNI de 6 la processa fa deserroto de software. La consultoria se complemente con los squishes serricos. . CAPACITACIÓN

 $. 144$  CHACHO  $1700$ · EVALUACIÓN 65W CMM is a registered mask Larreget Mother University

Il tido del proyena de justos cruzi dather de majors que se licrem<br>ma resultation debara sur empíosales **T 49 Hz** ou pus el i storma da othe de imagination de Papira, Tarrésia<br>19 - debte : revivar : la . grada : de<br>completente de los dejarcos y fois<br>papira establecidos en la Organización<br>24 corre les molécies principals

SSLAND AN

**Cale Bosed Approveds for Internal<br>Process Improvement FCBA IPO ex<br>und de los introdos formatas pa** imebanión par ferre al models dite.<br>CVMBB: Este militats requiere la:<br>paraconación da un Evaluadar Lider erfilicate y substante por el So<br>appending Wellice (SSA AVANTARE COMBULTONES propertative and benefit<br>| propertative and benefit<br>| makebook do was the the & Davids die La scer Missier de la isk - arke The interfaces in account of a rain of the state of the Context state of the Context of the context of the state of the interface of the interface of the interface of the interface of the interface of the interface of the

 $100m$ 

ī

ω

ti us sabes dênde ootda the magnitude for the party of the second second. **THOMAS** 

تجيدتين

om :

o<br>parte de determinar el estado actual de<br>la Organización, para establecer hacia donce se cuitre livrer. El servicio de diagnóstico que ofere<br>AVANTARE CONSUL TORES permis tónicos de anticos de microsque (oristicas, contrador de microsque sobietas, está<br>contradores de microsque propresa polo come, a microsque sobietas de micro

referencia (SW Clause o ISO 9300)

ဠ

Diagnosti

 $\bullet$ 

rvicio

J

E a base de un programa de mejora

Con base en los resultados obtenidos en el degodulco y caraderanda las necesidades adicionales de la de la mejora y sa estabacen las accorespretação la institucionalización proyectos e ingenieria de software<br>requericas por al modela a retrma ce

 $\bullet$ .<br>N ec sobrs a diade vas, les comine es huens ITEVerhic china.

SN CIAL a a ng d mel, el Cambos Mclee Umaniy

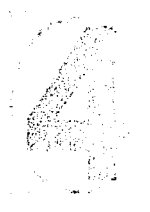

Capítulo I.G. AVANTARE Impresos y Web

이 도시 사람  $\sim 1.45$   $127$ 

n, and chef

Poster:

Cubriendo necesidades de comunicación, Avantare requiere de un poster para un curso que van a dar en alianza con otras instituciones, por lo que requiere un soporte publicitario que les sirva de promoción, se ocupan colores corporativos y como soporte gráfico, plecas y viñetas.

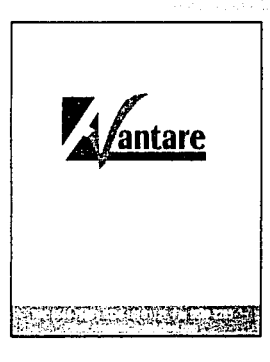

**Block promocional** 

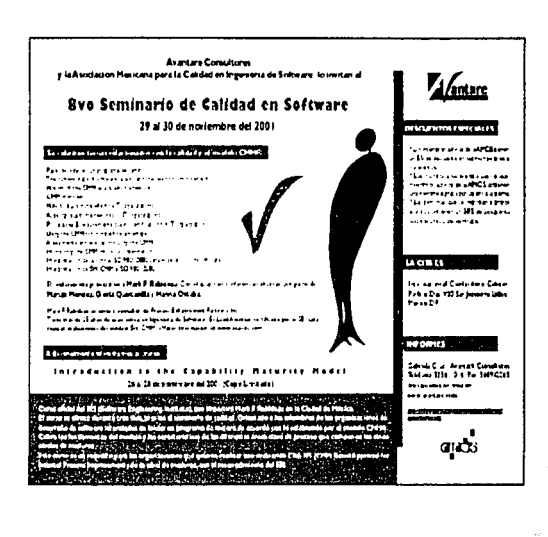

#### Block:

Para escoger el artículo promocional se selecciona un block de notas dada la premura con la cual fue requerido; siendo de medidas 10 x 10 cm, en una sola tinta en esta se escoge que vaya a marca de agua en un 50% de negro; conservando claro esta las respectivas pantallas de color del logotipo, se anexan los datos con la misma estructura del sobre.

128

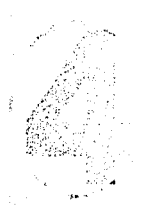

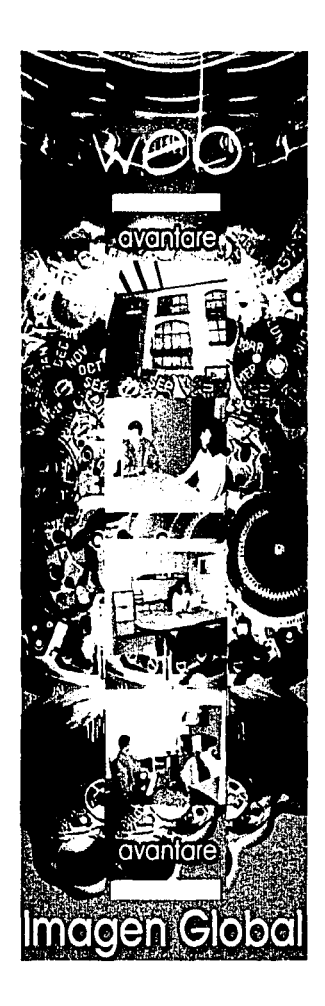

### **4.4 Páginas Web**

La Incursión de Avantare en la Red surge de la necesidad que su trabajo cada día le demanda mayor proyección puesto que sus exposiciones laborales van atrayendo más clientes y en sus presentaciones los requerimientos que les hacen de Información va creciendo. Esto hace que se decidan a publicitarse por medio del Internet. Además de que el negocio va expandiéndose y se hace más fácil para sus clientes el accesar a la página y ver ellos mismos la información que necesiten para solicitar algún servicio de los que ofrece la compañía.

Por otro lado cabe cttar que retomando la Investigación de medios encontramos:

1. La importancia que el medio ha adquirido en el ámbito de la publicidad y negoclos.

2. La flexibllldad en el manejo de la Información que les permite ir interactuando de forma constante con sus clientes.

3. El uso que sus competidores hacen del medio.

El Inicio del proyecto del desarrollo de su sitio pasa por etapas muy específicas:

### ANÁLISIS Y CLASIFICACIÓN DE INFORMACIÓN

• El hacer la selección del matenai que lró a ser manejado en el sitio, etapa nada sencilla, puesto que con la gran cantidad de Información con la cual ellos contaban, hacían que el proceso de eliminación y selección se fuera complicando, pero al Ir realizando Ja selección y empezar a armar un mapa de navegación del mismo, los contenidos fueron depuróndose casi por sí mismos hasta lograr concretar el material con el cual se Iniciarla el proyecto, se elige una navegación de Jerarquía en la cual desde la pógina de Inicio se puede hacer la selección de que sección se quiera consultar, se elige este tipo puesto que aunque se depuraron los contenidos, al ser una empresa dedicada al aseguramiento de Calidad, manejan muchos procesos de información por lo que era necesano el ir "Jerarquizando" la Información presentada al usuano. • Contando con el mapa de navegación se inicia el proceso del tipo de enfoque que reclblró la pógina. Para lograr esta definición se realiza una junta con los directivos en los cuales se hace una sesión de "lluvia de ideas", en las cuales se vacían las Inquietudes que tienen acerca de cómo lograr enfocar, darle estilo y

**Capítulo l.G. AVANTARE**  Impresos y Web

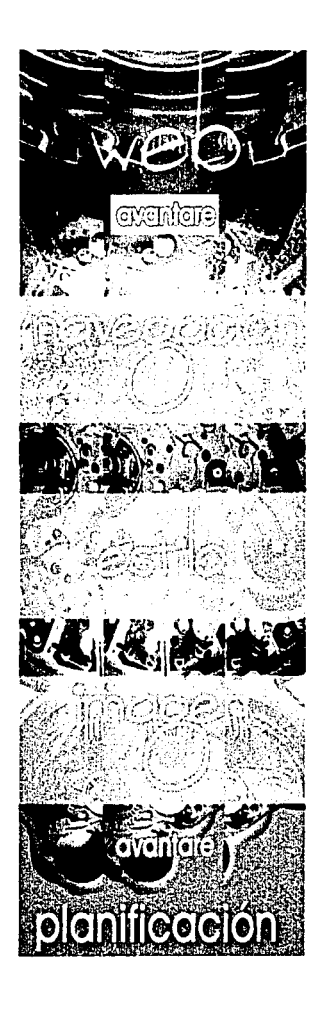

1·

 $\vert$ l..- ! ¡ ¡ i<br>i<br>i

l , I' ¡

> **Capítulo**  l.G. **AVANTARE**  Impresos y Web

continuidad tanto de contenidos como visual. En esta sesión se sacan a relucir los principios que sustentan su imagen y la forma en la cual desean ser percibidos por sus usuarios y competencia, bósicamente los mismos que fueron tomados en cuenta para el desarrollo de su imagen: Profesionalismo, compromiso. honestidad. comunicación, establlidad y un proceso de mejora conttnua. En esta sesión se decide el tomar como punto central el conservar el manejo que se ha Ido haciendo en toda su Imagen, sustentarte en el uso de colores corporativos. uso de signos de empresa y un manejo claro de sus Ideas.

• Con esto ya decidido. se pasa por una segunda depuración de la Información para lograr una adecuada consistencia de contenidos y forma. En este proceso. se eliminan algunas secciones que fueron o contenidas dentro de otras ya establecidas o que en definitiva desaparecen del mapa. En este punto se empiezan a tratar ya los temas de que tipo de diseño se elaboraró, se consideran los armados de HTML y Flash para el uso de su póglna. pero que en un Inicio sólo seró elaborada por cuestiones de costo y tiempo en HTML. sin descartar que en un futuro cercano se contaró con su símil en Flash. Teniendo ya claros estos elementos el diseño se propone con una barra de navegación fija que logre con esto el darle unificación al mismo evitando que los usuarios pierdan la ubicación dentro de éste y el que como ya habíamos cttado en el antertor capítulo, no pierda tiempo navegando de forma exploratorta y sin sentido previendo así que pierda Interés y tiempo en el mismo. Tomada ya la decisión del mantener la barra de navegación visible todo el tiempo pasamos a la etapa de la definición del estilo de diseño que seró manejado.

### DEFINICIONES TÉCNICAS

• El proceso de definición de esttlo lnlclaró con la definición de la o las resoluciones para las cuales estaró armado el sitio. Se decide manejar el estóndar de 800 x 600 plxeles con opción de manejo de 780x1400 plxeles; ya que cada vez se van uniendo usuartos que manejan una resolución de navegación mayor. El estilo de diseño que se ocuparó entonces seró de porcentaje para que no se tenga ningún problema al accesar el sttlo.

• Definidas ya nuestras resoluciones se eligen que elementos de diseño por pnnclplos de cuentas tendró la póglna; se prefiere por el momento no Incluir ningún tipo de animación, video o sonido: por cuesttón de costos. Así que sólo se manejarán fotografías y tipografía. En cuanto a la tipografía elegida, se opta por un tipo Arlal de l O pts. Selección debida a que con esto evitaremos un cambio de estilo debido a que no cuenten los usuartos con otro tipo de fuente ttpogróflca. asl mismo porque coincide con su Imagen corparattva.

artitus ei larumati non aktrik الله ومن أن يوم الله والله والتي يوم الله والتي يتوسع الله والتي يوم الله والتي تتوسط الله والتي التي التي الت<br>الله ومن الله والله والتي يوم الله والتي يوم الله والتي يوم الله والتي يوم الله والتي يوم الله والتي الله والت

-----------------------·-·····----------------

#### PROPUESTAS DE ESTILOS DE DISEÑO

En esta etapa se comienza a plantear los requertmientos de diseño en cuanto al material gróflco que presentaró Avantare como estilo gróflco. Aquí se sugieren ciertos elementos; la compañía tiene en mente el uso de imógenes especfficas que para ellos tienen significados concretos con su filosoffa. Como primer elemento un mapa, gente, ideas de negocio y calidez. Con esto se producen siete propuestas antes de quedar la final.

Propuesta 1:

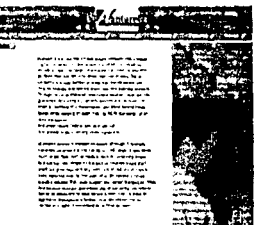

Esta propuesta tiene una estructura de tres trames, el superior es manejado fijo, conteniendo el menú pnnclpal que quedaró siempre visible; se manejan fotos de personas, el logotipo al centro, el trame Izquierdo contendrá el menú secundario manejado con botones alternos. El tercer frame servirá como área de trabajo.

El estilo esta basado en su Imagen, al incluir en el trame supertor una barra que contiene el menú, aplicamos la Imagen de plecas del estilo Avantare, en este caso se cambia el color de la misma por el rojo de la paloma, con esto denotamos el rasgo distintivo; ademós de que el uso de esta se aplica al menú prtncipal en el que cada botón es conformado por una paloma que Indica en que estatus se encuentra el botón. El menú lateral, es contenido también con una barra que creceró tanto como sea necesarto dependiendo de los contenidos de la sección.

Esta propuesta el Inconveniente que presenta, es la gama tan amplia de colores que hace se confunda la imagen de Avantare, ya que sus colores no quedan establecidos como eje central del armado. Al igual que las fotos de las personas aunque dan contenido de servicio no es precisamente el que ellos buscan.

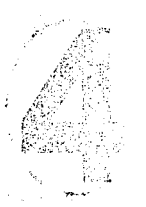

**Capítulo**  l.G. **AVANTARE**  Impresos y Web

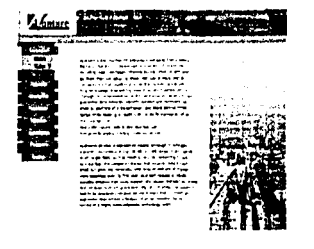

..

#### Propuesta 2:

Esta propuesta muestra la utilización al Igual que la anterior de tres trames, el superior que sustenta el logotipo y el slogan acompañados de una foto, el menú principal es movido al trame Izquierdo el cual se lró abriendo como árbol de carpeta en el cual lrón posicionándose los menús alternos. El tercer trame es ocupado para los contenidos.

El diseño tiene mas uniformidad a la Imagen de Aventare, se sigue haciendo uso de las plecas de la imagen de la compañía, en esta se respeta el color original de la barra, desaparece el uso de las palomas como identificadores de posición dado que era excesivo y cansado el manejo de éstas. Hay mas coherencia de diseño en cuanto a la imagen de la empresa. Da una Imagen un tanto débil.

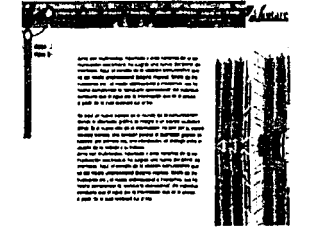

Propuesta 3:

Se sigue haciendo uso de los tres frames, el superior nuevamente contiene el menú principal, el izquierdo el menú alterno, con una botonería que contiene puntas de ftechas como Indicadores de posición dentro del sitio. Esta es la primera propuesta con un fondo, es lineal y con los colores corporativos, el logotipo es llevado ahora a la orilla superior derecha. Se usan los elementos circulares como denotación de ciclas, algo que se uso en la definición de su logotipo. Aunque presenta unidad, todavía no se logra un equilibrio y el uso de la textura no ayuda precisamente a tener una buena legibilidad, el uso de la pleca queda contenido en el frame izquierdo como auxiliar del menú alterno.

**Capítulo**  l.G. **AVANTARE**  Impresos y Web

a sing algun ber ada di palipi statut og en første formeller.<br>Det statuteller i første formeller 132 וני המוצר ברקע בין המוצרים היה היה היה מוצרים במוצרים לחורים להגדרת המוצרים בין המלכה להיה להיה להיה להיה להיה<br>המאוחרת הקודמה למשפחה המוצרים המוצרים בהיה במוצרים במוצרים המוצרים להיה להיה להיה לבדי היה בלי היה הקודמה היה<br>

#### ammmnmmmm~~~-~~~~~~~~~~~m~mmD~~~~~~~ ':''f,(

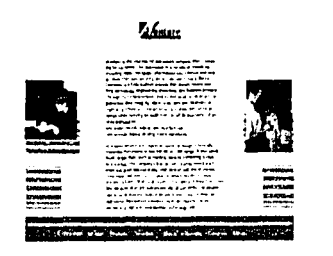

#### Propuesta 4:

Se presenta en esta propuesta una nueva alternativa en el uso de las plecas y colores corporativos. La página contiene dos frames el superior que contiene al logotipo en una justificación centrada y que es nuestra órea laboral, el Inferior es el que contendró el menú princlpol y alterno. Este manejo se lograró con el uso de dos plecas, ambas llevarón los colores corporativos. La justificación que presenta la página es centrada. La pleca roja contendrá el alterno y la pleca azul el principal, dando rango a los menús, de acuerdo a la ierarquización que se emplea en el logotipo.

Propuesta que tiene un medio de navegación sencillo pero que al contener el menú en el frame inferior a la empresa le parece un poco complicada la forma de navegación dado que la mayoría de los sitios la maneja en el trame Izquierdo o superior.

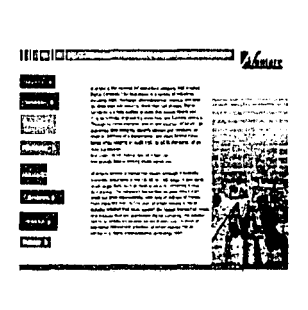

Propuesta 5:

En esta propuesta el elemento que predomina son las barras, éstas son ocupadas como contenedores de las diferentes secciones, en distintos largos y anchos para crear contraste: se manejan tres trames nuevamente, el superior en este caso manejaró el menú alterno y el logotipo que vuelve a ser posicionado en el óngulo superior derecho, el trame Izquierdo se hará cargo del menú principal con plecas de distintos tonos, basados en el azul corporativo y que su indicador de posición dentro de la página se haró por medio de un cambio de color al rojo corporativo, en este caso se posiciona en la parte inferior de la página el menú principal. Esta propuesta vuelve a presentar el fondo lineal que a la compañía le agradó: nos enfrentamos al mismo problema de legibilidad y ademós el que aunque tiene una vista mós contrastada, Avantare considera que la imagen sigue viéndose un poco informal.

**Capítulo**  l.G. **AVANTARE**  Impresos y Web

#### =~~~m•~~-~~~~-~~~~m~~~m~~u~~~moo~~~~~  $.911$

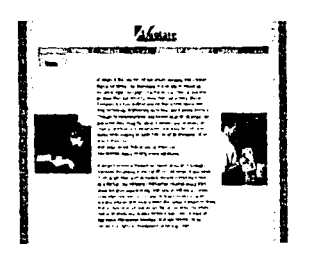

Propuesta 6:

El diseño de la póglna vuelve a ocuparse con dos trames supertor e lnfertor. El manejo del supertor contendró los dos menús que en este caso se desplegarón en forma verttcal y con el uso de la gama corporativa. El diseño de composición vuelve a ser centrado y con el uso de plecas en ambos lados, plecas corporativas en color azul. Aunque la composición logra una visualización agradable, la empresa la siente ahora sobria y un poco llmttada puesto que las plecas parecen Imponer un espacio cerrado,

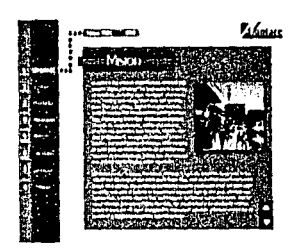

Propuesta 7:

Propuesta manejado en estilo flash dado que se quiere dar dinamismo al diseño, manejada en tonas azules y grises principalmente, el rojo sólo es utilizado como puntuación tonal. El logotipo sigue siendo cargado a la esquina supertor derecha. Propuesta con uso de fondo de color y a dos *trames* en caso de que se ocupe para html. El diseño les agrada, para la próxima fase de su póglna en ffash.

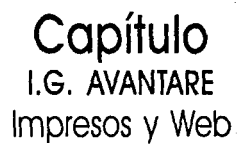

134 ها وزارت البرازاني المعاملة المعاملة الموارد والمعاملة المعاملة المعاملة المعاملة المعاملة المعاملة المعاملة ا<br>المعاملة المعاملة المعاملة المعاملة المعاملة المعاملة المعاملة المعاملة المعاملة المعاملة المعاملة المعاملة ا<br> ا والاستخدام التوجهية التي هذا الاستخدام التوجه المتحدة التي تعادل المدينة التي تتم التوجه التي توجه التي توجه<br>والتوجه والمعروف التي توجه الاستخدام الاستخدام التي توجه الاستخدام التي توجه التي توجه التي توجه التي توجه الت ng sing pag
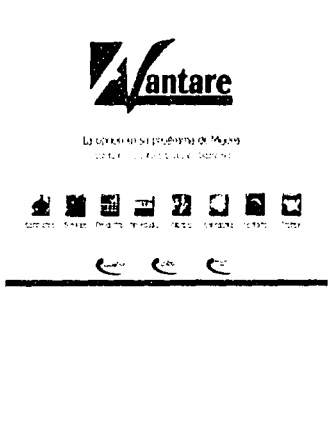

..

Ą

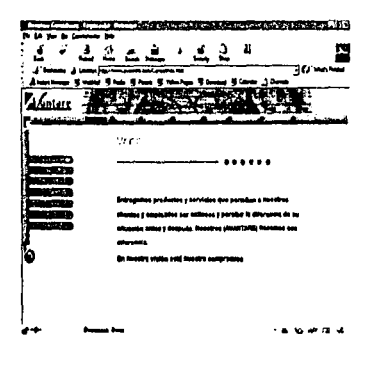

-------------··------

**Capítulo**  l.G. **AVANTARE**  Impresos y Web

## DEFINICIÓN DE ESTILO FINAL VERSIÓN 1.0

La primera versión con la cual Avantare tuvo presencia en internet quedó constituída de la siguiente manera:

• Los elementos de apoyo auxiliares al diseño, eran una pleca. botones con flechas y con un armado de tres trames. uno superior y dos laterales, uno de estos conteniendo el menú auxiliar de cada una de las secciones. Los colores predominantes son los mismos que el de su Imagen corporativa. el azul, rojo y en este caso blanco y gris. El gris seró ocupado como fondo en la aplicación de una textura. El diseño que se tiene del menú principal estó armado con fotografías de gente y un mundo; manejo que se realiza dado que el pnnclpal producto a posicionar seró la calidad del servicio de sus integrantes y el mundo en cuestión es la vista que tienen en los negocios a un plazo corto.

• Este proceso es varias veces modificado puesto que Avantare considera el que tiene que lograr plasmar la Idea de compromiso, estabilidad y mejora continua. Por lo que se elaboran una serle de propuestas en las cuales se experimentará un nuevo manejo de estas ideas, proceso que lleva algo de tiempo al encontrar que la empresa no lograba tomar una decisión en conjunto sobre cual seria la mejor forma de posicionarse y en que estilo dentro de Internet. Decisiones divididas hacen que se sigan generando propuestas, con variantes de los mismos elementos, plecas, flechas. círculos en algunos casos, elementos tomados en cuenta en la etapa de creación de la Identidad visual de la empresa. Este proceso concluye cuando se logra establecer el enfoque y diseño. elección que se hace de la siguiente manera.

• Se elige el uttllzar plecas para posicionar el menú principal que queda delimitado en la parte superior, siendo visible todo el tiempo, este constará de las siguientes secciones: "Conócenos. servicios. productos, novedades. alianzas, calendarios, contacto y trabajo". El menú auxiliar delimitado en el trame Izquierdo mediante una serie de botones, que Irán conteniendo las diferentes sub secciones de cada una de la principal rama del órbol de Información; y el trame derecho que será nuestra área de contención de datos e Imágenes. Todo esto en el manejo de nuestras póglnas de navegación.

• El home queda estructurado con el logotipo centrado en el tercio superior, el eslogan de la empresa quedará centrado bajo el logotipo y a su vez la navegación y acceso a las páginas de Información se realizarán por medio de una serie de botones incluidos bajo este, todos estos elementos soportados por una pleca, signo distintivo de su Imagen en la parte Inferior. Toda la composición centrada y con una textura gris de fondo.

> 135 anila a serie in inco

> > $\Delta$

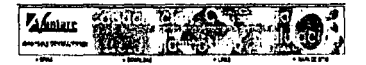

# El diseño final para el home aueda centrado, ocupando el uso corporativo de la pleca en la parte inferior. el uso del color corporativo es discreto y presenta una textura en tonos grises.

El uso de su menú principal queda conformado con botones cuadrados, para darle un contraste a la pleca y rectángulo de la capitular del logotipo, se hace manejo de foto para cada botón. Se presentan opciones de navegación en español, inglés y flash, éstas dos últimas en proceso de construcción.

Esta versión esta en la red aproximadamente poco mas de un año, al término del cual se propone generar una nueva versión del sitio.

# DEFINICIÓN DE ESTILO FINAL VERSIÓN 2.0

Para la segunda etapa dei sitio se evalúa el hacer un cambio total en la estructura del mismo, llamando estructura sólo en cuanto al ámbito del diseño se refiere puesto que la organización del sitio queda intacta ya que se ha visto que tiene una navegación muy estable y sin problemas.

Los nuevos requerimientos gráficos son el que ya no presente una hoja de entrada, sino que directamente estemos interactuando con la navegación; la empresa tiene en mente un diseño tipo periódico ya que como ellos lo citan: "Es mas rápido, más cómodo para nuestros clientes y nos da una imagen más actualizada en cuanto al manejo de información en línea se refiere".

Teniendo como base el sitio anterior, se genera una reunión con los directivos de la empresa en la cual se concretan los nuevos requerimientos:

a) Formato periódico con columnas

b) Conservar los colores coorporativos

c) Seguir ocupando el menú principal en horizontal ya que se considera que es práctico al igual de que los usuarios no tendrán problemas para accesar a cualquier sección si es su primera visita.

d) Tener en la entrada un flash que solo se despliegue al ingresar y quede estático en un banner.

ל היה מלו העליין לפי גרמנים במוקדמיים בין עובדים בקבל היה היה היה היה היה בין היה מוקדמיים.<br>האו הנוספת היה במקור האפשרות בקרים בין היה בין היה היה היה בינסיים היה היה בכל היה בין היה היה בין היה בין היה

an arthur Child

e) Agregar unas secciones que no estén incluídas dentro de la navegación principal, sólo que figuren como un apovo a ésta. Las nuevas ligas serán :

· Opina. Dentro de ésta podrán los usuarios dar sus comentarios acerca de los contenidos, diseño o cualquier otro tópico del interés del sitio.

مستوفى المواطنة والمستوفى ومعارفة المتحدة التي تقدم المواطن والمنافق المواطنة.<br>وتستعدد المواطن المواطنة المواطنة والمواطنة والمواطنة المواطنة والمواطنة والمواطنة والمواطنة والمواطنة والمواط

iko je predstava prima i u postupisanju svoj<br>1960 - Alban Sula (1980 - 1980), predstava i u postala i u postala<br>1960 - Alban Sala (1980 - 1980), predstava i u postala i u post<br>1960 - Alban Sala (1980 - 1980), predstava i

EF AVANTARE CONSULTORES 63 Potencia ad speso or de mestro tamos convenidos e uso é a tode la construir da território de crodución. adopción de una cultura de procesos - que canominamica futal o tentedos

**Rinhomes T** Candida C

**ENFOQUE** 

depende principalments en no scores - la apoyer his servicios que checemus timar la caracidad de cambio de la u 1 All de procesos 2 Kit de cabacteroire

KITS de Productos

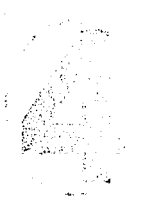

Capítulo<br>1.G. AVANTARE Impresos y Web

• Download. En este apartado se padró bajar un demo de las herramientas con las cuales Aventare trabaja.

- Llnks. Se agregaró una lista de sttios relacionados con el trabajo que realiza la compañía.
- •Mapa de sitio. Incluirá un mapa para la rápida vlsuallzaclón del contenido total del sitio.
- Casos de éxito. Aventare quiere presentar a sus usuarios los casos de sus clientes que han presen todo una total satisfacción en cuanto a la calidad del desarrollo de sus procesos se refiere.

Con los requerimientos ya establecidos y bien delimitados el trabajo de la estructura del nuevo diseño se facilita muchísimo debido a que como la estructura propiamente ya está armada sólo se necesita el darle la Identidad visual de Aventare a la misma.

La propuesta queda armada de la siguiente manera:

tan inside

о под производство в состоянии с постоянии на состоянии с возможность и состоянии с постоянии с общество более<br>Предможение на надружение на составляется на неговорот предможение доставляется с полность с делательное для

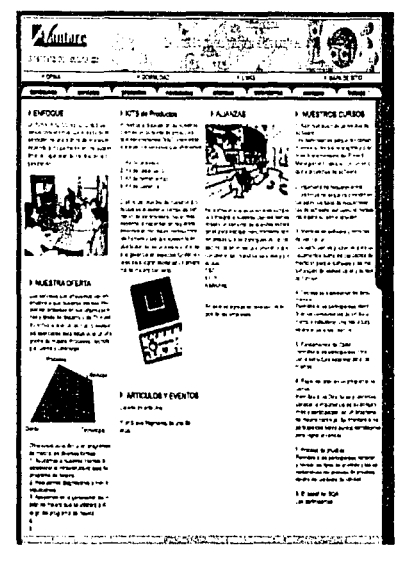

-----------······· -- - --------·· ---

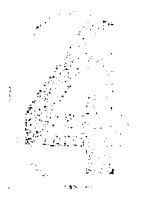

**Capítulo l.G. AVANTARE**  Impresos y Web

# 医腹膜 医白细胞 医胆醇医红细胞 医红色性红斑 医三角球 医四角 医白色 医骨髓

#### I NUESTRA OFERTA

1.09 Striveles gue chocemas van co entados a que relestros clientes en-**IN DESCRIPTION IN A CARD OF THE IN** nes y áreas de desarro o de TI nuel tro enforce aparca los quatro element the easy claims much extall acres contenima de meiora. Procesos, Tacnoli on Gereviewaren

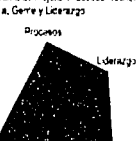

Techology

ARTICULOS Y EVENTOS turado de adición Y in treve freaments de uno de

Carlo

Oteounios concultor a en programas de meloral en diversas formas **T. Ale international address charges in** estáblicos la inhabituatura para su programa de mejora 2. Real zerosa diagogeticos a mini-**VALUE AT AT AT** 3. Apprends en la perietación del ntan da melora que se unidará a lo largo del programa de mescra

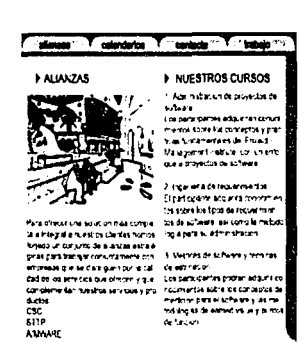

**STATE OF PURSON AND REPORT OF A SECOND AND RESIDENT** 

1. La estructura queda establecida en dos frames, el superior que contiene el banner que entrara como flash y quedara estático; además de cuatro de las cinco nuevas ligas; Opina, download (cabe citar que aquí solamente podrán bajar los demos de las aplicaciones de Avantare, ya que los atículos u otra información podrá ser bajada directamente de la sección que la contenga en formato PDF), links y mapa de sitio. Esta presenta una organización jerárquica.

2. El frame inferior que contendrá nuestro menú y nuestra área de trabajo propiamente, albergará también a la última nueva liga, casos de éxito que esta tendrá la peculiaridad de expandirse en forma vertical, ésta se encontrará ubicada en el extremo superior derecho y está ubicada dentro de una persiana roja que en este caso funciona como el elemento de la paloma del logotipo, es el llamamiento visual y humano, que aquí se ve refleiado en los casos de éxito de la empresa.

3. La página cuenta con una "marialuisa" en color azul Avantare que nos funciona en dos sentidos, el primero como contenedor del sitio y segundo porque forma un juego de piecas que en el caso de la que queda en el lado derecho se relaciona a la pleca que contiene los datos principales dentro de la tarieta y hoja membretada.

4. El menú principal servirá como pase directo a cada una de las secciones, en este caso no desplegará opciones ya que estas se presentarán en su totalidad en cada una de las mismas, estos botones presentaran rollovers que serán nuestros identificadores de sección.

5. Los colores utilizados son estrictamente los corporativos agregado sólo el gris como un elemento de auxilio visual.

6. La tipografía utilizada será arial para no tener problemas en cuanto a la correcta visualización de la información.

7. La página esta diseñada en primer término para una resolución de 800 X 600 y en caso de verla en una resolución mayor lo único que se verá modificado será el soporte azul o "marialuisa" que se vera incrementado mientras que nuestra página queda centrada con respecto a nuestra pantalla.

Capítulo I.G. AVANTARE Impresos y Web

鹽竈瑠 一颗 E. 255

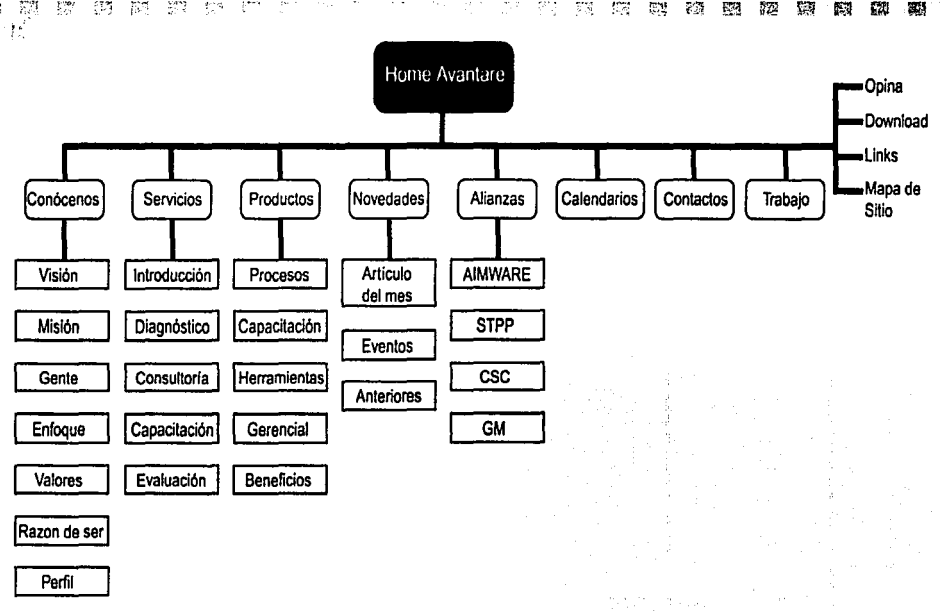

\:

139

afaan a

Mapa de sitio:

La navegación del sitio queda estructurada de la siguiente forma:

Menús principales:

- 1. Conócenos: Visión, Misión, Gente, Enfoque, Valores, Razón de ser, Perfil
- 2. SeNiclos: Introducción, Diógnostico, Consultorio, Capacttaclón, Evaluación
- 3. Productos: Procesos, Capacitación, Herramientas, Gerencial, Beneficios
- 4. Novedades: Artículo del mes, Eventos, Antertores
- 5. Alianzas: AIMWARE, STPP. CSC, GM
- 6. Calendarios
- 7. Contacto
- 8. Trabajo

Tienen cuatro opciones mós de apoyo que son: Opina, Download, Unks y Mapa de sitio

a de Pilotica, e

**Capítulo**  l.G. **AVANTARE**  Impresos y Web

r:..

國

ね 職 酸 機

2. 「『『『『『『『『『『『『『『『『『』

.;

·)

#### 医双手双手 **Property** 一院一7期 25.75 - 53 微弱菌素的 2002 ि हैं: प **The Second SAME** 医胃隔隔隔隔隔隔隔隔隔隔隔隔隔隔隔 Š.

#### KITS de Productos

Potentia a disposa or de nuestre clientes un consumir de productos oue centre amos "kts", chentego around by services are the

Kit de procesos 2 Kids capaciacon 5. Kil de hambin em se 4 Kitide Gerencia

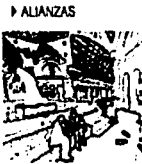

El principal atentivo de maistros pro ducios es acelerar el tempo de cel - Para ración de los procesos, nacer mas. its extraod anciel os pienes ne expects a capactar or requenca SALACEMENT PLAYER DESCURPTS las herromanias que apoven la miplantacion de los procesos y oneritar da Ede de servicios que riflecen y que a la gerencia en aspectos fundamen il complementa tales pera lograr implementum program involtas

firmed in consisto de manzas estas gloss para trabajar consumamente con Femoralization as distingued containal

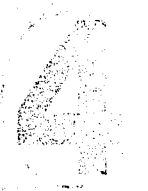

Capítulo I.G. AVANTARE Impresos y Web 8. El espacio de trabajo quedará dividido en cuatro columnas en fondo blanco separadas únicamente por lineas horizontales en color aris.

9. Contaremos con separadores visuales en forma de cuadrados y posicionadores en forma de triánquio que nos indicarán en que subsección nos encontramos.

10. En la parte inferior de la página encontraremos datos legales: Marca registrada, al glie desde tal fecha y el número de versión de la página que es, en cuanto al contador todavía no se tiene la certeza de incluirlo nuevamente en esta versión.

El diseño es aceptado por el cliente que sólo hace mínimas modificaciones en cuanto al color de los botones, pero queda bastante satisfecho por el nuevo formato de su sitio.

#### Recapitulación:

La imagen de Avantare Consultores fue un proyecto en el cual disfrute trabajar y pude aprender desde el como organizar una información hasta la meior forma de tratar a un cliente sin sacrificar mis puntos de vista por no contradecir una postura. Creo que lo importante en la realización de este proyecto fue el ver que las negociaciones entre cliente y diseñador deberían de ser prácticas y complementarias para ambos.

El proceso del diseño fué largo pero enriquecedor tanto para la empresa como para mí, muchas veces el cliente espera una respuesta tal cual la visualiza perdiendo a veces el enfoque de el que es lo mas adecuado para él y no seguir sólo un estilo por estar en la moda de la competencia.

Avantare resultó resultó ser como cliente una buena experiencia ya que pude conocer tanto sus alcances como los míos, fue en clertos momentos díficil el poner en claro algunos objetivos pero considero que al final obtuvimos una respuesta satisfactoria que dío como resultado que la Imagen de la empresa encajó en sus perspectivas y que como diseñadora enriqueció mis objetivos puesto que me llevó a conocer y evaluar puntos de vista que en mi área profesional no había podido poner en práctica como lo fué el diseñar un stand, coordinar el montaje del mismo y cubrlito satisfactoriamente.

Aprendizaje y experiencia es lo que todo proyecto tiene como fín, puedo decir que en éste obtuyimos ambas tanto el cliente como vo.

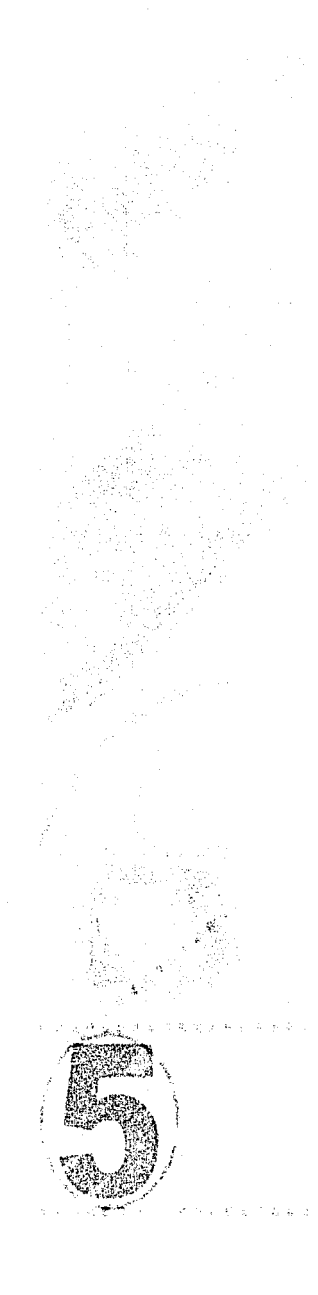

Como hemos visto el valor de la imagen en estos tiempos es de esencial importancia, por ello el que se haya evaluado la trascendencia. el impacto y la vía para representar cierta Imagen visual y comunicacional.

En el caso de las corporaciones como es este, vemos que tanto la Imagen visual como la Imagen que proyectamos en el plano mental es de suma Importancia. Los elementos que agregamos en el sentido de comunicación son grados extra en la mente de nuestros futuros usuarios o clientes: ya no basta sólo con mostrar una imagen espectacular ahora tenemos que reforzar todo esto con un proceso bien delineado y justificado en el plano de la comunicación tanto dentro como fuera de nuestra corporación.

De acuerdo a los objetivos que tenla en un principio planteados ví que el hecho de pensar en una imagen de empresa engloba no sólo el cómo van a vernos sino el cómo expresamos esas ideas; el tener un concepto claro del sentido que queremos darle a la elaboración de esta imagen se planea desde el estilo, forma. color, comunicación, medios de producción. costos; pero un elemento crucial es el sentido que le demos a la información con el objeto de que se logre plasmarla correctamente con todos estos factores.

Para la empresa fue una decisión importante involucrarse en el proceso de producción, pues muchas veces sólo se le requiere al diseñador un logotipo o identificación visual llamativo el cual después es utilizado en sus elementos gráficos sin un estudio o análisis previo del sentido de comunicación.

Como diseñadores nos vemos Involucrados dentro del proceso de creación de la imagen y encontramos que son muchos los elementos bajo los cuales debe de ser proyectada dicha solución, en este caso al ocupar el sistema de comunicación de Costa descubrí que fue de gran ayuda dado que los componentes que se proponen en este modelo para estructurarla son concretos y bien delimltados puesto que al tener en proporción un sistema de comunicación, darle una solución gráfica se va desarrollando de forma natural.

Los problemas que surgieron en este caso fueron no en el ámbito del diseño sino de la óptica para seleccionar los medios bajo los cuales se harían publicidad debido al problema de los costos, por ello el que se eligieron de momento sólo los impresos en offset que nos permitían el tener una mayor producción por menos costo, el medio digttal que se eligió en este momento fue el de Internet dado el relativo bajo costo y alcances en cuanto a su proyección.

**Conclusiones** 

-----------------------

Uno de Jos puntos que considera la empresa relevante y que por el momento no *se* pudo cubrir por su situación actual, es el hecho de tener elaborado su diseño ambiental y arquitectónico pues sus oficinas por el momento no son las definitivas, pero tienen muy presente el tener completo su sistema de diseño debido a esto esperan en un futuro el poder incluir este rubro dentro de su sistema de Identificación. La maleabllldad del sistema de comunicación de Costa hizo que el diseño de esta Imagen fuera completo aunque en algunos casos no ocupóramos todos sus conceptos ya que o no cubrian nuestras necesidades o sencillamente no aplicaban al proyecto. Lo bueno del sistema de comunicación [en este caso la grófica) es que puede ser retro-alimentada por otras teorias poro ser complementada y afinada en la mayoría de sus necesidades.

El proyecto de la Imagen global poro la empresa Aventare se resolvió satisfactortamente al cubrtr todas los requerimientos gráficos y de comunicación que hasta el momento ha necesitado ésta, adaptando siempre el diseño a la funcionalidad y costos que en estas circunstancias se han Ido presentando.

El diseño aparte de crear idenfiflcaclón y funcionalidad al mensaje debe de ser también planteado desde un principio bajo Ja óptica de costos del cliente puesto que hay ocasiones en que tal vez hubiera sido mejor ocupar tal o cual medio pero que tal vez el cliente no pueda cubrir el costo, en estos casos es cuando el anóllsls que haga el diseñador y la empresa deben de trabajar a la par para poder obtener el máximo beneficio de las herramientas de trabajo que tengan a mano para lograr que el objetivo de la proyección de la empresa logre contener todos los elementos de diseño necesartos y con el contenido suficiente para obtener el mejor resultado aun cuando se carezcan de algunos medios de comunicación como apoyo.

**Conclusiones 142** 

--------------------·-·-----·---------· ·····---- ·-·----· ---·-·-

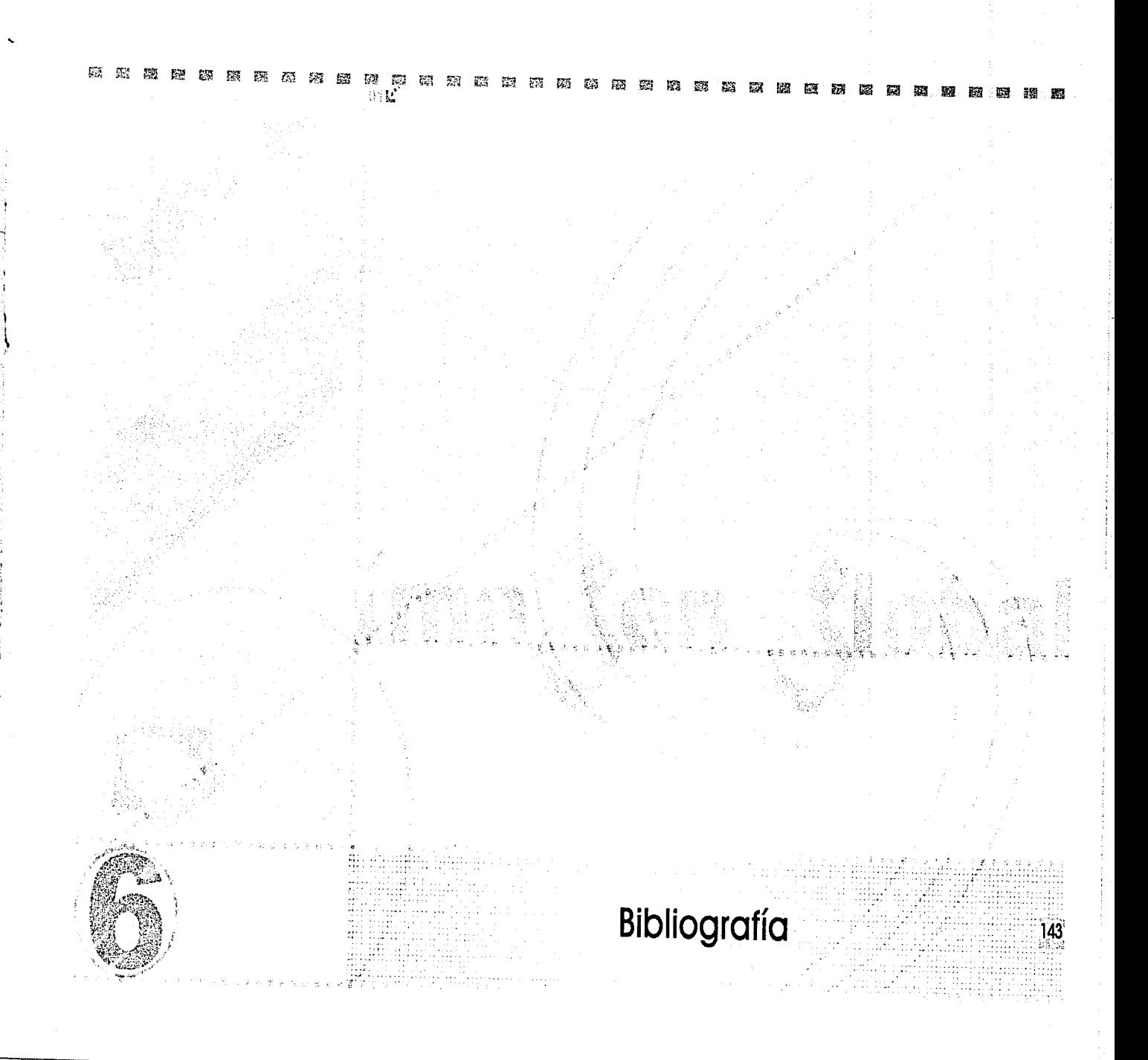

Amhelm, Rudolf. EL PENSAMIENTO VISUAL. Barcelona, Paldós, 1986, 363pp, 2do ed. Aumont, Jacques, LA IMAGEN, España, Paldos, 1990, 336pp, 1 era ed. Bolmorl Santos, AUREA MESURA. México, UNAM, 1978, 189pp, 2do ed. Berto, David, EL PROCESO DE LA COMUNICACIÓN, Buenos Aires, El Ateneo, 1969, 239pp, 3ro ed. Cohen, Jozef. LA INTERACCIÓN DEL COLOR SENSACIÓN Y PERCEPCIONES VISUALES, México, Tnllos, 1973, 99pp., 2da ed.

Costo, Joan, IDENTIDAD CORPORATIVA. México, Trillos, 1993, 126pp, 2do ed.

Costa, Joan, LA ESQUEMÁTICA, España, Paidós, 1998, 222 pp. 1 era ed.

1 Ł

Costa. Joan, LA IMAGEN GLOBAL. Barcelona, CEAC, 1994, 262pp, 3ra ed.

Chóves, Norberto, LA IMAGEN CORPORATIVA. España, Gustavo Gill, 1996, 186pp, 4to ed. De grandis, Lulgina, TEORÍA Y USO DEL COLOR, Madrid, Catedra, 1985, 157pp, 2da ed. Diethelm, Walter, SIGNET, SIGNAL, SYMBOL, Zurich, ABC Ed. Zurich, 1970, 226pp, 4ta ed. Dondis, D. A., LA SINTAXIS DE LA IMAGEN, España, Gustavo Gili, 1995, 211 pp. 11 va ed. Ferrer Eulallo, INFORMACIÓN *y* COMUNICACIÓN, México, Fondo de Culturo Económica, 1997, 336 pp, leroed.

Frutlger, Adrian, SIGNOS Y SÍMBOLOS, MARCAS SEÑALES, España, Gustavo Gill, 1997, 286pp, Sto edición. H.H. Palmer, INTRODUCCIÓN A LA PUBLICIDAD, México, CECSA, 1988, 526pp, 1 l va edición.

J. Lynch, Potrick, PRINCIPIOS DE DISEÑO BASICOS PARA LA CREACIÓN DE SITIOS WEB, España, Gustavo Gilli 2000, 166pp, 1 era edición.

Korch, Rondolph R., MANUAL DE ARTES GRÁFICAS, México, Trillas, 1990, 434pp, 2do edición. Kuppers, Haralt, FUNDAMENTO DE LA TEORÍA DE LOS COLORES, Barcelona, Gustavo Gill, 1980, 204pp, 3ro ed.

Leoz, Rafael; REDES Y RITMOS ESPACIALES, Madrid, Ed Blume, 1969, 358pp, 3ra ed.

Marin, E., LA COMPOSICIÓN EN ARTES GRÁFICAS, Edebé

Marin de l'hotellerie, José Luis, EXPRESIÓN GRÁFICA, México, Trillas, 1995, 195pp, 2da ed.

Moles Abroham, GRAFISMO FUNCIONAL, Barcelona, CEAC, 1990, 144pp, 2do ed ..

Murphy, John, COMO DISEÑAR MARCAS Y LOGOTIPOS, España, Gustavo Glli, 1991, l 44pp, 2do edición. Ollins, Wally, IMAGEN CORPORATIVA INTERNACIONAL, Barcelona, Gustavo Gili, 1992, 192pp 3ra ed., Pasoriso Gabriel, MANUAL DE PREIMPRESIÓN DIGITAL, México, Ed. Diana, 1997, 114pp, lera. ed. Prieto, Daniel. DISEÑO Y COMUNICACIÓN, México, UAM Xochimllco, 1982, 150pp, lera edición. Swomm, Alon, BASES DEL DISEÑO GRÁFICO, México, Gustavo Gili, 1990, 144pp, 2do ed.

# **Bibliografía** 144

Swamm, Alan, COMO DISEÑAR RETÍCULAS, España, Gustavo Gill, 1990, 144pp, 2da edición. Swamm, Alan, EL COLOR EN EL DISEÑO GRAFICO, México, Gustavo Gill, 1992, 144pp, 4da edición. Tosto, Pablo, LA COMPOSICIÓN AUREA EN LAS ARTES PlÁSnCAS, Buenos Aires, Hachette, 1958, 315 pp, 8va ed.

Tumbull, Arthur T., COMUNICACIÓN GRÁFICA, México, Trillas, 1990, 429 pp, 2da ed. Vllches Lorenzo, LA LECTURA DE LA IMAGEN, Barcelona, Paidós, 1983, 284pp, 4ta ed. Wong, Wiclus, FUNDAMENTOS DEL DISEÑO BI Y TRIDIMENSIONAL, España, Gustavo Gill, 2001, 348 pp. 3ra edición.

### MANUALES:

1::

 $\mathbf{r}$ 

: ¡ : <sup>~</sup>

> 1- 1: l.

GUÍA DE IMPRESIÓN PROFESIONAL, USA, Adobe, 1995, 79pp, 1era ed.. MANUAL DE IMAGEN CORPORATIVA, Gustavo Gili. MULTIMEDIA GUÍA COMPLETA, Joe Elliot, Tim Worsley, Ed. BGrupo Zeta, 1996, 192pp, 1 era ed..

WWW:

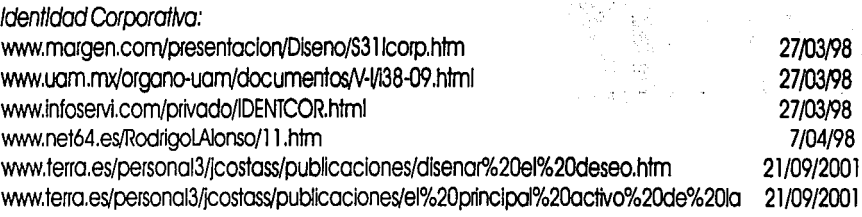

145

### Diseño www

Tipograffa: www.unostlposduros.com Edición de imagen: www.ciudadfutura.com/photoshop.htm

#### ~ ~ ~ ~ ~ m ~ ~ ~ m ~ ~ ~ ~ ~ ~ ~ ~ ~ ~ a ~ ~ ~ ~ m ~ ~ ~ ~ ~ m ~ ~ ~ n  $\mathbb{Z}^n$  ,  $\mathbb{R}^n$

WWW:

i. 1.·-------------------------------··------··-·-------·· 1

Estilo: www.adandeslgn.com www.amigosdelweb.com www.arenys.com/calaix/cxdiccio.htm

www.creativ.com www.desarrolloweb.com www.experto.com www.tlash-es.net www.gusgsm.com www.iteso.mx/carlosc/pagina/documentos/criterios\_pag.htm

www.kodak.cVES/eS/digttaVdlc/WcdOOOOO/WcdOOOlc.htm www.lynda.com www.maestrosdelweb.com www.mundofree.com/joanmas/index.html www.svettian.com/webmaster/index.html www.vitamlnaweb.com/indexphp www.webestilo.com www.webmaestro.com

Neurona Gróflca Amigos del web Diccionario básico del video en Internet Tendencias en diseño virtual Desarrollo Web Web experto Flash-es Imagen Digital Criterios e indicadores de calidad para un sitio web Kodak Lynda Maestros del web Vigital Web Master Vitamina Web Web estilo Web Maestro

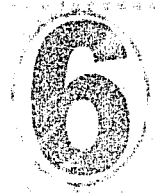

1  $\sum_{i=1}^{n}$ 

> i'. i I: